### МИНИСТЕРСТВО ОБРАЗОВАНИЯ РЕСПУБЛИКИ БЕЛАРУСЬ Белорусский национальный технический университет

Факультет транспортных коммуникаций

# **НАУКА – ОБРАЗОВАНИЮ, ПРОИЗВОДСТВУ, ЭКОНОМИКЕ**

Материалы 18-й Международной научно-технической конференции (73-й научно-технической конференции профессорско-преподавательского состава, научных работников, докторантов и аспирантов БНТУ)

> Минск БНТУ 2020

Редакционная коллегия: кандидат технических наук, доцент С.Е. Кравченко; старший преподаватель С.Н. Соболевская.

> Главный редактор: старший преподаватель С.Н. Соболевская.

> > Технические редакторы: С.Н. Соболевская, Е.В. Богданова

В сборник включены тезисы докладов, представленные на 18-й научно-технической конференции (73-й научнотехнической конференции профессорско-преподавательского состава, научных работников, докторантов и аспирантов БНТУ). Факультет транспортных коммуникаций.

Рег. № БНТУ/ФТК-91.2020

© Белорусский национальный технический университет, 2020

# **СОДЕРЖАНИЕ**

# **Секция 1 АВТОМОБИЛЬНЫЕ ДОРОГИ**

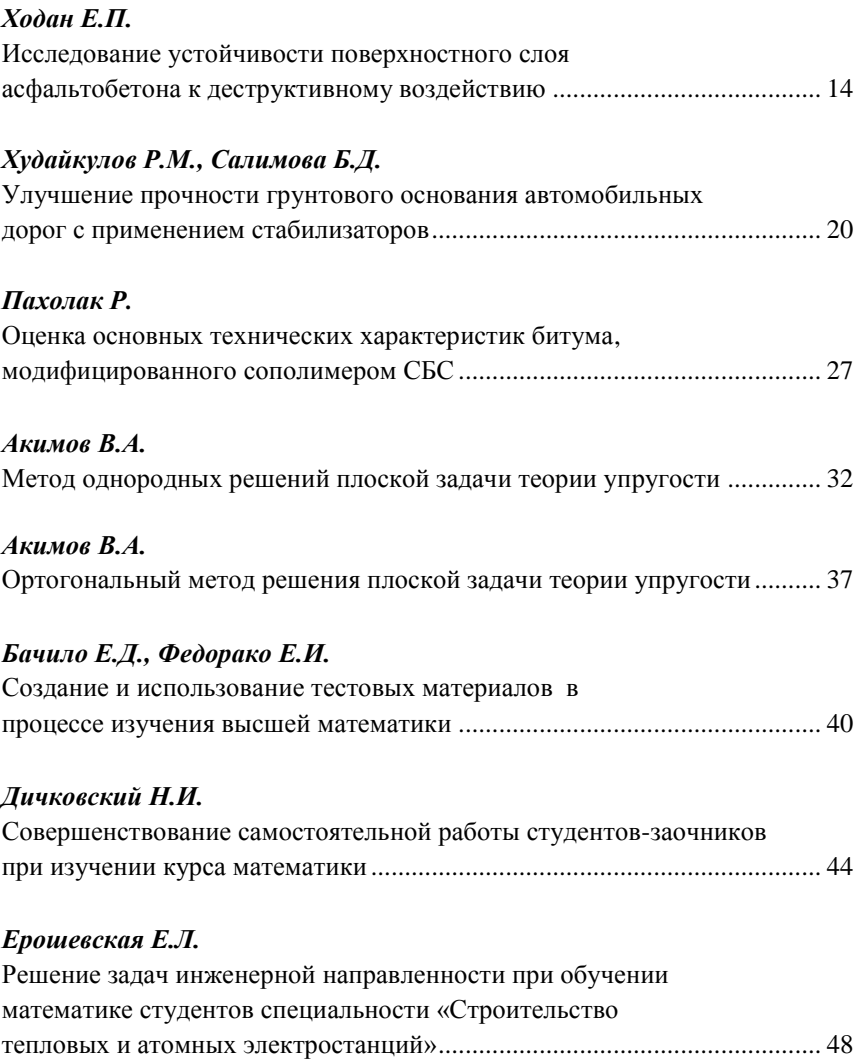

### *Забавская А.В.*

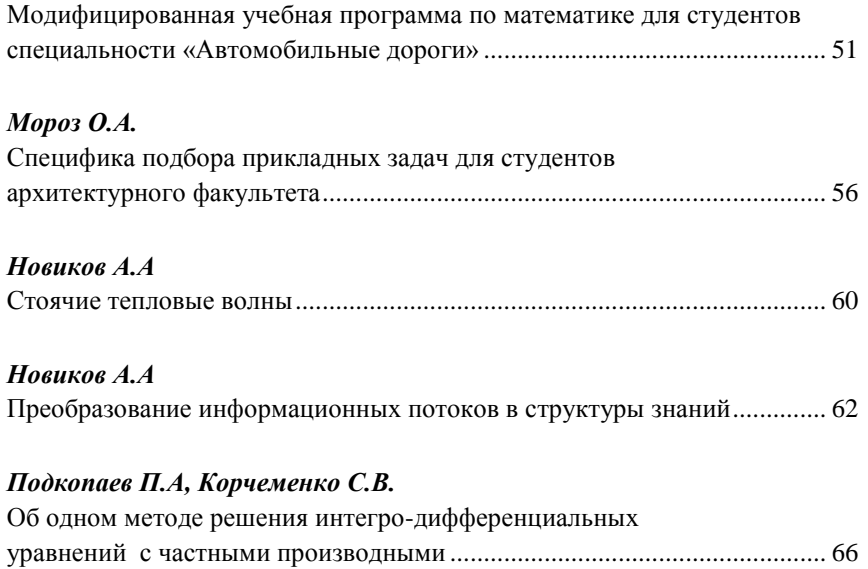

# **Секция 2 МОСТЫ И ТОННЕЛИ**

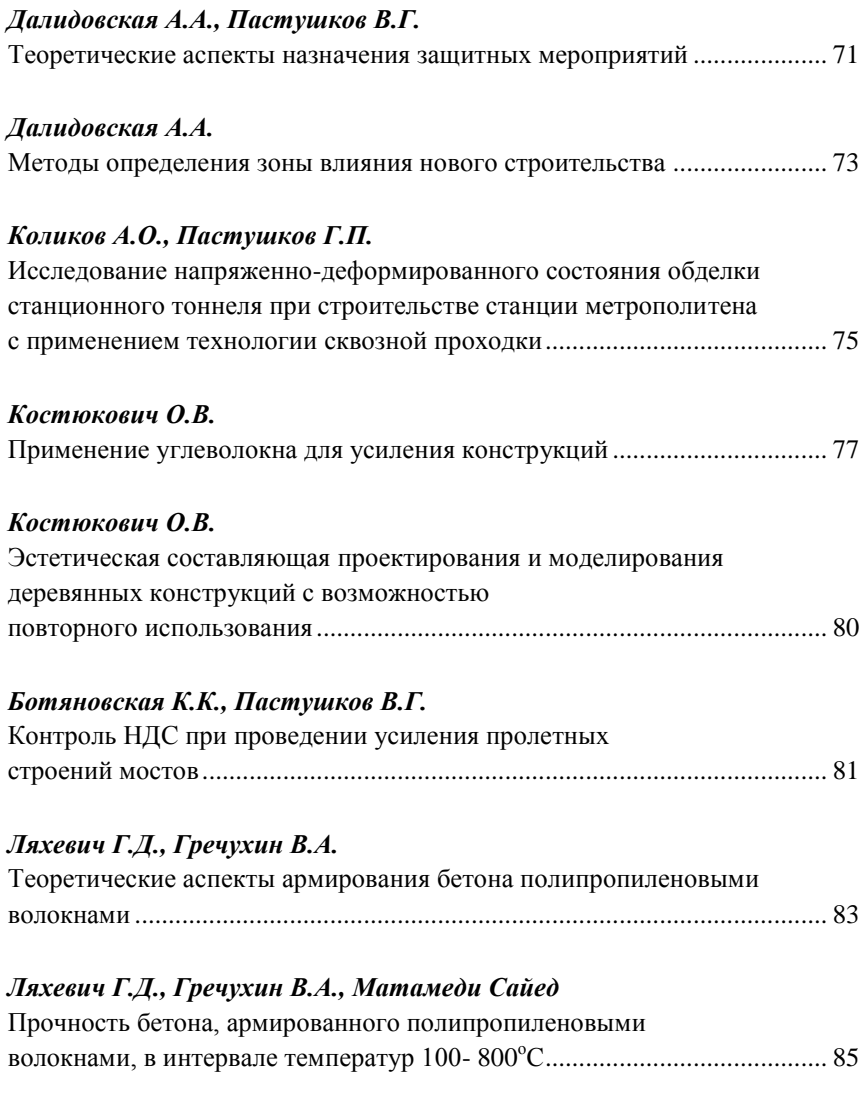

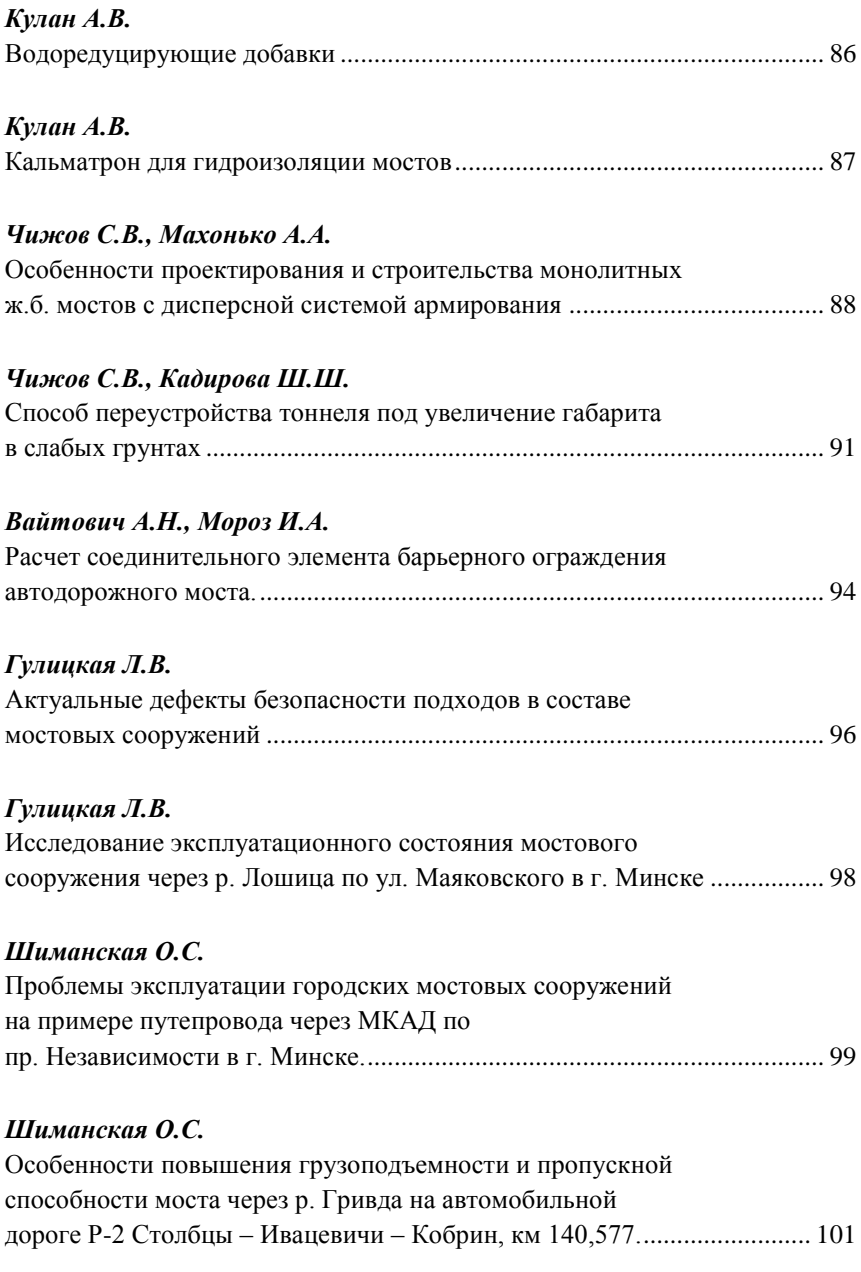

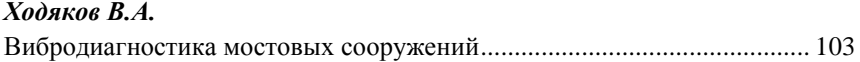

### *Ходяков В.А.*

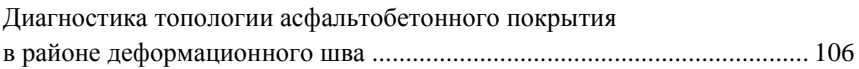

### *Кисель М.А.*

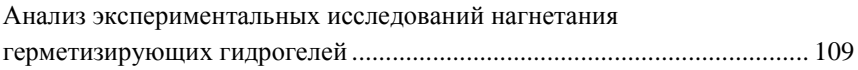

### *Устинович А.В.*

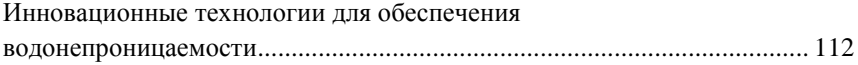

## **Секция 3 МЕХАНИЗАЦИЯ И АВТОМАТИЗАЦИЯ ДОРОЖНО-СТРОИТЕЛЬНОГО КОМПЛЕКСА**

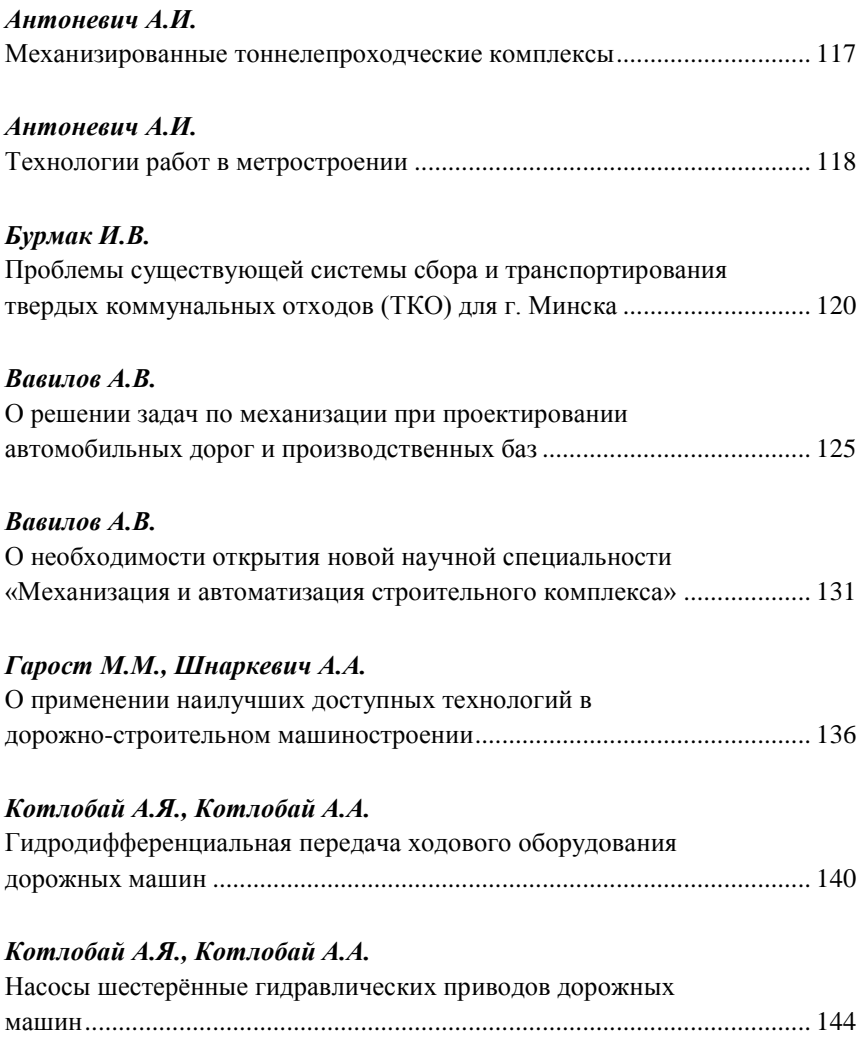

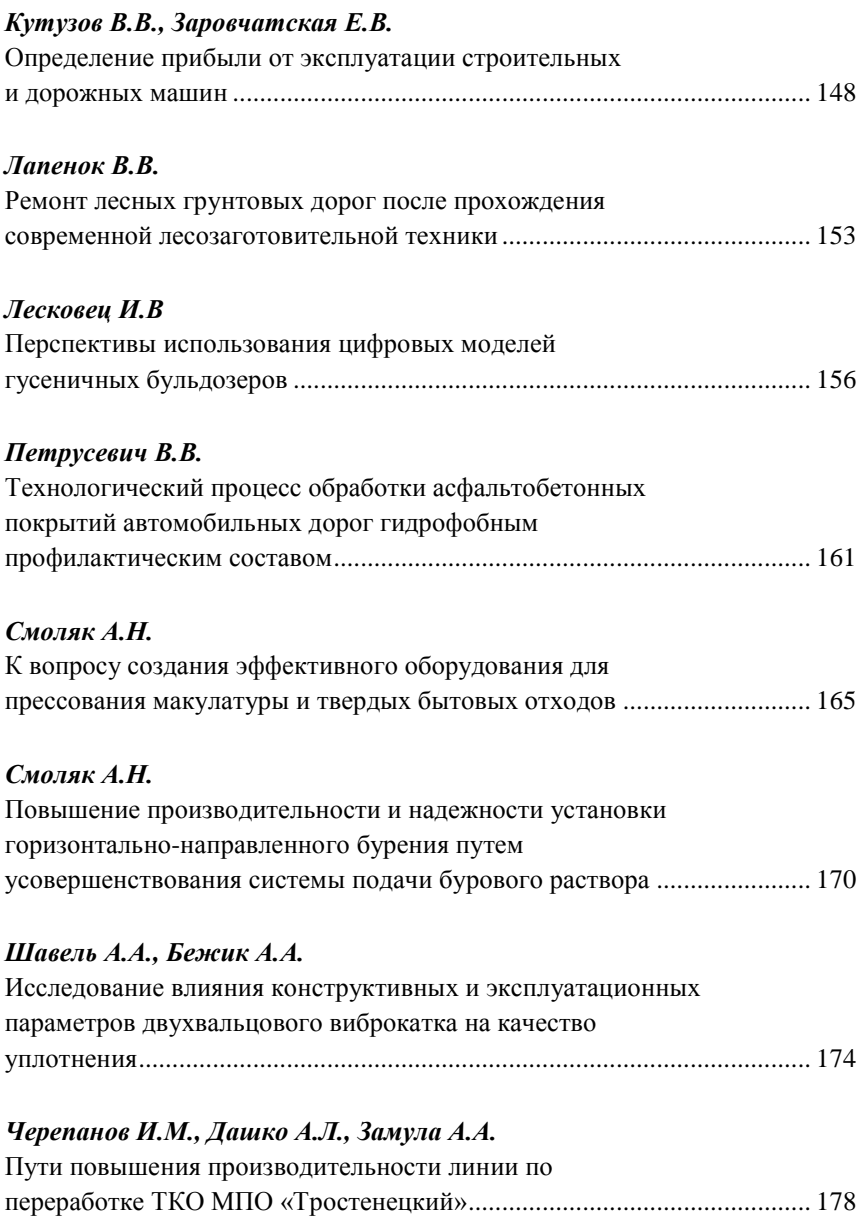

### **Секция 4**

# **ГЕОДЕЗИЯ И АЭРОКОСМИЧЕСКИЕ ГЕОТЕХНОЛОГИИ**

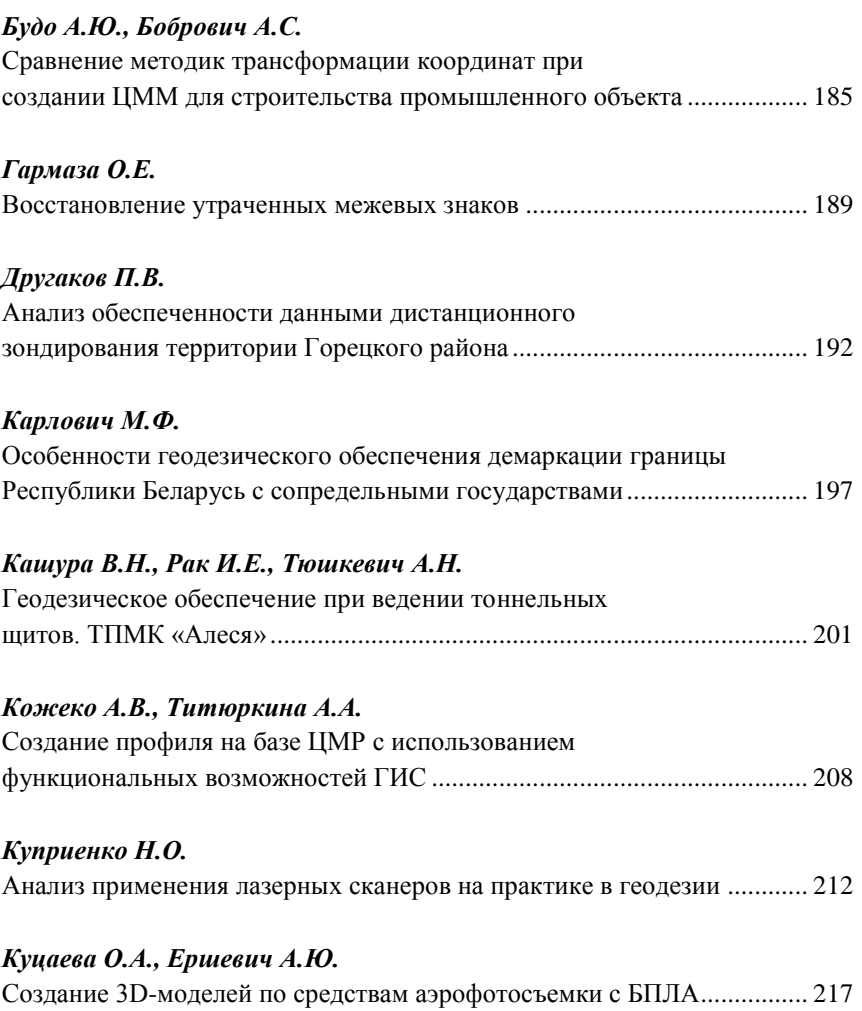

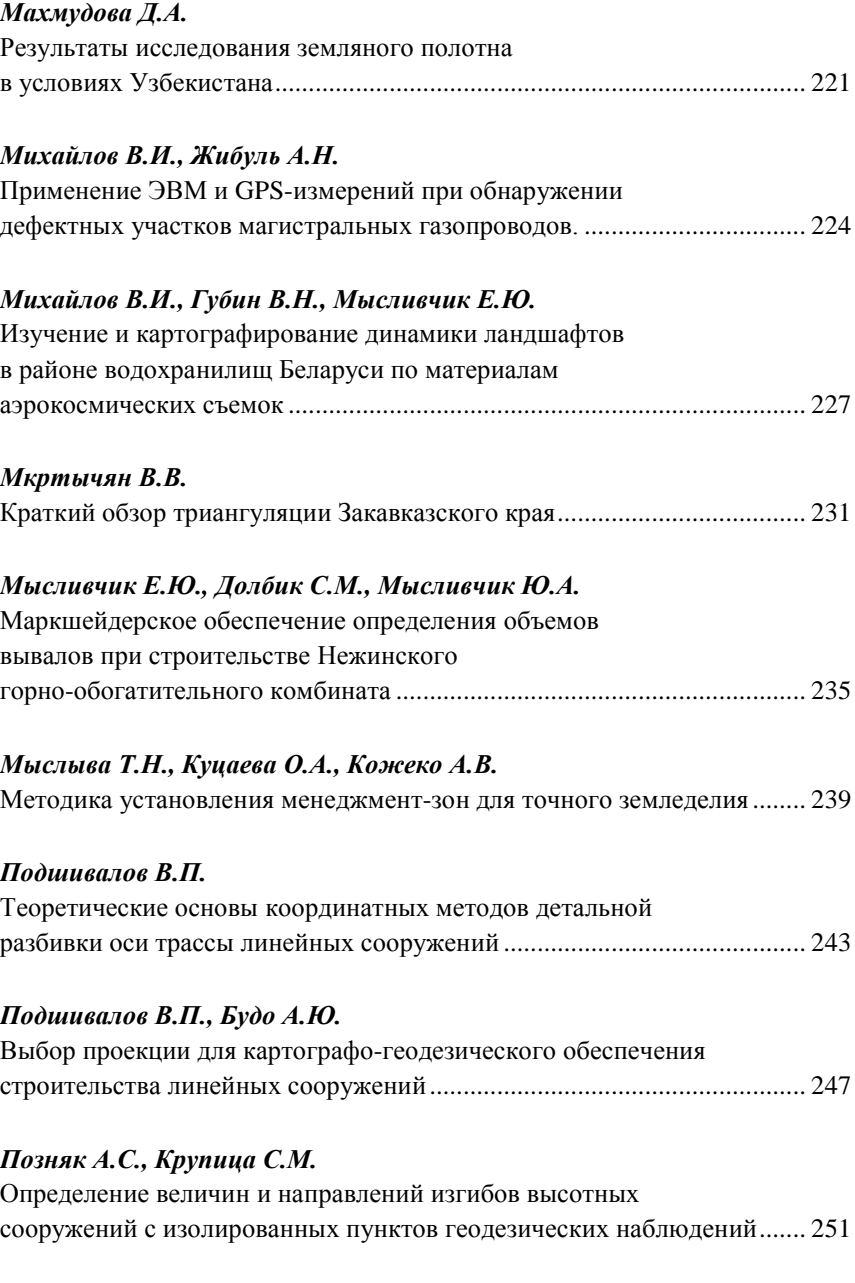

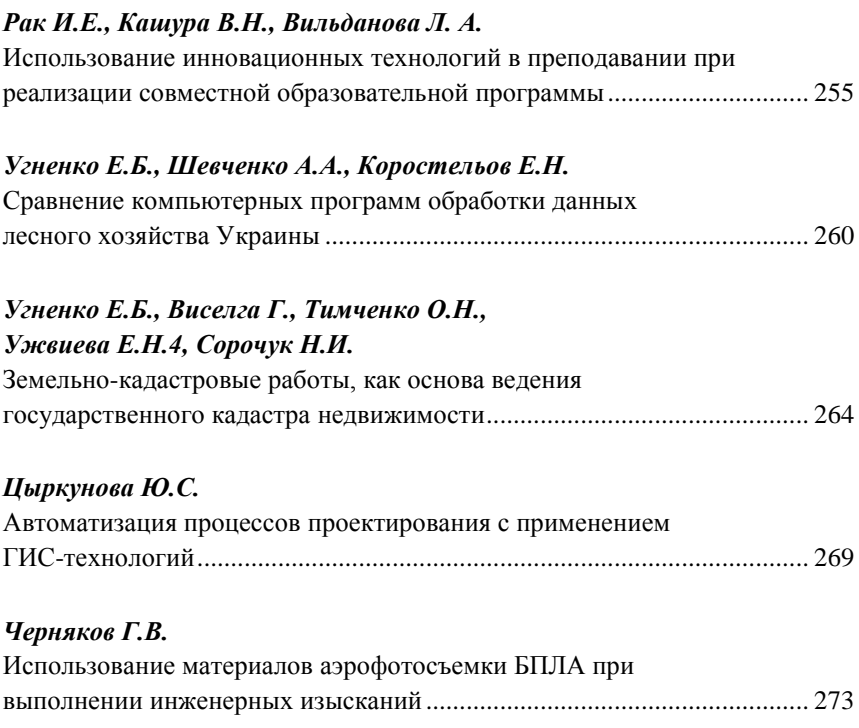

**Секция 1**

# **АВТОМОБИЛЬНЫЕ ДОРОГИ**

#### <span id="page-13-0"></span>**ИССЛЕДОВАНИЕ УСТОЙЧИВОСТИ ПОВЕРХНОСТНОГО СЛОЯ АСФАЛЬТОБЕТОНА К ДЕСТРУКТИВНОМУ ВОЗДЕЙСТВИЮ**

#### *Ходан Е.П.*

*Белорусский национальный технический университет*

#### **Аннотация**

Рассмотрена методология исследований по обеспечению деструкционной устойчивости верхних слоев асфальтобетонных покрытий. Исследовано влияние максимальной крупности, марки по дробимости, марки по износостойкости крупного заполнителя на износостойкость асфальтобетона, а также износостойкость наиболее распространенных типов плотных асфальтобетонов.

#### **Введение**

Одним из основных видов повреждений дорожных покрытий является их преждевременный износ под истирающим воздействием колес транспортных средств, в сочетании с изменяющимися метеорологическим условиями окружающий среды. Вседствие износа покрытия происходит его истирание, выкрашивание, шелешение. При этом происходит ухудшение эксплуатационных качеств дороги, разрушение дорожных покрытий и снижение безопасности дорожного движения. Износ асфальтобетона довольно сложный процесс. Его параметры затруднительно определить количественно.

Исследованием износа асфальтобетона и обеспечением шероховатости покрытий посвящены многие научные труды А.К. Бируля, Б.И. Ладыгина, В.К. Некрасова, Н.В. Горелышева, М.В. Немчинова и др.

В настоящее время наблюдается существенное увеличение интенсивности движения, появляется большое количество современных скоростных автомобилей, увеличение доли автомобилей большой грузоподъемности. Все это в значительной мере ускоряет разрушение автомобильных дорог.

#### **Исследование влияния максимальной крупности, марки по дробимости, марки по износостойкости крупного заполнителя на износостойкость асфальтобетона**

Одним из основных материалов, применяющихся для устройства верхних слоев дорожной одежды, непосредственно воспринимающих

высокие механические нагрузки от движущегося транспорта, находящихся под воздействием природных факторов (переменный температурновлажностный режим, многократное замораживание-оттаивание, действие солнечной радиации и т.д.) и противогололедных средств, является щебень. От качественных характеристик щебня в значительной мере зависят потребительские свойства (ровность, коэффициент сцепления и т.д.) и долговечность автомобильных дорог. Щебень, с помощью внутренних сил трения, должен передавать нагрузку от колеса к нижележащим слоям и противостоять истиранию и полировке во время движения транспортного средства. Он должен быть твердым и упругим, чтобы противостоять дроблению, абразивному износу, деградации и разрушению при хранении на складе, технологической обработке в сушильном барабане, в процессе перемешивания в асфальтосмесительной установке при приготовлении смеси, доставке ее на объект, укладки и уплотнении катками.

Правильно запроектированный состав асфальтобетонной смеси будет в наибольшей степени способен противостоять действию транспортной нагрузки и погодно-климатическим фактором. Интегрирующим фактором этой способности может служить износостойкость верхнего слоя покрытия, которая формируется за счет учета целого ряда факторов и, в первую очередь, учет качественных характеристик минеральных заполнителей и органических вяжуших и устойчивости структуры ими создаваемой. В настоящее время существует достаточно большое количество как отечественных, так и зарубежных методик проектирования составов асфальтобетонных смесей и каждая из них адаптирована к какимто конкретным условиям. К таковым следует отнести: проектирование состава асфальтового бетона по асфальтовому вяжущему веществу [1,2]; метод проектирования состава асфальтового бетона по предельным кривым плотных смесей [3]; метод проектирования состава асфальтового бетона по растворной части [4]; методика проектирования состава асфальтобетона по Б.И. Ладыгину [5]; проектирование асфальтобетона по битумоемкости минеральных компонентов (по И.В. Королеву) [6]; методика подбора составов асфальтобетонных смесей Института Асфальта (США) [7]. Одно из дополнительных условий проектирования смесей, которое имеет отношение только к поверхностным смесям, т.е. смесям, которые контактируют с шинами автомобиля на протяжении срока службы покрытия, после завершения строительства. Такие поверхности должны оставаться устойчивыми при разгоне, торможении, при разворотах и вертикальной нагрузке, даже при изменении окружающих условий и рабочего режима транспортного средства. При выборе крупного заполнителя - щебня, который обеспечивает необходимое сопротивление

истиранию, следует проанализировать четыре его свойства: структуру, форму, размер и сопротивление износу и шлифовке. Преимущественно выбор крупных заполнителей в большинстве случаев предопределяет такие параметры как: структура, минералогическая характеристика и химический состав. Такие параметры, как форма и размер зерен обуславливаются не только минералогическими характеристиками, но и, в значительной степени, способом дробления, применяемым для изготовления заполнителя.

Сопротивление износу и шлифовке обуславливается всеми перечисленными выше параметрами, а также жесткостью различных минеральных компонентов породы, размером отдельных минералов в породе и разнообразными транспортными факторами. Имеются заполнители, которые могут применяться при проектировании смесей для получения смесей специального назначения с очень высокой устойчивостью к истиранию. Заполнители, типа шлака, пористого глинистого сланца и других искусственных материалов, могут применятся для верхних слоев дорожной одежды на дорогах с большой пропускной способностью или высокоскоростных треках, где требуется высокая стойкость к истиранию.

Технические требование должны устанавливаться так, чтобы заполнители, содержащие нежелательные минеральные компоненты не использовались.

Независимо от источника происхождения, метода обработки или минерального состава заполнитель должен обладать достаточной прочностью на сдвиг под воздействием циклических нагрузок. В случае, когда на минеральный заполнитель действует повышенная нагрузка, развивается плоскость сдвига, и его частицы скользят или сдвигаются по отношению друг к другу, что приводит к деформации слоя дорожной одежды. Сдвиговое напряжение, развивающееся вдоль этой плоскости, превышает сдвиговую прочность массы минерального заполнителя. Сдвиговая прочность является одним из самых критических показателей, поскольку в первую очередь определяет колееустойчивость смеси.

#### **Исследование износостойкости асфальтобетонов различных типов**

При устройстве дорожных асфальтобетонных покрытий применяются асфальтобетоны различных типов и марок, отличающиеся крупностью заполнителей, их минералогическим составом и т.д. Каждая асфальтобетонная смесь имеет свои физико-механические, реологические и технологические свойства, которые формируются в процессе проектирования состава асфальтобетонной смеси, в процессе подготовки щебня, песка, минерального порошка и битума, определения способов их перемешивания, доставки на объект, укладки, уплотнения и при необходимости ухода и которые, в значительной степени, влияют на долговечность покрытия.

Из всех упомянутых ранее методик подбора состава асфальтобетонной смеси наибольшего внимания заслуживает методика подбора составов асфальтобетонных смесей Института Асфальта (США)[7]. В 1987 г. в рамках специальной Стратегической программы научных исследований была начата разработка новой системы спецификации битумосодержащих материалов. Конечным продуктом этих исследований стала новая система под названием Superpave (Суперпэйв): сокращение от Superior Performing Asphalt Pavements («Асфальтобетонные покрытия с повышенными технико-эксплуатационными показателями»). Superpave включает новую систему выбора и определения показателей вяжущих, детальные требования к минеральному заполнителю и принципиально новую методику подбора состава горячей асфальтобетонной смеси.

Многочисленными наблюдениями установлено, что одной из основных причин сокращения сроков службы дорожных покрытий, на участках дорог со значительной интенсивностью движения и продольным уклоном, в местах торможения и разгона, кривых малых радиусов и т.п., является их преждевременный износ. Износ дорожных покрытий так же значительно возрастает при интенсивном воздействии переменных климатических условий - температуры и влажности.

Регламентируя износ асфальтобетонных покрытий, можно существенно повысить надежность дорожных покрытий, а наиболее доступный и достаточно надежный критерий оценки износостойкости может быть внесен в СТБ 1033-2016 [8], наряду с такими характеристиками материалов, как прочность, пористость и др.

Износ асфальтобетонного покрытия – это прогрессирующее со временем уменьшение толщины (объема) покрытия под истирающим воздействием движения автомобилей, метеорологических факторов и проводимых эксплуатационных мероприятий. В процессе износа покрытия происходит истирание, выбивание мелких зерен (отрыв и удаление мелкозернистой фракции), выкрашивание, шелушение материала покрытия и в дальнейшем возможно образование колей или выбоин со значительной утратой ровности.

При экспериментальной оценке износа должны быть учтены основные факторы износа (истирания) дорожного покрытия, к которым относятся, прежде всего, механические воздействия – трения качения, трение скольжения и ударная нагрузка от колес автомобиля, вызванная неровностями проезжей части, в сочетании с изменяющимися во времени метеорологическими воздействиями (влажность, температура и т.д.).

17

Износ можно классифицировать как физико-механический (от воздействия колесной нагрузки и атмосферных факторов), физикохимический или коррозионный (от воздействия химических реагентов и климатических факторов) и комплексный (от одновременного воздействия всех факторов).

При рассмотрении механизма износа трудно анализировать отдельные этапы процесса, а также количественно оценивать различные факторы, вызывающие разрушение поверхности покрытия. Неоднородность и сложность строения материала в различных точках покрытия обуславливают сложную природу износа. Однако условно ее можно представить как совокупность различных более простых процессов истирания и выбивания зерен песка и щебня, отрыва и удаления мелкозернистой фракции.

Износостойкость – сопротивление асфальтобетона действию сил трения, вызываемых проскальзыванием колес автомобиля по поверхности покрытия, и вакуумных сил в пятне контакта колес с дорогой.

#### **Заключение**

По результатам испытаний установлено, что крупность заполнителя не оказывает существенного влияния на износ асфальтобетона из гранитного щебня, и существенно влияет на износ асфальтобетона из гравия и щебня из гравия. Длительное воздействие влаги отрицательно влияет на износ асфальтобетона независимо от вида заполнителя. Наибольшему износу подвержены образцы из щебня из гравия. Износ асфальтобетона с повышением содержания крупного заполнителя уменьшается, а длительное водонасыщение отрицательно влияет на износостойкость всех типов асфальтобетона.

#### Литература

- 1. Государственная программа по развитию и содержанию автомобильных дорог в Республике Беларусь на 2016-2020 годы.
- 2. Асфальтовые смеси, материалы, подбор смесей и строительство автомобильных дорог. Научно-исследовательский и образовательный фонд Национальной Ассоциации по Асфальтовому Покрытию Lanham, Maryland, 2009г.
- 3. Швагирева О. А. Исследование влияния противогололедных реагентов на изменение структуры и свойств асфальтобетона: автореферат, дисс. канд. техн. наук / О. А. Швагирева. М.: МАДИ, 1999. - 20 с.
- 4. Гезенцвей Л.Б., Горелышев Н.В., Богуславский А.М., Королев И.В. Дорожный асфальтобетон, Москва «Транспорт» 1985г.
- 5. Фоменко Г.Р. Исследование структурно-механических свойств асфальтобетона на битумах различной вязкости. Диссертация на соискание ученой степени кандидата технических наук
- 6. Рыбьев И.А. Асфальтовые бетоны, «Высшая школа», 1969г.
- 7. Котлярский Э.В., Воейко О.А. Долговечность дорожных асфальтобетонных покрытий и факторы, способствующие разрушению структуры асфальтобетона в процессе эксплуатации, Москва 2007г.
- 8. ДМД 02191.7.003-2007 Рекомендации по подбору составов асфальтобетонных смесей

#### <span id="page-19-0"></span>**УЛУЧШЕНИЕ ПРОЧНОСТИ ГРУНТОВОГО ОСНОВАНИЯ АВТОМОБИЛЬНЫХ ДОРОГ С ПРИМЕНЕНИЕМ СТАБИЛИЗАТОРОВ**

*Худайкулов Р.М., Салимова Б.Д. Ташкентский институт проектирования, строительства и эксплуатации автомобильных дорог. г. Ташкент, Республика Узбекистан*

#### **Аннотация**

Цели. В различных областях науки и производства термину «стабилизаторы» отвечает широкий круг понятий. В дорожном строительстве, особенно при работе с грунтами, под стабилизаторами подразумеваются химические вещества и соединения, изменяющие физико-химические, физико-механические свойства грунтов, включая и структурные изменения. При этом использование стабилизаторов не всегда ставит своей целью повысить прочность грунтов, просто в результате изменения каких-либо свойства грунтов, например, снижение водонасыщения, набухания, пыления, происходит повышение прочностных показателей. В последние годы значительно расширился ассортимент материалов, используемых в качестве стабилизаторов. Методы. Исследованию вопросов улучшения физико-механических характеристик связных грунтов с помощью ПАВ посвящены многочисленные работы. Однако рассматриваемые вопросы в части улучшение лессовых грунтов стабилизаторами ещё недостаточно изучены. Целью статьи являлся разработка рекомендаций по использованию стабилизаторов Т-RRР (один из разновидностей ПАВ) для улучшения прочностных и деформационных характеристик лессовых грунтов, используемых при расчете конструкции дорожных одежд.

На сегодняшний день при быстром темпе развития автомобильного транспорта и внешней торговли роль дорожного строительства возрастает с каждым годом. Все это обусловливает необходимость строительства прочных во времени и отвечающих нормативным требованиям автомобильных дорог. Для создания таких дорог необходим всесторонний учет целого ряда различных факторов при проектировании строительстве. Это климатические и грунтовые условия местности, возможность использования природных ресурсов в районе проложения автомобильной дороги, необходимость обеспечения показателей

20

автомобильной дороги с учетом перспектив движения, сохранения окружающей среды и т.д.

Выполнение указанных требований весьма важно по той причине, что при строительстве автомобильных дорог используются в большом объеме различные каменные материалы (щебень, гравий), расход которых в плотном теле часто составляет 3.0-3.5 тыс. м3, а на дорогах I-II категории 6.5-7.5 тыс. м3 на 1км дороги. В районах строительства, где нет каменных материалов, возникает необходимость в перевозках щебня, гравия, песка за сотни километров автомобильным транспортом, что удорожает их первичную стоимость в 3-4 раза и более [1, 2].

Указанное обстоятельство является главной причиной значительного удорожания дорожного строительства и замедления темпов производства работ, к тому же разработка карьеров приводит к нарушению экологического равновесия окружающей среды.

Как показали результаты многолетних исследований дорожных институтов, а также практический опыт проектирования и строительства, денежные и материальные затраты могут быть значительно снижены, если для устройства дорожных одежд вместо каменных материалов применять местные грунты.

Прочное и стабильное во времени основание и земляное полотно являются важнейшими факторами надежной работоспособности автомобильных дорог. Однако значительный рост объем земляных работ или отсутствие грунтов пригодных для их возведения методов и методик искусственного целенаправленного преобразования свойств, в первую очередь, местных глинистых грунтов различного возраста и генезиса, таких, как супеси, суглинки и глины требует разрабатывать методы улучшение свойств лессовых грунтов.

В настоящее время хорошо разработаны и широко применяются многочисленные методы искусственного улучшения свойств местных грунтов. В результате применения укрепленных грунтов создается реальная возможность ежегодного высвобождения сотен железнодорожных составов и многих тысяч автомобилей от перевозок каменного материала [3-8].

На результаты укрепления грунта существенно влияют свойства грунта и его гранулометрический и химический составы, а также состав и свойства вяжущих веществ и других добавок.

Исключительно важноезначение для эффективного укрепления грунтов имеет последовательное выполнение требуемых технологических операций и обеспечение оптимального режима твердения и структурообразования укрепленного грунта.

21

В настоящее время проблема эффективного использования различных видов местных грунтов, укрепленных вяжущими материалами и другими химическими реагентами для устройства конструктивных слоев дорожных и аэродромных одежд, практически разрешена.

Такой огромный производственный опыт в мировой практике позволяет формулировать обоснованные практические рекомендации по дальнейшему более широкому применению укрепленных грунтов при строительстве автомобильных дорог и аэродромов.

В настоящее время широко используются органические вяжущие для укрепления грунтов, но в связи с удорожанием нефти и нефтепродуктов, трудность разработки нефти в Узбекистане, использование органических вяжущих как основных веществ для укрепления грунтов, становится невыгодным.

В современных условиях настоятельно необходимы новые эффективные технологии и более дешевые материалы, обеспечивающие высокое качество дорожных работ, новые методы улучшения грунтов.

Все методы искусственного улучшения инженерного поведения грунтов в соответствии с главными действующими факторами и получаемыми эффектами могут быть разделены на два направления:

- физико-механическая стабилизация;

- физико-химическое преобразование;

Физико-механическая стабилизация связана с процессом структурных перестроек в грунте под влиянием внешних напряжений и формированием новой структуры, равновесной новому напряженному состоянию. А также с перераспределением жидкой компоненты в грунтах.

Физико-химическое преобразование связано с процессом формирования искусственных твердых веществ, которые цементируют твердые структурные элементы грунтов [9].

В последнее время повысился интерес к методам физико-механическая стабилизация грунтов с использованием гидрофобизирующих поверхностно-активных веществ.

Для искусственного целенаправленного изменения свойств природных глинистых грунтов в последнее время широко применяют стабилизаторы:

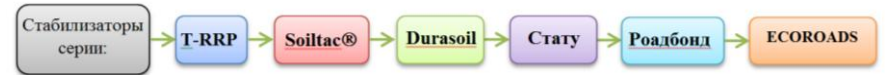

Рис. 1. При нашей работе мы рассматривали конкретно стабилизатор T-RRP

Т-RRP действует в почве как катализатор и при правильном применении изменяет физико-химические свойства почвы, так что она при уплотнении достигает более высоких параметров плотности и стойкости,

чем это возможно в природе. Это происходит благодаря стойкому изменению вода связывающих сил, частиц почвы (коллоидов). Следствием является значительное прекращение капиллярности. Принципиально важно, чтобы частички почвы (коллоиды) контактировали с действующим веществом Т-RRP. Действие проявляется только после оптимального уплотнения почвы. Его присутствие в грунте в значительной мере предотвращает разбухание. Ни влажность, ни мороз не изменяют это состояние [10].

Наряду с определением статических и динамических модулей упругости рабочего слоя земляного полотна на опытном участке и на существующих автомобильных дорогах, устанавливали прочностные характеристики лессового грунта - угла внутреннего трения и сцепления непосредственно на опытной секции с помощью специально сконструированного и изготовленного нами прибора одноплоскостного вращательного среза (а.с. № 1678969) [11].

Прочностные характеристики, определенные прибором одноплоскостного вращательного среза, для контроля сопоставляли со значениями угла внутреннего трения и удельного сцепления, полученного в лабораторных условиях прибором Маслова-Лурье при испытании отобранных с места строительства монолитов грунта.

После статистической обработки, обобщенные и осредненные (табл. 1 и 2) значения модуля упругости, сцепления и угла внутреннего трения слессового грунта, определенные в лабораторных и полевых условиях в зависимости от коэффициента уплотнения и расчетной влажности с учетом выше указанных коэффициентов вариации были рекомендованы их расчетные значения.

Для расчета толщины дорожной одежды, зная расчетную влажность, коэффициент уплотнения и тип грунта, можно воспользоваться формулами (1) и (2), в которых учтены расчетные значения модулей упругости. Нами сделана попытка получить аналитическую зависимость модуля упругости от отмеченных выше показателей, позволяющую более точно определить его значения.

| Грунт               | Коэффициент<br>уплотнения $Kv$ | Расчетные<br>расчетной<br>характеристики,<br>при<br>влажности, доли $W_T$ |       |       |       |  |
|---------------------|--------------------------------|---------------------------------------------------------------------------|-------|-------|-------|--|
|                     |                                | 0.55                                                                      | 0.60  | 0.65  | 0.70  |  |
|                     | 2                              | 4                                                                         | 5     | 6     |       |  |
| Супеси<br>пылеватые | 0.94                           | 70/31                                                                     | 67/27 | 62/24 | 58/23 |  |
|                     |                                | 0.031                                                                     | 0.028 | 0.024 | 0.019 |  |
|                     | 0.96                           | 76/31                                                                     | 73/27 | 69/24 | 65/23 |  |
|                     |                                | 0.039                                                                     | 0.036 | 0.031 | 0.027 |  |
|                     | 0.98                           | 86/31                                                                     | 82/27 | 77/24 | 74/23 |  |
|                     |                                | 0.049                                                                     | 0.044 | 0.040 | 0.036 |  |
|                     | 1.00                           | 96/31                                                                     | 91/27 | 89/24 | 84/23 |  |
|                     |                                | 0.060                                                                     | 0.054 | 0.049 | 0.043 |  |

Таблица 1- Расчетные характеристики лессовых грунтов без стабилизатора

Таблица 2.

Расчетные характеристики лессовых грунтов с стабилизаторами

| Грунт               | Коэффициент<br>уплотнения $Ky$ | расчетной<br>Расчетные<br>характеристики,<br>при<br>влажности, доли $W_T$ |                 |                 |                |  |
|---------------------|--------------------------------|---------------------------------------------------------------------------|-----------------|-----------------|----------------|--|
|                     |                                | 0.55                                                                      | 0.60            | 0.65            | 0.70           |  |
|                     | $\overline{c}$                 | 4                                                                         | 5               | 6               |                |  |
| Супеси<br>пылеватые | 0.94                           | 78/33<br>0.036                                                            | 75/28<br>0.032  | 69/25<br>0.028  | 65/24<br>0.022 |  |
|                     | 0.96                           | 85/33<br>0.045                                                            | 82/28<br>0.041  | 77/25<br>0.036  | 73/24<br>0.031 |  |
|                     | 0.98                           | 96/33<br>0.056                                                            | 92/28<br>0.051  | 86/25<br>0.046  | 83/24<br>0.041 |  |
|                     | 1.00                           | 107/33<br>0.069                                                           | 102/28<br>0.062 | 100/25<br>0.056 | 94/24<br>0.049 |  |

**Примечание:** 1. В числителе: слева - модуль упругости, МПа; справа угол внутреннего трения, град.; знаменатель - удельное сцепление, МПа.

Сравнение приведенных цифровых значений 14 МПа и 26 МПа позволяет сделать вывод о том, что модуль упругости грунтов при *Iр*=const, особое влияние оказывает плотность грунтов, далее влажность грунтов при испытании.

Полученные таким образом характеристики лессовых грунтов рабочего слоя со и без стабилизатора от коэффициента уплотнения Ку и влажности грунтов при испытаний *Wр* имеют вид:

Полученные характеристики лессовых грунтов без стабилизаторов:

$$
E^{\overline{0}e3} = E_0(1.625 - 1.14W_P) + \Delta E_y^1(17.24K_y - 16.21)
$$
  

$$
C^{\overline{0}e3} = C_0(2.45 - 2.61W_p) + \Delta C^1(16.67K_y - 15.66)
$$
  

$$
\varphi^{\overline{0}e3} = \varphi_0(2.06 - 1.935W_p)
$$

Полученные характеристики лессовых грунтов со стабилизаторов:

$$
E^{CO} = E_0(1.80 - 1.22W_p) + \Delta E_y^1(19.13K_y - 17.99)
$$
  
\n
$$
C^{CO} = C_0(2.52 - 2.68W_p) + \Delta C^1(17.17K_y - 16.12)
$$
  
\n
$$
\varphi^{CO} = \varphi_0(2.38 - 2.24W_p)
$$

где: Е<sub>0</sub>=72 МПа;  $\Delta K_v$ =26МПа; С<sub>0</sub>=0.031МПа;  $\Delta C'$ =0.029МПа;  $\varphi_0$ =310;

Чтобы убедиться, что полученное уравнение действительно с достаточной точностью описывает изучаемый процесс, определяли дисперсией неадекватности и дисперсией воспроизводи мости.

Результаты исследований свойств грунтов и пробные расчеты конструкции дорожных одежд свидетельствуют о том, что при расчете дорожных одежд прочность в условиях засушливого климата и использовании лессовых грунтов при расчетной влажности и требуемом коэффициенте уплотнения критерий сдвигоустойчивости (в соответствии с МКН 46-08 [12]) практически всегда обеспечивается. В худшем случае (при влажности 0.7W<sub>0</sub>)  $\tau$ ДОП/  $\tau$  = 4 и условие К<sub>пр</sub> < $\tau$ ДОП/ $\tau$  (где К<sub>ПР</sub> минимальное значение коэффициента прочности, определяемое с учетом заланного уровня належности: тЛОП- лопустимое напряжение слвига в грунте; т - активное напряжение сдвига в грунте от действия кратковременной или длительной нагрузки) выполняется.

В реально применяемых конструкциях, при снижении влажности уплотнения, модуль упругости (при расчетной влажности) существенно повышается (до 18%), что отражается на конструкции дорожной одежды, рассчитанной по критерию упругого прогиба. Поэтому в этих условиях модуль упругости является в большинстве случаев определяющим.

1. Экспериментальные исследования проведенных в лабораторных условиях показали. что при применение стабилизатора T-RRP оптимальная влажность у супесей снижается на 25%, а максимальная плотность сухого грунта возрастает на 3%.

2. Размыкаемый системы «лессовый грунт - T-RRP» снижается в 2 раза по сравнению с необработанным грунтом.

3. Объем величины деформации пучения грунта, обработанного стабили-затором, на 11,5% меньше общей величины деформации изучения грунта, не обработанного стабилизатором.

4. Экономический эффект применение стабилизатора T-RRP может достигать 30% от стоимости дороги за счет применения местных стабилизированных грунтов, возможности снижения толщины дорожной

одежды или повышения её долговечности вследствие роста прочности обработанных стабилизатором грунтов.

#### Литература

- 1. Худайкулов Р.М. Применение стабилизаторов для улучшения свойств связных грунтов. Диссертация на соискание ученой степени магистра наук. -Ташкент: 2011 г., -75 с.
- 2. Kayumov A. D., Makhmudova D. A., Hudaykulov R.M. Improvement of the properties of soils subject to automobile loads. // Transport Problems - Poland, 2018. 342-344 p.
- 3. Guideline on the Use of Sand in Road Construction in the SADC Region AFCAP/GEN/028/C. 2013, р.81
- 4. Geotechnical, Geological and earthquake engineering. Water in road structures Movement, Drainage ettects andrew dawson editor. University of Nottingham, UK. 2008, р. 436
- 5. Experimental Investigation of Water Migration Characteristics for Saline Soil. Pol. J. Environ. Stud. Vol. 28, No. 3 (2019), pp.1495-1505
- 6. Zhang X., Wang Q., Wang G., Wang W., Chen H., zhang Z. A Study on the Coupled Model of Hydrothermal-Salt for Saturated Freezing Salinized Soil. Mathematical Problems in Engineering, 2, 1, 2017.
- 7. Каюмов А.Д., Худойкулов Р.М., Усманова А. Применение стабилизаторов для улучшения свойства грунтов. - Ташкент: труды ТАДИ, 2010. Ч. 1, 208-211 с.с.
- 8. Kayumov, A.D., Agzamov, I.A., Hudaykulov, R.M. The saline soil road upper.Tashkent 2013.130 p.
- 9. Бабаскин Ю.Г. Укрепление грунтов инъектированием при ремонте автомобильных дорог. – Минск: УП Технопринт 2002 г., -177с.
- 10.Кочеткова Р.Г. Особенности улучшения свойств глинистых грунтов стабилизаторами. Кочеткова // Наука и техника в дорожной отрасли. - 2006 г. № 3. - С. 23-27.
- 11. А. с № 1678969./ Устройство для определения свойств грунтов. Бюлл. Изобр. 1991. № 35.
- 12. МКН 46-2008. Инструкция по проектированию нежестких дорожных одежд. – Ташкент, 2008 г. -246 с.

#### <span id="page-26-0"></span>ОЦЕНКА ОСНОВНЫХ ТЕХНИЧЕСКИХ ХАРАКТЕРИСТИК БИТУМА, МОЛИФИШИРОВАННОГО СОПОЛИМЕРОМ СБС

#### Пахолак Роман Белостокский Технический Университет

#### Аннотапия

B статье представлены результаты исследования пенетрации. температуры размягчения и динамической вязкости битума 50/70. модифицированного сополимером СБС в различных количествах. Представленные результаты показали, что используемый модификатор чувствительность значительно снижает температурную базового вяжущего, повышает его устойчивость к деформации и, тем самым, продлевает срок службы дорожного покрытия.

#### Ввеление

В мире существует большое количество различных методов модификации битумных вяжущих веществ, которые по-разному влияют на изменения реологических свойств вяжущего (добавки восков, серы, резиновой крошки, пластомеров, произволных каучуков, окислителей). Однако, на рынке наиболее себя зарекомендовал сополимер СБС [1-3].

Асфальтобетонные смеси  $\mathbf{c}$ использованием вяжущих, модифицированных эластомерами обладают улучшенными свойствами в лиапазоне эксплуатационных температур покрытия, такими как<sup>-</sup> устойчивость к воздействию низких температур в зимнее время, устойчивость к воздействию воды и образованию колеи, а также высокой усталостной прочностью [4, 5].

#### Использованные материалы и программа исследования

В исследовании использовались следующие вяжущие вещества:

- базовый битум 50/70;

- битум 50/70 молифицированный 5% СБС (обозначение S-5);

- битум 50/70 модифицированный 10% СБС (обозначение S-10).

Образцы битума были подготовлены в соответствии с требованиями PN-EN 58 и PN-EN 12594. Процесс модификации включал в себя нагрев до 180±5оС битума 50/70, затем добавление соответствующего количества сополимера и его равномерное перемешивание лабораторным миксером в течение 1 часа

Для оценки технических характеристик модифицированных вяжущих были проведены следующие испытания:

- пенетрация при температуре 5°С, 15°С и 25°С в соответствии с PN-EN 1426,

- температура размягчения по методу "кольцо и шар" (КиШ) согласно PN-EN 1427,

- динамическая вязкость при 90°C, 110°C и 135°C в соответствии с PN-EN 13302

#### **Результаты испытаний**

Результаты определения пенетрации модифицированного вяжущего и базового битума 50/70 при температуре 5°C, 15°C и 25°C представлены на рисунке 1.

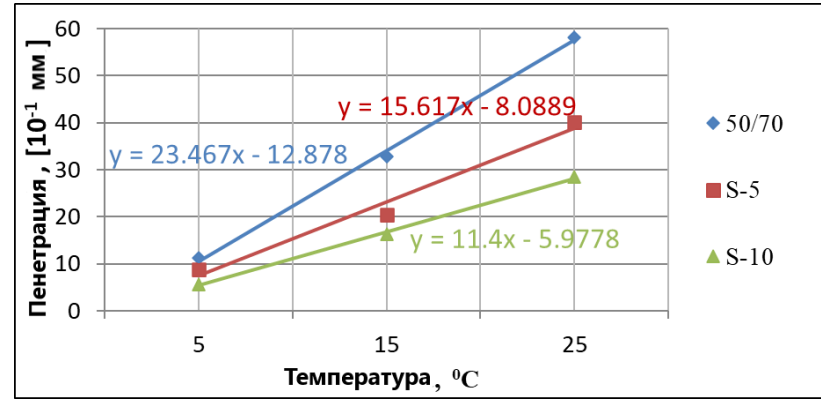

Рис. 1 Пенетрация битума при 5oC, 15oC и 25оС

На основании полученных результатов при различных температурах испытания было установлено, что модификатор в виде сополимера СБС приводит к уменьшению пенетрации битума во всем диапазоне анализируемых температур. Это свидетельствует о том, что используемая добавка увеличивает жесткость вяжущего. Данный эффект приводит к значительно меньшей чувствительности вяжущего к изменениям температур по отношению к немодифицированному битуму 50/70, что подтверждается меньшим углом наклона к оси абсцисс линейных функций представленных на рисунке 1. Наименьшей температурной чувствительностью из исследуемых вяжущих обладает битум модифицированный S-10 (значение коэффициента наклона линии тренда 11.4), далее следует битум S-5 (коэффициент наклона 15.617), а затем битум 50/70 (коэффициент наклона 23.467).

Средние значения температуры размягчения КиШ базового и модифицированного битума представлены на рисунке 2.

На основании результатов испытаний температуры размягчения модифицированных битумов обнаружено, что модифицирующая добавка СБС вызывает значительное повышение температуры размягчения по отношению к чистому битуму 50/70. Это достаточно положительный эффект ввиду того, что асфальтобетонные смеси с применением этих вяжущих веществ будут отличаться гораздо более высокой устойчивостью к образованию колеи по сравнению со смесями с использованием не модифицированного битума 50/70. Установлено, что наибольшим приростом температуры размягчения по отношению к битуму 50/70 характеризуется модифицированное вяжущее S-10 (прирост +45.81 °С), далее следует вяжущее S-5 (прирост +27.76 °С) и битум 50/70 (температура размягчения 50.23 °C).

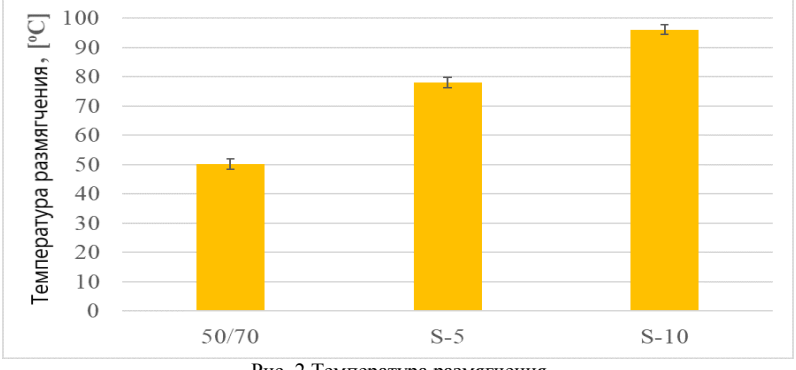

Рис. 2 Температура размягчения

На рисунке 3 представлены средние значения динамической вязкости при 90°С, 110°С и 135°С.

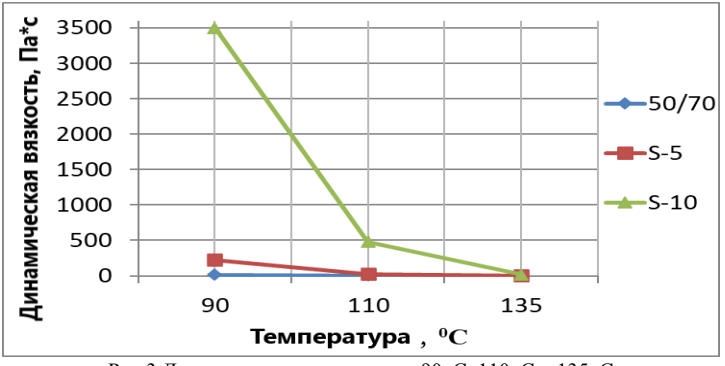

Рис.3 Динамическая вязкость при 90oC, 110oC и 135oC

Из графика зависимости динамической вязкости битума от количества используемого модификатора следует, что добавка S-10 приводит к резкому увеличению вязкости битума 50/70. Такое явление крайне нежелательно, из-за необходимости повышения технологических температур в процессе изготовления и укладки асфальтобетонных смесей. Наилучший результат динамической вязкости был получен для S-5 при 90<sup>o</sup>C по сравнению с битумом 50/70 (+1967 %).

#### **Вывод**

На основании проведенных исследований пенетрации, температуры размягчения КиШ и динамической вязкости битума, модифицированного сополимером СБС при различных температурах, можно сделать следующие выводы:

1. Модифицированный битум в исследовании пенетрации показал гораздо меньшую чувствительность к изменениям температуры по сравнению с чистым битумом 50/70. Наилучшие значения были получены при модификации сополимером SBS в количестве 10%.

2. Исследования температуры размягчения показали, что модифицированные вяжущие характеризуются гораздо более высокой температурой размягчения по сравнению с битумом 50/70. В этом исследовании наиболее качественные результаты были получены с использованием модификации битума 50/70 сополимером СБС количестве 10%.

3. На основании исследования динамической вязкости установлено, что модифицированные вяжущие характеризуются более высокой вязкостью по отношению к битуму 50/70. Лучшие результаты были получены с использованием СБС в количестве 5%.

#### Литература

- 1. Zhao, X., Wang, S., Wang, Q., & Yao, H. (2016). Rheological and structural evolution of SBS modified asphalts under natural weathering. Fuel, 184, 242-247.
- 2. Saboo, N., & Kumar, P. (2016). Performance characterization of polymer modified asphalt binders and mixes. Advances in Civil Engineering, 2016.
- 3. Behnood, A., & Gharehveran, M. M. (2019). Morphology, rheology, and physical properties of polymer-modified asphalt binders. European Polymer Journal, 112, 766-791.
- 4. Behnood, A., & Olek, J. (2017). Rheological properties of asphalt binders modified with styrene-butadiene-styrene (SBS), ground tire rubber (GTR), or polyphosphoric acid (PPA). Construction and Building Materials, 151, 464-478.
- 5. Veeraragavan, A. (2011). Dynamic mechanical characterization of asphalt concrete mixes with modified asphalt binders. Materials science and engineering: A, 528(21), 6445-6454.

#### <span id="page-31-0"></span>МЕТОД ОДНОРОДНЫХ РЕШЕНИЙ ПЛОСКОЙ ЗАЛАЧИ ТЕОРИИ УПРУГОСТИ

#### $A$ <sub>K</sub> $U$ <sub>MO</sub> $R$  $A$

Белорусский национальный технический университет

Запишем дифференциальные уравнения равновесия упругой изотропной среды, находящейся в условиях плоской деформации без учета массовых сил и сил инерции в виде:

$$
\begin{cases} \partial_1 \sigma_x + \partial_2 \tau_{xy} = 0 \\ \partial_1 \tau_{yx} + \partial_2 \sigma_y = 0 \end{cases}
$$
 (1)

Здесь обозначено:  $\partial_1 = \partial/\partial x$  – частная производная по переменной x,  $\partial_{\gamma} = \partial/\partial y$  – частная производная попеременной у. Напряжения выразим через функцию напряжений по известным[1] формулам Эри:

$$
\sigma_x = \partial_2^2 \varphi \quad \sigma_y = \partial_1^2 \varphi \quad \tau_{xy} = \tau_{yx} = -\partial_1 \partial_2 \varphi \tag{2}
$$

Легко убедиться что уравнения (1) тождественно удовлетворяются. А сама функция  $\varphi$  должна удовлетворять бигармоническому уравнению вила:

$$
(\partial_1^4 + 2\partial_1^2 \partial_2^2 + \partial_2^4)\varphi = 0 \tag{3}
$$

Лля решения поставленной залачи будем использовать операторно символический метод, изложенный в [3]. Тогда представим:

$$
\varphi = [A(\partial_1)\sin(y\partial_1) + B(\partial_1)y\cos(y\partial_1) + C(\partial_1)\cos(y\partial_1) + D(\partial_1)y\sin(y\partial_1)] * f(x)
$$
\n(4)

 $A(\partial_1), B(\partial_1), C(\partial_1), D(\partial_1)$  - операторные функциональные Злесь коэффициенты, а  $f(x)$  – произвольная функция. В дальнейшем, для упрощения записей, зависимость операторных коэффициентов от аргумента  $\partial_1$  показывать не будем, а будем только подразумевать. Можно непосредственно убедиться, что представленная соотношением (4) бигармоническая функция тождественно удовлетворяет уравнению (3).

Построим так называемое однородное решение плоской задачи теории упругости. Это означает, что на границах  $y = \pm b$ , будем полагать  $\tau_w = 0$  и  $\sigma_{\rm v}=0$ .

На основании (2), равенство нулю нормальных и касательных напряжений в зависимости только от у, будет равносильна системе операторных уравнений  $\varphi(\pm b) = 0$  и  $\partial_{\gamma}\varphi(\pm b) = 0$ , которая в нашем случае принимает вид:

$$
\begin{cases}\nA\sin(b\partial_1) + Bb\cos(b\partial_1) + C\cos(b\partial_1) + Db\sin(b\partial_1) = 0 \\
-A\sin(b\partial_1) - Bb\cos(b\partial_1) + C\cos(b\partial_1) + Db\sin(b\partial_1) = 0 \\
A\partial_1\cos(b\partial_1) + B\cos(b\partial_1) - Bb\partial_1\sin(b\partial_1) - C\partial_1\sin(b\partial_1) + \\
+ D\sin(b\partial_1) + Db\cos(b\partial_1) = 0 \\
A\partial_1\cos(b\partial_1) + B\cos(b\partial_1) - Bb\partial_1\sin(b\partial_1) + C\partial_1\sin(b\partial_1) - \\
- D\sin(b\partial_1) - Db\cos(b\partial_1) = 0\n\end{cases}
$$
\n(5)

Полученная таким образом однородная система уравнений распадается на две независимые однородные системы уравнений:

$$
\begin{cases}\nA\sin(b\partial_1) + B b \cos(b\partial_1) = 0 \\
A\partial_1 \cos(b\partial_1) + B \cos(b\partial_1) - B b \partial_1 \sin(b\partial_1) = 0\n\end{cases}
$$
\n(6)  
\n
$$
\begin{cases}\nC\cos(b\partial_1) + D b \sin(b\partial_1) = 0 \\
C^2 \sin(b^2) - D \sin(b^2) - D b \cos(b^2) & 0\n\end{cases}
$$
\n(7)

 $\prod$ реше Л уравнений (6) и (7) получим соответственно следующие трансцендентные уравнения:

$$
\sin 2b\partial_1 - 2b\partial_1 = 0 \quad (6') \qquad \text{if} \quad \sin(2b\partial_1) + 2b\partial_1 = 0 \quad (7')
$$

Далее из условия  $\varphi_{y \to h} = 0$ , получаем  $A = -bctg(b\partial_1)B$  $\overline{M}$  $C = -btg(b\partial_1)D$ . Тогда выражение  $\varphi$  и  $\partial_2 \varphi$  приобретают вид:

$$
\varphi = [-bctg(b\partial_1)\sin(y\partial_1) + y\cos(y\partial_1)]B + [-btg(b\partial_1)\cos(y\partial_1) + y\sin(y\partial_1)]D
$$
  

$$
\partial_2 \varphi = [(-b\partial_1 ctg(b\partial_1) + 1)cos(y\partial_1) - y\partial_1 \sin(y\partial_1)]B +
$$
  

$$
+ [b\partial_1 tg(b\partial_1 + 1)\sin(y\partial_1) + y\partial_1 \cos(y\partial_1)]D
$$

Отсюда видно, что если соотношение  $\varphi_{v=\pm b} = 0$ выполняется непосредственно, то для соотношения  $\partial_2 \varphi_{v=+b} = 0$  получим систему уравнений

$$
y = b
$$
 [1*cxo6ka*] *B* + [2*cxo6ka*] *D* = 0  

$$
y = -b
$$
 [1*cxo6ka*] *B* - [2*cxo6ka*] *D* = 0

Данная система уравнений имеет нетривиальное решение, если ее определитель равен нулю. В результате приходим к соотношению

$$
[lcko6ka] \cdot [2cko6ka] = 0 \text{ min}
$$
  
\n
$$
[(-b\partial_1 ctg(b\partial_1) + 1)cos(b\partial_1) - b\partial_1 \sin(b\partial_1)][b\partial_1 tg(b\partial_1 + 1)\sin(b\partial_1) +
$$
  
\n
$$
+b\partial_1 \cos(b\partial_1)] = 0
$$
  
\n
$$
Packpoem \text{ ary cko6ky}
$$
  
\n
$$
b\partial_1 [(-b\partial_1 ctg(b\partial_1 + 1)\cos^2(b\partial_1) - (b\partial_1 tg(b\partial_1 + 1)\sin^2(b\partial_1)] +
$$
  
\n
$$
+ [(-b\partial_1 ctg(b\partial_1) + 1)(b\partial_1 tg(b\partial_1) + 1) - (b\partial_1)^2]\sin(b\partial_1)\cos(b\partial_1) =
$$
  
\n
$$
= b\partial_1 [\cos^2(b\partial_1) - \sin^2(b\partial_1) - b\partial_1 \frac{\cos^4(b\partial_1) + \sin^4(b\partial_1)}{\sin(b\partial_1)\cos(b\partial_1)}] +
$$
  
\n
$$
+ [b\partial_1 \frac{\sin^2(b\partial_1) - \cos^2(b\partial_1)}{\sin(b\partial_1)\cos(b\partial_1)} - 2(b\partial_1)^2 + 1]\sin(b\partial_1)\cos(b\partial_1) =
$$
  
\n
$$
= -(b\partial_1)^2 \frac{1 - 2\sin^2(b\partial_1)\cos^2(b\partial_1)}{\sin(b\partial_1)\cos(b\partial_1)} + (-2(b\partial_1)^2 + 1)\sin(b\partial_1)\cos(b\partial_1) =
$$
  
\n
$$
= -\frac{(b\partial_1)^2}{\sin(b\partial_1)\cos(b\partial_1)} + \sin(b\partial_1)\cos(b\partial_1) = 0
$$

Отсюда получаем  $\sin(b\hat{c}_1)\cos(b\hat{c}_1) = \pm b\hat{c}_1$  или  $\sin(2b\hat{c}_1) \pm 2b\hat{c}_1 = 0$ ,

что совпадает с приведенными выше формулами. Разделяя корни, получим  
два вида выражений 
$$
\varphi
$$
:  
\n
$$
\varphi_1 = \frac{(b\partial_1 t g(b\partial_1) + 1)\sin(b\partial_1) + b\partial_1 \cos(b\partial_1)}{(-b\partial_1 ct g(b\partial_1) + 1)\cos(b\partial_1) - b\partial_1 \sin(b\partial_1)} [-bct g(b\partial_1)\sin(y\partial_1) + y \cos(y\partial_1)] -
$$
\n
$$
-bt g(b\partial_1)\cos(y\partial_1) + y \sin(y\partial_1)
$$

$$
-btg(b\partial_1)\cos(y\partial_1) + y\sin(y\partial_1)
$$
  
\n
$$
\varphi_2 = -bctg(b\partial_1)\sin(y\partial_1) + y\cos(y\partial_1) +
$$
  
\n
$$
+ \frac{(-b\partial_1 ctg(b\partial_1) + 1)\cos(b\partial_1) - b\partial_1\sin(b\partial_1)}{b\partial_1 tg(b\partial_1) + 1\sin(b\partial_1) + b\partial_1\cos(b\partial_1)} [-btg(b\partial_1)\cos(y\partial_1) + y\sin(y\partial_1)]
$$

С учетом соотношений

$$
b\partial_1 t g(b\partial_1 + 1) \sin(b\partial_1) + b\partial_1 \cos(b\partial_1)
$$
  
\nC yueron coorthouenniñ  
\n
$$
(b\partial_1 t g(b\partial_1) + 1) \sin(b\partial_1) + b\partial_1 \cos(b\partial_1) = \frac{b\partial_1}{\cos(b\partial_1)} + \sin(b\partial_1) = \frac{\sin(2b\partial_1) + 2b\partial_1}{2\cos(b\partial_1)}
$$
  
\n
$$
(-b\partial_1 ct g(b\partial_1) + 1) \cos(b\partial_1) - b\partial_1 \sin(b\partial_1) = \cos(b\partial_1) - \frac{b\partial_1}{\sin(b\partial_1)} = \frac{\sin(2b\partial_1) - 2b\partial_1}{2\sin(b\partial_1)}
$$

 $\varphi_1$  и  $\varphi_2$  перепишем в виде:

$$
\varphi_1 = \frac{\sin(2b\partial_1) + 2b\partial_1}{\sin(2b\partial_1) - 2b\partial_1} [tg(b\partial_1) y \cos(y\partial_1) - b\sin(y\partial_1)] - tg(b\partial_1) b\cos(y\partial_1) ++ y \sin(y\partial_1) \n\varphi_2 = \frac{\sin(2b\partial_1) - 2b\partial_1}{\sin(2b\partial_1) + 2b\partial_1} [ctg(b\partial_1) y \sin(y\partial_1) - b\cos(y\partial_1)] - ctg(b\partial_1) b\sin(y\partial_1) ++ y \cos(y\partial_1)
$$

Проверим выполнение граничных условий. Теперь нетрудно установить:

$$
y = \pm b \qquad \varphi_1 = \varphi_2 = 0; \quad y = -b \qquad \partial_2 \varphi_1 = \partial_2 \varphi_2 = 0
$$
  
\n
$$
y = +b
$$
  
\n
$$
\partial_2 \varphi_1 = 2[(b\partial_1 t g(b\partial_1) + 1) \sin(b\partial_1) + b\partial_1 \cos(b\partial_1)] = 2[\frac{b\partial_1}{\cos(b\partial_1)} + \sin(b\partial_1)] =
$$
  
\n
$$
= \frac{\sin(2b\partial_1) + 2b\partial_1}{\cos(b\partial_1)}
$$

$$
\partial_2 \varphi_2 = 2[(-b\partial_1 ctg(b\partial_1) + 1)\cos(b\partial_1) - b\partial_1 \sin(b\partial_1)] = 2[\cos(b\partial_1) - \frac{b\partial_1}{\sin(b\partial_1)}] =
$$

$$
=\frac{\sin(2b\partial_1)-2b\partial_1}{\sin(b\partial_1)}
$$

И после этого остается удовлетворить последнему граничному условию

$$
\tau_{xy}(y, x = \pm a) = 0
$$

Это можно достигнуть с помощью метода, изложенного в [2] или путем переразложения рядов, содержащих корни одних трансцендентных

$$
\varphi = \left[\frac{1}{\partial_1} (1 - btg(b\partial_1))\sin(y\partial_1) + y\cos(b\partial_1)\right]B(\partial_1) +
$$
  
\n
$$
\mu\ddot{H} + \left[\frac{1}{\partial_1} (1 - bctg(b\partial_1)\cos(y\partial_1) + y\sin(y\partial_1)\right]D(\partial_1) \ast \sum_{n=1}^{\infty} a_n \cos(\frac{\pi nx}{a})
$$

уравнен

в ряды, содержащие корни других трансцендентных уравнений.

#### Литература

- 1. Горшков А.Г., Старовойтов Э.И., Тарлаковский Д.В. Теория упругости и пластичности. М.: ФИЗМАТЛИТ, 2002.-416 с.
- 2. Новацкий В.. Теория упругости. М.: Издательство «Мир», 1975.-872с.
- 3. Акимов В.А. Операторный метод решения задач теории упругости. Мн.: УП «Технопринт», 2003.-101 с.
# ОРТОГОНАЛЬНЫЙ МЕТОД РЕШЕНИЯ ПЛОСКОЙ ЗАДАЧИ ТЕОРИИ УПРУГОСТИ

#### $A_{KUMOR}$  $R$  $A$

Белорусский национальный технический университет

Запишем дифференциальные уравнения равновесия упругой изотропной среды, находящейся в условиях плоской деформации без учета массовых сил и сил инерции в виде:

$$
\begin{cases} \partial_1 \sigma_x + \partial_2 \tau_{xy} = 0 \\ \partial_1 \tau_{yx} + \partial_2 \sigma_y = 0 \end{cases}
$$
 (1)

Здесь обозначено:  $\partial_1 = \partial/\partial x$  – частная производная по переменной  $x$ ,  $\partial_{\gamma} = \partial/\partial y$  – частная производная попеременной у. Напряжения выразим через функцию напряжений по известным [1,2] формулам Эри:

$$
\sigma_x = \partial_2^2 \varphi \quad \sigma_y = \partial_1^2 \varphi \quad \tau_{xy} = \tau_{yx} = -\partial_1 \partial_2 \varphi \tag{2}
$$

Легко убелиться что уравнения (1) тождественно удовлетворяются. А сама функция фалжна удовлетворять бигармоническому уравнению вида:

$$
(\partial_1^4 + 2\partial_1^2 \partial_2^2 + \partial_2^4)\varphi = 0 \tag{3}
$$

Для решения поставленной задачи будем использовать операторносимволический метод, изложенный в [3]. Тогда представим:

$$
\varphi = [A(\partial_1)\sin(y\partial_1) + B(\partial_1)y\cos(y\partial_1) + C(\partial_1)\cos(y\partial_1) ++D(\partial_1)y\sin(y\partial_1)] * f(x)
$$
\n(4)

 $A(\partial_t), B(\partial_t), C(\partial_t), D(\partial_t)$  – операторные функциональные Злесь коэффициенты, а  $f(x)$  – произвольная функция. Можно непосредственно убедиться в том, что соотношения (4) тождественно удовлетворяют формулам (3).

На этот раз рассмотрим подход, основанный на выполнении граничных условий вида:  $\tau_{xy}$   $x = \pm a = \tau_{xy}$   $y = \pm b = 0$  $(5)$ 

Для достижения этой цели наряду с функцией

$$
\varphi_1 = [A_1(\partial_1)\sin(y\partial_1) + B_1(\partial_1)y\cos(y\partial_1) + C_1(\partial_1)\cos(y\partial_1) ++ D_1(\partial_1)y\sin(y\partial_1)] * f(x)
$$
\n(6)

введем еще одну бигармоническую функцию:

$$
\varphi_2 = [A_2(\partial_2) \sin(x\partial_2) + B_2(\partial_2) x \cos(x\partial_2) + C_2(\partial_2) \cos(x\partial_2) ++ D_2(\partial_2) x \sin(x\partial_2)] * f(y)
$$
\n(7)

И тогда граничные условия примут вид:

$$
\partial_2 \varphi_1(y = \pm b) = 0 \quad \text{if} \quad \partial_1 \varphi_2(x = \pm a) = 0 \tag{8}
$$

В этом случае, как нетрудно видеть, следует использовать следующие зависимости между операторными коэффициентами:

$$
A = \frac{1}{\partial_1} (b \partial_1 t g (b \partial_1) - 1) B \qquad \qquad C = \frac{1}{\partial_1} (b \partial_1 c t g (b \partial_1) + 1) D \tag{9}
$$

Окончательно функции напряжений представляется в виде:

$$
\varphi_1 = \left[\frac{1}{\partial_1} (b\partial_1 t g(b\partial_1) - 1) \sin(y\partial_1) + y \cos(y\partial_1) \right] B_1(\partial_1) +
$$
  
\n
$$
+ \left[\frac{1}{\partial_1} (b\partial_1 ct g(b\partial_1) + 1) \cos(y\partial_1) + y \sin(y\partial_1) \right] D_1(\partial_1) * \sum_{n=1}^{\infty} a_n \cos(\frac{\pi nx}{a})
$$
  
\n
$$
\varphi_2 = \left[\frac{1}{\partial_2} (a\partial_2 t g(a\partial_2) - 1) \sin(x\partial_2) + x \cos(x\partial_2) \right] B_2(\partial_2) +
$$
  
\n
$$
+ \left[\frac{1}{\partial_2} (a\partial_2 ct g(a\partial_1) + 1) \cos(x\partial_2) + x \sin(x\partial_2) \right] D_2(\partial_2) * \sum_{n=1}^{\infty} b_n \cos(\frac{\pi ny}{b})
$$
\n(11)

Обратим внимание на то обстоятельство, что предложенные формулы (9), предопределяют равенство нулю касательных напряжений на всем в чем нетрудно убедиться непосредственной контуре пластины, проверкой. Так как необходимый произвол содержится в коэффициентах  $B_1(\partial_1) = D_1(\partial_1) = B_2(\partial_2) = D_2(\partial_2) = 1$  $a_n$  и  $b_n$  то можно положить результате получим:

$$
\tau_{xy}^1(x = \pm a, y = \pm b) = -\partial_1 \partial_2 \varphi_1(x = \pm a, y = \pm b) = \frac{\pi n}{a} \{ [(b\partial_1 tg(b\partial_1) - 1)\cos(b\partial_1) ++ \cos(b\partial_1) - b\partial_1 \sin(b\partial_1)] + [-(ctg(b\partial_1) + 1)\sin(b\partial_1) + \sin(b\partial_1) + b\partial_1 \cos(b\partial_1)] \} *\n* \sum_{n=1}^{\infty} a_n \sin(\frac{\pi nx}{a}) = 0
$$

$$
\tau_{xy}^2(x=\pm a, y=\pm b) = -\partial_1 \partial_2 \varphi_2(x=\pm a, y=\pm b) = \frac{\pi n}{b} \{ [(a\partial_2 tg(a\partial_2) - 1)\cos(a\partial_2) ++ \cos(a\partial_2) - a\partial_2 \sin(a\partial_2)] + [-(ctg(a\partial_2) + 1)\sin(a\partial_2) + \sin(a\partial_2) + a\partial_2 \cos(a\partial_2)] \} *\n\ast \sum_{n=1}^{\infty} b_n \sin(\frac{\pi ny}{b}) = 0
$$

Итак, граничные условия вида  $\tau_{xy} = 0$  выполняются тождественно на сторонах  $x = \pm a$   $\mu$   $y = \pm b$  тождественно. Коэффициенты  $a_n$   $\mu$   $b_n$  будут нахолиться из оставшихся граничных условий. А именно, используя приведенную в [3] таблицу, предварительно раскроем операторные скобки<sup>-</sup>

$$
\sin(y\partial_1) * [\sin(\pi nx/a)] = sh(\pi ny/a)\cos(\pi nx/a)
$$

$$
y\partial_1 \cos(y\partial_1) * [\sin(\pi nx/a)] = (\pi ny/a)ch(\pi ny/a)\cos(\pi nx/a)
$$

$$
tg(a\partial_1)\cos(y\partial_1) * [\sin \pi nx/a] = tg(\pi n)ch(\pi ny/a)\cos(\pi nx/a)
$$

$$
tg(a\partial_1) y\partial_1 \sin(y\partial_1) * [\sin \pi nx/a] = tg(\pi n)ch(\pi ny/a)\cos(\pi nx/a)
$$

Затем, используя известные формулы Фурье для ортогональных рядов, определим коэффициенты  $a_n$   $b_n$  из следующих соотношений:

$$
\sigma_x = \partial_2^2 (\varphi_1 + \varphi_2) \Big|_{x = \pm a} = G(y) \Big|_H \sigma_y = \partial_1^2 (\varphi_1 + \varphi_2) \Big|_{y = \pm b} = F(x)
$$

Здесь  $F(x)$  и  $G(y)$  – известные функции, а  $\varphi_1$  и  $\varphi_2$  задаются формулами  $(10)$   $\mu$   $(11)$ .

Таким образом, выше изложен операторно-символический подхода к решению плоской залачи теории упругости. Изложение материала носит теоретический характер. Получено новые общее аналитические решение плоской задачи теории упругости о сжатии упругой прямоугольной пластины. На основании полученных формул в дальнейшем можно будет получить численные результаты для конкретных задач в данной постановке.

#### Литература

- 1. Горшков А.Г., Старовойтов Э.И., Тарлаковский Д.В. Теория упругости и пластичности. М.: ФИЗМАТЛИТ. 2002.-416 с.
- 2. Новацкий В. Теория упругости. М.: Издательство «Мир», 1975.-872 с.
- 3. Акимов В.А. Операторный метод решения задач теории упругости. Мн.: УП «Технопринт», 2003.-101 с.

# **СОЗДАНИЕ И ИСПОЛЬЗОВАНИЕ ТЕСТОВЫХ МАТЕРИАЛОВ В ПРОЦЕССЕ ИЗУЧЕНИЯ ВЫСШЕЙ МАТЕМАТИКИ**

## *Бачило Е.Д., Федорако Е.И. Белорусский национальный технический университет*

Целью процесса обучения высшей математике является приобретение учащимися определенного объема знаний, формирование умений использовать математические методы для решения прикладных задач, развитие математической интуиции и воспитание математической культуры. А необходимым элементом учебного процесса является контроль знаний учащегося. Одной из современных технологий контроля знаний является тестирование. Оно отвечает общей концепции модернизации системы образования. По сравнению с традиционными формами, тестирование имеет ряд преимуществ. Это быстрое получение результатов, объективность в оценке, конфиденциальность, возможность обновления и дополнения вопросов и задач.

Применение заданий по математике в форме тестов становится все более актуальным в последние годы как в связи с сокращением учебных часов по предмету, так и в связи с переходом на дистанционное обучение в силу различных причин. Проверка уровня знаний и умений студентов в форме тестирования успешно применяется как для промежуточной, так и для итоговой аттестации. Однако создание тестовых заданий по высшей математике является непростой с методической точки зрения задачей, так как требует грамотного и всестороннего подхода к изучаемым вопросам и способам их проверки.

В силу того, что использование тестовых материалов в процессе итоговой аттестации студентов зачастую проходит в дистанционной форме, возникает необходимость в формулировках заданий не столько на воспроизведение, сколько на понимание основных определений и теорем.

По формулировке и способу проверки тестовые задания делятся на задания закрытого типа, в которых студенту необходимо выбрать один или несколько вариантов ответа из предложенных, и задания открытого типа, в которых варианты ответа не приводятся, что позволяет учащемуся мыслить логически, выдвигать предположения, обобщать изученное.

Например: 1) Процесс нахождения решения дифференциального уравнения называется...

а) дифференцированием

б) интегрированием

в) упрощением

г) перестроением

2) Дифференциальное уравнение вида  $y' + P x y = Q x$ 

называется...

Также существуют залания на установление соответствия с одинаковым и разным количеством вариантов в столбцах.

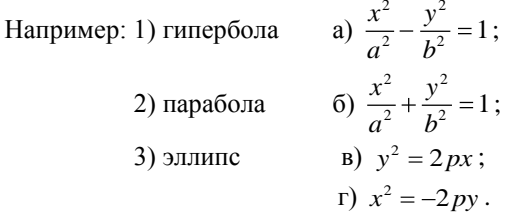

Формы тестовых заданий можно комбинировать или давать те или иные на различных этапах изучения темы.

Более сложным с точки зрения разработки являются задания, предназначенные для проверки теоретических знаний студента. Чаше с этой целью применяют задания закрытого типа, в которых тестируемый должен выбрать пропущенную часть определения или выбрать продолжение формулировки теоремы (утверждения) из предложенных вариантов.

Продолжить формулировку определения:  $\alpha$ C Например: геометрической точки зрения найти решение ЛУ первого порядка  $y' = f x, y$ , удовлетворяющее начальному условию  $y x_0 = y_0$ , значит...»

Эффективным с точки зрения оценки качества знаний студентов также является применение заданий, в которых необходимо выбрать верное (или верные) утверждения из нескольких предложенных.

Например: Выбрать верное продолжение определения.

«Неопределенным интегралом от функции  $f(x)$  на отрезке  $a,b$ называется »

1) одна из функций  $F(x)$ , удовлетворяющих условию  $f'(x) = F(x)$ для BCex  $x \in a:b$ :

2) множество всех функций  $F(x)$ , удовлетворяющих условию  $f'$   $x = F$   $x$   $\lim$   $x \to \infty$   $a,b$  :

3) одна из функций  $F(x)$ , удовлетворяющих условию  $F'(x) = f(x)$ для BCEX  $x \in a:b$ :

4) множество всех функций  $F(x)$ , удовлетворяющих условию

 $F'$   $x = f$   $x$   $\Box$   $x$   $\Box$   $x \in a$ ;  $b$  :

Так формальную проверку умения использовать таблицу интегралов также можно в тестовой форме представить как задание на выбор верного (или верных) утверждений.

Например: Из утверждений  $1$ ) - 6) выбрать равенства, являющиеся верными:

1) 
$$
\int \cos 3x dx = \sin 3x + C
$$
;   
\n2)  $\int x^4 dx = \frac{x^5}{5} + C$ ;   
\n3)  $\int a^x dx = a^x + C$ ;   
\n4)  $\int \frac{dx}{x^2 - 9} = \frac{1}{6} \ln \left| \frac{x - 3}{x + 3} \right| + C$ ;   
\n5)  $\int \frac{dx}{\cos x} = \text{tg } x + C$ ;   
\n6)  $\int \frac{dx}{x^3} = \frac{1}{3x^2} + C$ .

Создание и освоение тестовых систем проверки знаний студентов имеет большое значение, т.к. их активное использование помогает поддерживать необходимый образовательный уровень обучающихся, систематизировать их знания, заранее выявлять слабые места, после чего можно уделить особое внимание дополнительному изучению тех или иных тем

Опыт тестовых заланий использования при провелении промежуточного и итогового контроля показывает, что студенты позитивно воспринимают такую форму проверки знаний, интересуются результатом сразу по окончании тестирования, анализируют допущенные ошибки. Положительным моментом является также возможность быстрой проверки результатов тестирования, что позволяет чаще проводить контрольные мероприятия без большой потери времени учебных занятий.

Тесты - современная форма контроля знаний, которая вселяет в учащегося уверенность в успехе изучения науки, желание развиваться и углублять свои знания.

Однако тестирование не является полноценной заменой традиционных форм контроля, так как с его помощью сложно проверить умение выстраивать рассуждать. логические взаимосвязи  $\mathbf{M}$ проводить локазательства.

#### Литература

- 1. Медведева И. Н. Тестовый контроль знаний по геометрии. / Учебное пособие. – Псков: издательство Псков. ГУ, 2015. – 83 с.
- 2. Посицельская Л. Н., Злобина С. В. Технология разработки тестовых заданий по математическому анализу. //Математика в высшем образовании. 2004. – Нижегород. гос. ун-т им. Н. И. Лобачевского; Нижегород. мат. общество. – Н. Новгород, 2004. – № 2. – с. 49-62.

# **СОВЕРШЕНСТВОВАНИЕ САМОСТОЯТЕЛЬНОЙ РАБОТЫ СТУДЕНТОВ-ЗАОЧНИКОВ ПРИ ИЗУЧЕНИИ КУРСА МАТЕМАТИКИ**

# *Дичковский Н.И. Белорусский национальный технический университет*

В конце минувшего столетия общественность стала ставить достижение социально-экономической стабильности в зависимость от уровня его образованности. Проблемы образования стали разрабатывать все развитые страны мира, они попали и в сферу внимания международных организаций. Были сформулированы идеи концепции «образования на протяжении всей жизни». Способность людей справляться с изменениями в окружающем его мире всё больше отстает от темпов этих изменений. Поэтому выходом из этой ситуации является доведение образованности человечества до того уровня, который необходим для их деятельности, соответствующей условиям непрерывных изменений окружающего мира Отличительной особенностью заочного обучения является преобладающий характер самостоятельной работы. Образовательные стандарты предполагают, что учебное время студента на дневном отделении вуза делится на две равные части: 50% – аудиторные занятия и 50% – самостоятельная работа. Учебные планы и программы заочного обучения тесно связаны с программами дневной формы обучения, но для заочной формы обучения соотношение аудиторной и внеаудиторной работы примерно 1:6. В промежуток времени между сессиями предполагается самостоятельная работа студентов, и если она заранее не продумана и хорошо не организована, то фактически студентом и не осуществляется. Большинство студентов в межсессионный период работает без заранее намеченного плана, а число постоянно занимающихся в это время не велико. Таким образом, имеется противоречие между преимущественно самостоятельным характером учебной деятельности студентов-заочников и недостаточной организацией их самостоятельной работы.

Для заочных отделений высших учебных заведений характерна разнородность контингента: студенты различаются по возрасту (не только взрослые, но и выпускники школ), по территориальной удаленности от вуза, по уровню образования (среднее образование, среднее специальное, высшее по другой специальности), по уровню знаний, по длительности перерыва в обучении. Особенностями самостоятельной работы заочников

являются ограниченный контакт «студент-преподаватель», ограниченная педагогическая регуляция, опора на собственный опыт, эпизодичность обратной связи, а также острая нехватка времени и большой объем учебного материала.

В условиях острого дефицита времени студент должен так организовать свою учебную деятельность в период между сессиями, чтобы выполнить учебный план в назначенное время. Управление познавательной деятельностью студентов, совмещающих работу с учебой, заключается в том, чтобы создавать условия для самоорганизации этой деятельности.

Для заочного обучения необходимы учебно-методические пособия, которые обеспечивали бы педагогическую регуляцию, дифференциацию самостоятельной работы, учитывали бы профессиональные и личностные особенности студентов-заочников. В настоящее время ощущается острая нехватка именно такого учебно-методического обеспечения самостоятельной работы заочников.

Основное отличие заочного образования от очного, состоит в перенесении ответственности за организацию процесса обучения на самого студента, при одновременном предоставлении ему свободы в выборе содержания и организационных форм учебной деятельности. Заочное образование выступает неотъемлемой частью высшей школы, сочетая в себе как традиционные, так и специфические особенности и черты. Заочная форма обучения в вузах сейчас может стать огромным ресурсом развития профильного обучения, процессов подготовки и переподготовки кадров высшей квалификации. Заочное образование в последние годы претерпело существенные изменения. На смену традиционному заочному образованию постепенно приходит, появившееся в результате развития высоких технологий, дистанционное.

Сегодня мировая телекоммуникационная инфраструктура даёт возможность создания систем массового непрерывного самообразования, всеобщего обмена информацией, независимо от временных и пространственных поясов. Дистанционное и заочное образование войдёт в 21 век как самая эффективная система подготовки и непрерывного поддержания высокого квалификационного уровня специалистов. Из общих принципов применительно к ЗО наиболее значимым и объёмным становится принцип гуманизации ЗО. Это следует даже из перечня потенциальных потребителей ЗО, в числе которых присутствуют люди пенсионного возраста, инвалиды, офицеры, уволенные в запас и желающие получить гражданское образование, беременные женщины, а также люди, обременённые семьями и работой, считающие, что ЗО единственно возможный способ приобрести новые навыки и знания,

45

необходимые на изменяющемся рынке труда. В сложившейся социальноэкономической ситуации, когда возможности поездок студентов в вуз сопряжены со значительными трудностями, требуется приближение вуза к студенту. Его внедрение в систему подготовки кадров без отрыва от основной деятельности расширяет круг потребительских образовательных услуг, в том числе в малонаселенных пунктах страны, сельских районах, удаленных от учебных, научных и культурных центров.

Качество профессиональной подготовки студентов, обучающихся по заочной форме обучения, в значительной степени зависит от преобразования образования, которое предполагает:

- создание адаптированной организационно-управляемой модели заочной формы обучения в университете;

- разработку и реализацию технологий дистанционного обучения; внедрение интерактивных форм и методов обучения с использованием компьютерной и аудио-, видеотехники.

Для помощи студентам заочного обучения в освоении изучаемых дисциплин целесообразно разрабатывать и внедрять учебно-методические пособия по технологиям модульного обучения. В качестве модуля выступает определённая часть учебного материала – тема, отдельные её главы, разделы.

С целью формирования системности знаний предлагается усвоение учебного материала начинать с решения задач первого, самого простого модуля. В пособии, для удобства студентов, перед учебными заданиями и примерами даётся краткое изложение теоретического материала. После усвоения заданий первого модуля, студент может переходить к следующему, более сложному уровню. В конце каждого модуля приведен блок заданий самопроверки, состоящий из тестов соответствующего уровня сложности и методики самостоятельного оценивания своего уровня знаний

Считается, что студент освоил тему и может перейти к следующему по уровню сложности модулю, если он решил не менее 75% тестового задания. В результате самоконтроля студент определяет свои оценки. Так, при решении от 70 до 80% тестового задания студент заслуживает оценки «удовлетворительно» (4 или 5 баллов), от 80 до 90% – оценки «хорошо» (6 или 7 баллов ) и от 90 до 100% –«отлично» ( 8; 9 или 10 баллов). Если студентом выполнено менее 70% задания, то он не заслуживает положительной оценки и ему необходимо еще раз проработать материал соответствующего уровня сложности. Если студентом усвоено более 70% заданий первого уровня сложности, он может перейти к выполнению заданий второго, более сложного, уровня и так далее.

Управление образовательной деятельностью студентов такой организацией самостоятельной работы задается постепенно, в соответствии с освоением познавательных действий рассматриваемого уровня сложности учебных заданий. Студент приобретает способность понимать поставленные проблемы и выявлять их сущность, демонстрировать способность к абстракции, умение логически рассуждать. При этом познавательная деятельность осуществляется студентом в индивидуальном темпе, в удобное для него время. Разработанный учебнометодический комплекс может быть размещён в электронном виде, что позволяет студентам заочного обучения с помощью компьютера, мобильного телефона, имеющих доступ в Интернет, учиться решать поставленные задачи на занятиях, дома, в общественном транспорте, в пути.

# Литература

- 1. Пидкасистый П.Н. Организация учебно-познавательной деятельности. 2-е издание, доп. и перераб., М , 2005.
- 2. Самостоятельная работа студентов: виды, формы, критерии, оценки. Екатеринбург. Изд-во Урал. ун-та , 2016.
- 3. Овчинникова Л.П. Инновационные педагогические технологии подготовки специалистов для железнодорожного транспорта по заочной форме обучения // Л.П. Овчинникова. – Самара: Издательство Сам. ГУПС, 2010. – 209 с.

# **РЕШЕНИЕ ЗАДАЧ ИНЖЕНЕРНОЙ НАПРАВЛЕННОСТИ ПРИ ОБУЧЕНИИ МАТЕМАТИКЕ СТУДЕНТОВ СПЕЦИАЛЬНОСТИ «СТРОИТЕЛЬСТВО ТЕПЛОВЫХ И АТОМНЫХ ЭЛЕКТРОСТАНЦИЙ»**

# *Ерошевская Е.Л. Белорусский национальный технический университет*

Опросы студентов СФ, ФЭС Белорусского национального технического университета (210 студентов) показали, что на протяжении всего периода обучения в вузе наиболее значимыми целями обучения являются: хорошо учиться и получить отличную профессиональную подготовку (60%), развить свои творческие способности (45%), найти престижную и хорошо оплачиваемую работу (40%), творчески реализоваться в профессии (20%), стремиться к личностному развитию (25%), стремиться к самосовершенствованию (20%).

Исследование показало, что на первом месте по значимости у опрошенных студентов находятся цель профессиональной подготовки, а на втором – цель личностного роста и развития творческого потенциала.

В процессе обучения важно обеспечить понимание студентами своей цели и ее конкретизации. К примеру, поставить цель овладеть профессией, пройти стажировку в престижном университете по своей специальности, чтобы знать уровень своей профессиональной подготовки и готовность ее совершенствованию.

Теоретические знания приносят ощутимую пользу лишь тогда, когда их немедленно применяют. Поэтому содержание практических занятий должно быть хорошо согласовано с лекционным материалом, на лекциях и на практических занятиях по дисциплине «Математика» должна быть одна и та же точка зрения на изучаемые понятия. Трудность заданий, предлагаемых студентам на практических занятиях, должна постоянно нарастать от выполнений действий по образцу до творческого использования опыта решения задач в новой ситуации.

Учебные задачи, решаемые на практических занятиях, можно разделить на три типа: I-й тип: стандартные – реализуют репродуктивную познавательную деятельность. II-й тип: обучающие и поисковые – реализуют частично-поисковую познавательную деятельность, а, следовательно, самостоятельный тип мышления. III-й тип: проблемные – реализуют творческую познавательную деятельность и творческий тип мышления.

48

Основу творческой деятельности студента составляет умение переноса и использования знаний и навыков в новых условиях и ситуациях для решения нестандартных инженерных задач.

Для решения прикладной задачи нужно знать общие методы решения, владеть приемами анализа, уметь применить полученные знания, умения и навыки в условиях конкретной инженерной задачи. Решение нестандартных задач активизирует познавательную деятельность студентов, формирует их самостоятельность, а также способствует развитию интереса не только к изучению математики, но и к смежным наукам.

На первом курсе во втором семестре при изучении дисциплины «Математика» у студентов специальности «Строительство тепловых и атомных электростанций» изучается тема «Приложения определенного интеграла». Именно в рамках данной темы студентам предлагается решать задачи инженерной направленности, что позволяет им в дальнейшем укрепить свою профессиональную подготовку.

Студентам предлагается решать следующие задачи: нахождение пути, пройденного телом при прямолинейном движении; вычисление работы силы, произведенной при прямолинейном движении тела; вычисление силы давления жидкости; вычисление массы неоднородного прямолинейного стержня с плотностью  $\gamma = \gamma \blacklozenge$ , занимающего на оси ОХ положение отрезка  $a$ ; *b*; вычисление статистических моментов, моментов и координат центра тяжести плоской кривой.

Приведем в качестве примера одну из перечисленных задач.

Определить силу давления масла (плотность масла 900 *кг*/ $m<sup>3</sup>$ ) на вертикальную стенку, имеющую форму полукруга с радиусом *R* 5*м* , диаметр которого находится на поверхности масла.

Решение: Так как стенка есть полукруг с радиусом *R* , то в данном случае пластинка ограничена линиями:

$$
y_1 = -\sqrt{R^2 - x^2}
$$
,  $y_2 = \sqrt{R^2 - x^2}$ 

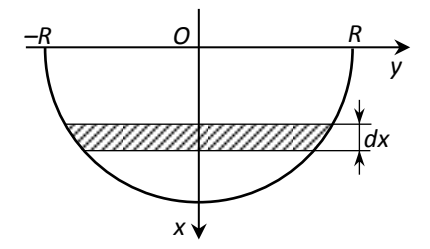

Используя формулу  $P = g \cdot \gamma \int x \, \oint_{\mathcal{X}} \mathbf{C} \, dx = y_1 \, \oint_{\mathcal{X}} dx$ *a*  $_2 \bullet$   $\frac{1}{2}$   $y_1 \bullet \frac{1}{2} dx$ , находим:

$$
P = g \cdot \gamma \int_{0}^{R} x \sqrt{R^2 - x^2} - \sqrt{R^2 - x^2} dx = 2g \cdot \gamma \int_{0}^{R} x \sqrt{R^2 - x^2} dx =
$$
  
\n
$$
= 2g \cdot \gamma \int_{0}^{R} x \sqrt{R^2 - x^2} dx = 2g \cdot \gamma \int_{0}^{R} \sqrt{R^2 - x^2} dx =
$$
  
\n
$$
= -g \cdot \gamma \cdot \left(\frac{1}{2}\right) \int_{0}^{R} \sqrt{R^2 - x^2} dx = \frac{1}{2} \int_{0}^{R} \sqrt{R^2 - x^2} dx =
$$
  
\n
$$
= -g \cdot \gamma \cdot \left(\frac{1}{2}\right) \int_{0}^{R} \sqrt{R^2 - x^2} dx = -g \cdot \gamma \cdot \left(\frac{2}{3}\right) \sqrt{R^2 - x^2} dx
$$
  
\n
$$
= \frac{2}{3} g \gamma R^3
$$

Так как  $g \approx 9,8$  *м* /  $c^3$  , 900 кг / м<sup>3</sup> ,  $R = 5$ м , то  $P \approx 735000$ H = 735кH .

Для более успешного усвоения данной темы разработано учебнометодическое пособие «Определенный интеграл» [1], в котором задачи для решения разбиты по уровням сложности. Для задач инженерной направленности таких уровней два.

В заключении хочется отметить, что решение задач инженерной направленности не только обеспечивает профессиональную подготовку студентов строительных специальностей, но и позволяет привить интерес к изучению математики.

#### Литература

1. Ерошевская В.И., Ерошевская Е.Л. Определенный интеграл. Учебнометодическое пособие по дисциплине «Математика» для студентов строительных специальностей, - Минск: БНТУ, 2011, 118 с.

# **МОДИФИЦИРОВАННАЯ УЧЕБНАЯ ПРОГРАММА ПО МАТЕМАТИКЕ ДЛЯ СТУДЕНТОВ СПЕЦИАЛЬНОСТИ «АВТОМОБИЛЬНЫЕ ДОРОГИ»**

# *Забавская А.В. Белорусский национальный технический университет*

Разработка и внедрение поэтапной методики оптимизации обучения математике студентов, будущих инженеров автомобильных дорог, с учетом специфики образовательных стандартов последнего поколения и современных тенденций развития образования, привели к необходимости изменения учебной программы по математике.

Анализ действующей учебной программы по математике для студентов специальности «Автомобильные дороги» показал, что она является хорошо продуманной и структурированной программой, действующей с 2014 года. Но на современном этапе развития общества и технического оснащения, требований качества подготовки специалистов, в обучении математике необходимо активнее использовать информационные технологии, учитывать профессиональную направленность обучения математике и межпредметные связи ее со специальными предметами. Среди них: не выделены наиболее значимые темы по математике, необходимые для освоения специальных дисциплин автодорожного профиля; недостаточно широко используются в обучении решения профессионально ориентированных задач по математике; за последние 10 лет нами не обнаружено законченного УМК (ЭУМК) для интересующей нас специальности; исключены из учебного процесса проведение лабораторных работ по математике; недостаточно внимания уделено использованию информационных технологий в обучении. Таким образом, учебная программа по математике требует пересмотра и модификации с учетом реализации в содержании и учебно-методическом обеспечении профессиональной направленности и межпредметных связей математики со специальными дисциплинами.

Согласно Кодексу РБ об образовании, который представляет собой соответствие требованиям Образовательного Стандарта, учебнопрограммной документации учебной программы [1, с. 4], достижение необходимого «качества образования» предусматривает формирование такой подготовки студентов, которая связана с их способностью целевого осмысленного применения комплекса знаний, умений и способов деятельности в отношении определенного междисциплинарного круга

51

вопросов. Для уточнения (обновления) целей обучения математике, обратимся к целям обучения, которые определены в Образовательном Стандарте РБ, образовательных программах по специальным и общетехническим дисциплинам, а также воспользуемся опытом зарубежных стран [2].

Анализ целей обучения специальным и общетехническим дисциплинам, которые изложены в учебных программах для специальности «Автомобильные дороги» показал, что основное назначение подготовки студентов к будущей профессиональной деятельности заключается в получении знаний для применения их в профессиональной деятельности, которая включает: инженерные расчеты технологических и организационных производственных работ (дисциплина «Содержание и ремонт автомобильных дорог»), рациональное использование трудовых и природных ресурсов (дисциплина «Организация производства»), изучение оценки прогнозирования технического и эксплуатационного состояния автомобильных дорог (дисциплина «Диагностика автомобильных дорог») и др.

Изучение научных публикаций о западноевропейском и американском техническом образовании [2] показал, что актуальные профессиональные качества инженера сегодня подразумевают наличие у специалистов некоего «практического, гибкого, постоянно обновляющегося знания» в терминах компетенций. К необходимым качествам будущих инженеров исследователи относятся: способность анализа вариативной профессиональной информации; умение справляться со сложными как специализированными, так и социальными проблемами; проявление должного энтузиазма и готовности к решению новых профессиональных вопросов, требующих внутридисциплинарных, междисциплинарных, гуманитарных знаний.

В Образовательном Стандарте (ОСВО 1-70 03 01-2013) некоторые профессиональные компетенции указывают на способность специалиста: обеспечивать разработку, сопоставление и выбор наиболее оптимального варианта автомобильной дороги с проведением технико-экономического обоснования; знать построение математических моделей пространственных расчетов транспортных сооружений, применять методы строительной механики и механики для расчетов, в том числе с использованием численных методов и проведением автоматизированных расчетов; пользоваться глобальными информационными ресурсами и др. Социально-личностные компетенции специалиста включают в том числе способность к: социальному взаимодействию; межличностным коммуникациям; работе в команде; критике и самокритике и др.

52

Все названные цели необходимо соотнести с целями обучения студентов математике, наполнив их соответствующей профессионально направленной автодорожной «окраской». В этом случае студент должен знать, допустим, не только методы интегрирования, а уметь применять эти методы для их использования в решении задач курсов «Строительные конструкции транспортных сооружений», «Инженерной геодезии» и др.

Таким образом, учитывая полученные результаты анализа вышерассмотренного материала, нами выявлены и уточнены следующие основные цели обучения математике инженеров-строителей автомобильных дорог. Среди них:

повышение мотивации студентов к изучению математики;

формирование глубоких и прочных теоретических и практических знаний математической науки (методов), необходимых для развития и применения их в своей профессиональной деятельности для работы в проектных, строительных эксплуатационных организациях дорожного профиля;

развитие математического мышления, необходимого для анализа, обобщения, моделирования устройств, процессов и явлений при поиске оптимальных решений профессиональных технических задач;

ознакомление студентов с ролью математики в современной жизни общества, понимание будущими инженерами научных основ современной техники и производства в сфере дорожно-строительной индустрии с точки зрения использования в ней математических методов;

использование в процессе обучения математике современных информационных технологий.

Существенной разницей в целях обучения математике в сравнении с действующей программой, является сближение процессов развития и формирования академических, профессиональных и социальноличностных компетенций. Мы хотим сократить путь к достижению цели обучения (оптимизировать), поэтому мы касаемся не одной цели, а несколько, связанных с академической и профессионально ориентированной подготовкой, так как мы изучаем математику (одну дисциплину), а достигаем цели из трех направлений компетенций (академических, профессиональных и социально-личностных).

Модифицированная программа по математике предназначена для студентов специальности «Автомобильные дороги» и составлена на основе действующей для данной специальности. Структура программы предполагает подразделение тем курса на три группы:

o темы, которые будут изложены студентам с доказательством и полным исследованием (наиболее значимые для изучения инженерамистроителями) дополнить лабораторно-практическими работами, занятиями

с использованием информационных технологий, обобщающими занятиями, итоговыми семестровыми контрольными работами и проведением студенческих конференций по изученным разделам в семестре;

o темы, которые будут изложены без доказательства (вспомогательные) оставить без изменения;

o темы, которые студенты будут изучать путем самостоятельной работы (мало востребованные) будут частично рассматриваться в рамках управляемой самостоятельной работы, включая использование информационных технологий в обучении.

При этом основная программа откорректирована в направлении частичного перераспределения материала между практическими и лекционными занятиями. А именно представляет собой использование в учебном процессе:

информационных технологий (ЭУМК по математике, расположенный в облачных технологиях Google Disk, открытые образовательные ресурсы, on-line тестирование, программу KRAB2, прикладные математические программы, личные мобильные устройства студентов, инфографику), выступающих средствами обучения математике для индивидуальной, групповой и фронтальной работы;

разработанных нами лабораторных работ с включением в них профессионально ориентированных задач по темам, наиболее востребованным в подготовке инженеров-дорожников;

сборника профессионально ориентированных упражнений и задач по математике, предусматривающего решение заданий как традиционным способом, так и с помощью электронно-образовательных ресурсов;

материалы докладов студентов, иллюстрирующие математические темы и разделы в специальных и общетехнических предметах;

обновленного списка рекомендуемой учебной литературы с дифференциацией ее на основную, дополнительную и вспомогательную.

Проведенный в БНТУ педагогический эксперимент подтвердил эффективность разработанной автором поэтапной методики оптимизации обучения математике и включенной в нее модифицированной учебной программы. Считаем, что данная программа может быть рекомендована к использованию в качестве действующей (основной), применяемой в обучении математике будущих инженеров-строителей автомобильных дорог.

# Литература

- 1. Кодекс Республики Беларусь об образовании, 13 янв. 2011 г., №243-З. Минск : Амалфея, 2016. – 504 с.
- 2. Fordyce, D. The Development of Systems Thinking in Engineering Education: An Interdisciplinary Model // European Journal of Engineering Education, Vol. 13, № 3, 1988, PP. 283-292.
- 3. УДК 51(077)

# **СПЕЦИФИКА ПОДБОРА ПРИКЛАДНЫХ ЗАДАЧ ДЛЯ СТУДЕНТОВ АРХИТЕКТУРНОГО ФАКУЛЬТЕТА**

#### *Мороз О.А.*

## *Белорусский национальный технический университет*

Начнем со статистики. На изучение курса высшей математики для студентов архитектурного факультета отводится 34 часа лекций и 34 часа практических занятий. За это время учащиеся должны ознакомиться с такими темами как элементы линейной и векторной алгебры, аналитическая геометрия, введение в математический анализ, дифференциальное исчисление. Очевидно, что времени едва хватает очертить узловые вопросы теории и разобрать простейшие задачи. Но чтобы донести актуальность таких важных понятий как матрицы, векторы, геометрические образы на плоскости и в пространстве, пределы и производные необходимо использовать разнообразный прикладной инструментарий как на лекциях, так и на практических занятиях. Тогда не сложится ощущение оторванности математической теории от реальной жизни. Ведь архитекторы в своей деятельности могут использовать не только непосредственно вычислительный аппарат математики, но и ее логику, доказательную последовательность и четкость, реальное воплощение в действительности.

Изучение матриц (первая тема курса) начинается со знакомства с магическим квадратом. Это квадратная таблица, заполненная различными числами таким образом, что сумма чисел в каждой строке, каждом столбце и на обеих диагоналях одинакова. Первое упоминание о нем относится к 2200 г. до н.э. Вновь возникший интерес к магическим квадратам в 19 и 20 вв., возможно, и явился одной из причин появления матричного исчисления, которое, в частности, является необходимым аппаратом при решении систем линейных уравнений.

Продолжением работы не с одним числом, а с совокупностью чисел является изучение векторов. Применение векторов позволяет упростить ряд математических операций – например, найти расстояние от точки до прямой, определить угол между плоскостями, взаимное расположение прямых и плоскостей в пространстве. Собственно говоря, в первую очередь и в матричном, и в векторном анализе студенты нарабатывают вычислительные навыки.

Безусловно, одной из самых важных тем для студентов-архитекторов является изучение кривых и поверхностей 2-го порядка. Здесь проводятся аналогии между графическим изображением и аналитическим представлением объекта. Ведь далеко не все можно на чертеже

представить с помощью прямых линий. Чаще всего формы предметов содержат в себе сложные элементы кривых линий и поверхностей: и архитектурные здания и сооружения, и механизмы, и мебель, и многое другое. Интерес вызывает знакомство с замечательными кривыми: циклоида, лемниската Бернулли, кардиоида, кривая Коха, розы Гвидо Гранди и т.п. Это позволяет понять, что математика – прикладная наука, позволяющая не только разработать вычислительный аппарат, но и описывающая красоту окружающего нас мира.

При изучении поверхностей второго порядка, например, можно решить такую задачу.

Башня Шухова в Москве представляет собой пирамиду из однополостных гиперболоидов вращения. Пусть высота пирамиды – 120 метров, а отношение высоты верхнего гиперболоида к высоте соседнего, расположенного ниже, постоянна и равна 4/5. Известно, что отношение высоты каждого гиперболоида к радиусу окружности, находящейся в его основании равно 2, а всего таких гиперболоидов в пирамиде три. Найти высоту каждого из них, максимальные и минимальные радиусы оснований гиперболоидов.

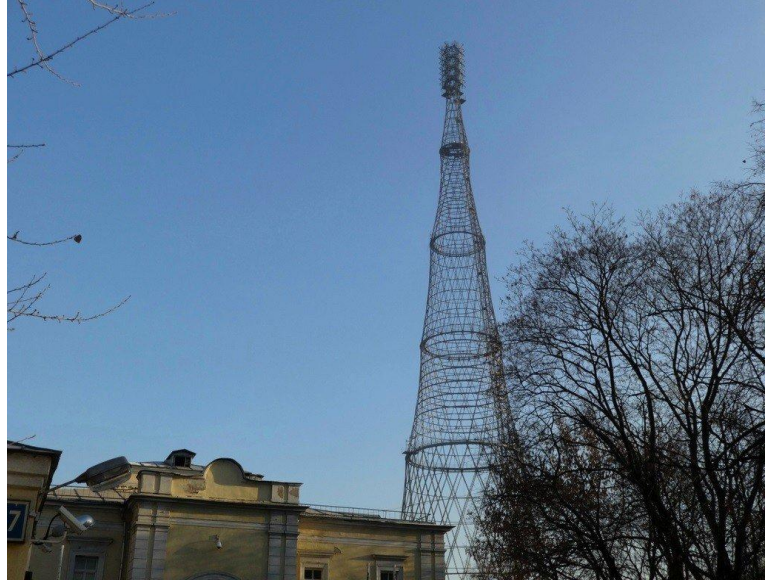

 $P$ ис. 1.

При прохождении темы «Поверхности второго порядка» к каждому виду поверхности подбирается соответствующий вид архитектурных сооружений. Так, например, в основе конструкции музея Сумайя в Мексике лежит однополостный гиперболоид.

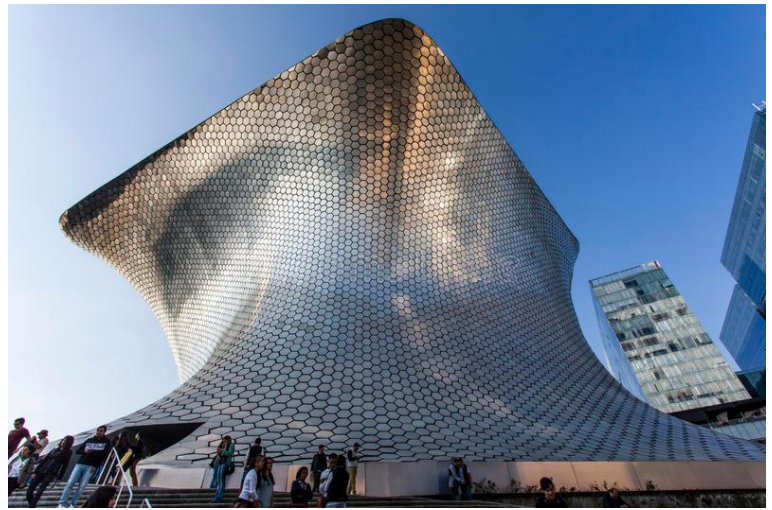

Рис. 2.

В основе конструкции немецкого павильона PORSHE лежит эллипсоид.

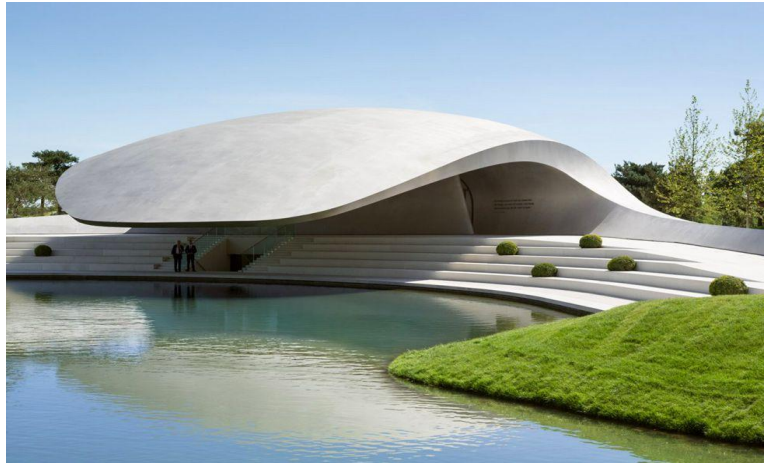

Рис. 2.

Активно исследуются свойства математических поверхностей. Особый акцент делается на линейчатых поверхностях, так как эти поверхности

обладают высокой прочностью. В этом контексте аналитическая геометрия получает особое значение, поскольку изучает сложные поверхности, каждая точка которых определяется аналитической функцией действительного параметра, изменяющегося в некоторой области. Для архитектурного проектирования сложные аналитические поверхности имеют большой потенциал, так как обладают прекрасными эстетическими характеристиками и внутренней математической логикой, позволяющей осуществлять инженерные расчеты.

В процессе ознакомления с производной можно решить такую задачу.

Окно имеет форму прямоугольника, завершенного полукругом. Задан периметр этой фигуры. При каких размерах *х* (ширина), *у* (высота) прямоугольника окно будет пропускать наибольшее количество света?

Такое изложение курса высшей математики, а именно, с историческими экскурсами, задачами прикладного характера, с широким иллюстративным материалом известных архитектурных зданий и сооружений, поможет студентам более осознанно и глубоко понять значимость и необходимость изучения математики для будущей профессии.

#### **СТОЯЧИЕ ТЕПЛОВЫЕ ВОЛНЫ**

#### *Новиков А.А*

#### *Белорусский национальный технический университет*

Рассмотрим нестационарный точечный нагрев постоянной интенсивности (в последующем с периодическим охлаждением, с той же интенсивностью) тонкой, неограниченной пластины-плоскости. Двумерная по пространству модель процесса, в силу круговой симметрии описывается в полярных координатах уравнением (1)

$$
\frac{\partial h(r,t)}{\partial t} = \frac{a}{r} \frac{\partial}{\partial r} \left( r \frac{\partial h \ r, t}{\partial r} \right),\tag{1}
$$

где  $h(r, t)$  – температура в момент времени *t* на расстоянии *r* от точки нагрева, располагаемой в начале координат, *а*– коэффициент теплопроводности деленный на удельную теплоемкость материала. Начальные и граничные условия:

$$
h r, 0 = 0, \quad h \infty, t = 0, \quad \frac{\partial h(0,t)}{\partial r} = c,
$$
 (2)

где *с* – приведенная к температуропроводности интенсивность нагрева.

Задача (1)-(2) редуцируется к уравнению в полных производных при переходе к автомодельной переменной  $x = \frac{t}{3}$  (3)

$$
\frac{dh(x)}{dx} = 4ax \frac{d}{dx} (x \frac{dh(x)}{dx}),
$$
\n(4)

которое разрешимо в квадратурах:

$$
h x = c \frac{x}{x} \frac{exp(\frac{-1}{4ax})}{x} dx \quad . \tag{5}
$$

Дифференцируя (5) по *t* получаем пространственно-временное распределение скоростей изменения поля температур прогреваемой пластины:

$$
\frac{\partial h(r,t)}{\partial t} = c \frac{\exp(\frac{-r^2}{4at})}{t} \tag{6}
$$

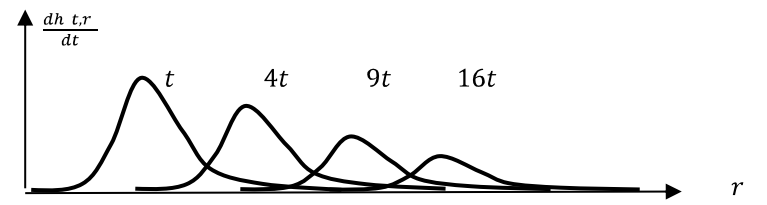

Рис.1. Пространственные профили скоростей прогрева (6) на различные моменты времени.

Характерной особенностью этого поля является наличие четко выражен пика достижения максимальной скорости прогрева в каждой пространственной точке. Профили функции (6) приводятся на рис.1.

Максимальная скорость прогрева (охлаждения) реализуется при  $\frac{\partial^2 h(r,t)}{\partial t^2} = 0$ , т.е.в пространственно-временных точках связанных уравнением  $r^2 = 4at$ , или  $x = \frac{1}{4a}$ .

Интересно, что в момент прохождения пика волны скорости прогрева  $\frac{\partial h(r,t)}{\partial t}$  = max, которая, разумеется, затухает, в этой точке поля наблюдается одно и тоже значение температуры, т.е.  $h(\frac{1}{4a}) = const.$ 

Разумеется, уравнение (1), будучи уравнением математической физики параболического (переходного) типа, может порождать стоячие волновые движения только при наличии переменного внешнего воздействия. Так для периодического нагревания-охлаждения с одинаковой интенсивностью с периодом Т, т.е. заменяя в (2) c=const на функцию  $c(t)$  вида:

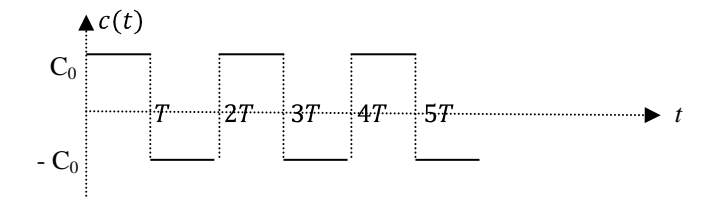

получим на больших расстояниях и в пределе  $t \to \infty$  желаемый эффект: практически стационарный тип стоячих волн малой амплитуды.

## ПРЕОБРАЗОВАНИЕ ИНФОРМАЦИОННЫХ ПОТОКОВ В СТРУКТУРЫ ЗНАНИЙ

#### Новиков  $A$   $A$

#### Белорусский национальный технический университет

Информация естественных наук, в том числе и инженерно-прикладных, как передаваемая от субъекта субъекту посредством звуковой речи, текста, графика и даже чертежа, так и фиксируемая на материальных носителях, имеет принципиально последовательно-упорядоченную структуру, универсальной формой представления которой является развитой естественный язык (ЕЯ).

ЕЯ включает в себя специализированные разделы: язык математики, физики, механики, чтения чертежа и т.д. Основа любого языка - слова существительные, именующие выделяемые нами части (объекты из окружающего нас мира) и слова глаголы, именующие наблюдаемые нами изменения этих объектов в силу присущей или приписываемой нами объектам некой взаимосвязи

Абстрактность ЕЯ проявляется в возможности сочетания практически любых слов-существительных с любыми словами-глаголами. Именно эта абстрактность ЕЯ позволяет вводить в него слова-понятия не имеющие реальных объектов-прототипов вещественной природы.

В специализированных подразделах ЕЯ используются не слова, а наименования четко регламентированные. Регламент термины. T.e. терминов осуществляется: развернутыми предложениями как универсального ЕЯ (например «базовые неопределяемые понятия математики»), так и посредством ранее введенных терминов.

Важно: термин это короткое наименование нескольких предложений, а то и абзацев текста на ЕЯ. Любой понимаемый термин должно уметь разнообразно и многовариантно пояснять средствами ЕЯ.

Почему число «пять» обозначается символом 5, не требует объяснений, но только запоминания. Это «знание» относится к базовой аксиоматике: алфавитно-фонемному уровню. Как, впрочем, левое и правое, началоконец слова и т.п. понятия, которые, разумеется, не изучаются, а просто запоминаются в раннем возрасте. Последующее усвоение новой информации связано с объемом ранее зазубренных аксиоматических понятий и хорошо усвоенных терминов. Таким образом, поступающая информация может быть разнесена на два типа: аксиоматически автономная, которая требует тупого зазубривания, либо изначально логически связанная с ранее усвоенными понятиями, и которая легко встраивается в существующую систему.

Отсутствие же у обучаемого должной базы усвоенных терминов. неизбежно переводит очередную порцию логически увязываемой информации в тип «принципиально зазубриваемых фактов», т.е. создает очередное «новое начало и новый конец», вместо встраивания «очередного звена» в существующую сетевую систему.

Предлагаемая феноменологическая модель нейронной сети мозга основана именно на структурах ЕЯ. Вихревой образ (ВО) - система из сотен (тысяч) нейронов связанных устойчивыми во времени синапсами.

Структура ВО принципиально трехмерна (двумерные сети не способны даже складывать числа), качественное изображение двух ВО на рис.1.

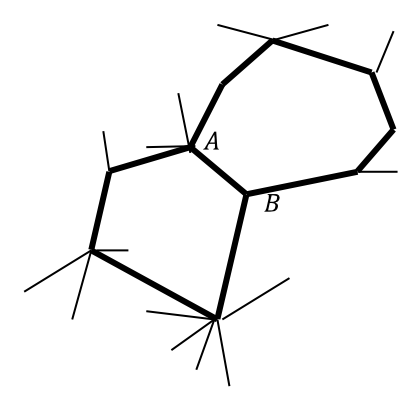

Рис.1. Качественная схема двух вихревых образов нейронной сети, где отрезки – разнообразные синапсы соединяющие нейроны

Синапсы передают нейрону как возбуждающие, так и тормозящие сигналы. Успешный поиск требуемой информации связан с синхронной активизацией большей части нейронов нужного ВО.

На физиологическом уровне долговременное размешение в мозге новой информации связано с построением новых ВО. Это осуществляется за счет уничтожения некоторых ранее существующих синапсов  $\overline{M}$ отращивания новых - объем мозга практически постоянен.

Поскольку каждый нейрон обладает тысячами синапсов, то он оказывается задействован в сотнях «соседствующих» ВО. На рис.1. нейроны А и В общие для двух ВО. Таким образом «соседствующие» ВО реализуют многочисленные «логические связи» типа: вопрос-ответ, причина-следствие, звуковое и письменное воспроизведение запомненной в ВО информации и т.п..

Долговременность запоминания определяется именно количеством соседствующих ВО. При достаточно общирной сети у ВО имеет место регенерация ВО даже при утрате нескольких синапсов. Правда, утраченный ВО восстанавливается не в первоначальном, а в логически допустимом виде: наша память постоянно «усовершенствуется». Что за информация хранится в отдельном ВО и в каком виде: сегодня остается не ясным.

усвоения студентами Проблема математических знаний абстрактной природе практически **BCCX** объектов математики. появляющейся уже на первых шагах развития. Методика школьного образования (неизбежная в силу возраста обучаемых) основана не на строгой системе логических доказательств и определений, a на демонстрации математических свойств через решение многочисленных примеров. Последние же еще и сопровождаются наглядной (предметнопрагматической) интерпретацией, что вообще-то только вуалирует математические аспекты. Освоение элементов высшей математики по подобной методике требует больших временных затрат.

Эволюционное же развитие математики вполне диалектично: количество переходит в качество. Чтобы разобраться со сложным объектом - его следует разложить на взаимодействующие части (правда, зачастую, получаемые части оказываются сложнее целого).

Инженерный труд включает нахожление (вычисление) нужных количественных характеристик по имеющимся данным (характеристикам).

Опр. Количественная характеристика - свойство реального объекта (процесса) измеримое в эталонах.

Собственно сам процесс измерения - счет эталонов. Результаты счета именуются натуральными числами, которые образуют бесконечное, но строго упорядоченное множество специальных слов ЕЯ. Операция (вычислительные действия) получения очередного натурального числа  $a_{n+1}$ из предыдущего  $a_n$ , и является унарной операцией счета  $S(a_n) = a_{n+1}$ 

Несмотря на кажущуюся простоту операции S , она достаточно сложна, а главное циклически трудоемка: для получения очередного имени приходится обрабатывать все символы-цифры предшествующего Количество проводимых действий над символами можно слова. существенно сократить, если разложить операцию счета на составляющие...Операция счета разложима, опять же, на операции счета, но с последующим объединением промежуточных результатов уже бинарной операцией над натуральными числами - сложением. Так наименьшие «суммарные трудозатраты» для подсчета N предметов  $k \approx \frac{N}{\log_2 N}$ счетчиков, при этом получаются при использовании

количество выполняемых лействий так же сокрашается в  $k$  раз. Так появляется первая бинарная операция арифметики натуральных чисел сложение.

Именно бинарные операции порождения (двум однотипным объектам ставится в соответствие третий того же типа) образуют фундамент математики. Строгое чередование таких операций и объектов обработки образуют выражения, а утверждения о равенстве двух выражений с неизвестными объектами обработки - уравнения (аналоги предложений в ЕЯ). Язык математики - язык уравнений.

Лля разрешения уравнений требуется появление обратных бинарных операций. А решение систем уравнений неизбежно приводит к появлению очередных пар новых бинарных операций. В обоих случаях происходит и неизбежное расширения понятия числа - базового объекта обработки в математике, от натурального до комплексного. В результате этой эволюционной ветви развития появилась расширенная арифметика со своими шестью бинарными операциями.

Лалее тупик, но эволюция математики продолжилась развитием собственно самого понятия «вычислительные действия над числами»: числовая функция числового аргумента  $f(x)$  это - некие вычислительные действия именуемые f, проводимые над числовой переменной-аргументом х и дающие в результате число-значение функции. Так вычислительные действия сами превратились в объекты обработки. Из двух функций можно получать бинарными операциями третью, причем таких бинарных операций уже десять.

Завершает курс инженерной математики освоение студентами бинарной операции дифференцирования

$$
\gamma x = \frac{d\beta(x)}{d\alpha(x)} = \lim_{y \leftrightarrow x} \frac{\beta x - \beta(y)}{\alpha x - \alpha(y)},
$$

точнее ее обратная, опять же бинарная, операция интегрирования.

Неизбежной проблемой обучаемых является усвоение устрашающего объема свойств этих завершающих курс бинарных операций: формально. их сто штук... Их много, но все они сконструированы единообразно: доказываемые теоремами свойства описывают взаимодействие бинарных операций друг с другом. Собственно само «взаимодействие» **JBVX** операций поясняется весьма просто: доказывается возможность замены одной цепочки вычислительных действий на другую, но с сохранением итогового результата.

# ОБ ОДНОМ МЕТОДЕ РЕШЕНИЯ ИНТЕГРО-ЛИФФЕРЕНЦИАЛЬНЫХ УРАВНЕНИЙ С ЧАСТНЫМИ ПРОИЗВОЛНЫМИ

## Подкопаев П.А, Корчеменко С.В. Военная академия Республики Беларусь

Аннотация. Рассматривается задача Коши для линейного интегро-дифференциального уравнения с внешним дифференциальным оператором в частных производных. С целью использования известных приближенных метолов, ланная залача сволится к интегральному уравнению с помощью численного обращения дифференциального оператора. Это обращение основано на применении таких приближенных методов как, например, метод Рунге-Кутты, метод Адамса и других численных методов решения дифференциальных уравнений.

Рассмотрим задачу Коши для линейного интегро-дифференциального уравнения:

$$
\left[ \frac{\partial}{\partial t} + \mathbf{V}(t, x) \nabla + \mathbf{u}(t, x) \right] u(t, x) = \int_{\Omega} G(t, x, y) u(t, y) dy + \mathbf{u}(t, x),
$$
\n
$$
u(t, x)|_{t=t_0} = f(x),
$$
\n(1)

 $t_0 \le t \le T$ ,  $T < \infty$ ,  $x = x_i$ ,  $y = y_i$ ,  $(i = \overline{1, n})$ ,  $\Omega$  – некоторая гле область:  $\Omega = x_i^0 \le x_i \le X_i$ ,  $X_i < \infty$   $(i = \overline{1, n})$ ,  $\nabla$  ограниченная оператор Гамильтона,  $\mathbf{V}(t, x) = V_i(t, x)$   $(i = \overline{1, n})$  – известные функции переменных  $t$ ,  $x$ .

Предполагается, что существует и единственно решение задачи (1) и функции, входящие в поставленную задачу, имеют необходимую глалкость. при которой справедливы проволимые  $B$ лальнейшем рассуждения Также предполагается, что существует и единственно решение задачи Коши:

$$
\frac{dx(t)}{dt} = \mathbf{V}(t, x),\tag{2}
$$

$$
x(t)\big|_{t=\Phi} = \tilde{x},\tag{2'}
$$

где  $\tau \in t_0, T$ ,  $\tilde{x} \in \Omega$ .

Рассмотрим интегральное уравнение

$$
u(t,x) = A(t,x) + \int_{\Omega} \int_{t_0}^t \tilde{G}(t,\tau,x,y) u(\tau,y) d\tau dy,
$$
\n(3)

где

$$
A(t,x) = \exp\left\{-\int_{t_0}^t \Pi(\tau; \xi(\tau, t, x)) d\tau\right\} + f(\xi(t_0, t, x)) + \int_{t_0}^t \Pi(\tau; \xi(\tau, t, x)) \exp\left\{\int_{t_0}^t \Pi(\tau; \xi(\tau, t, x))\right\} d\tau\right],
$$
\n(3')\n
$$
\tilde{G}(t, \varphi x, y) = G(\varphi \xi(\varphi t, x), y) \exp\left\{-\int_{t_0}^t \Pi(\varphi \xi(\varphi t, x)) d\tau + \int_{t_0}^t \Pi(\varphi; \xi(\varphi, t, x)) d\varphi\right\},
$$
\n(3'')

Причем в  $(3')$  и  $(3'')$   $\xi$   $(\phi, t, x)$  – первый интеграл системы  $(2)$ , для каждого фиксированного значения переменных  $\phi$  t, x численно равный решению задачи (2) и (2') в точке ф с начальными условиями, заданными в точке  $(t, x)$ .

Пусть  $u(t, x)$  является решением интегрального уравнения (3), тогда является решением задачи (1). Действительно.  $u(t, x)$ также дифференцируя (3) по t с учетом  $\frac{\partial \xi}{\partial t} + \frac{\partial \xi}{\partial x} V(t, x) \equiv 0$ , затем по x и составляя выражение  $\left[\frac{\partial}{\partial t} + \mathbf{V}(t, x)\nabla + \mathbf{u}(t, x)\right]u(t, x)$ , получим правую часть уравнения (1). Начальные условия проверяются непосредственной подстановкой, при  $t = t_0$ , получим  $u(t, x)|_{t=t} = f(\xi(t_0, t_0, x))$ , но так как  $\zeta(t_0, t_0, x)$  – решение задачи (2) с начальными условиями  $x(t)|_{t=0} = x$ , вычисленное в точке  $t = t_0$ , то  $\xi(t_0, t_0, x) = x$ .

Решение уравнения (3) будем искать в каждой точке сетки  $T_n \times \Omega_{k,l}$ , где

$$
T_n = t_0 < t_1 < \dots < t_n = T \tag{4}
$$
\n
$$
x_1^0 < x_1^1 < \dots < x_1^k = X_1, \quad x_2^0 < x_2^1 < \dots < x_2^l = X_2 \tag{4}
$$

Обозначим  $\mu_i = t_{i+1} - t_i$ ,  $h_m^j = x_m^{j+1} - x_m^j$  (*m* = 1, 2). Пролагая в (3)  $t = t_i$ ,  $x = x_i^j$ ,  $x_i^s$   $(i = \overline{1, n}; i = \overline{1, k}; s = \overline{1, l})$ , получим

$$
u(t_i, x_1^j, x_2^s) = A(t_i, x_1^j, x_2^s) + \int_{x_1^0}^{x_1^s} \int_{x_2^0}^{x_2^s} \int_{t_0}^{t_i} \tilde{G}(t_i, \Phi, x_1^j, x_2^s, y_1, y_2) \times
$$
 (5)

 $\times u$ ( $\phi$  y<sub>1</sub>, y<sub>2</sub>)  $d\phi dy_1 dy_2$ ,

причем  $A(t_i, x_1^j, x_2^s)$ ,  $\tilde{G}(t_i, \phi | x_1^j, x_2^s, y_1, y_2)$  имеют такой же вид, как и в  $(3', (3'')$ , где следует положить

$$
o(\varphi t, x) = o_1(\varphi t_i, x_1^j, x_2^s), o_2(\varphi t_i, x_1^j, x_2^s) .
$$

Заметим, что  $o_n(\phi, t_i, x_i^j, x_i^s)$   $(p = 1, 2)$  - есть решение системы обыкновенных дифференциальных уравнений:

$$
\frac{d\mathbf{o}_1(\Phi)}{d\Phi} = V_1(\Phi \mathbf{o}_1, \mathbf{o}_2),
$$
  
\n
$$
\frac{d\mathbf{o}_2(\Phi)}{d\Phi} = V_2(\Phi \mathbf{o}_1, \mathbf{o}_2)
$$
\n(6)

с начальными условиями

 $\Omega_{\nu l}$ 

$$
o_1(t_i) = x_1^j, \quad o_2(t_i) = x_2^s. \tag{7}
$$

Поскольку точное решение задачи (6), (7) удается получить только в некоторых частных случаях, в дальнейшем будем использовать решение, полученное каким-нибудь из известных приближенных методов, считая, что его можно найти с необходимой степенью точности. Пусть это решение имеет вид  $\tilde{o}_n(\phi, t, x_1, x_2)$  ( $p = 1, 2$ ). Подставляя его в (5), получим

$$
\tilde{u}(t_i, x_1^j, x_2^s) = \tilde{A}(t_i, x_1^j, x_2^s) + \int_{x_1^0}^{x_1^s} \int_{x_2^0}^{x_2^s} \tilde{G}(t_i, \Phi, x_1^j, x_2^s, y_1, y_2) \times \tilde{u}(\Phi, y_1, y_2) d\Phi dy_1 dy_2.
$$
\n(8)

Если при аппроксимации интегралов в (8) применять квадратурные формулы конкретного вида, то можно получать алгоритмы, имеющие различную степень точности. Например, если в (8) интеграл по ф аппроксимировать формулой трапеций, а интегралы по переменным  $y_1, y_2$  аппроксимировать формулой Симпсона, то получим алгоритм, имеющий погрешность погрешность  $O((\pi^+)^2 + h^4)$ , где имеющий погрешность  $U((\pi^*)^2 + h^*)$ , где<br>  $h = \max_{i,j} h_1^i, h_2^j \quad (i = \overline{0, k}; j = \overline{0, l}), \pi^*$ - максимальное значение шага по *t* .

Секция 2

# МОСТЫ И ТОННЕЛИ

# **ТЕОРЕТИЧЕСКИЕ АСПЕКТЫ НАЗНАЧЕНИЯ ЗАЩИТНЫХ МЕРОПРИЯТИЙ**

*Далидовская А.А., Пастушков В.Г. Белорусский национальный технический университет*

#### **Аннотация**

В докладе рассматриваются основные задачи, решаемые при назначении защитных мероприятий, обеспечивающих безопасную эксплуатацию зданий и сооружений, находящихся в непосредственной близости от нового строительства.

Вопрос обеспечения безопасной эксплуатации зданий и сооружений, находящихся в зоне влияния нового строительства, должен решаться еще на этапе проектирования сооружения.

Первостепенной задачей является определение инженерногеологических условий площадки строительства и оценка технического состояния существующих задний и сооружений, находящихся в непосредственной близости от проектируемого сооружения.

В составе работ по предварительному обследованию необходимо выполнить сбор информации о конструктивном решении существующих сооружений, поиск и изучение архивной документации инженерногеологических изысканий, анализ ранее выполненных обследований, визуальное обследование с составлением планов и разрезов, а также дефектных ведомостей с фотофиксацией дефектов и схемами их положения.

Следующим этапом необходимо выполнить определение зоны влияния нового строительства. Границы этой зоны определяются расчетным путем с учетом фактического технического состояния существующей застройки и результатов инженерно-геологических изысканий. Для линейных объектов определяется площадь зоны влияния, а для компактных – радиус влияния строительства. Допустимо принимать плановые размеры зоны интенсивных деформаций, соответствующим размерам области, в которой осадки грунтового массива, вызванные новым строительством, превышают 10мм.

Только на основании вышеперечисленного комплекса работ может быть принято решении о необходимости разработки защитных мероприятий.

При назначении защитных мероприятий необходимо изначально определить факторы, которые в дальнейшем будут оказывать влияние на изменение напряженно-деформированного состояния грунтового массива и находящихся в нем подземных сооружений. К основным факторам негативного влияния можно отнести: конструктивные, технологические и климатические.

Проект защитных мероприятий должен включать выполнение целого ряда условий: обеспечивать механическую безопасность объекта строительства и существующих сооружений не только в период строительства, но и в последующей эксплуатации; минимизировать значения дополнительных деформаций; повышать несущую способность грунтового основания; выравнивать распределение деформаций основания в плане и по глубине; защищать подземные сооружений от воздействия вибрации.

#### Литература

- 1. Здания и сооружения. Защитные мероприятия в зоне влияния строительства подземных объектов. СП 361.1325800.2017. Введ. 15.05.18. – Москва : Минстрой России, 2018. – 56с.
- 2. Тоннели метрополитенов. Устройство, эксплуатация и ремонт : (справочно-учебное пособие) / Ю.И. Сушкевич [и др.] ; Междунар. ассоц. «Метро». – Москва : Метро и тоннели, 2009. – 463 с.
## **МЕТОДЫ ОПРЕДЕЛЕНИЯ ЗОНЫ ВЛИЯНИЯ НОВОГО СТРОИТЕЛЬСТВА**

### *Далидовская А.А. Белорусский национальный технический университет*

#### **Аннотация**

В докладе рассматриваются методы и средства определения зоны влияния нового строительства на существующую застройку.

Зона влияния нового строительства или реконструкции – расстояние, за пределами которого негативное воздействие на окружающую застройку пренебрежимо мало.

Оценку влияния нового строительства на существующие сооружения и инженерные коммуникации следует выполнять с учетом действующих нормативных документов.

Оценку влияния нового строительства на эксплуатируемые здания, сооружения и коммуникации выполняют на основании как расчетного, так и экспертно-аналитического подхода.

Следует учитывать результаты сопоставления результатов расчетов влияния и данных мониторинга, а также опыт производства геотехнических работ на аналогичных объектах.

При оценке влияния следует определять:

- габариты зоны влияния с выделением зоны интенсивных деформаций (превышающие 10мм);
- дополнительные деформации существующих зданий и сооружений.

Результаты прогноза влияния строительства на окружающую застройку являются основой для разработки программы мониторинга.

Расчеты влияния строительства на окружающую застройку следует проводить численно, с использованием апробированного для проведения подобных расчетов программного обеспечения. В большинстве случаев расчеты допускается проводить в плоской постановке. При нахождении в зоне влияния нового строительства уникальных зданий и сооружений или объектов культурного наследия расчеты рекомендуется выполнять в трехмерной постановке.

Программное обеспечение, используемое для геотехнических расчетов, должно быть апробировано и предоставлять возможность реализации моделей, описывающих нелинейное поведение грунта, последовательность возведения конструкций и изменение гидрогеологических условий в процессе строительства.

В рамках экспертно-аналитического подхода следует выполнять оценку дополнительных осадок, вызванных технологическими воздействиями на грунтовый массив в процессе производства работ по устройству геотехнических конструкций. Оценка может быть проведена на основании анализа опубликованных источников, сопоставимого опыта работ на объектах-аналогах либо путем проведения натурных испытаний на опытной площадке. Значение технологической осадки необходимо суммировать с расчетной дополнительной осадкой здания, полученной по результатам геотехнического прогноза.

## Литература

- 1. Здания и сооружения. Защитные мероприятия в зоне влияния строительства подземных объектов. СП 361.1325800.2017. Введ. 15.05.18. – Москва : Минстрой России, 2018. – 56с.
- 2. Сооружения подземные. Правила проектирования. СП 248.1325800.2016. Введ. 01.09.16. – Москва : Минстрой России, 2018. – 104с.

# **ИССЛЕДОВАНИЕ НАПРЯЖЕННО-ДЕФОРМИРОВАННОГО СОСТОЯНИЯ ОБДЕЛКИ СТАНЦИОННОГО ТОННЕЛЯ ПРИ СТРОИТЕЛЬСТВЕ СТАНЦИИ МЕТРОПОЛИТЕНА С ПРИМЕНЕНИЕМ ТЕХНОЛОГИИ СКВОЗНОЙ ПРОХОДКИ**

*Коликов А.О., Пастушков Г.П. Белорусский национальный технический университет ГП «БелдорНИИ»*

### **Аннотация**

Доклад посвящен исследованию напряженно-деформированного состояния обделки станционного тоннеля на каждой стадии строительства станции метрополитена с применением технологии сквозной проходки. Рассмотрены вопросы оптимизации конструкции обделки тоннеля, а также предложены решения по конструктивному исполнению узлов конструкции.

В связи с преимуществом технологии сквозной проходки, состоящей в беспрерывной проходке перегонных тоннелей на всем протяжении пускового участка линии метрополитена, последовательном сооружении каждого станционного комплекса по мере продвижения через него проходческих щитов и последующим включением в работу конструкции станции обделки путевых тоннелей, была предложена конструкция многоуровневой станции метрополитена и проведена работа по оценке напряженно-деформированного состояния обделки путевых тоннелей на каждой стадии строительства.

Исследование проводилось с использованием метода конечных элементов. Исследуемая часть конструкции включает путевой тоннель с круглой железобетонной обделкой диаметром 6000 мм, буронабивные сваи (сваи-колонны) с обеих сторон от обделки, монолитное железобетонное перекрытие средней толщиной 300 мм, объединенное с конструкцией обделки, а также монолитную железобетонную лотковую плиту. Оценка проводилась на следующих стадиях строительства: проходка тоннелей, разработка котлована, устройство буронабивных свай, устройство перекрытия над тоннелями с объединением его с конструкцией обделки, разборка временных тюбингов обделки.

В результате исследования показано, что величина изгибающего момента, возникающая в конструкции обделки на стадиях строительства, следующих за проходкой тоннелей, не превышает значений изгибающих

моментов на стадии проходки, что связано с существенным уменьшением вертикального давления грунта после разработки котлована и перераспределением горизонтального давления на рамную конструкцию, образованную буронабивными сваями и перекрытием над обделкой.

## **ПРИМЕНЕНИЕ УГЛЕВОЛОКНА ДЛЯ УСИЛЕНИЯ КОНСТРУКЦИЙ**

## *Костюкович О.В. Белорусский национальный технический университет*

Углеволокно — высокопрочный, гибкий, линейно упругий материал. Оно получило широкое применение в современном строительстве. Примером этого является самый длинный мост из углепластика в Мадриде, изготовленный из полимерного композиционного материала. (Рисунок 1). Мост построен компанией «Acciona». Ширина данного сооружения составляет 3,5 м, а длина- 44 м. На его строительство потребовалось 12 т. углепластика.

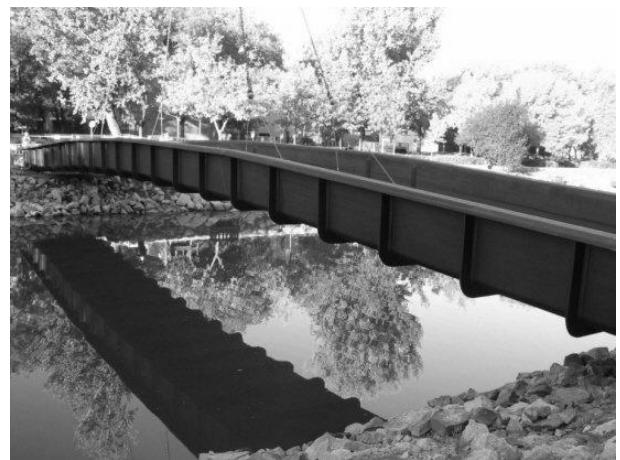

Рисунок 1 - Мост из углепластика в Мадриде.

Углеродное волокно (углеволокно) – материал, который получают из тонких нитей диаметром от 5 до 15 мкм, которые образуются благодаря атомам углерода. Выравниваясь параллельно друг другу, атомы углерода объединяются в микроскопические кристаллы. Именно благодаря выравниванию кристаллов волокна более прочные на растяжение. Основные характеристики углеродного волокна- высокая сила натяжения, низкий удельный вес, низкий коэффициент температурного расширения и химическая инертность.

На сегодняшний день к основным исходным материалам при получении углеродного волокна относят вискозные гидратцеллюлозные(ГТЦ) и полиакрилонитрильные (ПАН) волока, а также специальные волокна из фенольных смол, лигнина, каменноугольных и нефтяных пеков.

При мокром формовании из древесной целлюлозы при помощи гидрат целлюлозы получают необходимые углеволокна. Этот процесс превращения гидратцеллюлозных волокон (ГТЦ-Волокна) в углеродные условно можно разделить на четыре основных этапа:

- ‒ формование;
- ‒ стабилизация;
- ‒ карбонизация;
- ‒ графитизационное вытягивание.

Одним из основных минусов, которые ограничивают данный метод применения волокон из целлюлозы, является маленький выход основного конечного продукта, примерно 10……30 %, а также высокая стоимость в отличие от других методов. На сегодняшний день стало возможным получить углеволокно из гидратцеллюлозы с модулем упругости 690……960 ГПа. Предел прочности при растяжении до 3445 МПа. В широкой промышленности выпускают углеволокно с модулем упругости 500……530 ГПа с пределом прочности до 2800 МПа.

Пеки являются остатками от перегонки каменноугольного, торфяного, древесного дёгтя, а также нефтяной смолы. Процесс переработки пека в углеродное волокно делят на два этапа: получение низкомодульного волокна и его графитизация под нагрузкой. Получить волокна с отличными характеристиками с помощью этого способа не дёшево, поскольку требует длительного времени твердения и высоких температур при вытяжке. При вышеизложенном способе можно получить углеволокно с пределом прочности на растяжение 2585 МПа и модулем упругости 480 ГПа. Но обычно получают волокно, не подвергающееся вытяжке при графитизации с модулем упругости 35……70 ГПа.

Полиакрилонитрильные (ПАН) волокна - синтетические волокна, формуемые из растворов полиакрилонитрила или сополимеров, содержащих более 85% (по массе) акрилонитрила. Само производство ПАН волокна условно можно разделить на основные стадии: получение волокнообразующего полимера, формование волокна по мокрому или сухому методу и регенерация растворителя (чаще всего диметилформамида и диметилацетамида). От температуры обработки в процессе получения волокна, а также от степени ориентации фибриллярных элементов зависит модуль упругости углеродного волокна на основе ПАНволокна. Модуль упругости ПАН волокон, выпускаемых в промышленных

78

масштабах равен 517 ГПа, а предел прочности 1860 МПа. Из этого следует сделать вывод, что волокна на основе ПАН волокон имеют достаточно высокую цену изготовления, но это компенсируется их высокими свойствами. Если сравнить все методы получения углеволокна, то можно сделать вывод, что углеволокно, в производстве которого лежат пеки, выходит дешевле в изготовлении чем ПАН волокна, но при неполном прохождении технологического цикла изготовления его прочностные свойства значительно уступают прочностным свойствам ПАН волокна. Углеволокна из гидрата целлюлозы очень дороги. Цена высока по причине дорогостоящего процесса вытяжки при стадии графитизации. Наконец, углеволокно, получаемое осаждением из газовой среды имеет возможность получить большие перспективы применения, по причине их низкой цены и достаточно высоких характеристик. Однако, на рынке такие волокна пока отсутствуют, поскольку технология промышленного выпуска волокон из газовой среды находится в стадии разработки.

На сегодняшний день композитные материалы на основе углеродного волокна могут применяться как в виде ламелей, которые состоят из эпоксидной матрицы и углеродного волокна, так и в виде тканевых материалов различного плетения.

# **ЭСТЕТИЧЕСКАЯ СОСТАВЛЯЮЩАЯ ПРОЕКТИРОВАНИЯ И МОДЕЛИРОВАНИЯ ДЕРЕВЯННЫХ КОНСТРУКЦИЙ С ВОЗМОЖНОСТЬЮ ПОВТОРНОГО ИСПОЛЬЗОВАНИЯ**

# *Костюкович О.В. Белорусский национальный технический университет*

Опыт технически развитых государств свидетельствует, что несущие конструкции из древесины благодаря высоким прочностным и эстетическим качествам находят, и будут находить широкое применение в зданиях и сооружениях различного назначения. Прогнозируемый в настоящее время специалистами рост применения конструкций из древесины остро ставит вопрос о повышении их надежности при эксплуатации в различных условиях, в том числе в условиях химически агрессивных сред. Решение этой задачи тесно связано с дальнейшим совершенствованием методов расчета. Запроектировать прочную, устойчивую и надёжную конструкцию можно только при наличии достоверной информации о параметрах ее напряженно-деформированном состоянии на всех этапах нагружения вплоть до разрушения, что возможно при совместном учете физической и геометрической нелинейности системы и условий эксплуатации.

Построение расчётных моделей зданий и сооружений с деревянным каркасом, как правило, ограничивается использованием стержневых элементов и пластин (оболочек) для анализа напряжённодеформированного состояния. Кроме того, выполнение проекта требует расчёта прочности всех соединений конструкции. Очевидно, что для эффективного выполнения подобных расчётов процесс проектирования должен быть автоматизирован.

Проектировочный расчёт предполагает подбор поперечных сечений деревянных элементов, удовлетворяющих требованиям прочности, жесткости и устойчивости в соответствии с заданными внешними силовыми воздействиями. Проверочный расчёт, являясь обратной задачей, позволяет инженеру сформировать заключение о пригодности к использованию поперечных сечений и надёжности узлов соединения элементов деревянных конструкций.

# **КОНТРОЛЬ НДС ПРИ ПРОВЕДЕНИИ УСИЛЕНИЯ ПРОЛЕТНЫХ СТРОЕНИЙ МОСТОВ**

*Ботяновская К.К., Пастушков В.Г. Белорусский национальный технический университет*

### **Аннотация**

В докладе рассмотрены вопросы, связанные с особенностями контроля напряженно-деформируемого состояния (НДС) усиленных конструкций пролетных строений железнодорожных мостов и путепроводов, поврежденных в результате разрушения пропуска негабаритного транспорта.

В ходе эксплуатации ограниченных по высоте путепроводов неоднократно происходят удары о балки пролетных строений. Так был поврежден первый в Минске железнодорожный путепровод [1873](https://ru.wikipedia.org/wiki/1873_%D0%B3%D0%BE%D0%B4) года постройки, называемый в народе Западным – по месту своего нахождения на западной окраине тогдашнего города. Последняя реконструкция путепровода производилась в середине 50-х годов XX века и была связана с расширением проезжей части ул. Московской.

Данные о проектных нагрузках не сохранились. В настоящее время путепровод имеет по схему 3×11,80 м.

В результате механического повреждения произошел обрыв двух крайних стержней рабочей арматуры эксплуатируемого путепровода.

После разработки конструктивного решения по восстановлению пролетного строения было рекомендовано проведение испытания и подтверждение включения в работу элементов усиления. Выполнить остановку железнодорожного потока вблизи вокзала не представлялось возможным и авторами было предложено применить высокоточную систему определения НДС. Закладные датчики устанавливались непосредственно перед натяжением стержней усиления, в последующем датчики были обетонированы и оставлены в теле конструкции.

Установленная система позволила в режиме реального времени проконтролировать включение элементов усиления в работу, а также осуществлять длительный мониторинг за состоянием балок пролетного строения.

# Литература

1. Мосты и тоннели на железных дорогах: Учебник для вузов / В.О. Осипов, В.Г. Храпов, Б.В. Бобриков и др.; Под ред. В.О. Осипова. – М.: Транспорт, 1988. -367 с

## **ТЕОРЕТИЧЕСКИЕ АСПЕКТЫ АРМИРОВАНИЯ БЕТОНА ПОЛИПРОПИЛЕНОВЫМИ ВОЛОКНАМИ**

## *Ляхевич Г.Д., Гречухин В.А. Белорусский национальный технический университет*

Широкое распространение при армировании бетона получили полимерные волокна: полиолефиновые, полиэстеровые, полиамидные и др. Фибробетоны - класс композиционных материалов, созданных путем ввода в бетон-матрицу волокон–фибр, в частности, возможно применение для этих целей полипропиленовых волокон (ППВ). Теоретическия исследования показали, что армирование ППВ является перспективным вариантом улучшения качества бетонных конструкций. Трехмерное упрочнение бетона изменяет свойства цементного камня. Существенно повышает трещиностойкость конструкций, сопротивление ударным и динамическим нагрузкам, сохраняет целостность конструкции, даже после появления, сквозных трещин. Корректируя соотношение объемов различных волокон в бетоне, возможно направленно регулировать предел прочности на растяжение при изгибе бетона, повышать коррозионную стойкость, обусловленную ростом внутренних напряжений, а также атмосферостойкость, стойкость к переменному увлажнениювысушиванию, замораживанию - оттаиванию и другим циклическим процессам.

В этой связи нами поставлена цель разработать технологию, составы, изготовить и испытать опытные образцы фибробетона. Результаты наших исследований подтвердили высокую эффективность полипропиленовых волокон в качестве армиирующей добавки в бетон. Использование полипропиленовых волокон уменьшает риск потери несущей способности бетонных конструкций, увеличивают его гибкость. Волокна предотвращают появление трещин, сопротивляются их увеличению. Добавление фибр увеличивает сопротивление бетона при сжатии. Испытания на сжатие высокопрочных бетонов показали, что оптимальным является добавление полипропиленовых фибр с волокнами длиной 12 мм.

При низких температурах и действии агрессивных реагентов, фибра повышает долговечность бетона, перераспределяя напряжения на стадии структурообразования при пластической усадке. В процессе эксплуатации замедляются темпы роста трещин, снижается концентрация напряжений в области макродефектов, перераспределяются напряжения. Благодаря выполненным теоретическим и экспериментальным исследованиям установлено, что при модификации бетонных смесей полипропиленовыми волокнами, достигнуты различные технологические и экономические эффекты, которые отвечают критериям эффективности по механизму действия на процессы гидратации, твердения бетонов.

# **ПРОЧНОСТЬ БЕТОНА, АРМИРОВАННОГО ПОЛИПРОПИЛЕНОВЫМИ ВОЛОКНАМИ, В ИНТЕРВАЛЕ ТЕМПЕРАТУР 100- 800<sup>О</sup>С**

*Ляхевич Г.Д., Гречухин В.А., Матамеди Сайед Белорусский национальный технический университет*

Добавки полипропиленовых волокон, положительно влияют на образование внутренних микротрещин и микроструктурное уплотнение, повышают долговечность бетона, применяемого в транспортном строительстве. Было испытано 29 подобранных составов. В ходе проведенных испытаний выявлено, что добавление в бетоны полипропиленовых волокон предотвращает взрывное откалывание, а также уменьшает риск потери несущей способности бетона. Добавление полипропиленовых волокон в мостовые и тоннельные конструкции позволит избежать хрупкого разрушения и потери сопротивления при пожаре. Испытания на сжатия и термостойкость высокопрочных бетонов показали, что оптимальным является добавление ППВ с волокнами длиной 12 мм.

Применение для транспортных сооружений разработанного состава высокопрочного фибробетона:

- снизит количество капиллярных пор и трещин, что повысит  $\bullet$ плотность, водо и газонепроницаемость бетона;
- повысит стойкость к агрессивным реагентам;  $\bullet$
- снизит объем бетона и арматуры, создаст более высокую начальную прочность;
- уменьшит сечение элементов при сохранении и/или увеличении  $\bullet$ их несущей способности;
- увеличит долговечность и межремонтный период, сократит затраты материальных и трудовых ресурсов.

Применение многокомпонентных бетонов с химическими модификаторами и комплексными добавками различного функционального назначения является перспективным направлением исследований, существенно улучшая физико-механических свойств бетона.

### **ВОДОРЕДУЦИРУЮЩИЕ ДОБАВКИ**

### *Кулан А.В.*

#### *Белорусский национальный технический университет*

Водоредуцирующие добавки вещества, позволяющие получать бетонную смесь требуемой удобоукладываемости с пониженным расходом воды. Учитывая многообразие изменений свойств бетонных смесей и бетонов, достигаемое путем модифицирования с помощью органических и неорганических соединений, выделяются основные классы модификаторов, позволяющих:

-обеспечивать реологические свойства бетонных смесей, их сохраняемость во времени;

-регулировать процессы схватывания и твердения бетонов, кинетику их тепловыделения;

-создавать бетоны повышенной коррозионной стойкости, морозостойкости, водонепроницаемости;

-придавать бетону специальные свойства.

Добавки, которые повышают прочность и (или) коррозионную стойкость, морозостойкость бетона и железобетона, а также снижают проницаемость бетона водоредуцирующие I, II, III, IV групп;

В зависимости от назначения (основного эффекта действия) добавки делятся на виды:

-пластификаторы: пластификаторы I группы, (супер пластификаторы); пластификаторы II группы (сильно пластифицирующие); пластификаторы III группы (средне пластифицирующие); пластификаторы IV группы (слабо пластифицирующие);

-стабилизирующие (способствуют снижению расслаиваемости бетонной смеси);

-водоудерживающие;

- добавки, улучшающие перекачивание бетона;

-добавки, улучшающие сохраняемость бетонных смесей (способствуют ускорению или замедлению потери подвижности бетонной смеси во времени).

Добавки, которые повышают прочность и (или) коррозионную стойкость, морозостойкость бетона и железобетона, а также снижают проницаемость бетона водоредуцирующие I, II, III, IV групп.

### **КАЛЬМАТРОН ДЛЯ ГИДРОИЗОЛЯЦИИ МОСТОВ**

### *Кулан А.В.*

#### *Белорусский национальный технический университет*

Современные требования диктуют необходимость применения эффективных технологий гидроизоляции мостов с ресурсом более 20 лет. Предложены инновационные решения, позволяющих улучшить структуру бетона путем формирования водонепроницаемого барьера, повышения плотности. [Материалы для гидроизоляции](http://kalmatron.ru/products/) мостов «Кальматрон-Д» и другие обеспечат повышенную устойчивость конструкции не только к воздействию влаги, но и к динамическим, температурным и прочим нагрузкам. Кальматрон – Д рекомендован для устройства гидроизоляции мостов различного назначения, как на стадии сооружения, так и при выполнении ремонтных мероприятий. Материал можно эффективно использовать для формирования выравнивающей основы и защитного покрытия.

Преимущества гидроизоляции мостов Кальматрон:

- использование смесей «Кальматрон» повышается прочность структуры железобетона более чем на 20%. При этом уровень водонепроницаемости возрастает на 3 ступени.

- гидроизоляция «Кальматрон» обеспечивает эффективную защиту железобетонных конструкций от влаги, химически активных веществ и агрессивных сред в процессе всего срока службы. Смеси [«Кальматрон»](http://kalmatron.ru/) широко используются как при сооружении, так для капитального ремонта мостов во многих уголках РФ и стран СНГ. С их помощью проведены планово-предупредительные мероприятия, восстановлены опоры подферменные площадки на мостах через Амур (Хабаровск) и др. В Санкт-Петербурге произведена гидроизоляция плит перекрытия машинного отделения на мосту Александра Невского.

Научный руководитель - профессор Ляхевич Г.Д.

# **ОСОБЕННОСТИ ПРОЕКТИРОВАНИЯ И СТРОИТЕЛЬСТВА МОНОЛИТНЫХ Ж.Б. МОСТОВ С ДИСПЕРСНОЙ СИСТЕМОЙ АРМИРОВАНИЯ**

*Чижов С.В., Махонько А.А. Петербургский государственный университет путей сообщения Императора Александра I*

### **Аннотация**

В докладе рассмотрены вопросы, связанные с особенностями проектирования и строительства монолитных железобетонных мостов с дисперсной системой армирования.

Дисперсно-армированный бетон – это строительный композитный материал на основе бетонной смеси, в состав которой введены волокна – фибры, для улучшения физико-механических свойств бетона в процессе изготовления и последующей эксплуатации конструкций.

Дисперсное армирование бетона фибрами улучшает некоторые свойства бетона, связанные с хрупким характером его разрушения при сравнительно небольших объемных деформациях.

При изучении структуры дисперсно-армированного бетона следует выделить зоны структурного взаимодействия между компонентами: условную границу макроструктурной ячейки 1, фибру 2, матрицу бетона 3, зону контактного взаимодействия фибры с бетон 4.

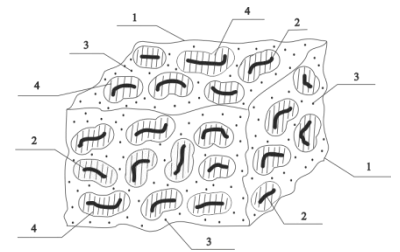

Рис.1 Структура Дисперсно-армированного бетона

На физико-механические свойства ДАБ оказывают влияние следующие факторы:

- свойства материала фибры;
- удельная поверхность армирующих волокон;
- свойства поверхности волокна;

• свойства составляющих исходной бетонной смеси;

• технологический фактор на этапах приготовления, транспортировки, укладки и ухода за бетоном.

Целесообразность использования дисперсно-армированного бетона определяется за счет особенностей анализа статической и динамической работы мостовой конструкции на этапах строительства и эксплуатации.

Основная необходимость применения ДАБ появляется в тех случаях, когда действующие на конструкцию нагрузки приводят к возникновению растягивающих и изгибающих усилий, не допустимых при нормальной работе бетона.

Преимущества конструктивных решений с применением дисперсноармированного бетона следующие:

• создание условия для обеспечения высокой степени надежности конструкций путем устранения вероятности образования возможных эксплуатационных дефектов;

• возможность разработки мостовых конструкций, которые удовлетворять параметрам безопасности и безотказности работы;

• обеспечение технико-экономических показателей, которые при обеспечении необходимых показателях прочности, надежности, долговечности и простоты конструктивных решений обеспечат экономическое превосходство конструкции из дисперсно-армированного бетона в момент серийного производства и индивидуального изготовления.

Для получения преимуществ, изложенных выше, были проведены серии сравнительных расчетов методами предельных состояний первой и второй группы.

Анализ параметров напряжённо-деформированного состояния конструкции, оценка особенностей действия расчетных усилий в элементах конструкции показали возможность эффективного использования дисперсно-армированного бетона в мостовых конструкциях.

Благодаря дисперсно-армированному бетону можно усовершенствовать поперечное сечение любых мостовых конструкций путем уменьшения размеров и улучшения архитектурных форм. Также немало важным показателем преимущества ДАБ стало экономическое превосходство по сравнению с бетоном без использования фибры.

### Литература

1. В.В. Бабков, Ю.М. Баженов, С.В. Чижов «Бетон. Цементы, бетоны, строительные растворы и сухие смеси», СПб, 2007.

- 2. Ф.Н. Рабинович «Композиты на основе дисперсно-армированных бетонов», Москва, 2011г;
- 3. Смирнов В.Н «Строительство городских мостовых сооружений», СПб, ДНК 2010;
- 4. Смирнов В.Н., В.С. Прокопович «Проектирование организации строительства моста». Учебное пособие, СПБ, ПГУПС 2017.
- 5. Богданов Г.И., Белый А.А. «Надежность мостов». Учебное пособие, СПб, ПГУПС, 2017.
- 6. Белый А.А., Цыганкова Е.С., Чижов С.В. «Проектирование объектов транспортной инфраструктуры». Учебное пособие, СПб, ПГУПС, 2019
- 7. СП 52-104-2006 «Сталефибробетонные конструкции», Москва, 2007 г;
- 8. ВСП 56-97 «Проектирование и основные положения технологии производства фибробетонных конструкций», Москва, 1997 г;
- 9. ВСП 103-97 «Сталефибробетонные ограждения защищаемых помещений учреждений центрального банка российской федерации», 1997 г;
- 10. РТМ 17-03-2005 «Руководящие технические материалы по проектированию, изготовлению и применению сталефибробетонных конструкций на фибре из стальной проволоки», Москва, 2005г;
- 11. EM 1110-2-2005 «Engineering and Design standard practice for shotcrete», 1993г.
- 12. Белый А.А., Карапетов Э.С. «История развития мостового хозяйства Санкт-Петербурга. Проблемы эксплуатации городских мостовых сооружений». Учебное пособие, СПб.: ООО «Центр технической информации «ТехИнформ», 2010. – 32 с.;
- 13.Смирнов В.Н., Шестовицкий Д.А., Белый А.А. «Основы научных исследований в мостостроении». Учебное пособие, СПб.: ФГБОУ ВО ПГУПС, 2017. – 53 с.;
- 14.Карапетов Э.С., Мячин В.Н., Белый А.А. «Усиление и ремонт мостовых сооружений, водопропускных труб на железных и автомобильных дорогах». Учебное пособие, СПб.: ФГБОУ ВО ПГУПС, 2017. – 128 с.;
- 15.Карапетов Э.С., Белый А.А. «Эксплуатационное состояние железобетонных мостовых сооружений Санкт-Петербурга». Научная статья, Сборник трудов «125 лет в мостостроении» – СПб.: ПГУПС,  $2008. - c. 62-68$ .;
- 16.Карапетов Э.С., Белый А.А. «Железобетонные мосты Санкт-Петербурга. Состояние, проблемы и перспективы». Научная статья, Журнал «Красная линия. Дороги», № 37/7/2009/– СПб.: ООО «Журнал современных строительных технологий «Красная линия», 2009 – с. 20- 23.;

# **СПОСОБ ПЕРЕУСТРОЙСТВА ТОННЕЛЯ ПОД УВЕЛИЧЕНИЕ ГАБАРИТА В СЛАБЫХ ГРУНТАХ**

*Чижов С.В., Кадирова Ш.Ш. Петербургский государственный университет путей сообщения Императора Александра I*

### **Аннотация**

В докладе рассмотрены вопросы, связанные с переустройством тоннеля под увеличение габарита в слабых грунтах, и способы реализации реконструкции с учетом вида грунта.

С ростом городов появляется необходимость в модификации транспортной инфраструктуры, но не во всех городах есть возможность уширения полос наземного транспорта. Подземные транспортные тоннели являются хорошим решением данной проблемы. Но и там с увеличением пассажиропотока возникает необходимость в переустройстве транспортных тоннелей. Существует два основных способа переустройства транспортных тоннелей, одним из которых является выполнение реконструкции существующей линии под двухпутный габарит, вторым способом принято строительство второго параллельного тоннеля [1]. Выбор одного из данных способов базируется на тщательном изучении проектных данных, а также должна быть доказана целесообразность технико – экономических показателей.

Целью работы является исследование конструктивных и технологических решений переустройства транспортных тоннелей под двухярусные, уплотнение грунта основания пяты новыми инъектирующими растворами, обладающими повышенными технологическими и экономическими показателями и исследование конструктивных и технологических решений щитовых установок.

Рассмотрим один из новых способов переустройство однопутного тоннеля под двухярусный. В современном мире существуют транспортные тоннели, изначально спроектированные под двухярусные задача которых заключается в пропуске одновременно нескольких видов транспорта и увеличении пассажиро и грузопотока [2].

Задачей данной работы является переустройство существующих транспортных тоннелей под двухярусные путем строительства новых тоннелей под существующими. В данном случае наиболее слабым элементом при переустройстве тоннеля в слабых грунтах является пята основания существующего тоннеля. Разработано несколько способов уплотнения грунта под пятой основания существующего тоннеля, что позволяет беспрепятственно возвести нижний ярус с учетом всех нагрузок.

Одним из таких способов является укрепление основания путем формирования в грунте сферических зон из твердеющих материалов, путем инъектирования. В зависимости от вида грунта и расчётов подбирается вид раствора и модификаторы улучшающие характеристики инъетируемого материала. Инъектор вводят в грунт на указанную глубину, подача раствора производиться под давлением, и под строгим контролем регистрируются показатели процесса. Не мало важным показателем является скорость подачи раствора, который имеет ограничения в пластических деформациях грунта. Данный показатель немаловажен в водонасыщенных грунтах, так как скорость нагнетания не должна превышать скорость оттока воды уплотняемой зоны. Уплотнение грунта раствором дает возможность разрушать структуру слабого грунта за счет проникания в микрозоны, а также эффективно работает в контуре укрепляемой зоны.

Возникает вопрос о возможном способе возведения «нижнего яруса» существующего тоннеля. Существуют два возможных способа проходки рассматриваемого тоннеля. Одним из которых является горный способ, применяемый в неустойчивых породах. Технология выполнения работ при каждом этапе расширения подразумевает детальное крепление выработки. На последнем этапе выполняемых работ возведение обделки тоннеля существенно отклоняется от головного забоя. Данное положение приводит к потребности поддерживать выработку с помощью временных крепей.

Известно, разработка массива приводит к перераспределению напряжений, возникают неупругие деформации. Существует ряд показателей влияющие на возникающие неупругие деформации. Основными из которых являются степень податливости крепи, размер и форма выработки, а также глубина ее расположения.

Щитовой способ проходки тоннеля является более оптимальным для рассматриваемого способа реконструкции тоннеля, так как выработка и возведение постоянной тоннельной обделки дает возможность значительно уменьшить возникновения горного давления [3]. В данном случае устойчивость массива породы достигается за счет выполнения укрепительных действий, таких как нагнетания цементного раствора и установлениям соответствующих тюбингов. Исходя из данных применения тоннелепроходческих механизированных комплексов с применением различных диаметров и видов пригруза, следует, что использование данных установок уменьшает осадок поверхности [4].

Таким образом щитовой способ проходки реконструируемого тоннеля является преимущественно передовым, так как дает возможность увеличить скорость прохождения в различных геологических условиях, а также является наиболее эффективным способом переустройства однопутного тоннеля под «двухярусный». Не мало важным аспектом данного вопроса являются расчетные требования, учитывающие уменьшения деформации грунта до минимальной степени, что должно исключать повреждение существующего тоннеля.

### Литература

- 1. Фролов Ю.С., Гурский В. А., Молчанов В. С. Содержание и реконструкция тоннелей. М., 2011.
- 2. Dong-Hyun Kim, Do-Hyung Kim, Sea-Joon Oh, Design Method of the Underwater Tunnel and a Case Study of Shied TBM under the Han River, KSCE Tunnel Committee Special Conference (2007) 43-61
- 3. Меркин В.Е., Самойлов В.П. Руководство по проектированию и строительству тоннелей щитовым методом. Метро и тоннели. М., 2009.
- 4. Елгаев B.C. Критерии возможных повреждений зданий от осадок поверхности грунта при сооружении тоннелей неглубокого заложения щитовым способом, Москва, «Инженерная геология»», 2012, с.60-71.

## **РАСЧЕТ СОЕДИНИТЕЛЬНОГО ЭЛЕМЕНТА БАРЬЕРНОГО ОГРАЖДЕНИЯ АВТОДОРОЖНОГО МОСТА.**

*Вайтович А.Н., Мороз И.А. Белорусский национальный технический университет*

### **Аннотация**

В докладе рассмотрены вопросы, связанные с особенностями расчета элементов металлического барьерного ограждения проезжей части автодорожных мостов.

Для увеличения габарита проезжей части автодорожного моста через канал Ч-1 в Минском районе, до требуемого по нормативам, было принято решение изменить конструкцию металлического барьерного ограждения. Изменению подверглась консоль-амортизатор, а именно уменьшение длины с 29,0 до 19,0 см и толщины с 4,0 до 3,5 мм.

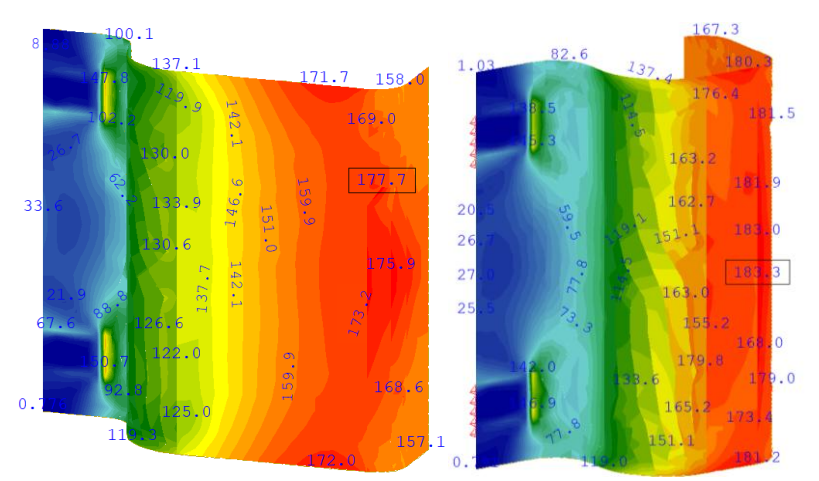

Рис. 1. Сопоставление расчетов (изополей напряжений) консоли-амортизатора заводского изготовления и с измененными размерами, МПа.

Основным показателем работы ограждений является их удерживающая способность. Согласно действующим нормативным документам, удерживающая способность металлических ограждений оценивается проведением натурных испытаний, а утвержденные методики их расчета отсутствуют. Таким образом, в разработанную нами методику расчета измененной консоли-амортизатора было заложено сопоставление возникающих напряжений и перемещений с образцом стандартного размера при равных условиях эксплуатации.

Расчет металлического элемента выполнялся с использованием интегрированного программного комплекса SOFiSTiK. Расчетная схема в пространстве закреплялась упругими связями. Консоль-амортизатор моделировался пластинчатым элементам и подбирался с учетом схожей работы при нагружении заводской детали.

Выполнение серии расчетов позволило подобрать оптимальные размеры консоли-амортизатора, применение которой позволило достигнуть требуемого габарита проезжей части. При таком решении удерживающая способность ограждения обеспечивалась установкой дополнительной балки из равнополочного уголка.

### Литература

1. Ботяновский, А. А. Применение BIM-технологий и новейшего оборудования при исследовании фактического технического состояния мостового сооружения / А. А. Ботяновский, В. Г. Пастушков // Модернизация и научные исследования в транспортном комплексе: материалы конференции. - Пермь: Пермский национальный исследовательский политехнический университет, 2015. - Вып. 1. - С. 342-345.

## **АКТУАЛЬНЫЕ ДЕФЕКТЫ БЕЗОПАСНОСТИ ПОДХОДОВ В СОСТАВЕ МОСТОВЫХ СООРУЖЕНИЙ**

#### *Гулицкая Л.В.*

### *Белорусский национальный технический университет*

Согласно ТР ТС 014/2011 «Безопасность автомобильных дорог» техническое состояние мостовых сооружений должно обеспечивать их безопасную эксплуатацию. Подходы и зоны сопряжения с подходами входят в состав мостового сооружения и, с учетом их конструктивных особенностей, могут оказывать значительное влияние на безопасность эксплуатации мостового объекта в целом.

По данным, полученным специалистами НИЛ мостов и инженерных сооружений БНТУ при обследовании мостовых сооружений РБ, характерными дефектами подходов и зон сопряжения, влияющими на безопасность движения транспортных средств и пешеходов по сооружению, являются:

- отсутствие или разрушение дорожного ограждения на подходах;

- недостаточная высота и/или несоответствие конструкции элементов дорожного ограждения на подходах актуальным нормативным требованиям;

- отсутствие плавного сопряжения дорожного ограждения на подходах и мостовом полотне;

- перелом продольного профиля проезжей части на границе мостового полотна и подхода превышает 13 промилле;

- местные понижения покрытия на сопряжении с сооружением (более 3 см);

- вымывание грунта насыпи в зоне сопряжения, просадки насыпи;

- разрушение покрытия ездового полотна: трещины, ямочность, колейность.

Для устранения выявленных дефектов безопасности необходимо проведение ремонтных работ в рамках содержания сооружения, текущего или капитального ремонта.

До проведения работ по устранению дефектов, влияющих на безопасность движения по мостовому сооружению, в зависимости от степени этого влияния, может возникнуть необходимость введения ограничения скорости движения транспортных средств по сооружению или уменьшения ширины проезжей части за счет выгораживания небезопасных зон проезда на подходах и сопряжениях с мостовым полотном.

## **ИССЛЕДОВАНИЕ ЭКСПЛУАТАЦИОННОГО СОСТОЯНИЯ МОСТОВОГО СООРУЖЕНИЯ ЧЕРЕЗ Р. ЛОШИЦА ПО УЛ. МАЯКОВСКОГО В Г. МИНСКЕ**

## *Гулицкая Л.В. Белорусский национальный технический университет*

Автодорожный железобетонный мост по двум направлениям раздельно (верховой и низовой мосты) через р. Лошица по ул. Маяковского в г. Минске построен в 2008-2009 гг. по схеме 18,0+21,0+18,0 (м).

Пролетные строения (для верхового и низового мостов) – сборные железобетонные длиной 18,0 и 21,0 м, выполнены из цельноперевозимых балок таврового сечения со смешанным армированием, индивидуальной проектировки применительно к типовому проекту серии Б 3.503.1-3.02.

При обследовании выявлены дефекты, влияющие на грузоподъемность и долговечность сооружения, наиболее серьезные:

- применение в конструкции мостового полотна тяжелых монолитных тротуаров, которые вызывают в крайних балках (Б-1 и Б-20) повышенные усилия от постоянных нагрузок и, как следствие, трещины в ребре балок на приопорных участках, а также прогиб балок Б-1 пролета №2 (верхового моста) и Б-20 пролета №3 (низового моста).

С учетом существующего состояния мостового сооружения рекомендуется производить регулярный мониторинг за крайними балками под тротуарами (балки Б-1 и Б-20), включающий определение прогибов балок в середине пролетов и наблюдение за степенью активности трещин в приопорных зонах балок. Данные трещины появились в процессе строительства сооружения и во время обследования с испытанием при сдаче в эксплуатацию верхового моста в 2009 году были зафиксированы и описаны в отчете БелдорНИИ. В настоящее время судить о степени дополнительного раскрытия трещин невозможно, так как маяки на трещинах установлены не были. Для наблюдения за трещинами рекомендуется установить на них постоянные маяки и зафиксировать концы трещин (краской). Определение прогибов и наблюдение за трещинами рекомендуется производить не реже 2 раз в год с записью результатов в книгу искусственного сооружения. В случае возрастания прогибов и обнаружения факта раскрытия трещин в маяках, а также увеличения длины трещин по бетону рекомендуется обратиться в специализированную организацию для выработки режима дальнейшей эксплуатации сооружения.

# **ПРОБЛЕМЫ ЭКСПЛУАТАЦИИ ГОРОДСКИХ МОСТОВЫХ СООРУЖЕНИЙ НА ПРИМЕРЕ ПУТЕПРОВОДА ЧЕРЕЗ МКАД ПО ПР. НЕЗАВИСИМОСТИ В Г. МИНСКЕ.**

### *Шиманская О.С. Белорусский национальный технический университет*

Как показывает многолетний опыт обследования городских транспортных сооружений, на эксплуатационную надежность сооружений значительное влияние оказывают атмосферные факторы в совокупности с воздействием агрессивной городской среды, характеризующейся повышенной загазованностью городов и активным применением противогололедных реагентов, а также человеческий фактор, а именно, профессиональный уровень городских эксплуатационных служб по содержанию мостов и путепроводов, т.к. эти сооружения находятся на балансе коммунальных служб, которые не уделяют им должного внимания.

Сотрудниками НИЛ МИС БНТУ при обследовании путепровода через МКАД по пр. Независимости в г. Минске были обнаружены критические разрушения опорных зон некоторых балок, которые могут привести к осадкам балок и, как следствие, просадкам покрытия мостового полотна (рис.1, рис. 2).

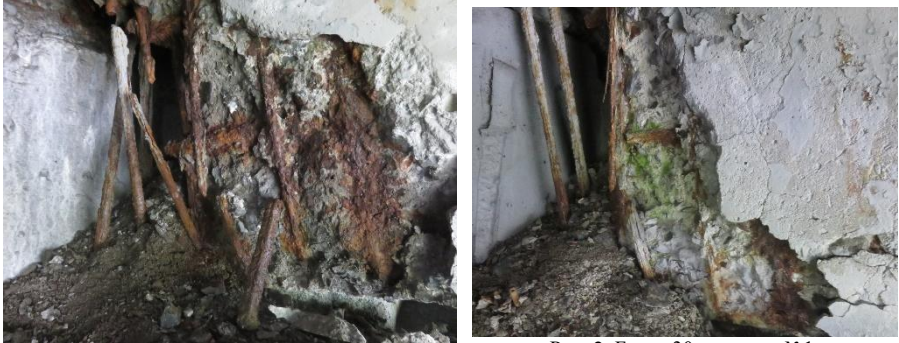

Рис. 1. Балка 29 на опоре №1. Рис. 2. Балка 30 на опоре №1.

Устранение таких дефектов требует выдомкрачивание балок, что приведет к ограничению либо полному закрытию движения по сооружению. Такого развития можно было избежать, если бы службы эксплуатации выполняли положенные осмотры и своевременно устраняли

возникшие дефекты. Недостаток специалистов по содержанию городских мостов и путепроводов не позволяет вовремя определять необходимые объемы и первоочередность ремонтных работ, а также выбирать способы и технологии их проведения, приводит к неграмотной эксплуатации сооружений, что снижает их эксплуатационную надежность.

# **ОСОБЕННОСТИ ПОВЫШЕНИЯ ГРУЗОПОДЪЕМНОСТИ И ПРОПУСКНОЙ СПОСОБНОСТИ МОСТА ЧЕРЕЗ Р. ГРИВДА НА АВТОМОБИЛЬНОЙ ДОРОГЕ Р-2 СТОЛБЦЫ – ИВАЦЕВИЧИ – КОБРИН, КМ 140,577.**

## *Шиманская О.С. Белорусский национальный технический университет*

При выполнении обследования моста через р.Гривда на км 140,577 автомобильной дороги Р-2 Столбцы – Ивацевичи – Кобрин (рис.1), сотрудниками НИЛ МИС БНТУ была определена грузоподъемность пролетных строений сооружения с использованием ПК MIDAS CIVIL и ЛИРА. Пролетные строения железобетонные монолитные двухконсольные, с подвесным пролетным строением, выполнены применительно к схеме 15 Сборника типовых проектов железобетонных и каменных искусственных сооружений Союздорпроекта МВД СССР Гушосдора, выпуск 6, 1947 год, состоят из двух главных балок переменной высоты и продольной балки, расположенной по оси пролетных строений. Главные и продольная балки объединены плитой проезжей части, поперечными балками и распорками, выполненными в осях опор. Несущие элементы моста находятся в удовлетворительном состоянии, однако грузоподъемность сооружения не соответствует требованиям современных норм, что обусловлено, прежде всего, низким классом проектных нагрузок – Н-10 и НГ-60. Кроме того, габарит мостового полотна –  $\Gamma$ -6,94+2×0,54 – не соответствует требуемой пропускной способности.

По рекомендациям, разработанным в НИЛ МИС БНТУ, выполнен капитальный ремонт сооружения, в результате которого грузоподъемность моста теперь составляет А14 и НК-112, а габарит проезда по сооружению – 10 м. Для этого использованы дополнительные несущие приставные элементы рамной конструкции, установленные с двух сторон. Рамные конструкции выполнены из балок индивидуальной проектировки и стоек, объединенных с балками монолитными надопорными участками. Стойки на свайном основании, установлены в створах существующих опор. Для объединения существующих конструкций и элементов уширения устроена монолитная накладная плита усиления, включенная в совместную работу с главными балками пролетных строений старой центральной части и уширений, а также выполнено омоноличивание с усилением узлов опирания подвески, что позволило устранить деформационные швы на мостовом полотне. Повышение грузоподъемности и пропускной

способности сооружения до уровня современных норм позволяет продлить срок его дальнейшей службы и сэкономить материальные ресурсы.

# **ВИБРОДИАГНОСТИКА МОСТОВЫХ СООРУЖЕНИЙ**

*Ходяков В.А.*

*Белорусский национальный технический университет*

#### **Аннотация**

В докладе представлены результаты апробации методики динамического испытания автодорожных мостов в режиме естественной эксплуатации.

Для проведения анализа ударных воздействий транспортной нагрузки о неровности деформационного шва необходимо провести параллельные измерения при помощи тензометра, велосиметра и высокочастотного прогибомера.

В результате проведения пробного испытания рамного трёхпролётного автодорожного путепровода были получены характерные диаграммы. Диаграмма, полученная с тензометра (Рисунок 1) имеет характерный вид для неразрезного пролётного строения. В испытуемой точке возникают растягивающие напряжения, которые, после перемещения нагрузки на соседнее пролётное строение, сменяются сжимающими.

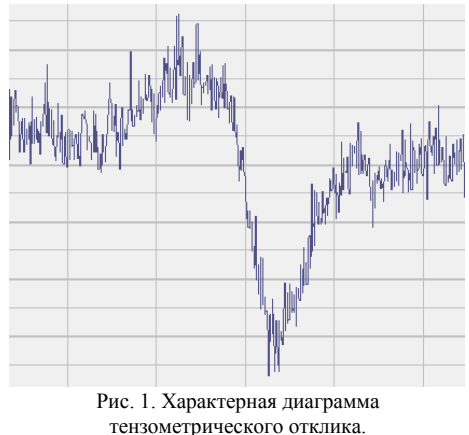

Относительные деформации

Диаграммы, полученные с велосиметра и высокочастотного прогибомера (Рисунки 2 и 3) имеют ярко выраженный гармонический характер. Что позволяет провести их амплитудно-частотный анализ.

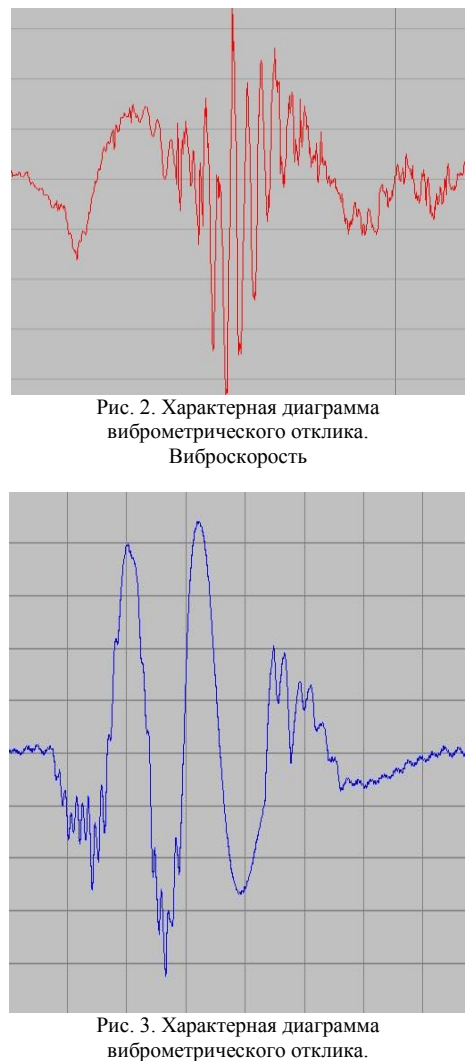

виброперемещение

Анализируя полученные диаграммы, можно выявить характерные зависимости между величиной динамического воздействия на сооружение и величиной, пропускаемой по сооружению, в момент воздействия, нагрузки.

# Литература

- 1. Золотухин, Ю. Д. Испытание строительных конструкций : учеб. пособие / Ю. Д. Золотухин. – Минск : Высшая школа, 1983. – 208 с.
- 2. Долидзе Д. Е. Испытание конструкций и сооружений : учеб. пособие / Д. Е. Долидзе. – Москва : Высшая школа, 1975. – 252 с.

# **ДИАГНОСТИКА ТОПОЛОГИИ АСФАЛЬТОБЕТОННОГО ПОКРЫТИЯ В РАЙОНЕ ДЕФОРМАЦИОННОГО ШВА**

## *Ходяков В.А.*

*Белорусский национальный технический университет*

### **Аннотация**

В докладе представлены результаты детального обследования геометрии зоны устройства деформационного шва типа КРМ (КРГ) с использованием метода трёхмерного сканирования и последующей обработки при помощи специальных авторских алгоритмов.

При обследовании одного из трёхпролётных рамных автодорожных путепроводов в городе Минск было проведено трёхмерное сканирование зоны деформационного шва (Рисунок 1).

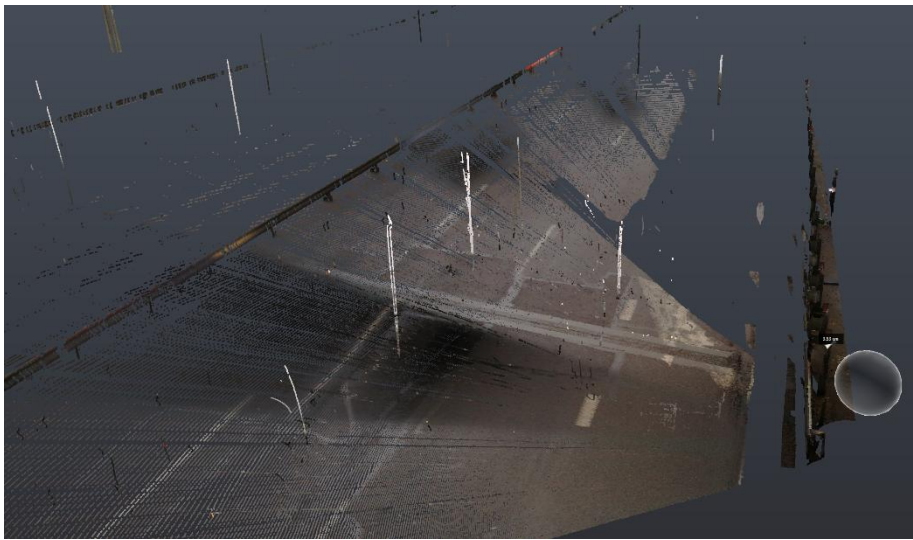

Рис. 1. Результаты 3D-сканирования зоны устройства деформационного шва. Общий вид трёхмерного облака точек

После сканирования облако точек было очищенно и проанализировано с использованием авторского алгоритма автоматизированного анализа. В результате работы алгоритма было получено изополе топологии зоны устройства деформационного шва (Рисунок 2).

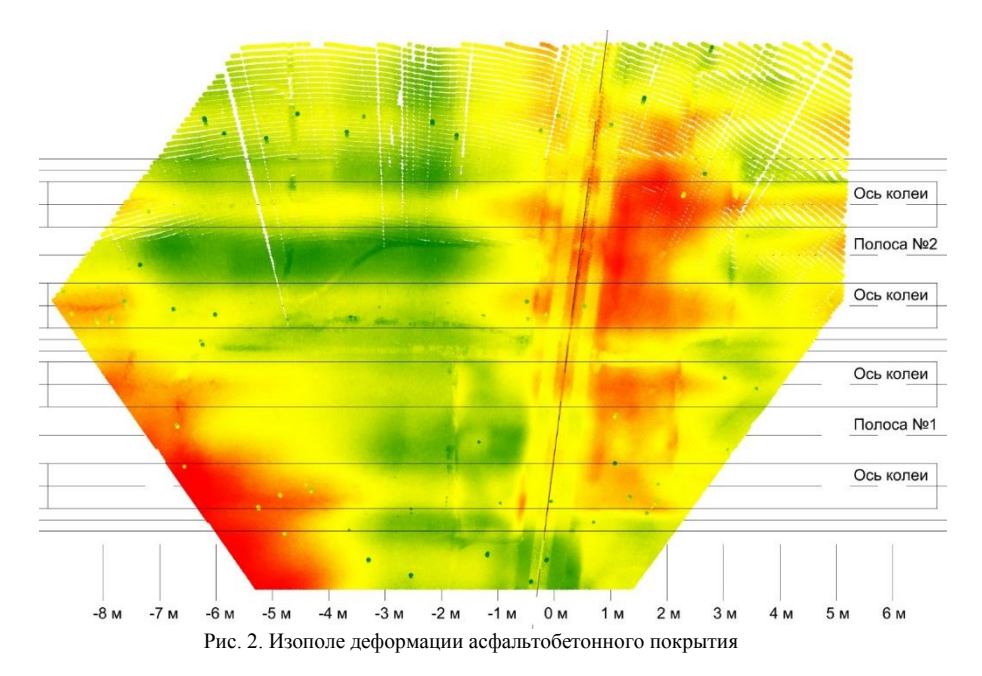

Изополе топологи даёт наглядное представление о расположении и характере зон расположения выбоин и келейности покрытия. Применённая методика позволяет получить наглядную картину топологии покрытия и провести комплексную оценку неровностей, образующихся при эксплуатации деформационного шва типа КРМ (КРГ).

### Литература

- 1. Овчинников, И. И. Повреждения зон сопряжения дорожных одежд и деформационных швов на мостовых сооружениях: возможные причины и способы их устранения / И. И. Овчинников, И. Г. Овчинников, Ш. Н. Валиев // Науковедение. – 2013. № 6. – С. 148.
- 2. Кротов, Р. Г. Повышение долговечности деформационных швов на пролётных строениях мостов в условиях интенсивного движения транспорта : автореф. дис. ... канд. техн. наук : 05.23.11 / Р. Г. Кротов ; Белорусский национальный технический университет. – Минск, 2019. – 24 с.
- 3. Рубцова, Т. А. Конструкция деформационного шва с резинометаллическим компенсатором КРМ-120, обеспечивающим перемещения до 120 мм / Т. А. Рубцова, В. А. Зверинский, Р. Г. Кротов // Автомобильные дороги и мосты. – 2013. – № 1. – С. 54–58.
- 4. Ботяновский, А. А. Геодезические работы в составе мониторинга сооружений при строительстве транспортной развязки над тоннелями метрополитена в г. Минске / А. А. Ботяновский // Модернизация и научные исследования в транспортном комплексе / Пермский национальный исследовательский политехнический университет. – Пермь, 2016. – С. 253-255.
# **АНАЛИЗ ЭКСПЕРИМЕНТАЛЬНЫХ ИССЛЕДОВАНИЙ НАГНЕТАНИЯ ГЕРМЕТИЗИРУЮЩИХ ГИДРОГЕЛЕЙ**

#### *Кисель М.А.*

*Белорусский национальный технический университет*

#### **Аннотация**

В докладе рассмотрен вопрос методики исследования многокомпонентного, разбухающего, герметизирующего гидрогеля, а также определение расчетных параметров процесса нагнетания смеси в грунтовый массив.

Технология компенсационного нагнетания гидрогелей позволяет консолидировать и герметизировать породы с мелкими и крупными частицами грунта, при использовании ее в качестве мембранной инъекции. При использовании ее в качестве площадной инъекционной герметизации, данная технология позволяет заполнять пустоты между тоннельной обделкой и гидроизоляционной мембраной. Для достижения оптимальных результатов при выполнении работ по нагнетанию данная технология требует высокой квалификации специалистов, высокоточного и дорогостоящего оборудования (в первую очередь насосного оборудования), точных параметров по составу нагнетаемых компонентов. Достижение этих целей возможно только лишь при выполнении целого ряда предварительных исследований, до начала производства основных работ.

Подобного рода исследования не производились в Республике Беларусь. Цель этих исследований: оценить влияние процентного соотношения компонентов инъекционной системы, а также давления нагнетания на форму, размеры и характеристики закрепляемой области, образующейся в грунте при компенсационном нагнетании с целью герметизации грунтового массива в основании реконструируемой станции метрополитена.

Согласно данным, опубликованным в периодических научных изданиях, а также в научных квалификационных работах, для испытаний использовался цилиндрический металлический стенд, заполненный кварцевым песком. (рис.1).

В верхней части контейнера расположена ПВХ-пластина, которая герметизирует контейнер с помощью резиновой уплотняющей манжеты.

Инъекционное сопло на стенде соответствует системе для компенсационного нагнетания в натурных условиях.

Для фиксации численных параметров в контейнере устанавливаются датчики контроля порового давления и напряжений. В процессе проведения испытания необходимо выполнять измерение увеличения в объеме грунта в емкости вследствие инъекции состава и дренажа воды. После проведения каждого эксперимента инъекционный раствор в течение нескольких дней должен набирать прочность, после чего окружающий его песок размывается, и становится видна форма укрепленной области.

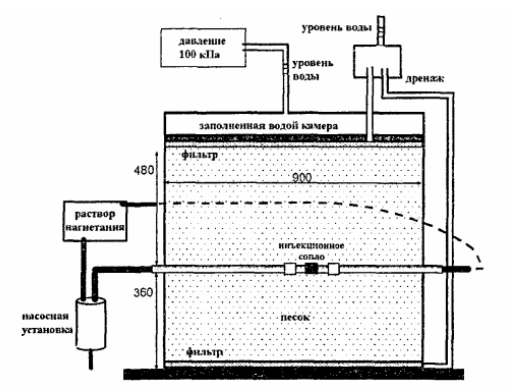

Рис.1 Цилиндрический металлический стенд

Взяв за основу данную методику и оборудование, описанное выше, была подготовлена программа и контрольные образцы различных по составу гидрогелей.

До начала эксперимента была подготовлена программа испытаний контрольных образцов. Исследование проводится по четырем показателям:

1. влияние соотношения компонентов А и В гидрогеля на скорость формирования в грунте закрепленной области;

2. определение влияния свойств раствора (вязкость, проницаемость) на формирование и характеристики закрепляемой области;

3. исследование давления нагнетания на характеристики укрепленной области;

4. определение влияния содержания компонента В в затворенной смеси на давление компенсационного нагнетания и форму укрепленной области.

По результатам проведенных исследований и анализа результатов лабораторных испытаний параметров нагнетания двухкомпонентной смеси был подобран оптимальный состав инъекционного раствора, который применен для дальнейших численных исследований.

# Литература:

1. Соболевский Д.Ю. Прочность и несущая способность дилатирующего грунта.- Мн.: Навука і тэхніка, 1994. -232 с.

## **ИННОВАЦИОННЫЕ ТЕХНОЛОГИИ ДЛЯ ОБЕСПЕЧЕНИЯ ВОДОНЕПРОНИЦАЕМОСТИ**

## *Устинович А.В. УП «МИНСКМЕТРОСТРОЙ»*

#### **Аннотация**

В странах Европы и Америке ещё в XX веке начало активно развиваться строительство больших развлекательных, торговых и бизнес центров, объединяющих в одном здании сразу несколько направлений: магазины, кафе, кинотеатры и т.д. В Республику Беларусь эта мода начала приходить только в начале XXI века. За этот период в городе Минске построено большое количество различных торгово-развлекательных центров, бизнес центров.

Самыми удачными местами размещения ТРЦ, с точки зрения посещаемости, являются места с большим потоком людей и непосредственной близости от крупных транспортных узлов. Чаще всего это значит – размещение в плотной городской застройке и стеснённых условиях. Чем крупнее торговый или бизнес центр, тем больше требуется парковочных мест, а, следовательно, и большая площадь застройки.

Такие же проблемы возникают при строительстве элитных жилых многоквартирных домов в центральных и прилегающих к ним районах. Стоимость таких квартир намного выше, чем аналогичных, размещённых на окраинах городов и на них существует спрос. Для комфортного проживания в таких домах требуется обеспечение парковочными местами. Зачастую устроить большую парковку в центре просто невозможно.

Одним из оптимальных конструктивных решений описанной проблемы является устройство подземного паркинга, непосредственно под зданием. Это позволяет уменьшить площадь застройки. Данное решение было использовано при строительстве в г. Минске ТРЦ Dana Mall, ТЦ МОМО и др. При этом возникает необходимость строительства подземной части сооружения, к которой предъявляются определённые требования по защите строительных конструкций от воздействия грунтовых вод и её проникновения внутрь здания через фундамент.

Задача обеспечения необходимой водонепроницаемости подземной части конструкции должна решаться каждый раз при устройстве помещений, расположенных ниже уровня поверхности: подземные парковки многоквартирных домов и ТРЦ, подвалы жилых зданий, подземные объекты метрополитенов и т.д.

В западных источниках встречается следующее деление наиболее распространённых конструкций гидроизоляции подземных сооружений:

1. Чёрная ванна – эта повсеместно применяемая на территории Республики Беларусь гидроизоляция подземных сооружений. Гидроизоляция конструкции достигается за счёт применения оклеечной гидроизоляции, наносимой на наружную поверхность конструкции (рисунок 1). Так как все материалы преимущественно чётного цвета, по этом этот тип гидроизоляции получил такое название.

2. Коричневая ванна – конструкция, в которой водонепроницаемость конструкции достигается комбинированием свойств самого бетона и гидроизоляционного слоя. В такой конструкции при низком давлении воды рабочие стыки не подлежат обязательной герметизации, так же ширина и расположение трещин в бетоне ограничены.

3. Оранжевая ванна – это конструкция, в которой гидроизоляция обеспечивается бетоном, приготовленным по специальной дозировке (защищена патентом). Водонепроницаемость данной конструкции достигается за счёт герметизации всех швов, ограничения величины и расположения трещин, а водонепроницаемость самого бетона достигается за счёт применения специальных добавок.

4. Белая ванна – железобетонная монолитная конструкция, которая на ряду с несущей функцией принимает на себя и функцию гидроизоляции от грунтовых вод без применения дополнительных поверхностных гидроизоляционных материалов [1].

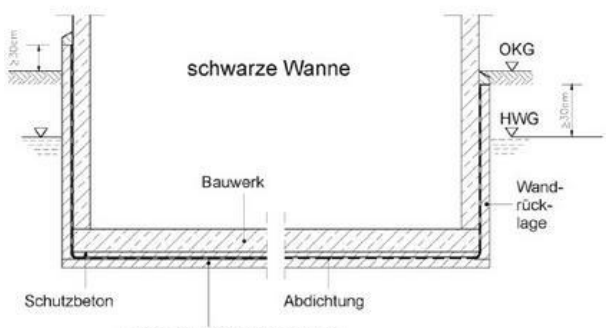

Unterbeton/Sauberkeitsschicht Рис.1. Чёрная ванна (сайт www.wuerzburg.de)

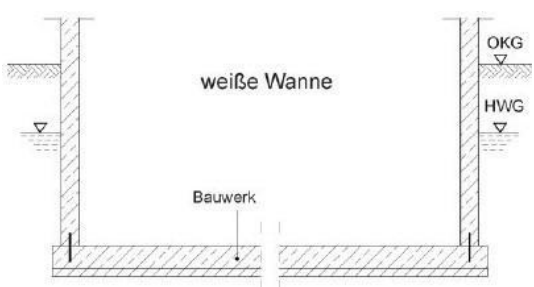

Рис. 2. Белая ванна (сайт www.wuerzburg.de)

«Чёрная ванна» имеет ряд недостатков, которые в значительной степени влияют на водонепроницаемость конструкции:

Дорогостоящий ремонт не качественно выполненной  $\bullet$ гидроизоляции;

Водонепроницаемость конструкции значительно зависит от качества выполнения работ по нанесению гидроизоляционного слоя;

Не защищена от механических повреждений в процессе обратной засыпки;

 $\bullet$ Не возможность определения точного места нарушения целостности гидроизоляционного слоя.

В странах Европейского союза широкое распространение получила водонепроницаемая конструкция «Белая ванна». В Республики Беларусь данный тип конструкций до настоящего времени не применялся. Это связано в первую очередь с отсутствием нормативных документов для проектирования и применения, а также отсутствием исследований в этом направлении.

Белая ванна – железобетонная монолитная конструкция, которая на ряду с несущей функцией принимает на себя и функцию гидроизоляции от грунтовых вод без применения дополнительных поверхностных гидроизоляционных материалов [1].

Основные направления применения водонепроницаемой монолитной железобетонной конструкции «Белая ванна»:

1. Объекты с подземными этажами (паркинги, склады, технические этажи жилых зданий);

2. Транспортные сооружения (тоннели, объекты с открытой конструкцией);

3. Промышленные здания (котельные, коллекторы и др.);

4. Водонепроницаемые сооружения.

## **Требования к конструкции**

При проектировании конструкции «Белая ванна» важно определиться с общим видом подземной части здания. Оптимальной является фундаментная плита плоская (без выступов и перепадов) под всем зданием.

Стандартами регламентировано требование по толщине стен. Так стандарт [1] предписывает минимальную толщину стены 300 мм.

Обязательно применение систем локальной гидроизоляции. В отдельных случаях эти системы могут комбинироваться.

#### Литература

- 1. Technická pravidla ČBS 02. Bílé vany. Vodonepropustné betonové konstrukce. – Введ. октябрь 2007. – Прага. – 71 с.
- 2. ČSN EN 206-1. Beton-Část 1: Specifikace, vlastnosti, výroba a shoda. Введ. 01.09.2001. – Прага. – 88с.
- 3. ČSN EN 1992-1-1. Eurokód 2: Navrhování betonových konstrukcí Část 1- 1: Obecná pravidla a pravidla pro pozemní stavby. – Введ. 01.11.2006. – Прага. – 210 с.
- 4. ГОСТ 12730.5-2018. Бетоны. Методы определения водонепроницаемости. – Введ. 05.08.2019. – М.: Изд-во стандартов,  $2019 - 23$  c.
- 5. Weiße Wannen einfach und sicher: Konstruktion und Ausführung wasserundurchlässiger Bauwerke aus Beton (edition beton). [Gottfried](https://www.amazon.de/s/ref=dp_byline_sr_book_1?ie=UTF8&field-author=Gottfried+Lohmeyer&text=Gottfried+Lohmeyer&sort=relevancerank&search-alias=books-de)  [Lohmeyer,](https://www.amazon.de/s/ref=dp_byline_sr_book_1?ie=UTF8&field-author=Gottfried+Lohmeyer&text=Gottfried+Lohmeyer&sort=relevancerank&search-alias=books-de) [Karsten Ebeling.](https://www.amazon.de/s/ref=dp_byline_sr_book_2?ie=UTF8&field-author=Karsten+Ebeling&text=Karsten+Ebeling&sort=relevancerank&search-alias=books-de): VBT Verlag Bau und Technik, 2018. – 592 с.
- 6. Robert Coufal. Betony pro vodonepropustné a masivní konstrukce // Materialy pro stavbu – 2013 выпуск  $8. - C$  38.
- 7. Kristýna Chmelíková. Technologie chlazení betonu v TBG METROSTAV // Materialy pro stavbu – 2013 выпуск 7. – С 76.

**Секция 3**

# **МЕХАНИЗАЦИЯ И АВТОМАТИЗАЦИЯ ДОРОЖНО-СТРОИТЕЛЬНОГО КОМПЛЕКСА**

## **МЕХАНИЗИРОВАННЫЕ ТОННЕЛЕПРОХОДЧЕСКИЕ КОМПЛЕКСЫ**

# *Антоневич А.И. Белорусский национальный технический университет*

Механизированный щит (МЩ) – это устройство, оснащенное рабочим органом, с помощью которого ведут разработку породы и обеспечивающее удаление последней за пределы щита. При этом значительно снижается трудоемкость работ при высоком их качестве, а также возрастает скорость проходки*.* Современные МЩ или механизированные тоннелепроходческие комплексы (ТПМК) позволяют практически полностью исключить ручной труд, механизируя все процессы, связанные с [проходкой](https://undergroundexpert.info/issledovaniya-i-tehnologii/tehnologii/prohodka-tonnelya-shhitovym-tpmk/) и монтажом обделки тоннеля.

МЩ оснащены системами автоматического управления с использованием компьютерной техники, осуществляющими ведение щита по трассе и контроля за всеми устройствами и оборудованием щитового комплекса, что позволяет устанавливать оптимальный режим его работы в соответствии с изменяющимися инженерно-геологическими условиями. Применяемые в тоннелестроении МЩ весьма разнообразны и отличаются областью применения, формой и размерами поперечного сечения, механизмом привода рабочего органа, конструктивными особенностями и принципом действия рабочего органа и т.д. В последнее время созданы и находят применение так называемые миксощиты, способные работать в обоих породах. Лидерами в производстве МЩ являются следующие фирмы: «Херренкнехт» и «Баде унд Тилен» (Германия), «Ловат» (Канада), «Хоуден» (Шотландия), «Кавасаки» и «Мицубиси» (Япония) и т.д. Устанавливаемые на МЩ исполнительные рабочие органы могут быть сплошного, избирательного и комбинированного действия. Рабочий орган сплошного действия представляет собой диск (ротор), перекрывающий все сечения забоя, или систему объединенных между собой лучей ротора, вращающихся относительно центральной оси щита. Применяют также двух- и четырехдисковый рабочие органы со сложным (планетарным) вращением каждого диска вокруг собственной оси и центральной оси щита. На дисках и лучах ротора закреплены породоразрушающие инструменты (стержневые или пластичные резцы, дисковые скалыватели или шарошки), армированные твердым сплавом. Механизированный проходческий щит обеспечивает механическую разработку грунта в забое и его удаление из щита с последующей перегрузкой на транспортные средства.

## **ТЕХНОЛОГИИ РАБОТ В МЕТРОСТРОЕНИИ**

#### *Антоневич А.И.*

#### *Белорусский национальный технический университет*

Подземный способ строительства станций относится к наиболее сложным видам работ в метростроении. Строительство ведется в строгой технологической последовательности для не допущения осадок земной поверхности, опасных для сохранности зданий и сооружений и подземных коммуникаций, расположенных выше станции. Подвижки грунтового массива и проседание кровли выработок должны быть минимальными. Это требование легче выполняется при строительстве в устойчивых грунтах. Поэтому станции глубокого заложения располагают, как правило, в скальных грунтах или твердых глинах при наличии необходимой толщи их над станцией. Такое расположение станций дает возможность вести проходку станционных тоннелей без применения щитов, использование которых для относительно коротких станционных тоннелей не всегда рационально. При строительстве станций подземным способом используют обычно рабочие шахтные стволы, но могут быть использованы также наклонные (эскалаторные) тоннели, а в отдельных случаях и вентиляционные стволы. Выбор способа строительства станции зависит от инженерно-геологических условий, типа станции (одно- или трехсводчатая), ее конструктивных особенностей и материала обделки. Разработку станционного профиля и возведение обделки станций осуществляют всегда по частям. Основную (платформенную) часть станции сооружают поточным методом, обеспечивающим непрерывность ведения всего комплекса работ в строгой технологической последовательности. Трехсводчатые станции сооружают путем последовательной проходки трех станционных тоннелей.

В нескальных грунтах или чередующихся напластованиях скальных и нескальных грунтов проходку отдельных станционных тоннелей ведут с одновременным возведением обделки из сборных элементов. В грунтах, не оказывающих давления со стороны лба забоя, тоннели проходят на полный профиль сплошным забоем. Проходку тоннелей в грунтах, оказывающих давление со стороны лба забоя, ведут с предварительной проходкой пилот-тоннелей, при помощи щитов или уступным способом (этим способом часто проходят средние станционные тоннели). Односводчатые станции в нескальных грунтах сооружают со сборными несущими сводами из железобетонных блоков, а в скальных грунтах —

из монолитного бетона и железобетона. Способ разработки и крепления забоя при строительстве станций устанавливают в зависимости от свойств разрабатываемых грунтов. Разработку связных грунтов крепостью до IV категории включительно ведут обычно отбойными молотками или пневматическими лопатами, а грунтов крепостью V категории и выше буровзрывным способом. При проходке станционных тоннелей уступным способом и сооружении станций способом опорного ядра грунты V и VI категорий разрабатывают более эффективно — проходческими комбайнами, экскаваторами с ковшом активного действия и другими высокопроизводительными механизмами. Разработку забоя при проходке отдельных станционных тоннелей трехсводчатых станций ведут, как правило, на ширину одного кольца. Проходка с заходками на два кольца допускается при наличии предварительно пройденных пилот-тоннелей с обделкой из тюбингов шириной 1 м; в этом случае две заходки делают на одно кольцо, а третью — на два кольца. Монтаж колец обделки боковых тоннелей трехсводчатых станций ведут, как обычно, замкнутыми кольцами; со стороны, обращенной к средней части станции, наряду с обычными элементами устанавливают элементы, входящие впоследствии в состав основной несущей конструкции (колонны, тюбинги перемычек, фундаментные блоки и т. д.). При проходке среднего тоннеля пилонной станции тюбинги перемычек и другие элементы, обрамляющие проходы, устанавливают с двух сторон тоннеля.

# **ПРОБЛЕМЫ СУЩЕСТВУЮЩЕЙ СИСТЕМЫ СБОРА И ТРАНСПОРТИРОВАНИЯ ТВЕРДЫХ КОММУНАЛЬНЫХ ОТХОДОВ (ТКО) ДЛЯ Г. МИНСКА**

#### *Бурмак И.В.*

#### *Белорусский национальный технический университет*

Столица Беларуси продолжает расти и в ширину и в высоту несмотря на то, что Александр Лукашенко неоднократно заявлял о снижении темпов уплотнения Минска и Минского района в пользу развития городовспутников. Увеличение плотности населения является следствием роста количества образуемых ТКО, что способствует ускорению процесса заполнения полигонов для их захоронения. Поэтому неудивительно, что на сегодняшний день г. Минск и часть Минского района обслуживает только один полигон ТКО («Тростенецкий»), свободные площади на котором тают катастрофически быстро. Но так было не всегда: к концу 2017 г. в окрестностях столицы функционировали целых три полигона для захоронения отходов (таблица 1).

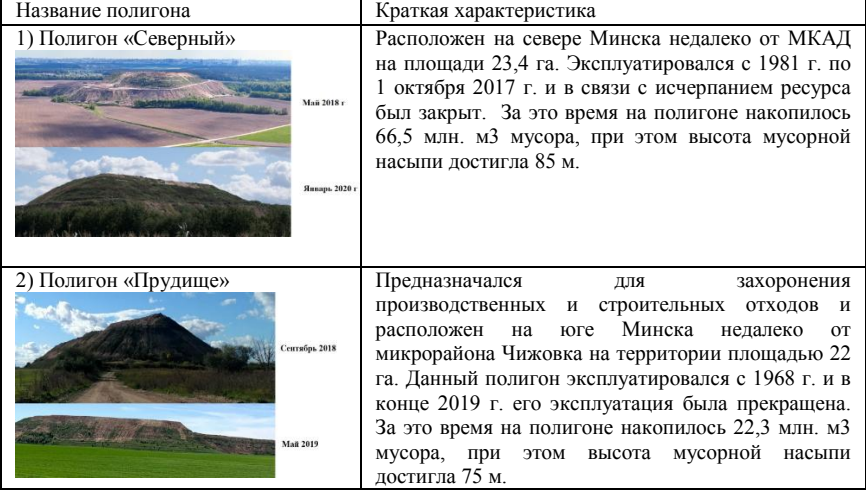

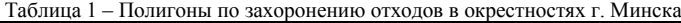

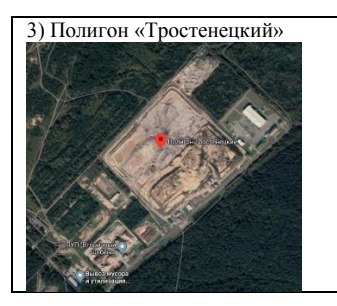

3) Полигон «Тростенецкий» Самый молодой полигон, сданный в эксплуатацию в 2007 г. и расположенный на площади 33 га. Он поделен на два участка: первый работал с 2007 по 2016 год, после чего был законсервирован; второй участок заполняется по настоящее время, при этом привозимый сюда мусор частично сортируется путем отбора макулатуры, пластика, стекла и т.д. бригадой рабочих.

Если говорить о перспективе, очевидно, что даже с учетом рачительного отношения к бытовым отходам строительство нового полигона для Минска неизбежно. Одновременно с этим, необходимо менять и отношение граждан к выбросу мусора, т.е. если в контейнер для вторсырья попадают только «нужные» отходы (бумага, пластик, стекло), то работники сортировочного завода могут извлекать до 50% полезных материалов, но пока же из-за того, что граждане выбрасывают туда все подряд, спасти удается около 14%.

Ныне существующая одноэтапная система сбора и транспортирования ТКО функционирует следующим образом: организация временного хранения ТКО в несменяемых контейнерах объемом 0,75  $\mu^3 \rightarrow$  вывоз уплотненных ТКО кузовными мусоровозами непосредственно на полигон, расположенный на расстоянии, как правило, не превышающим 30 км. Отдаление свалок от городской территории снизит производительность мусоровозных машин и увеличит финансовые затраты.

Чтобы не допустить этого, необходимо усовершенствовать данную систему сбора и доставки ТКО. Совершенствование должно идти в следующем направлении. Учитывая, что сбор ТКО во дворах затруднен изза стоянки личного транспорта, машина для сбора должна быть легко проезжаемой и маневренной во дворах; технологическая ее часть должна иметь бункер для сбора ТКО, манипулятор для захвата контейнера и выгрузки из него содержимого, а также устройство для уплотнения выгружаемого в контейнер ТКО. Для выполнения этих задач можно использовать мусоровозы с механизированной боковой загрузкой кузова небольшого объема с помощью гидроманипулятора (рисунок 1), которые эксплуатируются в организациях, занимающихся сбором и вывозом ТКО на территории г. Минска.

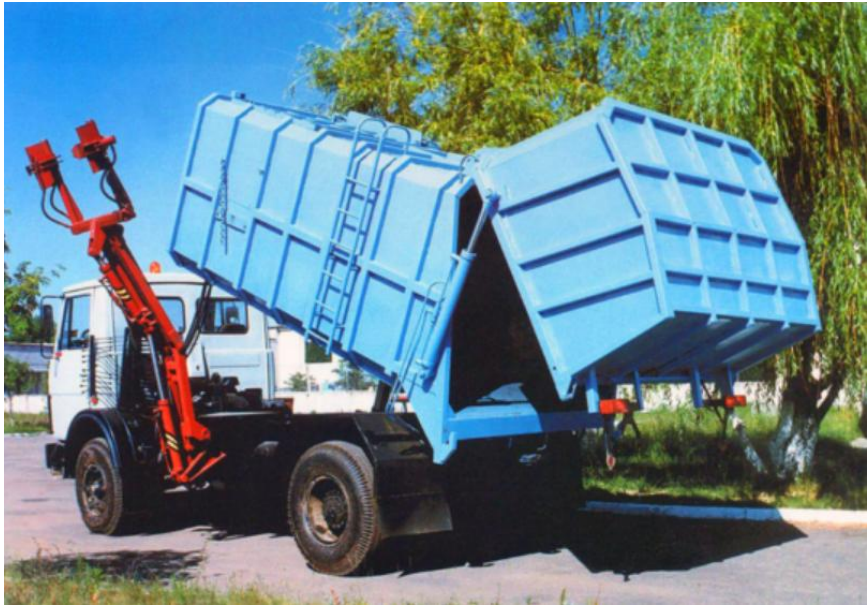

Рисунок 1 – Мусоровоз МБ-15.

Но учитывая то, что вместимость кузова таких машин невелика, а транспортировать ТКО придется в недалеком будущем все дальше и дальше от города, возникает необходимость в оборудовании промежуточного пункта сбора ТКО (рисунок 2) и перегрузки таких отходов в контейнеры объемом свыше 30 м<sup>3</sup> большегрузных транспортных автомобилей, оборудованных системой «Мультилифт» с крюковым захватом. В качестве транспортных мусоровозов можно использовать машины как отечественных (МАЗ-6950С5-1104000-001), так и зарубежных производителей (PALFINGER PH T20Pi). Тогда транспортная составляющая не будет серьезно ощутимой при постоянно растущем плече доставки ТКО к местам хранения или переработки.

Еще большую массу ТКО можно перевозить на таких машинах, если на промежуточных пунктах сбора ТКО использовать устройства для уплотнения отходов (пресс) внутри контейнеров.

Таким образом, внедрение данной технологии позволит повысить эксплуатационную производительность комплекта машин для сбора и транспортирования ТКО, и, следовательно, снизить расходы на их эксплуатацию.

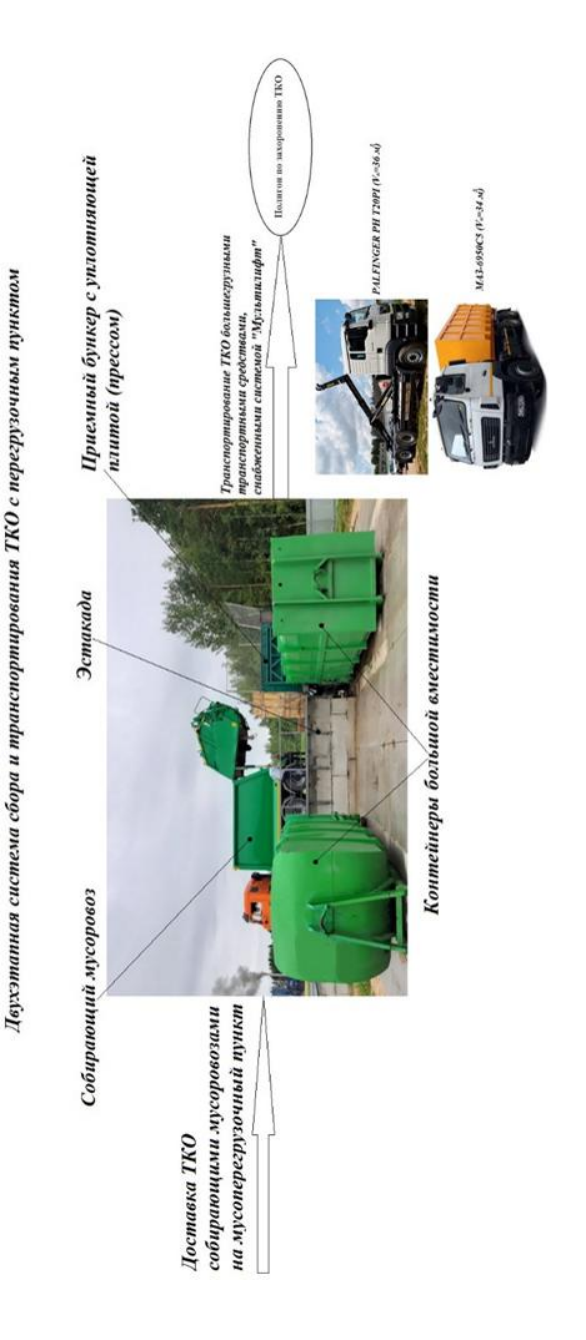

Рисунок 2 - Двухэтапная система сбора и транспортирования ТКО с перегрузочным пунктом Рисунок 2 – Двухэтапная система сбора и транспортирования ТКО с перегрузочным пунктом

## Литература

- 1. Щемелев, А.М. Машины для коммунального хозяйства / А.М. Щемелев, А.В. Вавилов, В.М. Пилипенко; под ред. А.М. Щемелева. – Минск: НПООО «Стринко», 2003. – 375 с.
- 2. Шубов Л.Я., Ставровский М.Е., Шехирев Д.В. Технологии отходов (Технологические процессы в сервисе): Учебник. – ГОУВПО «МГУС».  $- M_{\odot}$ , 2006.  $- 411$  c.
- 3. <https://www.google.com/maps/place/>
- 4. [http://www.kommashpro.ru/musorovozy-s-bokovoi-zagruzkoi/osipovichskii](http://www.kommashpro.ru/musorovozy-s-bokovoi-zagruzkoi/osipovichskii-zavod-kommash-mb-15)[zavod-kommash-mb-15](http://www.kommashpro.ru/musorovozy-s-bokovoi-zagruzkoi/osipovichskii-zavod-kommash-mb-15)
- 5. [http://maz-55.ru/shop/spectehnika/mysorovoz-maz-s-bokovoi](http://maz-55.ru/shop/spectehnika/mysorovoz-maz-s-bokovoi-zagruzkoi/%D0%BC%D0%B0%D0%B7-490343-390/)[zagruzkoi/%D0%BC%D0%B0%D0%B7-490343-390/](http://maz-55.ru/shop/spectehnika/mysorovoz-maz-s-bokovoi-zagruzkoi/%D0%BC%D0%B0%D0%B7-490343-390/)

# **О РЕШЕНИИ ЗАДАЧ ПО МЕХАНИЗАЦИИ ПРИ ПРОЕКТИРОВАНИИ АВТОМОБИЛЬНЫХ ДОРОГ И ПРОИЗВОДСТВЕННЫХ БАЗ**

## *Вавилов А.В.*

#### *Белорусский национальный технический университет*

На этапе проектирования автомобильных дорог и производственных баз дорожных организаций вопросы механизации должны решать инженеры специальности «Подъемно-транспортные, строительные, дорожные машины и оборудование», которые при выборе техники должны учитывать все существенные факторы, которые влияют на ее производительность, эксплуатационные и финансовые затраты, на качество выполняемой работы, а также на возможность использования в качестве востребованных продуктов отработанные строительные конструкции.

Сегодня на этапе подготовки проекта на строительство автомобильной дороги для механизации процессов строительства проектировщиком подбирается техника, например, землеройная, в частности экскаватор, не конкретизируя марку, а только его возможности, чаще по вместимости ковша [1]. Экскаватор выбранной размерной группы осмечивается, но при этом не учитывается ряд существенных факторов, влияющих на качество работы, производительность, эксплуатационные и финансовые затраты и другие технико-экономические показатели работы такого экскаватора. Например, нет рекомендации какой тип ходового устройства должен быть на предложенном экскаваторе с учетом грунтовых условий на строящейся автомобильной дороге (рис. 1).

Нет рекомендаций какому заводу-изготовителю следует отдать предпочтение. Порой цена машины может быть меньше чем у аналогов, но она, как уже известно специалистам, менее надежна, а значит в эксплуатации может быть значительно дороже. Не раскрывается вопрос применения многофункциональной техники, то есть когда на одно базовое шасси можно навешивать большой набор сменных рабочих органов различного функционального назначения. А такой прием значительно может уменьшить затраты на механизацию строительства автомобильной дороги. Например, вместо ковша «обратная лопата» можно монтировать зуб рыхлителя, корчующий рабочий орган (необходим для расчистки полосы отвода дороги от пней), сваебойное оборудование, гидромолот или

гидроножницы (если на полосе отвода имеются крупногабаритные отработанные бетонные или железобетонные мостовые конструкции) и т.д. (рис. 2).

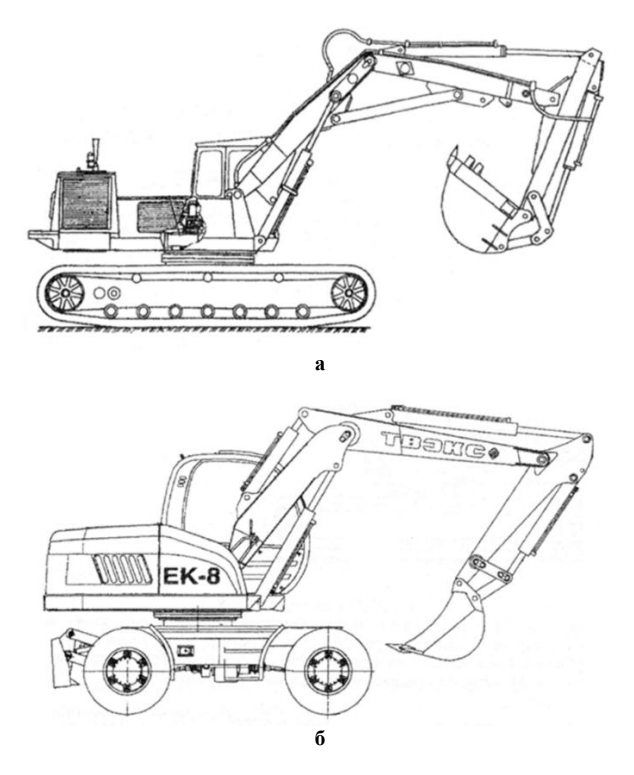

Рис. 1. Одноковшовые гидравлические экскаваторы:

а – на гусеничном ходу для работы на грунтах с низкой несущей способностью; б – на пневмоколесном ходу для работы на грунтах с достаточной несущей способностью

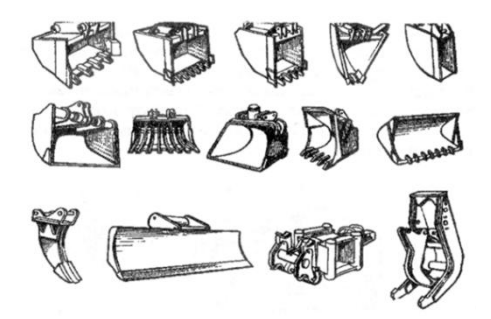

Рис. 2. Сменные рабочие органы различного функционального назначения к одноковшовому гидравлическому экскаватору

На этапе проектирования дороги, на наш взгляд, следует выбирать машину, которая учитывает все требования применяемой технологии дорожного строительства, ее особенности. Это позволит качественно вести строительство и с наименьшими затратами.

Все вышеизложенное требует предъявить новые требования к квалификации и знаниям проектировщика, который занимается подбором техники для строительства автомобильных дорог. На наш взгляд такая должность должна замещаться инженером по специальности «Подъемнотранспортные, строительные, дорожные машины и оборудование», которых выпускает кафедра «Механизация и автоматизация дорожностроительного комплекса» Белорусского национального технического университета или аналогичные кафедры Белорусского государственного университета (г. Гомель) и Белорусско-Российского университета (г. Могилев).

На современном этапе ставится задача при строительстве и ремонте автомобильных дорог максимально использовать отходы, образуемые в результате их эксплуатации.

Такая же задача ставится для снижения нагрузки на городские свалки, то есть перерабатывать отходы в востребованные продукты. Это в полной мере относится к строительным отходам (получаются при реновации зданий и других объемных сооружений), перерабатывая которые можно получать материалы, например, пригодные для строительства дорог, особенно низких технических категорий [2]. Среди строительных отходов следует особенно выделить громоздкие бетонные или железобетонные конструкции, поэтапно измельчая которые можно получать щебень, востребованный для создания надежного дорожного основания. Большие габариты таких конструкций не позволяют их подавать сразу на дробилки, поэтому на них воздействуют гидромолотами и гидроножницами, разрезая конструкции на куски. При этом гидромолот или гидроножницы монтируются как сменные рабочие органы на одноковшовые гидравлические экскаваторы. Такие экскаваторы в Беларуси выпускаются на ОАО «Амкодор» - управляющая компания холдинга». Однако эти процессы достаточно трудоемки и энергоемки. Предлагается для выполнения операции предварительного дробления воспользоваться уже функционирующими производственными базами дорожных организаций. На этих базах уже имеются козловые краны, в зону работы которых и следует подавать крупногабаритные отходы. Козловые краны для выполнения дробления конструкций следует оборудовать шар-молотом с помощью которого (его сбрасывая с высоты) дробление осуществляется значительно эффективней, чем широко применяемыми техническими средствами – гидромолотом и гидроножницами.

На производственных базах имеются дробилки, грохоты (рис. 3), которые не полностью задействованы и полученные куски из отходов можно направлять на это оборудование для выполнения окончательного дробления и сортировки полученного щебня [3].

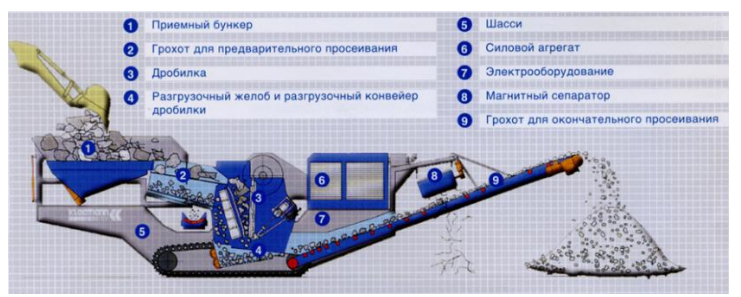

Рис. 3. Оборудование производственной базы для переработки отработанных бетонных и железобетонных конструкций в востребованный продукт – щебень

На производственных базах можно разместить оборудование для измельчения отработанного рубероида в битумный порошок, а с помощью рубильных машин (рис. 4) или шредеров (рис. 5) из древесных отходов можно получать топливную щепу, которую целесообразно направлять на газогенераторные установки (рис. 6) с помощью которых можно получать тепловую энергию без последствий для экологии даже если древесные отходы содержат вредные примеси (при условии, что газогенераторные установки небольшой мощности – до 100 кВт).

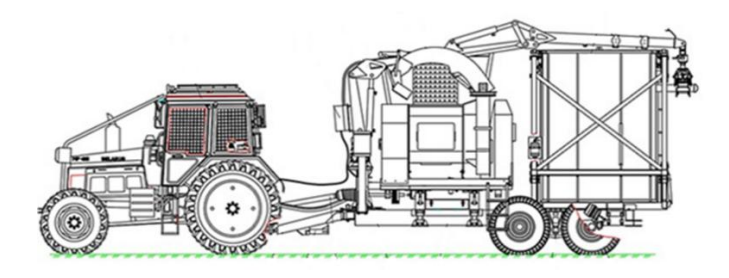

Рис. 4. Рубильная машина

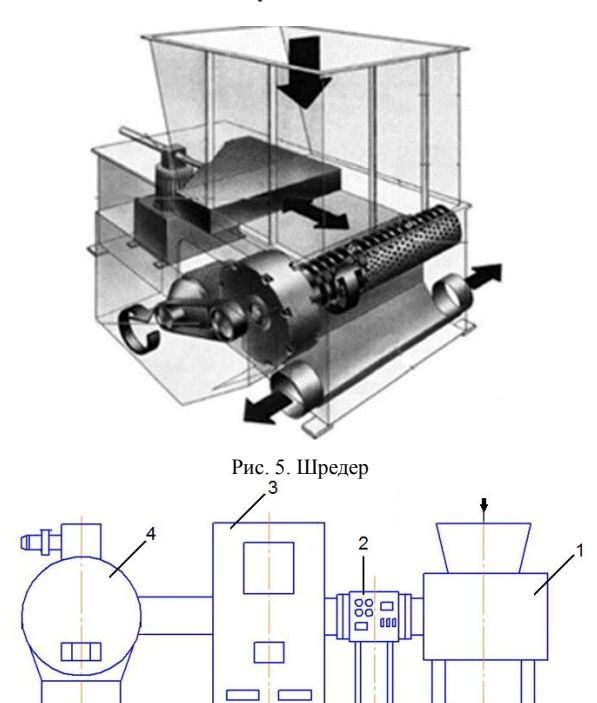

Рис. 6. Газогенераторная установка для получения энергии из древесных отходов с вредными примесями: 1 – приемный бункер; 2 – пульт управления; 3 – газогенератор; 4 – водогрейный котел

## Литература

- 1. Вавилов А.В. Дорожно-строительные машины / А.В. Вавилов, И.И. Леонович и др. // Минск.Технопринт.2000.515 с.
- 2. Вавилов А.В. ТКО целлюлозобитумосодержащие и минерального происхождения: получение вторичных продуктов / А.В. Вавилов // Жилкомиздат.2018.165 с.
- 3. Вавилов А.В. Машины по содержанию и ремонту автомобильных дорог и аэродромов / А.В. Вавилов, А.М. Щемелев и др. // Минск.БНТУ.2003.407 с.

# **О НЕОБХОДИМОСТИ ОТКРЫТИЯ НОВОЙ НАУЧНОЙ СПЕЦИАЛЬНОСТИ «МЕХАНИЗАЦИЯ И АВТОМАТИЗАЦИЯ СТРОИТЕЛЬНОГО КОМПЛЕКСА»**

#### *Вавилов А.В.*

#### *Белорусский национальный технический университет*

В последнее время в строительный комплекс республики активно внедряются перспективные строительные технологии и материалы, созданные отечественными и зарубежными учеными, позволившие существенно снизить затраты и повысить качество выполняемых работ, которые на современных объектах реализуются, в основном, с помощью импортной строительной техники.

Для обеспечения импортозамещения необходимо активизировать деятельность белорусских научных школ, которые исследуют влияние постоянно совершенствуемых технологий и обновляемых строительных материалов на конструкцию машины, ее параметры и режимы работы, а также работают в направлении создания перспективной системы машин для реализации таких технологий, то есть в направлении комплексной механизации и автоматизации строительного комплекса.

В 2019 году в БНТУ под руководством профессора Вавилова А.В. выполнено задание ГПНИ по разработке методики создания системы машин под перспективные технологии.

Активизация исследований в этом направлении возможна только при подготовке специалистов в области механизации и автоматизации строительного комплекса на всех уровнях вузовского и послевузовского образования, включая аспирантуру. Поэтому в Министерство образования БНТУ заявлена специальность рассматриваемой направленности: «Инновационная техника для строительного комплекса» для внесения дополнений в ОКРБ 011-2009 «Специальности и квалификации». Исследования в области механизации и автоматизации строительного комплекса, как весьма актуальные, уже начали проводиться в недрах вузовской машиностроительной специальности «Подъемно-транспортные, строительные, дорожные машины и оборудование» и научных школ в области строительного и дорожного машиностроения под руководством профессоров д.т.н. Вавилова А.В. (БНТУ), Довгяло В.А. (БелГУТ), Сиваченко Л.А. (БРУ). До 2019 года в БНТУ функционировал единственный в республике совет по защите диссертаций по

131

специальности 05.05.04 «Дорожные, строительные и подъемнотранспортные машины».

Уже подготовлены диссертации в области механизации строительного комплекса в БНТУ, в БелГут и в БРУ.

Их темы актуальны для республики и направлены на решение задач механизации и автоматизации. Этому способствует совместное проведение исследований, в частности, кафедры «Механизация и автоматизация дорожно-строительного комплекса» (МАДСК) БНТУ, НИИ строительных материалов и кафедр БНТУ технологической направленности, где функционируют научные школы профессоров д.т.н. Ковалева Я.Н., Батяновского Э.И. и др.

В связи с изложенным, возникла необходимость включения в номенклатуру научных специальностей ВАК специальности «Механизация и автоматизация строительного комплекса». Предложение БНТУ о включении в номенклатуру новой специальности поддержано Белорусско-Российским университетом и Белорусским государственным университетом транспорта.

Мы изучили опыт соседних государств России и Украины по подготовке научных кадров в рассматриваемом направлении.

В номенклатуре научных специальностей РФ и Украины отсутствует специальность «Механизация и автоматизация строительного комплекса», так как в области исследований специальности 05.05.04 «Дорожные, строительные и подъемно-транспортные машины» обеих стран есть пункт 3 «Совершенствование технологических процессов на основе новых технических решений конструкций машин».

Однако мы категорически не согласны с такой формулировкой и решением по следующим причинам.

Мы считаем, что технология определяет конструкцию машины, а не наоборот, как в редакции пункта 3, что и определило необходимость открытия у нас новой специальности.

Дело в том, что в Республике Беларусь в строительный комплекс активно внедряются новые на мировом уровне технологии и материалы, особенно в дорожно-строительную отрасль, которая благодаря этому достигла больших успехов по строительству на высоком уровне белорусских автомобильных дорог.

Но к сожалению, о чем уже сообщалось, большинство таких технологий реализуются с помощью адаптированной к ним импортной техники, на приобретение которой задействуется немало валюты, что не позволительно для республики.

Требуемые исследования по влиянию особенностей быстро обновляемых технологий на параметры и режимы работы, а значит на конструкцию машин строительного комплекса, из-за отсутствия в номенклатуре научных специальностей ВАК рассматриваемой специальности, проводились эпизодически, хотя номенклатура машин строительного комплекса настолько большая, что объемы таких исследований необходимо значительно увеличить, начав с создания системы машин для реализации многочисленных инновационных технологий. Этого требует экономика страны.

Примером для нас является наличие в номенклатуре специальностей ВАК специальности 05.20.01 «Технологии и средства механизации сельского хозяйства» в п.2 и п.4 областей исследований которой раскрывается суть влияния технологии на конструкцию машины, ее параметры и режимы работы. В агропромышленном комплексе, также как и в строительном, имеется большая номенклатура машин, поэтому там разработана и функционирует система машин для реализации инновационных технологий и достигнуты значительные результаты научных исследований, задействованных производством.

Существующая номенклатура научных специальностей Беларуси определяет в отрасли «Технические науки» два направления, связанные с технологией строительства и проектированием строительных машин:

- транспортное, горное и строительное машиностроение;

- строительство и архитектура.

В действующей номенклатуре специальностей ВАК в направлении «Транспортное, горное и строительное машиностроение» функционирует, как уже сообщалось, специальность 05.05.04 «Дорожные, строительные и подъемно-транспортные машины» однако, это – машиностроительная специальность, направленная на конструирование и производство машин по техническому заданию, разработанному специалистами, которых для проведения научных исследований в Беларуси мы предлагаем готовить.

Направление «Строительство и архитектура» включает специальности, в областях которых упоминаются фразы «механизации строительства», «средств механизации и автоматизации…», «комплексной механизации…», но не просматривается влияние применяемых и перспективных технологий строительства, а также материалов на параметры и режимы работы создаваемых машин для строительного комплекса. Отсутствие в научных исследованиях белорусских ученых учета такого влияния и привело к созданию ряда машин, не учитывающих особенности современных технологий, и как результат к закупкам строителями дорогостоящей, но более эффективной импортной техники.

Вышеизложенное даёт основание утверждать, что специальность «Механизация и автоматизация строительного комплекса», войдя в номенклатуру специальностей научных работников Беларуси, позволит

решить возникшие проблемы импортозависимости в механизации строительства через создание системы машин под современные технологии производства работ в строительстве и обоснование конструкций машин с параметрами и режимами работ, удовлетворяющими всем требованиям этих технологий.

Нами сформулирована формула специальности (ее предлагаемый шифр  $(05.23.24):$ 

«Механизация и автоматизация строительного комплекса – область науки о закономерностях функционирования технологий, процессов, систем машин, средств механизации и автоматизации в процессе производства строительных материалов и конструкций, строительства, эксплуатации и ремонта плоскостных и объемных сооружений, позволяющая создавать новые и совершенствовать существующие средства механизации и автоматизации строительного комплекса».

Для реализации задач по подготовке научных работников высшей квалификации в БНТУ по новой научной специальности будут созданы необходимые условия для открытия аспирантуры, включая наличие ученых в области механизации и технологии строительства, способных осуществлять руководство диссертационными исследованиями (Вавилов А.В., Ковалев Я.Н., Ляхевич Г.Д., Батяновский Э.И., Бабицкий В.В., Юхневского П.И. и др.).

Имеется существенная потребность в научных работниках высшей квалификации по предлагаемой специальности. Во-первых, такие научные работники востребованы в 3-х университетах Беларуси: Белорусском национальном техническом, Белорусско-Российском и Белорусском государственном университете транспорта, где функционируют аналогичные кафедры и научные лаборатории, ведущие подготовку специалистов в области механизации и автоматизации строительства.

В Беларуси более 30-ти разноподчиненных машиностроительных предприятий (различных форм собственности), выпускающих машины строительного комплекса, нуждающихся в специалистах, знающих технологии строительства и строительные материалы, их перспективы развития и в тоже время знающих конструкции машин, взаимосвязь их параметров и режимов работы с этими технологиями. Их результаты исследований ждут машиностроители, чтобы использовать при создании новых машин.

Научные работники по предлагаемой научной специальности востребованы в научно-исследовательских и проектно-технологических институтах, работающих на строительный комплекс, прежде всего в БелдорНИИ, в НИИСМ, БелНИИС, НИПТИС им. С.С. Атаева и др.

Таким образом, введение новой научной специальности в номенклатуру специальностей научных работников Республики Беларусь, будет способствовать созданию отечественной конкурентоспособной строительной техники, решать вопросы её импортозамещения, а применение её в строительном комплексе позволит существенно снизить затраты на механизированные работы и повысить качество работы.

# **О ПРИМЕНЕНИИ НАИЛУЧШИХ ДОСТУПНЫХ ТЕХНОЛОГИЙ В ДОРОЖНО-СТРОИТЕЛЬНОМ МАШИНОСТРОЕНИИ**

*Гарост М.М., Шнаркевич А.А. Белорусский национальный технический университет*

#### **Аннотация**

Рассматриваются механизмы обеспечения конкурентоспособности создаваемых средств механизации для дорожно-строительного комплекса Республики Беларусь. Таким инструментом выступают наилучшие доступные технологии, внедрение которых способствует решению экономических и экологических проблем, снижает энергоемкость.

Успехи развития дорожно-строительного машиностроения в Республике Беларусь в значительной мере определяются переориентацией на производство конкурентоспособных изделий.

В конце прошлого столетия в Евросоюзе (ЕС) начала внедряться методология наилучших доступных технологий (НДТ). На уровне ЕС было принято решение учредить Европейское бюро по комплексному предупреждению и контролю загрязнений (EIPPCB), под эгидой которого были сформированы специализированные отраслевые технические рабочие группы, каждая из которых занимается подготовкой и актуализацией информационн-технических справочников (ИТС) по НДТ для конкретной отрасли промышленности. В ЕС НДТ представлены в виде справочных рекомендательных документов для отдельных отраслей промышленности (нефтеперерабатывающей, металлургии, пищевой, крупнотоннажного производства органических химических веществ, промышленных систем охлаждения, очистки промышленных стоков и отходящих газов, производства цемента и извести и др.), учитывающие все технологические процессы и их аппаратурное оснащение с учетом экологических воздействий и экономических затрат. Внедрение НДТ будет способствовать решению не только экологических, но и экономических проблем реального сектора экономики – снижает энергоемкость, водопотребление, издержки [1].

В Российской Федерации разработан 51 отраслевой ИТС по НДТ [1]. НДТ означает наиболее эффективную и передовую стадию в развитии производственной деятельности и методов эксплуатации объектов, которая обеспечивает практическую пригодность определенных технологий для предотвращения или, если это практически невозможно,

136

обеспечения общего сокращения выбросов/сбросов и образования отходов. Учет воздействий на окружающую среду производится на основе предельно допустимых выбросов/сбросов [2].

На рисунке в качестве примера приведена структура ИТС, составленного с использованием ИТС 27-2017 [3].

В Беларуси ряд предприятий производят строительные, дорожные и подъемно-транспортные машины (СДМ и ПТМ). В настоящее время в сфере разработки изделий машиностроения наблюдается тенденция роста требований потребителей, финансовых и трудовых затрат, сокращения сроков выпуска. С целью повышения качества и конкурентоспособности СДМ и ПТМ отечественного производства целесообразно разработать ИТС по НДТ в дорожно-строительном машиностроении. Сбор информации для формирования такого справочника может производиться с использованием анкет для получения технических, экологических и экономических данных [1].

В ИТС должны быть включены современные методики расчета несущих металлоконструкций СДМ и ПТМ (прочностной расчет методом предельных состояний или конечных элементов), применены CALSтехнологии, охватывающие проектирование и изготовление изделий (CAD/CAM/CAE/PDM-cистемы). Использованы наукоемкие (отделочноупрочняющая обработка поверхностным пластическим деформированием, электроэрозионная, электроимпульсная, ультразвуковая, лазерная и др. виды обработок) и комбинированные (электромеханическая, термомеханическая, химико-механическая, т.е. методы, которые базируются на двух и более явлениях (физических, химических, электрических)) технологические методы обработки изделий. Предложены топливосберегающие решения, накопители энергии для СДМ и ПТМ.

ИТС по НДТ должны включать информационные технологии определения технического состояния основных узлов СДМ и ПТМ, информационную автоматизированную систему управления их техническим обслуживанием и ремонтом, а также этап утилизации.

137

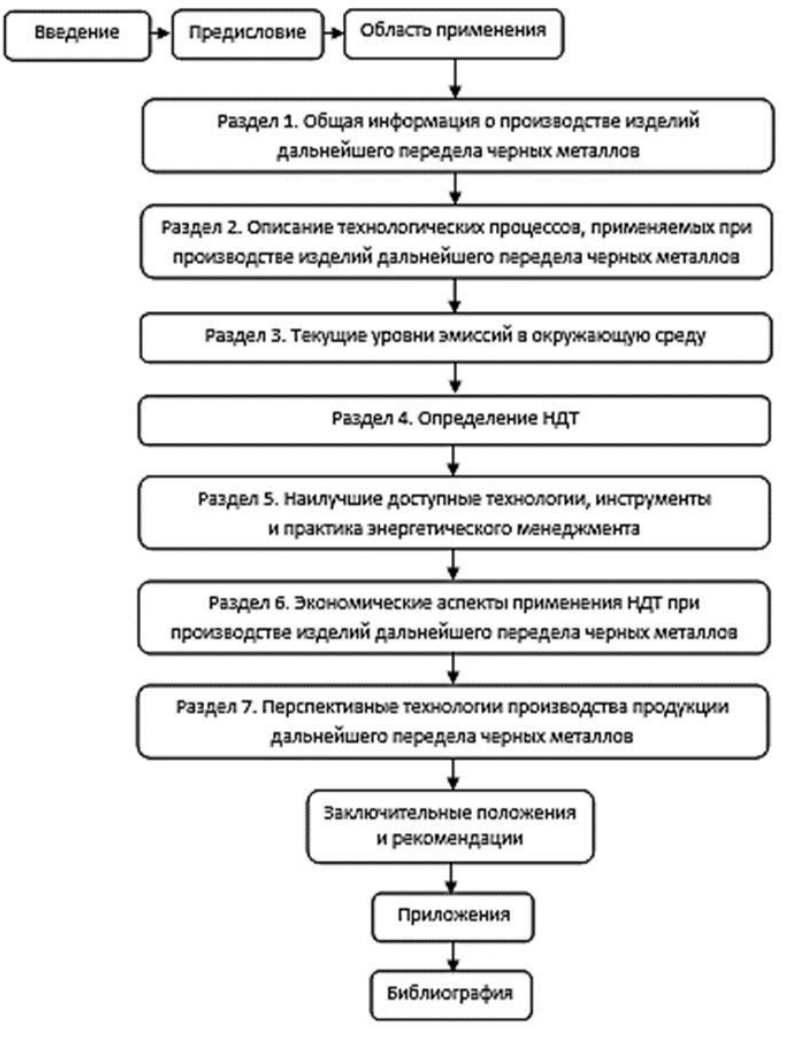

Рис. 1. Структура информационно-технического справочника по внедрению НДТ

Техническое состояние СДМ и ПТМ характеризуется техническим состоянием несущих металлоконструкций, составляющих 60…80 % от общей массы машины. Стоимость металла – до 65 % стоимости изготовленной конструкции, поэтому рациональный выбор материала имеет важное значение. В связи с ограничениями транспортных средств по

общей массе и нагрузке на ось ИТС по НДТ должен ориентировать разработчиков самоходных СДМ и ПТМ на применение высокопрочных сталей для их металлоконструкций: СРС 700, изготовитель ОАО «Северсталь» (Россия); Weldox 700 E, Weldox 960 E, Weldox 1100 E, Weldox 1100 F, производитель SSAB (Швеция); Аlform 700 M фирмаизготовитель Voestalpine Anarbeitung GmbH (Австрия) и др. высокопрочных сталей. Применение высокопрочных сталей для современных СДМ и ПТМ позволяет снизить массу изготавливаемых конструкций благодаря применению проката меньших толщин, при этом не ухудшается их несущая способность.

Применение ИТС по НДТ в дорожно-строительном машиностроении отразится не только на экономической составляющей деятельности промышленных предприятий, но и на экологической, будет стимулировать их к модернизации, обеспечив качественно новый подход к организации всей хозяйственной деятельности.

Следует в республике разработать стандарты, которые должны содержать руководства по применению отраслевых ИТС по НДТ.

#### Литературы

- 1. Тяглов С.Г., Воскресова Г.Н. Особенности определения технологии в качестве НДТ: российский и зарубежный опыт // Вопросы регулирования экономики, 2019, №2, том 19, с. 96-112.
- 2. Директива Европейского парламента и Совета ЕС 96/61/ЕС от 24 сентября 1996 г. "О комплексном предупреждении и контроле загрязнений" (Council Directive 96/61/ЕС of 24 September 1996 concerning integrated pollution prevention and control).
- 3. Информационно технический справочник по наилучшим доступным технологиям ИТС 27-2017. Производство изделий дальнейшего передела черных металлов.

# **ГИДРОДИФФЕРЕНЦИАЛЬНАЯ ПЕРЕДАЧА ХОДОВОГО ОБОРУДОВАНИЯ ДОРОЖНЫХ МАШИН**

## *Котлобай А.Я., Котлобай А.А. Белорусский национальный технический университет*

Применение объёмных гидропередач (ОГП) в приводах ходового оборудования дорожных машин – одно из прогрессивных направлений в развитии дорожно-строительной техники. При создании ряда технологических машин для привода ходового оборудования нашли применение ГСТ-71, ГСТ-90. В рамках развития систем приводов ходового оборудования колесных и гусеничных машин находят применение объёмные гидравлические передачи (ОГП) с внутренним разветвлением потока мощности. ОГП создаются на базе аксиальнопоршневых гидромашин с наклонным диском.

Одним из направлений активизации работ по созданию гаммы ОГП является возможность использования насосного агрегата в составе шестеренного насоса постоянного объёма и гидрораспределительного модуля, обеспечивающего изменение эквивалентного рабочего объёма насосного агрегата и реверсирование потока рабочей жидкости. Разработана конструктивная схема объёмной дифференциальной передачи с внутренним разветвлением потока мощности на базе шестеренного насоса.

ОГП (*рисунок 1*) включает шестеренный насос *1* переменной производительности, аксиально-поршневой гидромотор *2* постоянного объема, планетарный редуктор *3*.

Шестерённый насос *1* содержит шестерни *4*, *5*, образующие полости: всасывающую *6*, и напорную *7*. Шестерня *4* выполнена заодно с приводным валом *8*. Гидрораспределитель *9* насоса *1* выполнен в корпусе *10* насоса *1*, включает неподвижную распределительную втулку *12*, закрепленную в корпусе *10*, подвижную распределительную втулку *13*, установленную в неподвижной распределительной втулке 12 возможностью поворота на угол  $180^{\circ}$ , и ротор 14, установленный в подвижной распределительной втулке *13*, и связанный с приводным валом *8* шлицевым соединением.

На цилиндрической поверхности неподвижной распределительной втулки *12* образованы четыре сегментных паза *15*, *16*, *17, 18*. Полости сегментных пазов *15*, *17* и *16*, *18* связаны попарно каналами *19*, *20* и *21*, *22* и трубопроводами *23, 24*. Каналы *19*, *22* подключены к контуру подпитки

(не показан). На цилиндрической поверхности подвижной распределительной втулки *13* образованы четыре группы продольных каналов *25*, *26*, *27, 28* и две кольцевые канавки *29, 30*.

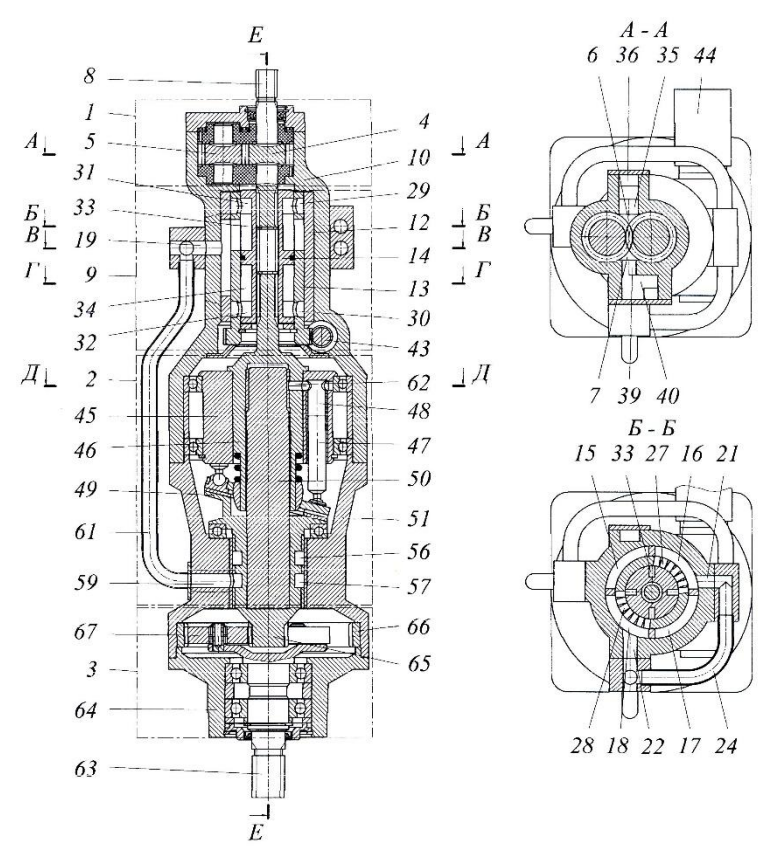

Рис. 1. ОГП с внутренним разветвлением потока мощности на базе шестерённого насоса

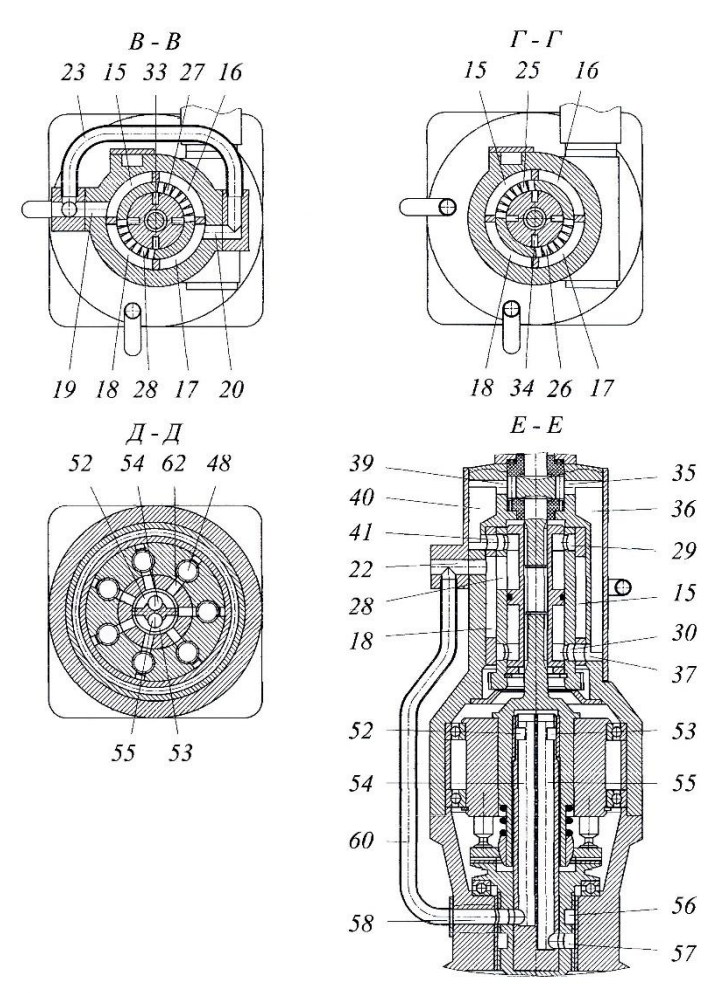

Рис. 2 (продолжение). ОГП с внутренним разветвлением потока мощности на базе шестерённого насоса

На цилиндрической поверхности ротора *14* образованы две кольцевые канавки *31*, *32* и две группы продольных каналов *33*, *34*.

Всасывающая полость *6* связана с полостью кольцевой канавки *30* каналами *35*, *36*, *37*. Напорная полость *7* связана с полостью кольцевой канавки *29*.

Для обеспечения поворота подвижная распределительная втулка *13* оснащена зубчатым венцом червячного зацепления. Привод червяка *43* осуществляется автономным двигателем *44*.

Аксиально-поршневой гидромотор *2* постоянного объема включает блок цилиндров *45*, связанный с втулкой *46*. Поршни *47* образуют рабочие полости *48* и прижимаются к поверхности наклонной шайбы *49*, в ступице которой закреплена ось *50*, установленные в подшипниковом узле корпуса *51*.

Гидрораспределитель гидромотора *2* включает группу диаметрально противоположных сегментных пазов *52*, *53*. Полости сегментных пазов *52*, *53* связаны каналами *54*, *55* с полостями кольцевых канавок *56*, *57*, образованных на поверхности ступицы наклонной шайбы *49*. Полости кольцевых канавок *56*, *57* связаны каналами *58*, *59*, трубопроводами *60*, *61* с каналами *22*, *19*. Рабочие полости *48* блока цилиндров *45* связаны радиальными каналами *62* с полостями сегментных пазов *52*, *53*.

Ведомый вал *63* установлен в подшипниковом узле крышки *64* корпуса *51*.

Планетарный редуктор *3* включает солнечную шестерню *65*, коронную шестерню *66*, сателлиты *67*, установленные на осях водила, выполненного заодно с ведомым валом *63*.

Приводной вал *8* вращается от двигателя и приводит во вращение шестерни *4*, *5*, ротор *14*, приводящий блок цилиндров *45* с втулкой *46* и поршнями *47*, взаимодействующими с наклонной шайбой *49*. Наклонная шайба *49* с солнечной шестерней *65* вращается, приводя во вращение сателлиты *67*, водило с ведомым валом *63*.

При изменении подачи рабочей жидкости насосного агрегата посредством поворота подвижной распределительной втулки *13*, наклонная шайба *49* с солнечной шестерней *65* получает вращение в направлении приводного вала *8* и против, обеспечивая широкий диапазон изменения скоростей ведомого вала *63*.

Предварительная оценка значений передаточных чисел ОГП показала потенциальные возможности использования ОГП на базе шестерённого насоса в трансмиссиях привода ходового оборудования колёсных и гусеничных дорожных машин.

# **НАСОСЫ ШЕСТЕРЁННЫЕ ГИДРАВЛИЧЕСКИХ ПРИВОДОВ ДОРОЖНЫХ МАШИН**

## *Котлобай А.Я., Котлобай А.А. Белорусский национальный технический университет*

Анализ показал, что насосы шестерённые обладают меньшими значениями удельной массы и удельной стоимости по сравнению с аксиально-поршневыми насосами. Рассмотрена возможность создания насосов шестерённых регулируемого эффективного объёма на базе шестерённого насоса постоянного объёма и гидрораспределительного модуля.

Шестерённый насос постоянного объёма *1* содержит шестерни *3*, *4*, образующие в корпусе *5* полости: всасывающую *6*, и напорную *7*. Шестерня *3* выполнена заодно с приводным валом *8* (*рисунок 1*).

Гидрораспределительный модуль *2* включает неподвижные распределительные втулки *9*, *10*, подвижные распределительные втулки *11*, *12*, роторы *13*, *14*. Неподвижные распределительные втулки *9*, *10* выполнены как единая деталь, закрепленная в корпусе *5*, общем для нагнетающей секции *1* и распределительного модуля *2*. Подвижные распределительные втулки *11*, *12* установлены с возможностью поворота на угол  $\pm 90^\circ$ , оснащены зубчатыми венцами, входящими в зацепление, обеспечивающими синхронный поворот. Для поворота в подвижной распределительной втулке *11* закреплена втулка привода *15*, оснащенная зубчатым венцом червячного зацепления. Привод червяка *16* осуществляется автономным двигателем. Роторы *13*, *14* связаны с валами шестерен *3*, *4* посредством шлицевых соединений.

На цилиндрических поверхностях неподвижных распределительных втулок *9*, *10* образованы восемь сегментных пазов *17*, *18*, *19*, *20*, *21*, *22*, *23*,  $24$  с центральными углами, составляющими  $\approx 180^o$ . Полости сегментных пазов *17* и *18*, *19* и *20*, *21* и *22*, *23* и *24* связаны между собой попарно. Полости сегментных пазов *17*, *18* и *23*, *24* связаны каналом *25*. Полости сегментных пазов *19*, *20* и *21*, *22* связаны каналом *26*. Насос шестерённый включается в гидросистему посредством подключения гидравлических магистралей к каналам *27*, *28*, связанных соответственно с полостями сегментных пазов *17*, *18*, *23*, *24* и *19*, *20*, *21*, *22*.
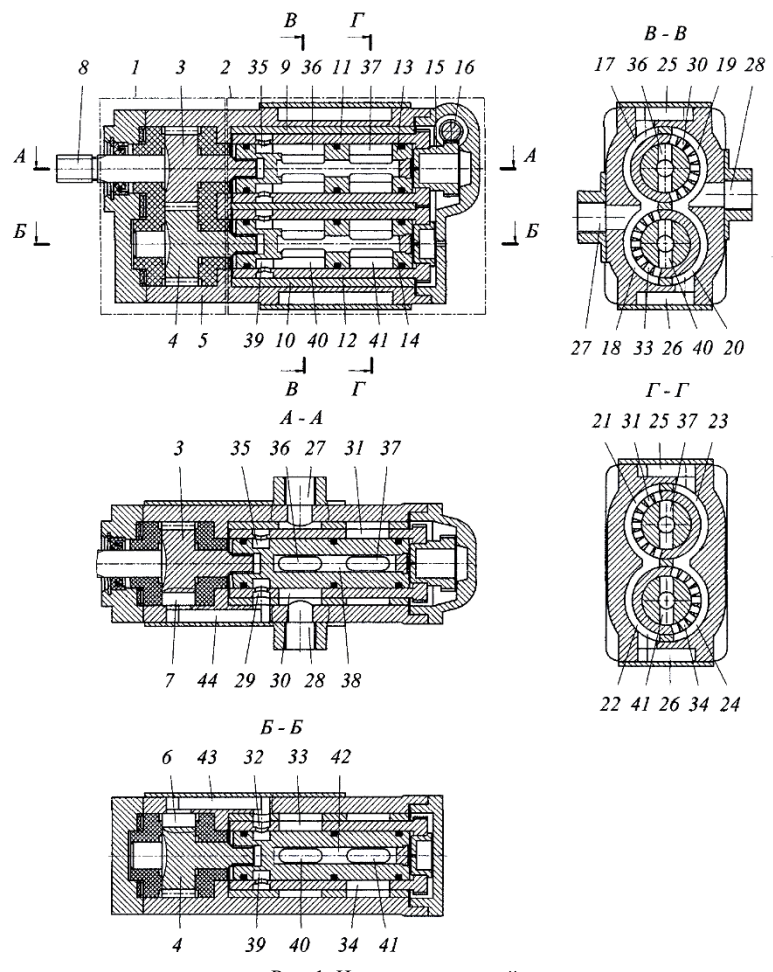

Рис. 1. Насос шестерённый

На цилиндрической поверхности подвижной распределительной втулки *11* образованы одна кольцевая канавка *29* и две группы продольных каналов *30*, *31*, выполненных диаметрально противоположными и смещенными по оси, и углу на 180<sup>°</sup>. Продольные каналы *30*, 31 образованы в зонах сегментных пазов *17*, *19* и *21*, *23*. На цилиндрической поверхности подвижной распределительной втулки *12* образованы одна кольцевая канавка *32* и две группы продольных каналов *33*, *34*,

выполненных диаметрально противоположными и смещенными по оси, и углу на  $180^{\circ}$ . Продольные каналы 33, 34 образованы в зонах сегментных пазов *18*, *20* и *22*, *24*.

На цилиндрической поверхности ротора *13* образована одна кольцевая канавка *35*, две группы продольных каналов *36*, *37* – по два диаметрально противоположных канала в группе, смещенных по оси, и расположенных в зонах продольных каналов *30*, *31*. Полости продольных каналов *36* связаны с полостью кольцевой канавки *35*. По оси ротора *13* образован продольный канал *38*, полость которого связана с полостями продольных каналов *36*, *37*. На цилиндрической поверхности ротора *14* образована одна кольцевая канавка *39*, две группы продольных каналов *40*, *41* – по два диаметрально противоположных канала в группе, смещенных по оси, и расположенных в зонах продольных каналов *33*, *34*. Полости продольных каналов *40* связаны с полостью кольцевой канавки *39*. По оси ротора *14* образован продольный канал *42*, полость которого связана с полостями продольных каналов *40*, *41*. Кольцевые канавки *35*, *39* образованы в зонах кольцевых канавок *29*, *32* и связаны с ними радиальными каналами.

На цилиндрических поверхностях неподвижных распределительных втулок *9*, *10* образованы восемь сегментных пазов *17*, *18*, *19*, *20*, *21*, *22*, *23*,  $24$  с центральными углами, составляющими  $\approx 180^o$ . Полости сегментных пазов *17* и *18*, *19* и *20*, *21* и *22*, *23* и *24* связаны между собой попарно. Полости сегментных пазов *17*, *18* и *23*, *24* связаны каналом *25*. Полости сегментных пазов *19*, *20* и *21*, *22* связаны каналом *26*. Насос шестерённый включается в гидросистему посредством подключения гидравлических магистралей к каналам *27*, *28*, связанных соответственно с полостями сегментных пазов *17*, *18*, *23*, *24* и *19*, *20*, *21*, *22*.

На цилиндрической поверхности подвижной распределительной втулки *11* образованы одна кольцевая канавка *29* и две группы продольных каналов *30*, *31*, выполненных диаметрально противоположными и смещенными по оси, и углу на 180<sup>°</sup>. Продольные каналы *30*, 31 образованы в зонах сегментных пазов *17*, *19* и *21*, *23*. На цилиндрической поверхности подвижной распределительной втулки *12* образованы одна кольцевая канавка *32* и две группы продольных каналов *33*, *34*, выполненных диаметрально противоположными и смещенными по оси, и углу на  $180^{\circ}$ . Продольные каналы 33, 34 образованы в зонах сегментных пазов *18*, *20* и *22*, *24*.

На цилиндрической поверхности ротора *13* образована одна кольцевая канавка *35*, две группы продольных каналов *36*, *37* – по два диаметрально противоположных канала в группе, смещенных по оси, и расположенных в зонах продольных каналов *30*, *31*. Полости продольных каналов *36*

связаны с полостью кольцевой канавки *35*. По оси ротора *13* образован продольный канал *38*, полость которого связана с полостями продольных каналов *36*, *37*. На цилиндрической поверхности ротора *14* образована одна кольцевая канавка *39*, две группы продольных каналов *40*, *41* – по два диаметрально противоположных канала в группе, смещенных по оси, и расположенных в зонах продольных каналов *33*, *34*. Полости продольных каналов *40* связаны с полостью кольцевой канавки *39*. По оси ротора *14* образован продольный канал *42*, полость которого связана с полостями продольных каналов *40*, *41*. Кольцевые канавки *35*, *39* образованы в зонах кольцевых канавок *29*, *32* и связаны с ними радиальными каналами.

Всасывающая полость *6* связана каналом *43* с полостью кольцевой канавки *32* подвижной распределительной втулки *12*. Напорная полость *7* связана каналом *44* с полостью кольцевой канавки *29* подвижной распределительной втулки *11*.

Изменяя положение подвижных распределительных втулок *11*, *12* в диапазоне  $0 \div 180^{\circ}$  добиваемся плавного изменения эквивалентного объёма насоса шестерённого и параметров подачи рабочей жидкости в диапазоне от нулевого до максимального значений.

Предлагаемые подходы позволяют реализацию модульного принципа построения шестерённых насосов. Модульный подход позволит создавать типоразмерные ряды регулируемых насосов на базе типоразмерного ряда шестерённых насосов постоянного объёма и типоразмерных рядов гидрораспределительных модулей предлагаемых конструкций.

# **ОПРЕДЕЛЕНИЕ ПРИБЫЛИ ОТ ЭКСПЛУАТАЦИИ СТРОИТЕЛЬНЫХ И ДОРОЖНЫХ МАШИН**

*Кутузов В.В., Заровчатская Е.В. Белорусско-Российский университет*

### **Аннотация**

В статье рассмотрена методика определения прибыли от использования строительных и дорожных машин с учетом изменений их технического состояния и технико-экономических показателей на этапе эксплуатации их жизненного цикла.

Строительные и дорожные машины (СДМ) как изделие или продукция обладают жизненным циклом. Жизненный цикл (ЖЦ) изделия, как определяет его стандарт ISO 9004-1, – это совокупность процессов, выполняемых от момента выявления потребностей общества в определенной продукции до момента удовлетворения этих потребностей и утилизации продукта.

Эксплуатация является главным периодом ЖЦ машины, на котором она реализует свое назначение. Эффективность СДМ на этапе эксплуатации обусловливается ее свойствами, заложенными на предыдущих стадиях ЖЦ, и уровнем эксплуатации, определяющим степень реализации потенциальных возможностей машины.

В международной практике при оценке эффективности эксплуатации СДМ отсутствуют единые рекомендации по применяемым техникоэкономическим показателям (ТЭП) и методики их определения. Это объясняется сложностью учета качества изготовления, затрат на поддержание и восстановление работоспособности СДМ и динамики изменения выходных параметров на всех этапах их эксплуатации.

Однако для оценки эффективности эксплуатации СДМ можно выделить следующие ТЭП: производительность (Пэ); себестоимости машиночаса  $(C_{\text{M4}})$ ; годовое количество рабочего времени  $(T_{\text{4}})$ ; наработка (Н); себестоимость механизированных работ ( $C_{MD}$ ); прибыль (П).

Производительность является важнейшим показателем оценки эффективности использования СДМ на этапе ЭЖЦ и в разы изменяется от наработки с начала эксплуатации машин, суточного и внутрисменного режима работы. Годовая эксплуатационная производительность с учетом этих факторов может определяться по формуле:

 $\Pi_{\rm s}^{\rm r} = (\mathcal{A}_{\rm \kappa} - \mathcal{A}_{\rm \kappa} - \mathcal{A}_{\rm \kappa p}) \cdot T_{\rm \kappa m} \cdot K_{\rm \kappa m} \cdot \Pi_{\rm \tau} \cdot K_{\rm \kappa} \cdot K_{\rm \kappa}$  ,  ${\rm \kappa}^3/{\rm roa};$ 

где  $\prod_{k} u_{k} \prod_{n}$  – соответственно количество календарных суток и суток всех простоев и перерывов за год за исключением простоев в технических обслуживаниях (ТО) и текущих ремонтах (ТР), сут;

Тсм – продолжительность смены, ч;

Ксм – коэффициент сменности;

 $K_B$  – коэффициент использования машины по времени;

 $\Pi_{\tau}$  – часовая техническая производительность, м<sup>3</sup>/ч (м<sup>2</sup>/ч, т/ч и т.д.);

К<sup>с</sup> – коэффициент, учитывающий снижение технической производительности с увеличением наработки с начала эксплуатации;

Дрем – количество суток простоев в обслуживаниях и текущих ремонтах, сут.;

 $\overline{A_{\kappa p}}$  – количество суток простоев в капитальном ремонте (KP) (включается только в год его проведения), сут.

Количество суток простоев  $\mathcal{I}_{n}$  практически не изменяется от наработки СДМ с начала эксплуатации и могут определяться на основе среднегодовых статистических данных. Для всесезонной техники в условиях Республики Беларусь Д<sub>п</sub> находится в пределах 130-140 суток и для планирования можно принимать среднее значение 135.

В процессе эксплуатации значительно изменяется количество суток для поддержания и восстановления работоспособности машины, которое можно определять по формуле:

$$
\mathcal{A}_{\scriptscriptstyle{peM}} = (\mathcal{A}_{\scriptscriptstyle{K}} - \mathcal{A}_{\scriptscriptstyle{n}})(1 - K_{\scriptscriptstyle{m\mu}}) \cdot K_{\scriptscriptstyle{n}},
$$

где  $K_{\tau u}$  – комплексный показатель надежности – коэффициент технического использования, определяемый с учетом наработки с начала эксплуатации;

К<sup>п</sup> – коэффициент перехода от сменного рабочего времени к моточасам.

Анализ показывает, что важнейшие ТЭП значительно изменяются на этапе эксплуатации жизненного цикла по совокупности влияния наработки с начала эксплуатации, внутрисменного и суточного режима работы, а также наработки проведения КР.

Руководителям предприятий важно учитывать эти изменения при планировании и организации строительного производства, так как в таких пределах будет изменяться и стоимость единицы выполняемых работ.

В процессе эксплуатации СДМ затраты на поддержание их работоспособности постоянно изменяются. Эти изменения связаны с процессом старения техники. Наиболее четко процесс старения может быть отражен увеличением времени цикла выполнения рабочих операций в зависимости от наработки машины с начала эксплуатации. Увеличение времени цикла происходит из-за износа деталей, сопряжений, СЕ, что в гидроприводе сказывается на внутренних перетечках рабочей жидкости.

Современные СДМ преимущественно снабжены объемным гидроприводом. Для гидрофицированных машин техническая производительность в зависимости от наработки с начала эксплуатации может корректироваться коэффициентом  $K_c$ .

Техническая производительность гидрофицированных машин может снижаться в два раза из-за снижения КПД гидропривода, что влияет на наработку до планируемого КР и на установление полезного срока работы с учетом использования ресурса машины и оптимизации этапа ЭЖЦ.

Для решения этой проблемы необходимо решить две задачи: внедрить индивидуальный метод учета использования СДМ по их наработке; определить продолжительность этапа ЭЖЦ и полезный срок работы машины с учетом максимальной прибыли при использовании ее в соответствии с функциональным назначением по выполняемой работе.

Интенсивность изменений К зависит от условий эксплуатации и тонкости очистки рабочей жидкости гидропривода.

Для выполнения планируемых объемов работ СДМ со значительным износом сопряженных пар сборочных единиц гидропривода, двигатель должен работать на более высокой частоте вращения коленчатого вала или более продолжительное рабочее время, что приводит к увеличению расхода топлива и стоимости машиночаса. Следовательно, необходимо определять целесообразность использования такой СДМ, путем вычисления получаемой от нее прибыли.

Прибыль при эксплуатации СДМ до наработки окупаемости можно определять по трем формулам в зависимости от имеющихся данных по внутрисменному режиму работы; сведений по простоям в ремонтах; индивидуального учета динамики изменений производительности, затрат на поддержание и восстановление работоспособности машины в зависимости от наработки ее с начала эксплуатации, определяемой по приборам в моточасах.

При отсутствии данных по простоям в ремонтах в течение планируемого интервала времени (t) прибыль от использования машины можно определять по формуле:

$$
\Pi = (C_m - Ce^{np})\Pi_m K_c \cdot K_e \cdot K_{mu}t - C_u
$$
, py6;

где  $C<sub>r</sub>$  – стоимость единицы выполняемой работы, которая закладывается в смету и определяется в соответствии с нормативным документом [2];

*пр Се* – приведенная себестоимость механизированных работ;

t – время работы машины и простоев в ТО и ремонтах за исключением КР (простои в КР учитываются только в год его проведения), час;

С<sup>и</sup> – стоимость новой машины с доставкой, руб.

С учетом возможности определения простоев в ТО и ТР прибыль от использования машины можно определять:

$$
\Pi = (C_m - Ce^{np})\Pi_m K_c \cdot K_e \cdot T_u - C_u
$$
, py6.;

где  $T_{\text{y}}$  – количество рабочего времени машины за рассматриваемый интервал времени, машиночас.

При возможности учета наработки машины по приборам прибыль от ее использования точнее можно определить по формуле:

$$
\Pi = (C_m - Ce^{np})\Pi_m K_c \cdot K_n^x \cdot H - C_u
$$
, py6;

где Н – наработка машины, моточас.

В целом используя представленную методику расчета прибыли от эксплуатации СДМ, руководитель сможет эффективно распоряжаться своим парком машин, рационально их распределяя по строительным объектам, обеспечивая получение максимальной прибыли для организации.

#### Литература

- 1. Техническая эксплуатация строительных и дорожных машин : учеб. пособие / А.Н. Максименко, В.В. Кутузов. – Минск : Вышэйшая школа,  $2015. - 304$  c.
- 2. Оценка эффективности этапа эксплуатации жизненного цикла машины с учетом динамики выходных параметров в процессе ее использования / А. Н. Максименко, В. В. Кутузов, Д. Ю. Макацария, Е. В. Заровчатская // Известия национальной Академии наук Беларуси: Серия физико-технических наук. – 2015. – № 1. – С. 52-59.

3. Максименко, А. Н. Оценка эффективности этапов жизненного цикла строительных и дорожных машин с учетом изменений техникоэкономических показателей в процессе их эксплуатации / А. Н. Максименко, Г. С. Тимофеев, А. И. Лопатин, В. В. Кутузов, Е. В. Кутузова, Е. А. Косенко // Грузовик. – 2013. – № 4. – С.21 – 29.

# **РЕМОНТ ЛЕСНЫХ ГРУНТОВЫХ ДОРОГ ПОСЛЕ ПРОХОЖДЕНИЯ СОВРЕМЕННОЙ ЛЕСОЗАГОТОВИТЕЛЬНОЙ ТЕХНИКИ**

# *Лапенок В.В. Белорусский национальный технический университет*

В Беларуси, по данным Минскоблдорстроя, находятся десятки тысяч километров грунтовых дорог, большая часть из них – лесные. Под воздействием колес современной лесной техники: харвестеров и форвардеров на дорогах образуются глубокие колеи, что в первую очередь сказывается на снижении проезжаемости по ним, и как следствие, снижение производительности в лесной промышленности.

Зарубежный опыт показывает успешное применение для ремонта грунтовых дорог малогабаритного прицепного скрепера. Наиболее подходящей моделью для данного вида работ является прицепной скрепер упрощенной конструкции голландской фирмы АП Машинбоув. Объем перевозимого грунта 6 м<sup>3</sup> (рисунок 1). Рабочая ширина ножа 2,3 метра, вес 2 тонны, агрегатируется трактором мощностью 80-120 л.с [1].

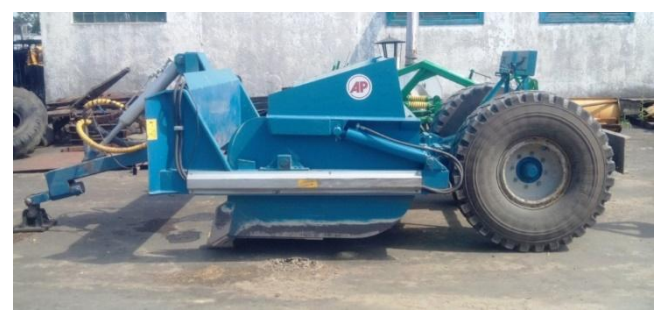

Рис. 1. Скрепер фирмы Mashinebouw

Габариты машины и ее возможности идеально подходят для целей содержания грунтовых лесных дорог и засыпки колей, позволяя значительно снизить себестоимость ремонта дорог за счет сокращения числа задействованной техники и персонала (один человек и одна машина делают всю работу). Эта машина одна способна выполнять все основные операции и заменяет фронтальный погрузчик (погрузка грунта для подсыпки дорог и транспортировка грунта к нужному месту), бульдозер

(разравнивание грунта на месте его выгрузки и окончательная планировка).

Преимуществом является совмещение операций, небольшие затраты на ремонт дорог за счет сокращения холостого пробега машины, единиц задействованной техники и персонала. Главным недостатком является отсутствие белорусского аналога. Сегодня один такой скрепер успешно эксплуатируется в ГОЛХУ «Стародорожский опытный лесхоз», и с целью импортозамещения был проведен тяговый расчет скрепера по известной методике [2]. В качестве базовой машины применялся трактор МТЗ – 1221.

Сила сопротивления движению скрепера при копании грунта величина переменная, она достигает максимального значения на заключительной стадии заполнения ковша. Этот момент, как наибольший, принимают за расчетный. Потребное для работы тяговое усилие расходуется на преодоление сопротивления грунта резанию, сопротивления перемещения груженого скрепера, от сопротивления перемещения призмы волочения и сопротивления, возникающего при заполнении ковша.

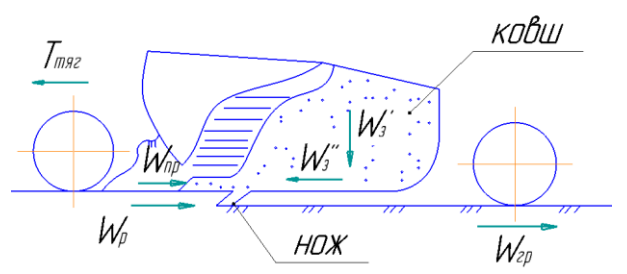

Рис. 2. Схема сопротивлений, действующих на прицепной скрепер

Основная задача тягового расчета скрепера заключается в определении силы и мощности тяги для преодоления сопротивлений при заданной вместимости ковша.

Суммарное сопротивление при работе скрепера должно быть преодолено силой тяги базовой машины

 $\Sigma W \leq T_n$ 

где  $T_n$  - сила тяги по двигателю базовой машины, определяемая по формуле [2]:

$$
T_{\scriptscriptstyle\mathcal{A}} = \frac{N \cdot \eta}{v}
$$

где *N*– мощность двигателя;

 $\eta$  - к. п. д. трансмиссии;

 $\nu$  - скорость перемещения машины во время копания  $\nu = 2,5...3$  км/ч.

Наибольшее сопротивление движению скрепера возникает в конце процесса наполнения и в соответствии с методикой Е.Р. Петерса определяется по формуле:

$$
\Sigma W = W_{\rm rp} + W_{\rm b} + W_{\rm s} + W_{\rm np}
$$

где -  $W_{\text{rn}}$  - сопротивление перемещению груженого скрепера;

*-* сопротивление резанию;

- сопротивление наполнению;

 *-*сопротивление перемещению призмы волочения

 $\Sigma W = W_{\text{rp}} + W_{\text{p}} + W_{\text{3}} + W_{\text{np}} = 13.9 + 11.25 + 2.25 + 22.6 +$ *=*64,7кН

$$
T_{\rm A} = \frac{N \cdot \eta}{v} = 96 \cdot \frac{0.75}{3} = 72.2 \text{ kH}
$$

$$
64.7 \le 72.2
$$

Таким образом, условие тягового расчета выполняется, следовательно отечественный трактор имеет достаточную силу тяги для работы скрепера с принятыми параметрами.

### Литература

- 1. Machine construction/ Earth moving/ AP Scrapers. Product catalogue. Rutten, 2011.2 c
- 2. Холодов А.М., Ничке В.В., Назаров Л.В. Землеройно-транспортные машины/ А.М. Холодов. Харьков: Высш. шк. Изд-во Харьк. ун-та, 1982. - 192 с.

### **ПЕРСПЕКТИВЫ ИСПОЛЬЗОВАНИЯ ЦИФРОВЫХ МОДЕЛЕЙ ГУСЕНИЧНЫХ БУЛЬДОЗЕРОВ**

### *Лесковец И.В Белорусско-Российский университет*

Гусеничный бульдозер это одна из основных машин, которая нашла широкое применение при производстве земляных работ. Бульдозеры используется при строительстве насыпей и выемок а также для формирования земляного полотна дорожных покрытий. Условия эксплуатации бульдозеров очень широки и значительно варьируются климатическими условиями нагрузками на рабочие и ходовое оборудование категориями и состояния грунта. Это обуславливает наличие больших запасов прочности металлоконструкций, рабочего оборудования, ходового оборудования и рамы бульдозера, которые закладываются при проектировании. Прочность металлоконструкции бульдозера и кинематических передач рассчитывается на основании максимальных нагрузок с использованием коэффициент динамичности, значения которых принимаются в пределах от 2 до 3,5. Такой подход приводит к значительному увеличению массы дорогостоящих конструкций машин, которые изготавливаются из высокопрочных сталей. Тем не менее, в настоящее время, не удается спроектировать конструкции которые работают в течении всего срока службы и не требуют замены частей выходящих из строя в результате износа.

Бурное развитие информационных технологий, средств приема передачи и обработки информации, создание автономных вычислителей позволяют предположить, что эти технологии будут широко внедряться в области проектирования и эксплуатации строительных и дорожных машин. Ведущие производители строительной и дорожной техники в настоящее время используют такие технологии для создания автономных управляющих и диагностических комплексов своих машин. С течением времени такие комплексы трансформируется в цифровые двойники, которые позволяют на основании анализа информации поступающий от внешних измерительных устройств вычислять характеристики процессов происходящих во время работы машин и не поддающихся измерению, устанавливать состояние элементов машин и их систем, а также прогнозировать работоспособность этих элементов и систем и определять их остаточный ресурс в режиме реального времени.

Работа цифрового двойника любой машины строится на основании ее математической модели. Учитывая что гусеничный бульдозер - это сложная система состоящая из ряда взаимодействующих элементов которые могут работать в различных режимов для него требуется составление интегральный математической модели которая позволит установить взаимосвязи процессов происходящих при работе машины.

Цифровые двойники могут иметь различное назначение и применяться на различных этапах жизненного цикла изделия или комплектов изделий [1]. В зависимости от сложности изучаемых конструкций или процессов необходимо использовать модели различных уровней.

При разработке цифровых двойников можно использовать математические модели различной степени сложности. Современные расчетные приложения, такие, как Adams, Solid Works и др. оперируют системами дифференциальных уравнений с числом степеней свободы, превосходящим  $10^6$  и более [2].

В области проектирования металлоконструкций, кинематических, гидравлических, электрических и других механизмов широчайшее применение нашли системы, основанные на методах конечных или граничных элементов [3]. На основе применения этих методик инженерам предоставляется возможность нахождения оптимизированных решений по заданным критериям. [4]

В области управления транспортными потоками и эксплуатации транспортных машин, широкое применение могут найти цифровые двойники, основанные на использовании имитационных моделей, применение таких технологий позволяет оптимизировать транспортные процессы, учитывая случайные факторы, решать задачи, не имеющие аналитического решения [5].

В области диагностирования транспортных систем информационные технологии используются для выявления признаков неисправностей, поиска причин и методов устранения.

При проектировании и при эксплуатации транспортных систем большое значение имеет правильное определение внешних нагрузок, действующих на несущие системы и рабочее оборудование транспортных и технологических машин. Нагрузки являются функциями не только параметров внешней среды, но и параметров проектируемой машины, т.к. работа всех механизмов связана с выполнением рабочих операций и преодолением сил инерции.

Стремление к повышению конкурентоспособности техники заставляет производителей повышать качество изделий. Решение возникающих при этом задач требует разрешения конфликтных ситуаций, с одной стороны требуется увеличение прочности конструкций, их надежности,

157

долговечности, с другой стороны улучшение качества материалов и увеличение массы изделий приводит к увеличению себестоимости и потере конкурентоспособности. Одним из путей является повышение качества расчетов для уточнения нагрузок действующих на машину, систему или узел. Решение таких задач достижимо на стадии функционального проектирования, когда возможен выбор параметров машины, наиболее полно удовлетворяющих установленным целевым функциям [6].

Основой для создания цифрового двойника, предназначенного для функционального проектирования транспортно-технологических машин является набор динамических, математических и имитационных моделей составленных с достаточной степенью детализации. Такие модели необходимо разрабатывать на основе системного подхода [7]. Степень детализации устанавливается требованиям к решению задач.

Предлагается использовать цифровые двойники для функционального проектирования гусеничного бульдозера, оборудованного фронтальным отвалом. В соответствии с системным подходом бульдозер рассматривается, как ВНЕШНЯЯ СРЕДА – РАБОЧЕЕ ОБОРУДОВАНИЕ - ГУСЕНИЧНЫЙ ДВИЖИТЕЛЬ – РАМА – ТРАНСМИССИЯ – ДВИГАТЕЛЬ – ОПЕРАТОР. Целью моделирования, является определение нагрузок, возникающих в системах и механизмах бульдозера при выполнении технологических операций.

В динамической модели бульдозера используются массы двигателя, трансмиссии, ведущего и ведомого дисков сцепления (насосного и турбинного колес гидротрансформатора), ведущего, направляющего, опорных и поддерживающих колес, траков, рабочего оборудования элементов условно подвижного и условно неподвижного потоков призмы волочения.

На основе математических моделей разработано программное обеспечение, представляющее собой цифровой двойник, предназначенный для определения параметров машины на стадии проектирования, проведения серий вычислительных экспериментов и получения характеристик процессов, сопровождающих работу основных систем и механизмов бульдозера при выполнении технологических операций [8]. Получаемые характеристики дают возможность проведения оптимизационных мероприятий с целью выбора наилучшего сочетания параметров исследуемых систем и достижения заданных показателей эффективности. Кроме того получаемая информация может быть использована для показателей нагруженности отдельных механизмов, их надежности и долговечности.

Применение цифровых двойников в функциональном проектировании позволяет установить влияние параметров исследуемых систем на их характеристики. При проектировании гусеничных машин для земляных работ важно рассматривать машину в виде единой модели, где представлены системы и механизмы, оказывающие существенное влияние на исследуемые характеристики и показатели. Использование цифровых двойников в виде программных имитационных комплексов позволяет получить информацию о влиянии параметров систем, взаимного расположения деталей и механизмов на характеристики машины в целом. При моделировании гусеничного бульдозера появляется возможность установить теоретическим путем величины и направление действия сил во взаимодействующих системах, что невозможно, либо требует больших материальных затрат при проведении натурных экспериментов. Цифровые двойники приобретают все большее значение при проектировании машин, обеспечивают снижение затрат на экспериментальные исследования, позволяют снизить себестоимость опытно-конструкторских работ.

### Литература

- 1. A P Galvão, S T Fernandes, P M L Moura de Oliveirac, A BanerjeeaJosé, A B Montevechic An introductory guide for hybrid simulation modelers on the primary simulation methods in industrial engineering identified through a systematic review of the literature Computers & Industrial Engineering Volume 124, October 2018, Pages 474-492.
- 2. Zhang L, Zeigler B P, Yuanjun Li Chapter 1 Introduction to Model Engineering for Simulation Model Engineering for Simulation 2019, Pages 1-23.
- 3. A Armin, R Fotouhi, W Szyszkowski On the FE modeling of soil–blade interaction in tillage operations Finite Elements in Analysis and Design. Volume 92, December 2014, Pages 1-11.
- 4. Liu G R Finite Element Method. A Practical Course https://www.sciencedirect.com/book/9780750658669/ finite-elementmethod.
- 5. S M Sohel Mahmuda, L Ferreiraa, Md S Hoqueb, A Tavassolia Microsimulation modelling for traffic safety: A review and potential application to heterogeneous traffic environment IATSS Research https://www.sciencedirect.com/science/article/pii/S0386111217302133.
- 6. Y-M Deng, G A Britton S B Tor Constraint-based functional design verification for conceptual design Computer-Aided Design. Volume 32, Issue 14, December 2000, Pages 889-899.
- 7. Тарасик, В.П. Математическое моделирование технических систем : учебник / В.П. Тарасик. — Минск : Новое знание, 2013. — 584 с.
- 8. Leskovets I V, Struktura i vzaimosvyazi v sisteme avtomatizirovannogo proektirovaniya bul`dozera Stroitel`naya nauka i texnika. 2011. № 5 (38). S. 48-51.

# **ТЕХНОЛОГИЧЕСКИЙ ПРОЦЕСС ОБРАБОТКИ АСФАЛЬТОБЕТОННЫХ ПОКРЫТИЙ АВТОМОБИЛЬНЫХ ДОРОГ ГИДРОФОБНЫМ ПРОФИЛАКТИЧЕСКИМ СОСТАВОМ**

*Петрусевич В.В. Белорусский государственный университет транспорта*

### **Аннотация**

В данном докладе рассмотрен технологический процесс обработки асфальтобетонных покрытий автомобильных дорог гидрофобным профилактическим составом (далее – ГПС), включающий работы подготовительного и основного периода. Приведен порядок определения нормы расхода ГПС.

Для решения задачи по созданию на поверхности, а также в трещинах и порах асфальтобетонных покрытий защитного водоотталкивающего слоя, направленного на снижение водонасыщение материала покрытия, а также повышение коэффициента сцепления был разработан ГПС [1], состоящий из отходов от переработки нефтепродуктов (шлам от очистки резервуаров ОАО «Мозырский НПЗ»), минерального наполнителя и растворителя (керосин ГОСТ 18499-73), одновременно с этим состав дополнительно может содержать гидрофобизатор [2].

Работы по нанесению ГПС на поверхность асфальтобетонного покрытия состоят из двух этапов подготовительного и основного периода [3]. В состав подготовительного периода входят следующие работы:

– обследование участка дороги, подлежащего обработке, в ходе которого фиксируют дефекты покрытия, определяют виды и объемы работ по их устранению;

– определяют водонасыщение покрытия по результатам испытания кернов (вырубок) не менее чем в 3 точках на 7000 м<sup>2</sup>;

– выполняют ямочный ремонт, исправление кромок и устранение других повреждений асфальтобетонного покрытия.

До начала работ основного периода по распределению ГПС вышеуказанные работы должны быть полностью завершены и приняты.

Работы основного периода (нанесение ГПС) выполняют в два этапа. На первом этапе осуществляют:

– установку технических средств организации движения;

– очистку покрытия от пыли и грязи (если требуется промывка покрытия, она должна быть завершена не позднее, чем за 24 часа до начала нанесения);

– снятие технических средств организации движения;

На втором этапе осуществляют:

– установку технических средств организации движения;

– распределение ГПС;

– перестановку, снятие технических средств организации движения.

Работы должны выполнятся на закрытых для движения полосах в сухую погоду при температуре воздуха не ниже +5°С.

ГПС с низкой кинематической вязкостью (до 70 мм<sup>2</sup>/с) распределяют с помощью обычных, используемых для подгрунтовки автогудронаторов, прицепных гудронаторов, машин, используемых для устройства поверхностной обработки, оборудования для ямочного ремонта струйноинъекционным способом. Кинематическую вязкость определяют в соответствии с ГОСТ 32060-2013. Как правило, такую вязкость имеют материалы, не содержащие в своем составе минеральный наполнитель. При нанесении ГПС гудронатор должен двигаться равномерно со скоростью 5–8 км/ч (рисунок 1). Перед началом работ необходимо определить и зафиксировать высоту распределительных форсунок.

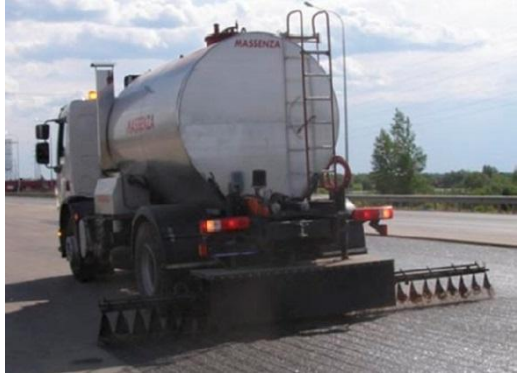

Рис. 1. Нанесение ГПС с низкой вязкостью с помощью автогудронатора

Распределение ГПС с кинематической вязкостью более 70 мм<sup>2</sup>/с должно выполняться специально подготовленным распределителем (рисунок 2) или вручную (рисунок 3). Начальную и конечную границу участка распределения необходимо намечать сигнальными флажками, устанавливаемыми на обочине. Вслед за распределением ГПС, при необходимости, исправляют дефектные места вручную.

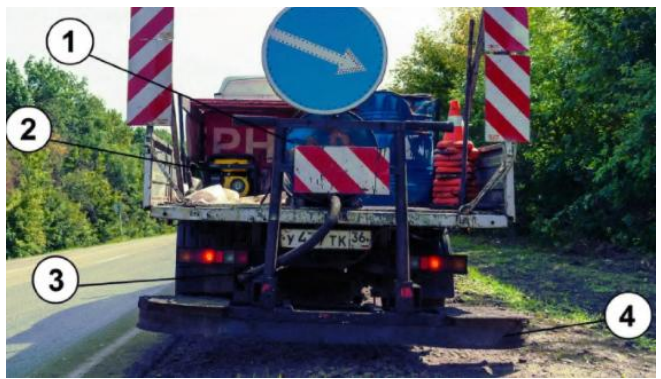

Рис. 2. Общий вид распределителя ГПС 1 – емкость (бочка) с пропиточным составом; 2 – электрогенератор с компрессором; 3 – распределительное сопло; 4 – разглаживающая рейка

В случае ручного нанесения ГПС распределяется по покрытию с помощью специальных гладилок или щеток (рисунок 3).

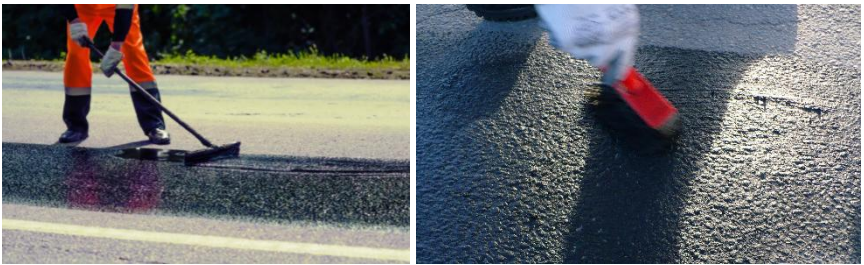

Рис. 3. Распределение ГПС вручную

Движение можно открывать после высыхания ГПС и достижения требуемого коэффициента сцепления колеса автомобиля с поверхностью покрытия. Время открытия движения зависит от погодных условий в момент производства работ и количества распределяемого материала.

Расход ГПС на 1 м<sup>2</sup> обрабатываемой поверхности назначается в зависимости от состояния покрытия. Норма расхода при обработке асфальтобетона должна быть в пределах от 0,3 до 1,2 кг/м2. Норма расхода может выходить за указанные пределы ввиду особенностей покрытия. Норма расхода увеличивается при повышении пористости и шероховатости покрытия. Перед началом проведения работ необходимо опытным путем определить минимально необходимую норму расхода. Для этого на месте производства работ отмечается контрольный участок

площадью не менее 1 м<sup>2</sup>. Затем на выбранный участок из мерной емкости распределяется ГПС до тех пор, пока поверхность участка не будет покрыта равномерной пленкой.

Представленный в докладе анализ технологического процесса обработки асфальтобетонных покрытий автомобильных дорог ГПС позволяет оценить состав и порядок производства работ данного процесса, анализ определения нормы расхода ГПС позволяет оптимизировать количество затраченного материала. В совокупности эти два параметра позволяют более детально оценить затраты на выполнение профилактической обработки асфальтобетонного покрытия.

### Литература

- 1. Гидрофобный состав для профилактической обработки асфальтобетонных покрытий автомобильных дорог: заявка Респ. Беларусь № a 20180114, МПК 7Е01С14/24 / Д.И. Бочкарев, В.В. Петрусевич; заявитель Д.И. Бочкарев, В.В. Петрусевич – № а 20180114; заявл. 23.03.2018.
- 2. Бочкарев, Д.И. Исследование влияния профилактической обработки на эксплуатационные и физико-механические свойства материалов автодорожных покрытий / Д.И. Бочкарев, В.В. Петрусевич // Горная механика и машиностроение. – 2018. – № 2. – С. 82-88.
- 3. Состав гидрофобный профилактический ПРОТЕКТ-01 : Технические условия ТУ BY 192670194.002-2019. – Введ. 03.10.2019 – Гомель : Белорус. гос. ун-т трансп. – 2019. – 29 с.

# **К ВОПРОСУ СОЗДАНИЯ ЭФФЕКТИВНОГО ОБОРУДОВАНИЯ ДЛЯ ПРЕССОВАНИЯ МАКУЛАТУРЫ И ТВЕРДЫХ БЫТОВЫХ ОТХОДОВ**

*Смоляк А.Н. Белорусский национальный технический университет*

### **Аннотация**

Усовершенствование технологии переработки макулатуры позволяет получать товары более высокого качества, например: теплоизоляционный и строительный материал, ткань для пошива одежды, аксессуары для автомобильной промышленности, одноразовую посуду.

Гидравлические прессы с горизонтальным расположением пресскамеры и приводом пресс-платформы от гидромоторов наиболее производительны и компактны по сравнению с существующими аналогами, оснащенными силовыми гидроцилиндрами.

На многих предприятиях существует проблема утилизации бумажных отходов: пришедшие в негодность книги, журналы, старые газеты и другая печатная продукция, а также устаревшие документы, использованная бумажная и картонная упаковка. Из-за низкой плотности бумага занимает большой объем, что приводит к нерациональному использованию складских пространств. Неизменно встает вопрос: как избавиться от макулатуры?

Макулатура – это отходы бумаги и картона, пригодные для дальнейшего использования в качестве волокнистого сырья. Но макулатуру непрессованную неудобно и дорого транспортировать [1].

Многие европейские страны активно задействовали ресурс макулатуры в производстве различных товаров надлежащего качества. В нашей стране постепенно перенимают этот положительный опыт. Как следствие, появляется все больше новых технологий производства: строительных и изоляционных материалов; тканей (для пошива одежды); аксессуаров для автомобильной промышленности; одноразовой посуды. И, конечно же, макулатура остается главным сырьем для: картона, [гофрокартона,](https://makulaturu.ru/articles/gofrokarton) яичной упаковки, крафт-пакетов; [технической бумаги;](https://makulaturu.ru/articles/tehnicheskaya-bumaga) офисной бумаги; полиграфической продукции, средств личной гигиены. Также макулатуру используют заводы по производству мягких кровельных материалов, асфальтобетона - в качестве стабилизирующей

165

целлюлозной добавки, которая служит повышению прочности изготавливаемого дорожно-строительного материала.

Усовершенствование технологии переработки макулатуры позволяет получать товары более высокого качества, например, такой теплоизоляционный материал, как [эковату,](https://makulaturu.ru/articles/proizvodstvo-ekovati) которая на 80 % состоит из макулатуры, и лишь на 20 – из специальных добавок, уменьшающих горючесть теплоизоляционного материала, и прочих компонентов [2].

Также бумажное вторсырье дает жизнь отделочным и кровельным материалам: волокнистые плиты, используемые при облицовке потолков, а также рубероид делают из макулатуры. Такая продукция обладает достаточно высокими технологическими характеристиками, но при этом главное ее достоинство состоит все же в экологической безопасности.

Рост популярности макулатуры как полуфабриката в производстве целлюлозы обусловлен, в первую очередь, сравнительно невысокой ее себестоимостью. При этом отправленная на свалку вместе с другими бытовыми отходами бумага становится непригодной для дальнейшего воспроизводства и превращается в мусор.

А чтобы добыть необходимую для производства бумажной продукции целлюлозу, приходится уничтожить не одно дерево. Поэтому постепенно макулатура становится достаточно ценным товаром, продолжается поиск эффективных методов ее переработки, увеличивается число компаний, задействованных в этой отрасли.

С точки зрения экологии сбор и использование макулатуры имеет колоссальное экологическое значение, которое связано с сохранением лесов и других природных ресурсов. Сбор макулатуры уменьшает объем отходов, попадающих на захоронение, и снижает вероятность возгораний на полигонах.

Таким образом, отходы бумаги и картона − основной конкурент древесного сырья, но гораздо более дешевый.

Решением данной проблемы является создание пресса для макулатуры, работающего со всеми видами бумажных отходов. Мощное оборудование превращает массу из документов и картонной упаковки в компактные тюки или пакеты, подготавливая их к утилизации и высвобождая пространство в складских и торговых помещениях.

Оборудование решает сразу несколько важных задач, стоящих перед предприятием: позволяет рационально использовать пространство складов и других помещений за счет снижения площади хранения вторичного сырья (одна тонна прессованной бумаги занимает всего  $1-2$  м<sup>2</sup>; значительно упрощает процесс перевозки отходов; снижает риски возникновения пожаров (прессованные отходы обладают гораздо меньшей

горючестью); дает возможность продавать макулатуру, а также снижает расходы на утилизацию мусора.

На рисунке 1 представлены два гидравлических пресса: а) – вертикальный и б) – горизонтальный.

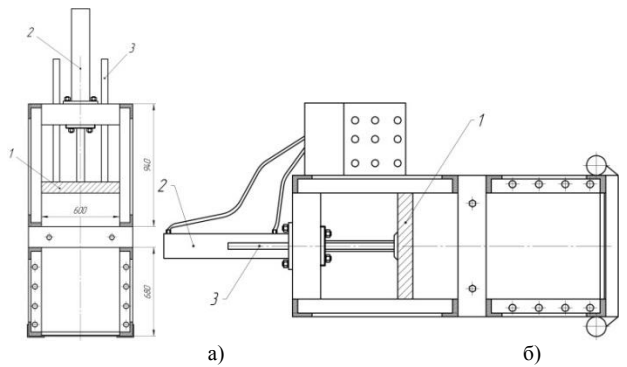

Рис. 1. Гидравлические прессы для макулатуры и вторсырья с силовыми гидроцилиндрами: а – вертикальный, б – горизонтальный

Известные рассматриваемые конструкции прессов отличаются направлением движения пресс-платформ: вертикальным и горизонтальным. Загруженное сырье в обоих прессах сдавливается прессплатформой 1, перемещающейся посредством гидроцилиндра 2 по двум направляющим штангам 3, которые обеспечивают жесткость и движение без перекосов. Сжатый материал извлекается из пресс-камеры вспомогательными устройствами и перевязывается стальной проволокой в ручном или автоматическом режиме. Скомпонованные брикеты (тюки) до 15-20 раз меньшие исходного объема прессуемой макулатуры.

Недостатками вертикальных прессов является большой габарит по высоте, требующий соответствующих помещений с высокими потолками; небольшие объемы и масса готовых тюков из прессованной макулатуры, сравнительно малые усилия сжатия – до 15 тонн. Вертикальные прессы плохо справляются с процессом прессования тонкой бумаги и книг, их основным сырьем является упаковочная бумага и картонные ящики. Готовым продуктом вертикальных прессов представляются тюки массой от 20 до 60 кг, что весьма удобно для погрузки вручную. Но ручная погрузка приводит к длительном простою транспортного средства. Рассматриваемые недостатки не позволяют использовать вертикальные прессы в промышленных масштабах переработки макулатуры.

Гораздо более эффективными по производительности и усилию прессования являются горизонтальные гидравлические прессы. Они занимают больше места в горизонтальном направлении (по сравнению с

вертикальными), но при этом не требуют высоких потолков от помещений и создают усилие прессования более 30 тонн. Результатом их работы являются тюки спрессованной макулатуры массой от 200 до 500 и более кг. Большие по массе тюки перегружают в транспортные средства с помощью погрузчиков. Крупные предприятия по переработке макулатуры принимают спрессованные тюки массой от 300 кг. С меньшими массами работать не эффективно. По этой причине именно горизонтальные гидравлические прессы являются перспективными в направлении развития производства по переработке вторичного сырья.

В горизонтальных прессах может производиться обвязывание тюка автоматически (в вертикальных – только вручную). Для горизонтальных прессов характерно: большее усилие сжатия (свыше 30 тонн); возможность включения их в поточную линию (прессуемое сырье подается ленточным конвейером с горизонтальной загрузкой), высокий коэффициент прессования (более 25), снижение расходов на вывоз вторсырья - что эффективно используется на крупных перерабатывающих предприятиях.

Известные конструкции горизонтальных гидравлических прессов с приводом платформы от гидроцилиндра имеют ограниченную величину хода, что требует дополнительного оборудования для выталкивания спрессованного тюка из камеры пресса и не позволяет увеличивать объем загрузки в приемное окно.

Предлагаемая усовершенствованная конструкция горизонтального гидравлического пресса с неограниченным ходом пресс-платформы, приводимой в движение от двух гидромоторов, представлена на рисунке 2. На валах гидромоторов установлены шестерни, которые входят в зацепление с двусторонней зубчатой рейкой (дорожкой) 5. Прессплатформа перемещается посредством сил зацепления, возникающих между приводными шестернями, установленными на валах двух гидромоторов 4 и зубчатой дорожкой 5.

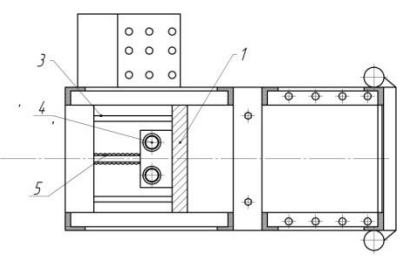

Рис. 2. Гидравлический пресс для макулатуры и вторсырья с приводом пресс-платформы от двух гидромоторов

Привод пресс-платформы от гидромоторов позволяет увеличить размер загрузочного окна пресса – более 2 м, автоматизировать процесс выталкивания спрессованного тюка с помощью пресс-платформы, значительно повысить производительность пресса, увеличив усилие прессования (более 250 тонн), коэффициент сжатия материала (более 25), уменьшить габариты пресса (на 2 м и более).

### Литература

- 1. Ванчаков, М.В. Технология и оборудование переработки макулатуры: учебное пособие/ М.В. Ванчаков, А.В. Кулешов, А.В. Александров, А.А. Гаузе – СПб.: ВШТЭ СПбГУПТД., 2019. Часть I. – 107 с.
- 2. Пузырев, С.С., Переработка вторичного волокнистого сырья./ С.С. Пузырев, Е.Т. Тюрин – СПб.: Изд-во Политехн. ун-та, 2007. – 467 с.

# **ПОВЫШЕНИЕ ПРОИЗВОДИТЕЛЬНОСТИ И НАДЕЖНОСТИ УСТАНОВКИ ГОРИЗОНТАЛЬНО-НАПРАВЛЕННОГО БУРЕНИЯ ПУТЕМ УСОВЕРШЕНСТВОВАНИЯ СИСТЕМЫ ПОДАЧИ БУРОВОГО РАСТВОРА**

#### *Смоляк А.Н.*

### *Белорусский национальный технический университет*

#### **Аннотация**

Развитие технологии горизонтально-направленного бурения с целью сооружения скважин с отклонением от вертикали по заранее заданному направлению требует оснащения машинного парка Беларуси современными производственными комплексами, отвечающими требованиям по производительности, экономичности, эксплуатации, эргономичности и экологии.

Усовершенствование системы подачи бентонитового раствора к буровой колонне путем замены лопастного насоса на винтовой повышает производительность и надежность установки горизонтальнонаправленного бурения.

Важной составляющей горизонтально направленного бурения (далее – ГНБ) является качественный буровой раствор. Бесперебойная подача бурового раствора обеспечивает высокую производительность, уменьшение затрат на эксплуатацию, так как дорогостоящие инструменты бурильной установки изнашиваются значительно быстрее без бурового раствора, без которого также может произойти обрыв инструмента и прокладываемой коммуникации [1].

Рассматриваемую систему приготовления и подачи бурового раствора в Беларуси не производят, а закупают за рубежом у фирм, занимающихся изготовлением машин для горизонтально-направленного бурения.

Буровой раствор выполняет ряд основных функций:

• охлаждение и смазывание бурового инструмента в забое;

• укрепление стенок скважины и понижение фильтрации с помощью создания фильтрационной корки (очень важно при работе в несвязных грунтах);

• вынос грунта (породы) из ствола скважины и забоя;

• передача энергии жидкости на забойный инструмент (винтовой забойный двигатель).

Компоненты, необходимые для приготовления бурового раствора:

- вода (основа);
- бентонит;
- полимер;
- добавки.

Бентонит — это глинистое вещество (минерал) природного происхождения, оно обладает уникальными свойствами и микроскопическими размерами частиц образующие пакетную структуру.

Бентонит экологичен, безопасен, химически стоек и экономичен. Самыми распространенными видами бентонитов являются кальциевые и натриевые. Натриевый имеет более высокую степень набухания и за счет этого расходуется экономичнее.

При взаимодействии с водой происходит процесс гидратации (набухания), что позволяет минералу, увеличиваться в объеме в 15-18 раз, превращаясь в суспензию (гель). Буровой раствор, полученный при смешении воды, бентонита и в некоторых случаях полимеров, подается напрямую в буровую колонну и скважину, что позволяет получить массу положительных преимуществ таких как:

• смазка бурового инструмента и бурового канала для снижения нагрузки на буровую установку при бурении, расширении и протяжке коммуникации;

• управление буровой головкой значительно упрощается;

• при бурении происходит удаление грунта из скважины, стенки которой укрепляются при помощи фильтрационной корки;

• предотвращается проникновение влаги в скважину за счет образования водонепроницаемого слоя из частичек бентонита на стенках скважины, что позволяет бурить даже в тяжелых несвязных грунтах.

Высоких качественных показателей при бестраншейной прокладке коммуникаций и бурении можно добиться только при условии соблюдения технологии производства работ и бесперебойной подачи бентонитового раствора к буровой колонне.

Приготовление буровых растворов может осуществляться в механических мешалках и гидравлических смесителях.

Оборудование для приготовления и очистки буровых растворов включает в себя емкость для смешивания и хранения, лопастной смеситель и насос, обеспечивающий подачу жидкости в скважину.

Известные системы для приготовления бентонитового раствора включают: двигатель, ременную передачу, лопастной центробежный насос, патрубки.

Жидкость в лопастном насосе перемещается в результате воздействия лопастей. При вращении рабочего колеса энергия от лопаток передается

частицам жидкости, которые по инерции двигаются в осевом, радиальном направлении или по диагонали межу этими направлениями.

Герметичное разделение всасывающего и напорного патрубка в лопастных насосах отсутствует, что обуславливает значительный рост объемов перетечек бентонитового раствора из полостей нагнетания в полости всасывания при увеличении давления в буровой колонне. По этой причине лопастные центробежные насосы не используют в системах высокого давления.

Бурение скважин часто осуществляется не в соответствии с проектом. Данный факт оправдывается высокой погрешностью движения бурового инструмента. Такая ситуация на производстве может оказаться весьма опасной. Например, находящиеся по близости водные преграды, могут быть задеты при бурении, что вызовет подступление воды к фундаменту здания [2].

Подача бурового раствора к буровой головке под избыточным давлением позволит повысить точность выполнения буровых работ, увеличить эффективность и производительность за счет уменьшения сил трения между буровым инструментом и грунтовым массивом.

В известных станциях для подачи бентонитового раствора применяются центробежные насосы. Их достоинством является малые габариты и масса. Недостатком является отсутствие возможности создания избыточного давления в линии подачи раствора. Однако буровая колона работает при больших сопротивлениях в грунтах и создание более высокого избыточного давления при подаче бурового раствора обеспечит увеличение производительности, надежности, срока службы рабочего оборудования.

Предлагаемое новое техническое решение системы подачи бентонитового раствора включает в конструкцию винтовой насос для подачи бентонита (в качестве альтернативы для лопастного центробежного насоса).

Винтовой насос обладает простотой конструкции и надежностью в работе. Его достоинством является способность подавать раствор при высоком избыточном давлении. При этом насос осуществляет подачу раствора непрерывно и без пульсаций в силу своей конструкции.

В новом техническом решении на грузовой платформе технологического модуля базовой машины размещаются: двигатель внутреннего сгорания для гидропривода станции, двухшнековый смеситель для приготовления раствора из сухого порошка бентонита и воды, винтовой насос для подачи бентонитового раствора к буровой колонне, элементы гидропривода станции.

Среди известных аналогов рассматриваемых систем выделяются конструкции, включающие ДВС (карбюраторный) с механическим приводом – ременные передачи и цепные. В нашем техническом решении предлагается осуществлять привод лопастного смесителя и винтового насоса посредством гидромоторов, работающих в системе объемного гидропривода от автономного двигателя внутреннего сгорания. Такая компоновка позволяет использовать различное базовое оборудование для передвижения станции, без привязки к конкретной машине.

Данное свойство расширяет возможности применения станции, вплоть до размещения ее на стационарной платформе в полигонных условиях (водителя с машиной можно отпустить на весь период выполнения буровых работ). Возможно размещение станции на прицепе. Автономный дизельный двигатель позволяет работать без автомобиля.

На рисунке 1 представлен общий вид усовершенствованной станции подачи бентонитового раствора на базе винтового насоса с приводом от гидромотора с редуктором.

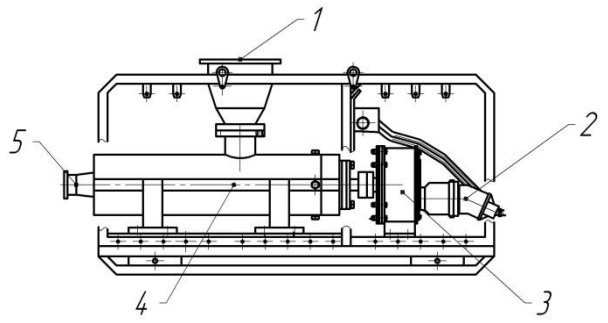

Рис. 1. Усовершенствованная станция подачи бентонитового раствора на базе винтового насоса: 1 – заливная горловина; 2 – гидромотор; 3 – редуктор; 4 – винтовой насос; 5 – выходная насадка насоса.

#### Литература

- 1. Вавилов, А.В. К вопросу создания эффективного гидропривода производственного комплекса для бестраншейного строительства подземных коммуникаций в условиях Беларуси/А.В. Вавилов, А.Н. Смоляк//Гидропневмосистемы мобильных и технологических машин: сб.науч.тр.БНТУ – Минск, 2010.- С.72-78.
- 2. Вавилов, А.В. Повышение уровня автоматизации строительных машин – гарант их конкурентоспособности/А.В. Вавилов, А.Н. Смоляк//Строительная наука и техника. – 2008.-№3(18).- С.74-78.

### **ИССЛЕДОВАНИЕ ВЛИЯНИЯ КОНСТРУКТИВНЫХ И ЭКСПЛУАТАЦИОННЫХ ПАРАМЕТРОВ ДВУХВАЛЬЦОВОГО ВИБРОКАТКА НА КАЧЕСТВО УПЛОТНЕНИЯ**

### *Шавель А.А., Бежик А.А. Белорусский национальный технический университет*

Решение системы уравнений колебательной системы «остов катка» – «вальцы» – «уплотняемый материал» и уравнения описывающие гармонические колебания вальцов исследуемого катка и реологические свойства асфальтобетонной смеси, представленные ранее, составленные на основании динамической модели и расчетной схемы движения катка (см. рис. 1), позволяет автоматизировать процесс расчета параметров катка и режимов его работы с использованием ЭВМ.

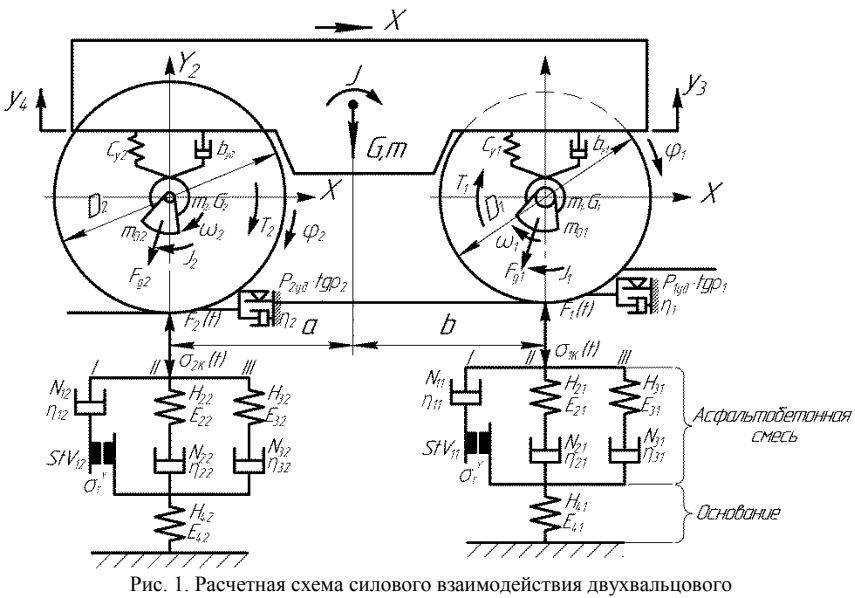

катка с уплотняемым материалом

С данной целью был разработан программный продукт для ЭВМ, интерфейс программы ЭВМ для определения оптимальных параметров катка в зависимости от реологических свойств уплотняемой асфальтобетонной смеси представлен на рис. 2. Представленный программный продукт для ЭВМ позволяет найти частоты собственных колебаний катка, амплитуды резонансных колебаний, провести исследования влияния технических характеристик катка и параметров движения вальцов на эффективность уплотнения материала катком и его тягово-сцепные качества.

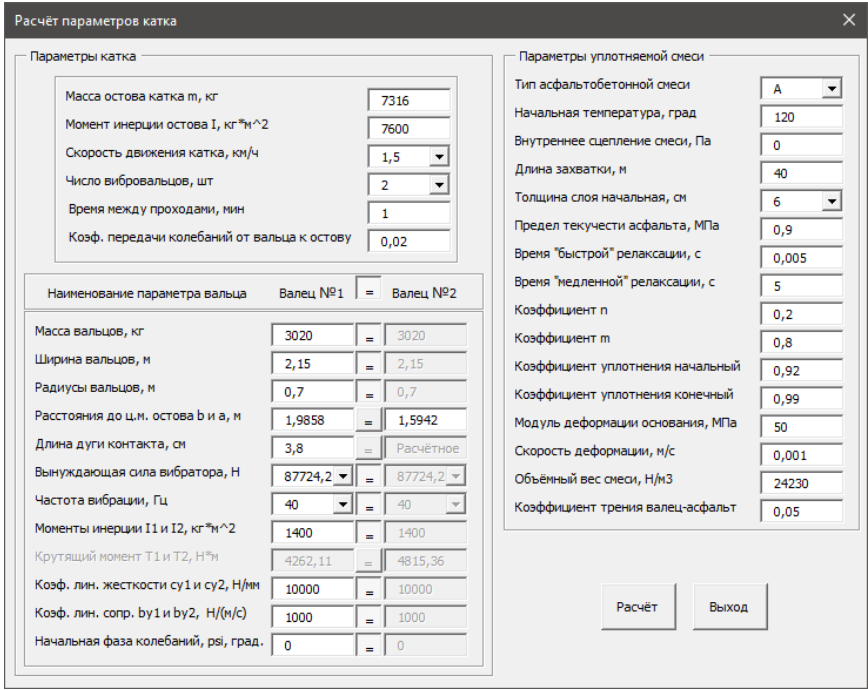

Рис. 2. Интерфейс программы ЭВМ для решения системы дифференциальных уравнений реологической модели

От качества работ по уплотнению зависит способность конструкции дорожной одежды сохранять прочность в течение всего срока службы. Основным оперативным параметром, которым оценивается качество уплотнения асфальтобетонной смеси дорожной одежды является коэффициента уплотнения. Но, на наш взгляд, не маловажным влиянием на срок службы дорожной одежды оказывает влияние и однородность уплотнения.

Работа вибрационного катка характеризуется периодическим приложением переменного вертикального усилия к уплотняемой смеси в процессе поступательного движения, а значит имеются участки дороги к которым усилие уплотнения было минимальным. В случае, если и при

последующих проходах к тому же самому месту будет минимальное уплотняющее усилие, то образуется неравномерность уплотнения дорожной одежды по длине. Следовательно, необходимо уже при одиночном проходе за счёт управляемой вибрации обеспечить сдвиг фаз колебаний первого и второго, величина которого учитывает в том числе базу катка и его скорость движения.

Традиционно при подсчёте числа проходов вибрационным катком по одному следу считают, что после прохода первым вибрационным вальцом асфальтобетонная смесь уплотнилась равномерно по длине на определённую величину, которая для второго вальца считается уже начальной величиной (см. рис. 3). Однако, как видно из графика за один цикл вибратора первого вальца толщина слоя смеси по длине различна.

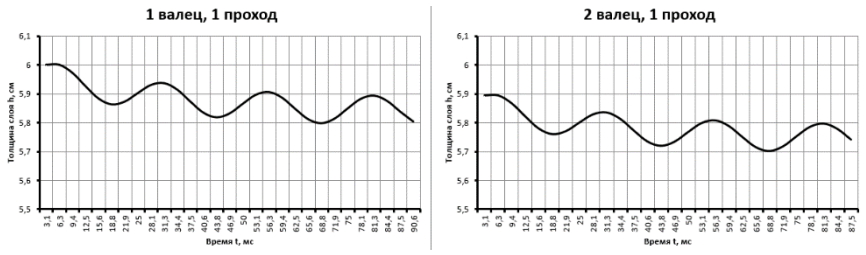

Рис. 3. Изменение толщины слоя смеси за один проход первым и вторым вальцом

Вместо того, чтобы при расчёте толщины слоя смеси под вторым вальцом брать в качестве исходной толщины результат толщины смеси после прохода первого вальца, возьмём массив значений толщины смеси под первым вальцом, при условии, что начала циклов уплотнений первым и вторым вальцом совпали (рис. 4).

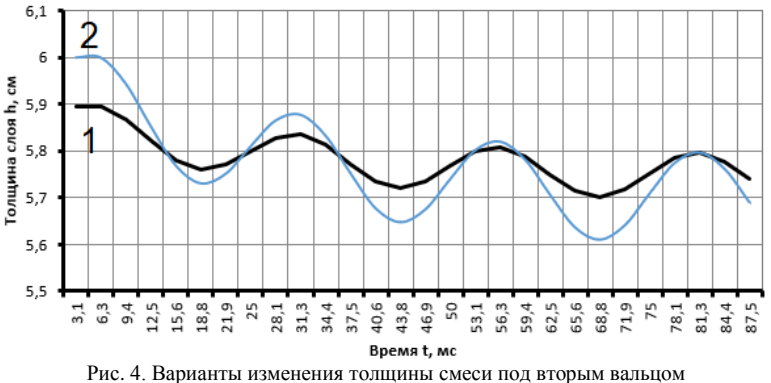

с различными исходными данными

Как видим из рисунка 4 амплитуда изменения толщины уплотняемой смеси увеличилась, т.е. возросла неравномерность уплотнения по длине, что может сказаться на долговечности готовой дорожной одежды.

Но момент совпадения циклов уплотнения первым и вторым вальцами в конкретной точке уплотняемой дороги зависит от расстояния между вальцами (база катка) и скорости передвижения катка.

При условии, что цикл уплотнения вторым вальцом начался на середине цикла уплотнения первым вальцом, в результате получим кривую 3 (см. рис. 5).

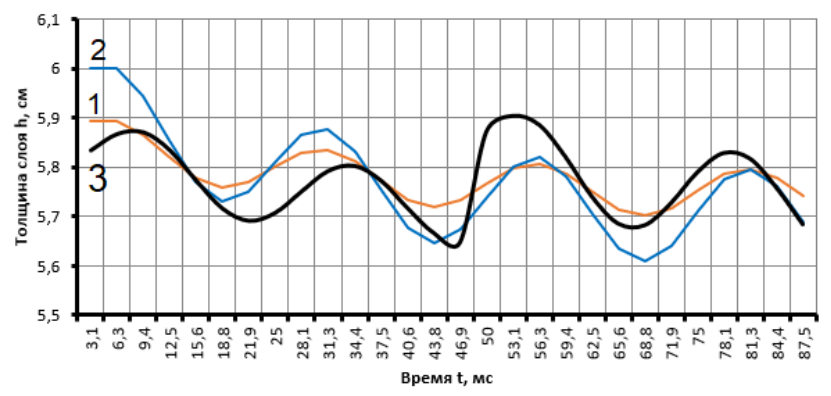

Рисунок 5. Варианты изменения толщины смеси под вторым вальцом с разными степенями совпадения циклов уплотнения первого и второго вальцов

Как видим из рисунка 5 амплитуда изменения толщины уплотняемой смеси уменьшилась, что положительно скажется на долговечности готовой дорожной одежды.

Прочие основные выводы проведенных теоретических исследований с применением электронного программного продукта для ЭВМ: более сильная вибрация увеличивает контактное давление вальца на уплотняемую смесь, снижая число проходов и увеличивая конечный коэффициент уплотнения; увеличение изначальной толщины уплотняемой смеси ведет к увеличению числа проходов; увеличение скорости движения катка приводит к уменьшению времени уплотнения на одном месте, что влечёт увеличение числа проходов, а при высоких скоростях количество проходов становится не рациональным.

## **ПУТИ ПОВЫШЕНИЯ ПРОИЗВОДИТЕЛЬНОСТИ ЛИНИИ ПО ПЕРЕРАБОТКЕ ТКО МПО «ТРОСТЕНЕЦКИЙ»**

*Черепанов И.М., Дашко А.Л., Замула А.А. Белорусский национальный технический университет*

В настоящее время на каждого жителя нашей планеты приходится в среднем около одной тонны мусора в год.

Основными причинами увеличения количества мусора можно назвать рост производства товаров массового потребления одноразового использования; увеличение количества упаковки; повышение уровня жизни, позволяющее пригодные к использованию вещи заменить новыми. Большая часть бытового мусора не разлагается в естественных условиях или имеет очень длительный срок разложения. Доля такого мусора увеличивается с каждым годом. Поэтому проблема утилизации бытовых отходов в больших городах становится все более актуальной.

Утилизация и переработка бытовых отходов в современном мире вызывает вопросы не только по непосредственному процессу их уничтожения и использования, но и с точки зрения экологии – как минимизировать загрязнение окружающей среды при их уничтожении или захоронении.

В связи с актуальностью данной проблемы в ноябре 2017 года был запущен мусороперерабатывающий сортировочный завод (далее – МПСЗ) в районе полигона «Тростенецкий». Ежедневно туда приезжает более 50 машин. По проекту завод рассчитан на переработку 100 тыс. тонн мусора в год. Больше 30 тыс. тонн должно вернуться в оборот в виде стекла, бумаги, пластика и прочего материала.

Оборудование завода (рисунок 1) предназначено для механизации и автоматизации процесса сортировки твердых бытовых отходов с целью выделения вторичного сырья из общей массы поступающих отходов и пакетирования вторсырья.

Основные функции линии сортировки **приём-транспортированиесортировка** ТКО и **прессование вторсырья**.

Всё вторсырьё должно быть рассортировано по видам, группам или маркам, быт чистым без посторонних включений, и отвечать требованиям действующих нормативных документов на данные виды сырья, либо соответствовать требованиям, предъявляемым к сырью перерабатывающими предприятиями.

Оставшиеся после сортировки ТКО («хвосты») должны проходить прессование в пресс-компакторе, а затем вывозится на полигон захоронения.

Однако в первый год эксплуатации завода, согласно сведениям, об эффективной эксплуатации линии сортировки стало ясно, что он не справляется с поставленной задачей.

В связи с чем был проведен экспертный анализ проекта мусороперерабатывающего сортировочного завода по критерию «производительность» с выездом на место для снятия необходимых замеров оборудования.

Для выполнения расчета фактической производительности МПСЗ из существующей схемы завода, была выделена технологическая схема размещения оборудования на одну ветку линии (рисунок 2).

Согласно проведенному анализу использования оборудования по критерию «производительность», а также предоставленной документации были выявлены следующие недостатки:

1. Производительность мешкоразрывателя с бункером, цепным конвейером (поз. 1) согласно Спецификации оборудования, изделий и материалов составляет – 8,3 т/ч; а согласно общей пояснительной записки – 10,0 т/ч. Однако согласно результатам замеров и расчетов, фактическая производительность составляет – 2,7 т/ч.

2. Транспортер ленточно-цепной наклонный (поз. 3), согласно результатам замеров, имеет производительность 2,7 т/ч, на него приходит с мешкоразрывателя (поз. 1) согласно результатам замеров – 2,7 т/ч, это означает что данный транспортер загружен на 100 %, тогда как с увеличением производительности мешкоразрывателя производительности данного транспортера будет недостаточно.

Из первого и второго пунктов следует, что мешкоразрыватель с бункером, цепным конвейером (поз. 1) и транспортер ленточно-цепной наклонный (поз. 3) не обеспечивают необходимую подачу материала на линию.

3. Пресс-станция (поз. 10), согласно результатам замеров, имеет среднюю производительность 3,32 т/ч, либо с коротким циклом работы – 4.15 т/ч. При фактической производительности завода – 8.1 т/ч, на прессстанцию с траснпортера ленточно-цепного горизонтально-наклонного удаления балласта с переходными мостиками (поз. 9) поступает 4,35 т/ч. Загруженность пресс-станции составляет от 105 до 131%. Это означает, что производительности пресс-станции явно недостаточно, т.к. она должна быть не менее 4,5 т/ч при существующей загруженности завода. Однако увеличением фактической производительности завода потребуется и увеличение производительности пресс-станции.

Отсюда следует, что годовая производительность завода, в зависимости от производительности пресс-станции (либо 3,32 – либо 4,15 т/ч) составляет от 34 502 т/год до 38 552 т/год.

Выполненные замеры и расчеты дали основание сделать следующее заключение:

1. Требуется повысить эксплуатационную производительность мешкоразрывателя с бункером, цепным конвейером (поз. 1).

2. С увеличением производительности мешкоразрывателя с бункером, цепным конвейером (поз. 1) потребуется повысить производительность транспортера ленточно-цепного наклонного (поз. 3).

3. С увеличением производительности отдельных узлов линии необходимо дополнительно установить, путем фактических замеров, с учетом характера ТКО, производительность транспортера ленточноцепного горизонтально-наклонного удаления балласта с переходными мостиками (поз. 9), т.к. нагрузка на него может составить более 100%.

4. Требуется повысить эксплуатационную производительность бункера-течки и пресс-станции (поз. 13 и 10 соответственно).

Таким образом, чтобы обеспечить выход оборудования мусороперерабатывающего сортировочного завода на заявленные проектные показатели, необходимо пересмотреть вышерассмотренные технические показатели (поз.1, поз. 3, поз. 9, поз. 13 и поз. 10).

В последствии УП «Белкоммунпроект» изучив отчет БНТУ о фактической производительности МПСЗ «Тростенецкий» сообщил о замечаниях и предложениях о выше изученном отчете, в КУП «Спецкоммунавтотранс» (письмо Белкоммунпроект без даты и исходящего номера без подписи главного инженера А.В. Чигирь).

В связи с этим у нас возникли возражения о замечаниях и предложениях.

Согласно первого пункта имеются возражения, а именно насыпная плотность испытуемой партии ТКО отражена в главе 3 «Технологические решения», раздела 3.5 «Морфологический состав ТКО г. Минска» (ПЗ, стр. 16) которая составляет  $0,135$  т/м<sup>3</sup>, что и было отражено в отчете; среднее значение высоты транспортируемого насыпного груза на каждом транспортере было определено из фактических замеров в момент проведения испытаний; скорости движения ленты каждого транспортера рознились ввиду того, что скорости регулировались согласно практическим значениям (технологическому процессу линии).

Согласно второго пункта. В нашем отчете стояла задача определения фактической производительности линии ТКО на всех технологических этапах.
Согласно третьего пункта. Действительно методика проведения испытаний может разниться с СТБ ИСО 5725-1-2002. Однако возражаем ввиду того, что испытания были проведены однократно. Все измерения проводились не менее трёх раз, с выражением среднего значения, что фиксировалось старшим мастером МПСЗ.

Согласно четвертого пункта. Для расчета транспортеров использовались формулы, описанные в Спиваковский А.О., Дьячков В.К., Транспортирующие машины: Учеб. Пособие для машиностроительных вузов. – 3-е изд., перераб. – М.: Машиностроение, 1983, стр. 65., а для расчета грохота барабанного использовались формулы, описанные в Сапожников М.Я. и др., Справочник по оборудованию заводов строительных материалов, Издательство литературы по строительству, 1970, стр. 99.

Заводу был предоставлен регламент УП «Белкоммунпроект» проведения испытаний по определению фактической производительности линии переработки ТКО МПСЗ «Тростенецкий» без утверждения и согласования с обеих сторон, после изучения которого возникли некоторые вопросы.

По первой части «Предварительная подготовка. Общие понятия».

От каких скоростей транспортеров отталкиваться (проектных или реальных выставленных в установившемся режиме работы линии)?

По второй части «Исходные данные перед началом испытаний».

Где именно во время испытаний производить выгрузку ТКО в отдельный бурт? Так как две оставшиеся линии будут продолжать работать и на них необходимо будет подавать ТКО.

Для чего необходимо определять насыпную плотность, если она уже известна и отражена в главе 3 «Технологические решения», раздела 3.5 «Морфологический состав ТКО г. Минска» (ПЗ, стр. 16)? Кроме этого она определена опытным путём специалистами завода (Акт от 05.02.2020 КУП «Спецкоммунавтотранс»).

По третьей части «Проведение испытаний».

Не совсем понятно почему запуск таймера производить после старта мешкоразрывателя?

Присутствует необходимость в корректном определении по тексту каждого определения (мешковскрыватель, бункер питатель и бункер питатель мешковскрыватель), так как при дальнейшем изучении регламента проведения не ясно в какой момент производить определенные мероприятия.

Не совсем понятно, как производить измерения по толщине слоя отходов на конвейерах, если не будет необходимости останова линии.

Почему в «чистое» время учитывается только время работы бункера питателя мешкоразрывателя?

Данные замечания и предложения со стороны БНТУ по регламенту проведения испытаний при определении фактической производительности линии для переработки ТКО МПСЗ «Тростенецкий» будут переданы руководству завода.

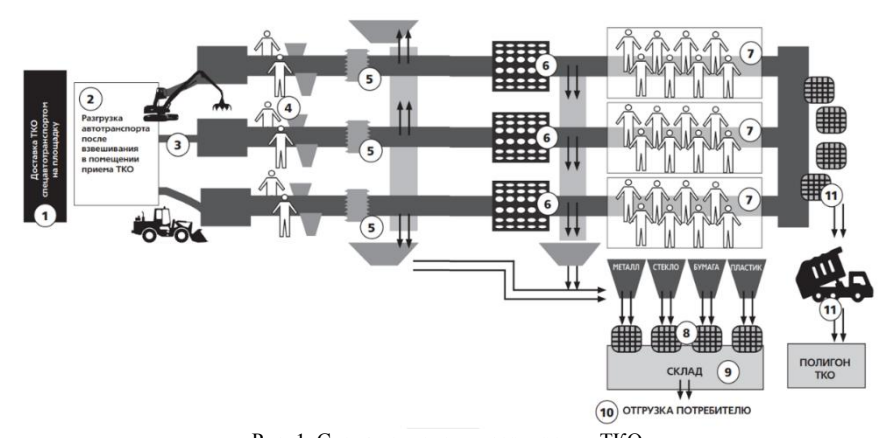

Рис. 1. Схема технологии сортировки ТКО 1 – доставка ТКО; 2 – разгрузка автотранспорта в помещении приема ТКО; 3 – загрузка ТКО в приемный бункер; 4 – отбор крупногабаритных отходов; 5 – подача ТКО на конвейер предварительной сортировки (камни, стекло и древесина); 6 – подача оставшейся массы ТКО в барабанные грохоты; 7 – подача ТКО на конвейер сортировки вторсырья по видам (макулатура, текстиль, ПЭТ-бутылки и др.); 8 – прессование с пакетировкой в тюки вторсырья; 9 – промежуточное складирование; 10 – отгрузка вторсырья на автотранспорт потребителю; 11 – оставшийся балласт после сортировки, а также отсев из грохот-барабана поступает в пресс-станцию, и после взвешивания на автовесах спецмашиной вывозятся на полигон ТКО

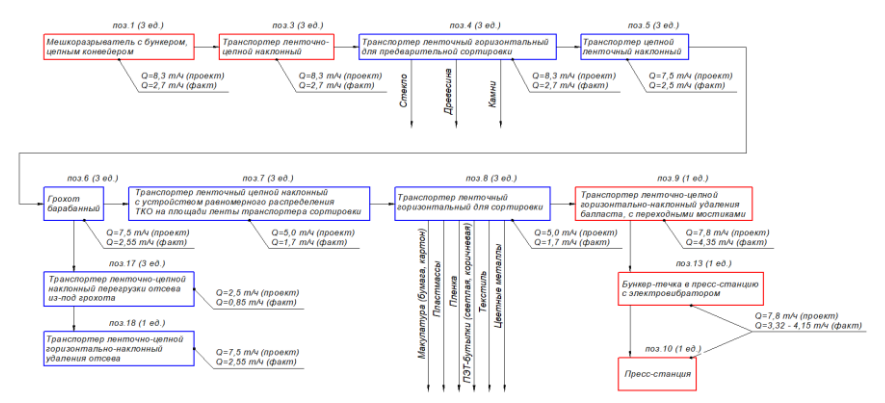

Рис. 2. Технологическая схема размещения оборудования на одну ветку линии

**Секция 4**

# **ГЕОДЕЗИЯ И АЭРОКОСМИЧЕСКИЕ ГЕОТЕХНОЛОГИИ**

# **СРАВНЕНИЕ МЕТОДИК ТРАНСФОРМАЦИИ КООРДИНАТ ПРИ СОЗДАНИИ ЦММ ДЛЯ СТРОИТЕЛЬСТВА ПРОМЫШЛЕННОГО ОБЪЕКТА**

*Будо А.Ю., Бобрович А.С. Белорусский национальный технический университет*

#### **Аннотация**

В статье рассмотрены вопросы применения современных геодезических приборов, спутниковых измерений и методов трансформации координат при выполнении топографической съемки для строительства промышленного объекта.

Целью исследования являлось получение цифровой модели местности с использованием разработанного авторами на языке C++ программного продукта с графическим интерфейсом.

Под топографической съемкой понимают комплекс мероприятий на местности для составления инженерно-топографического плана. Топографический план – это уменьшенное подобное изображение участка местности на плоскости, на котором отображены элементы ситуации и рельефа местности, а также подземные и надземные коммуникации.

ГНСС-оборудование и современные тахеометры стали основным инструментами в инженерно-геодезических изысканиях. Эти приборы позволяют в кротчайшие сроки, с меньшими усилиями и высокой точностью выполнить геодезические работы и тахеометрическую съемку.

В процессе выполнения топографической съемки для строительства котельной на МВТ по ул. Дзержинского в г. Кобрине применялись ГНССприемник Leica GS07 GSM с контроллером Leica CS20 и электронный тахеометр Leica TS06 power 5".

Планово-высотное съемочное геодезическое обоснование строилось следующим образом: исходными пунктами для создания съемочного обоснования послужили точки, координаты которых были получены посредством спутниковых измерений ГНСС-приемником. Измерения в тахеометрических ходах выполнялись электронным тахеометром с регистрацией и накоплением результатов измерений. Съемка контуров, объектов местности, подземных коммуникаций и рельефа выполнялась относительно точек съемочного обоснования.

Как известно, ГНСС-приёмник определяет координаты на земной поверхности используя систему геодезических координат, в основе которой лежит эллипсоид. Каждая точка на земной поверхности определяется широтой, долготой и эллипсоидальной высотой.

Для геодезических работ, как правило, используются местные (городские) системы координат, основой для которых служат референцэллипсоиды, позволяющие отобразить поверхность Земли с наименьшими искажениями для всего района проведения работ. Референц-эллипсоид является математической моделью поверхности, к которой приводят все геодезические измерения.

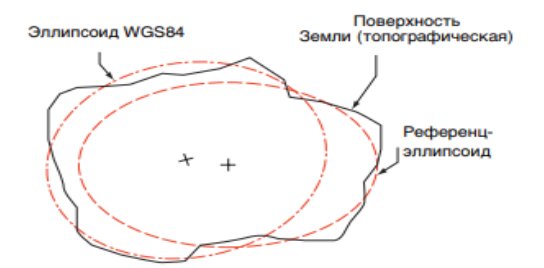

Рис. 1. Зависимость между эллипсоидами и земной поверхностью

При использовании ГНСС-приёмников, как правило, вычисляются геодезические координаты относительно эллипсоида WGS84, которые. впоследствии должны быть трансформированы в местную (городскую) систему координат. Трансформация - это процесс преобразования координат из одной системы в другую систему координат.

При помощи ГНСС-приёмника Leica GS07 GSM были измерены геодезические координаты точек съёмочного обоснования. В РУП «Белгеодезия» были получены параметры трансформации в городскую систему координат г.Кобрин.

Разработанное авторами на языке С++ в IDE Visual Studio 2019 с использованием библиотеки QT приложение (Рис.2) позволило выполнить трансформацию точек в СК-Кобрина двумя независимыми методами:

1) по формулам из ГОСТ 32453-2017 [1, c.9];

2) по формулам, основанным на формулах Крюгера и опубликованных в Финляндии, как Рекомендации для государственного управления (JHS) [2, c.52].

Результаты трансформации координат двумя методами представлены в таблице 1. Также было выполнено сравнение полученных координат с результатами пересчета в платном программном продукте КРЕДО ТРАНСКОР 3.0, Итоговые координаты, полученные тремя способами, оказались идентичными, что подтверждает их корректность.

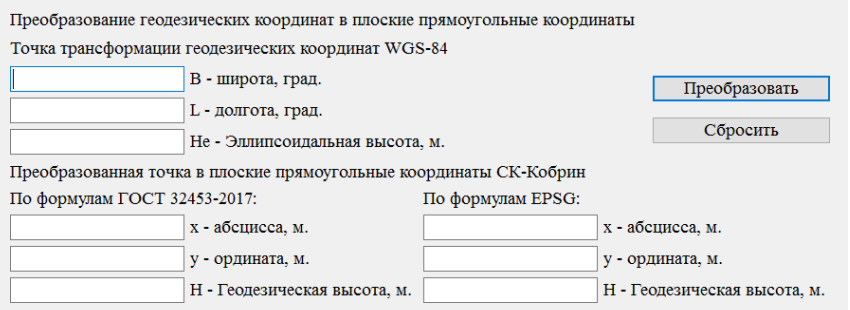

Рис. 2. Фрагмент графического окна программного продукта

Таблица 1 – Вычисленные координаты пунктов съёмочного обоснования

| имя             | По формулам из $[1, c.9]$ |           |               | По формулам из [2, с.52] |           |               |
|-----------------|---------------------------|-----------|---------------|--------------------------|-----------|---------------|
|                 | N, M                      | E, M      | <b>Нп</b> , м | N, M                     | Е, м      | <b>Нп</b> , м |
| T <sub>0</sub>  | 1275.1743                 | 3956.5308 | 142.88        | 1275.1743                | 3956.5308 | 142.88        |
| T <sub>00</sub> | 1445.6362                 | 3795.2960 | 142.31        | 1445.6362                | 3795.2960 | 142.31        |
| T <sub>10</sub> | 1563.0528                 | 3992.1900 | 141.66        | 1563.0528                | 3992.1900 | 141.66        |
| T <sub>12</sub> | 1571.3060                 | 3924.3336 | 141.23        | 1571.3060                | 3924.3336 | 141.23        |
| T <sub>22</sub> | 1372.4378                 | 3731.0783 | 142.60        | 1372.4378                | 3731.0783 | 142.60        |
| T <sub>4</sub>  | 1451.0505                 | 4014.4164 | 142.55        | 1451.0505                | 4014.4164 | 142.55        |
| T <sub>6</sub>  | 1321.4939                 | 3830.4135 | 142.66        | 1321.4939                | 3830.4135 | 142.66        |

В отделе архитектуры и строительства Кобринского района были получены жесткие планшеты. Для их обработки использовалось КРЕДО ВЕКТОРИЗАТОР (Рис.3).

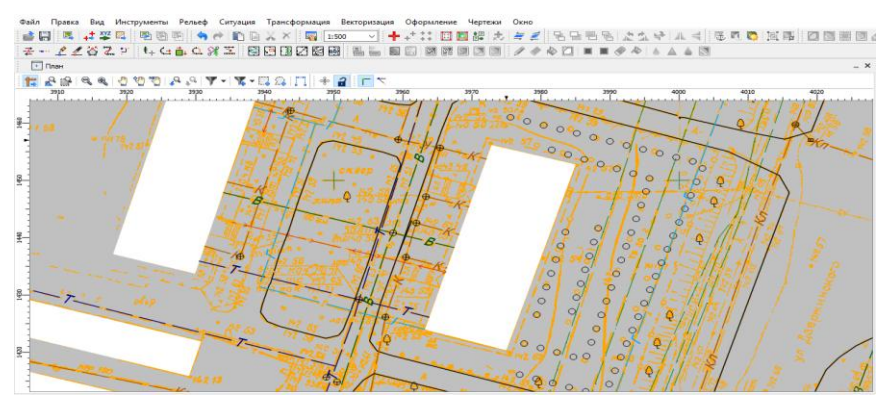

Рис. 3. Автоматизированное создание тематических объектов

В программном продукте КРЕДО ДАТ 5.1 выполнялась обработка наземных измерений (Рис.4).

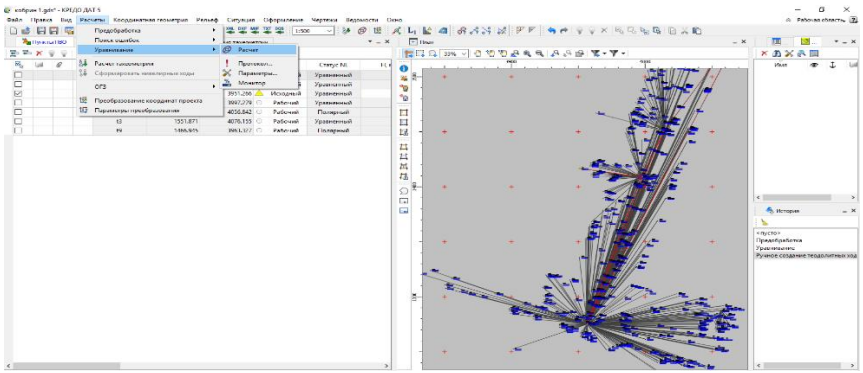

Рис. 4. Уравнивание тахеометрического хода

Для создания ЦММ использовалось КРЕДО ЛИНЕЙНЫЕ ИЗЫСКАНИЯ (рис.5).

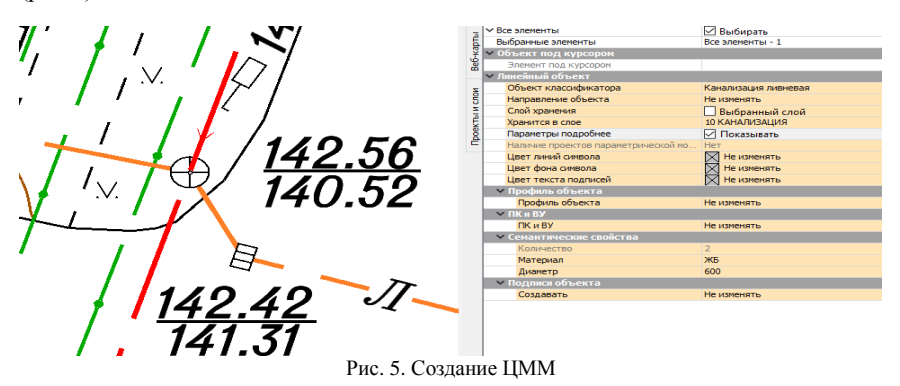

# Литература

- 1. ГОСТ 32453-2017. Глобальная навигационная спутниковая система. Системы координат. Методы преобразований координат определяемых точек (с поправками)
- 2. Coordinate Conversions and Transformations including Formulas. Geomatics Guidance Note Number 7, part 2

## **ВОССТАНОВЛЕНИЕ УТРАЧЕННЫХ МЕЖЕВЫХ ЗНАКОВ**

#### *Гармаза О.Е.*

*Белорусский национальный технический университет*

За последние годы в процессе бесконечного реформирования и передела сельскохозяйственных предприятий большинство граничных знаков было уничтожено. Поэтому процедура восстановления утраченных межевых знаков в современных условиях приобрела особый смысл. Кроме этого, возникла необходимость закоординировать все граничные знаки каждого землепользования с целью их оцифровки и постановки на кадастровый учет.

Межевые знаки − это элементы для обозначения границы земельного участка на местности в виде естественного или искусственного предмета, обеспечивающего закрепление поворотной точки границы.

Располагаются такие знаки по всему периметру участка. Межевые знаки бывают временные, их устанавливают на время проведения некоторых работ, и долговременные, которые закреплены в земле для постоянного пребывания. В некоторых случаях это могут быть естественные предметы, расположение которых совпадает с местом поворотной точки. Впоследствии к этим межевым знакам можно "привязываться" при составлении плана границ соседних земельных участков и объектов.

В наше время случаев самовольных захватов земельных участков происходит не так уж и мало. Это может происходить в силу самых разных обстоятельств или вполне сознательно. Довольно часто самовольное занятие территории происходит из-за того, что границы земельного участка определены неправильно. В большинстве своем это происходит в виду отсутствия межевых знаков.

Установка межевых знаков не считается обязательным требованием, если они отсутствуют, землепользователь никакой ответственности не имеет. Но именно благодаря им можно увидеть границы участка, проверить, соответствуют ли его участок землеустроительной документации, их наличие нередко помогает избежать конфликтных ситуаций не только с соседями, но и с надзорными органами. Установку межевых знаков может заказать каждый землевладелец, обратившись в геодезическую организацию и имея на руках правоустанавливающие документы на землю.

Поскольку устанавливаются межевые знаки на границе участка, то они могут использоваться в качестве «привязки» при проведении работ над составлением плана соседнего участка. Такие метки должны быть устойчивы к механическим воздействиям.

При выборе межевых знаков необходимо учитывать рельеф местности, где расположен участок, и климатические особенности данной местности. Кроме того, если границы участка совпадают с естественными ориентирами, коммуникациями или линейными сооружениями.

С течением времени пункты опорной межевой сети утрачивают свое значение (например, в процессе хозяйственной деятельности человека или под воздействием природных факторов) пункты изменяют свое положение как в плане, так и по высоте, либо могут быть полностью или частично разрушены.

Если по какой-либо причине межевые знаки утрачиваются, то это может привести к возникновению многих конфликтных ситуаций: граница участка может быть по незнанию или умышленно перенесена, на территории участка может появиться строение соседа или неожиданные насаждения.

Чтобы восстановить утраченные знаки, землевладельцу придется организовать землеустроительные работы, которые выполняются в три этапа:

1. на подготовительном этапе согласовывается стоимость и сроки выполнения работ, происходит оформление заказа, заключаются договора, проводятся консультации и разъяснения относительно межевания земли;

2. на камеральном этапе выполняются чертежные работы, определяется, какие межевые знаки и в каких поворотных точках сохранились на местности;

3. геодезическая разбивка земельного участка происходит во время третьего, полевого этапа. Во время разбивки закрепляются поворотные точки с установкой в этих местах межевых знаков, после чего подписывается Акт выполненных работ по установке межевых знаков.

Чаще всего восстановление межевых знаков требуется после их сознательной порчи, нередко на такие знаки наезжает техника, что приводит к их деформации. На смещение знака может повлиять изменение рельефа или проводимые в непосредственной близости земляные работы. Все это может не только привести к деформации конструкции, она может сместиться, потерять прочность установки, после чего функциональность межевых знаков теряется. При уничтожении или повреждении межевого знака обязательно требуется его восстановление, поскольку к каждому знаку привязана граница участка.

Для быстрого восстановления межевых знаков используется опорная межевая сеть. Расположение опорных знаков этой сети обеспечивает быстрое восстановление межевых знаков на местности. Вся опорная межевая сеть привязывается к государственной геодезической сети.

Существует несколько способов восстановления межевых знаков:

- 1. способом полярных координат;
- 2. способом прямой угловой засечки.

В каждой задаче выполняется вычисление геодезических данных, составление разбивочного чертежа, установление необходимой точности угловых и линейных измерений, выбор приборов и методики измерения, вычисление ожидаемой точности положения восстановленного знака. Вычисления выполняются на микрокалькуляторах, используя известные программы, или в ручном режиме с приведением промежуточных результатов в соответствующих схемах.

#### Литература

- 1. Овчинникова, Н.Г. Технология производства межевания земельных участков. // Экономика и экология территориальных образований. –  $2015. - N<sub>2</sub>5.$
- 2. Инструкция по установлению, восстановлению и закреплению границ земельных участков, 2016.

# **АНАЛИЗ ОБЕСПЕЧЕННОСТИ ДАННЫМИ ДИСТАНЦИОННОГО ЗОНДИРОВАНИЯ ТЕРРИТОРИИ ГОРЕЦКОГО РАЙОНА**

#### *Другаков П.В.*

*Белорусская государственная сельскохозяйственная академия*

## **Аннотация**

Проанализирован фонд снимков дистанционного зондирования Земли полученных со спутников БКА/Канопус-В, Landsat 8, Sentinel 2 за 2018- 2019 год на территорию Горецкого района. Установлено что в течение вегетационного периода при совместном использовании данных получаемых с этих спутников доступно более 30 снимков пригодных для анализа динамики развития сельскохозяйственных культур.

Принятие решений при управлении процессами сельскохозяйственного производства требует наличия оперативной информации о состоянии посевов получаемой в результате непосредственного обследования участков или же с использованием дистанционных методов (съемка из космоса, съемка с БПЛА и т.д). Данные дистанционного зондирования Земли из космоса при этом должны обладать достаточным пространственным разрешением, небольшими интервалами между съемками и иметь каналы в диапазонах, пригодных для изучения состояния почвы и биомассы (напрямую или с помощью различных вегетационных индексов) [1]. Оперативность получения снимков ДЗЗ зависит от финансовых возможностей и погодных условий. Компромисс между оперативностью, стоимостью и пространственным разрешением обеспечивают спутники среднего разрешения: Landsat, Sentinel 2 и др.

На сайте геологической службы США (USGS) открыт свободный доступ к данным, полученным с различных спутников дистанционного зондирования Landsat, Sentinel 2, Terra (Aster) и др.

Программа дистанционного зондирования Земли спутниками Landsat осуществляется с 1972 года. Сейчас эксплуатируются спутники Landsat 7 (1999 г.) и Landsat 8 (2014 г.). У спутника Landsat 7 в мае 2003 г. произошел сбой модуля коррекции изображений, и он теряет при этом до 75% полезной информации [2]. По этой причине материалы съемки со спутника Landsat 7 исключены из анализа. Наиболее актуальные данные получают со спутника Landsat 8. Интервал между съемками у спутника

Landsat 8 составляет 16 дней, а с учетом частичного перекрытия снимков может уменьшаться до 7 дней.

Группировка из двух спутников оптического диапазона Sentinel-2 обеспечивает мониторинг земной поверхности с характеристиками, близкими к параметрам спутника Landsat 8. Первый спутник этой серии был выведен на орбиту в 2015 г, второй – в 2017 г. Период повторной съемки зависит от широты и взаимного перекрытия снимков и составляет от двух-трех до пяти дней.

Спутник Terra запущен в 1999 году. На его борту размещена аппаратура дистанционного зондирования с разным пространственным и спектральным разрешением. Наибольшее пространственное разрешение имеет комплект мультиспектральной съемочной аппаратуры Aster. Особенностью спутника является возможность выполнения обычной и стереоскопической съемки в инфракрасном диапазоне [3]. Основное назначение спутника – это создание ЦМР с точностью 25-30 м, морфологические, гидрологические, почвенные и др. исследования.

Все рассмотренные спутники имеют мультиспектральную аппаратуру с пространственным разрешением от 10 м до 60 м и выполняют съемку в видимой и ближней инфракрасной областях спектра (VNIR), а также в коротковолновой инфракрасной области (SWIR). Спутники Landsat и Terra также выполняют съемку и в тепловом диапазоне. Наилучшее оптическое разрешение обеспечивает спутник Sentinel-2.

На сайте НИРУП «Геоинформационные системы» можно получить информацию об архивных снимках спутников БКА (Республика Беларусь) и Канопус-В (Российская Федерация). Они находятся на одинаковой орбите со сдвигом на 180◦ и функционируют с 2012 г. Интервал между съемками составляет от 4 до 16 дней. В 2018 г. произошло расширение группировки спутников до 6. Каждый из спутников имеет производительность съемки 0,5-2,0 млн. км<sup>2</sup> в сутки [4]. Съемка со спутников БКА/Канопус-В выполняется в панхроматическом и в 4 спектральных диапазонах: синем, зеленом, красном и ближнем инфракрасном. Спутники обеспечивают пространственное разрешение в панхроматическом диапазоне 2,1 м, а спектральных 10,5 м. По этой причине результаты спектрозональной съемки с этих спутников сопоставимы с результатами, полученными со спутника Sentinel 2.

Размеры снимков Landsat 8, Sentinel 2 и Terra(Aster) позволяют отобразить территорию нескольких административных районов, а снимки со спутников БКА/ Канопус-В только часть района. Практическое применение данных дистанционного зондирования связано с решением конкретной задачи в границах поля, сельскохозяйственного предприятия, административного района или области. Для крупных объектов больше

вероятность закрытия части интересующей территории облаками [5]. Приведенное в описании снимка значение облачности характеризует его в целом. Даже при облачности 50% возможны две ситуации: одни районы могут быть полностью закрыты облаками, а другие будут чистыми от облаков; облака равномерно распределены по всему снимку и снимок невозможно использовать для анализа. В практических целях важным является только значение облачности пределах исследуемого объекта, а не всего снимка. По этой причине исследование выполнено только на части каждого снимка Landsat и Sentinel-2, относящуюся к территории Горецкого района Могилевской области. Для снимков БКА/Канопус-В использовалась информация об облачности из описания снимка

Для анализа были выбраны снимки, полученные только в период вегетации (апрель – сентябрь). В 2018 году таких снимков было получено спутниками Sentinel 2 – 74 шт., а спутником Landsat 8 – 29 шт., БКА/ Канопус-В – 53 шт, соответственно в 2019 году: 68, 34 и 36 шт. Спутник Terra (Aster) за все время своей эксплуатации сделал 112 снимков на территорию Горецкого района. Это примерно соответсвует среднегодовому количеству снимков -6, из которых только 2 имеют малую облачность. Такого количества снимков крайне мало для решения задач изучения динамики развития растительности. Снимки, сделанные с этого спутника, не были включены в выполненный анализ.

Для каждой группы снимков по месяцам были число доступных снимков и число снимков с низкой облачностью, как это было сделано в работах [5], [6]. Результаты анализа снимков представлены в таблице 1.

|          |            | Общее число снимков |                 | Снимков с низкой облачностью |                |                 |  |
|----------|------------|---------------------|-----------------|------------------------------|----------------|-----------------|--|
| Месяц    | Sentinel 2 | Landsat 8           | БKA/<br>Канопус | Sentinel 2                   | Landsat 8      | БKA/<br>Канопус |  |
|          | $2018$ год |                     |                 |                              |                |                 |  |
| Апрель   | 12         | 6                   | 6               | 3                            | 3              | $\overline{4}$  |  |
| Май      | 13         | 5                   | 17              | 8                            | 2              | 14              |  |
| Июнь     | 12         | $\overline{4}$      | 3               | 3                            |                |                 |  |
| Июль     | 13         | 5                   | 3               | $\mathfrak{2}$               | 0              | $\Omega$        |  |
| Август   | 12         | $\overline{4}$      | $\overline{c}$  | 4                            | $\overline{2}$ |                 |  |
| Сентябрь | 12         | 5                   | 5               |                              |                | 5               |  |
|          |            |                     |                 | 2019 год                     |                |                 |  |
| Апрель   | 12         | 5                   | 9               | 7                            | 3              | 7               |  |
| Май      | 12         | 6                   | 6               | $\overline{c}$               | $\overline{c}$ | 3               |  |
| Июнь     | 11         | 6                   | 5               | $\mathcal{R}$                | $\mathfrak{D}$ |                 |  |
| Июль     | 12         | 6                   | 3               | 0                            |                |                 |  |
| Август   | 11         | 6                   | 5               | 3                            | $\mathfrak{D}$ |                 |  |
| Сентябрь | 10         | 5                   |                 |                              |                |                 |  |

Таблица 1. Анализ снимков Landsat 8, Sentinel 2 и БКА/Канопус-В на территорию Горецкого района

Следует отметить, что каждый из снимков, полученных со спутников БКА/Канопус-В, имеет площадь примерно равную 1/3 территории района. По этой причине для сопоставимости с Landsat 8 и Sentinel 2 приведенные в таблице у спутников БКА/Канопус-В значения показателей необходимо уменьшить в 3 раза.

Как видно из таблицы 1 наилучшим образом данными ДЗЗ обеспечивают спутники Sentinel 2, а наихудшим спутники БКА/Канопус-В. Спутники БКА/Канопус-В крайне неравномерно во времени выполняют съемку территории. В мае 2018 г. наблюдается пик съемки (примерно в 3 раза больше чем среднем за месяц).

В настоящее время для информационного обеспечения процессов сельскохозяйственного производства данными о состоянии посевов наилучшим образом подходят материалы ДЗЗ, получаемые со спутников Sentinel 2. Новые снимки получают через 2-3 дня. В среднем ежемесячно доступно 3 снимка, которые пригодны для анализа растительности. Такое их количество позволяет обеспечить подекадный анализ. Но в сентябре и июле крайне мало снимков пригодных для анализа.

Снимков, получаемых со спутника Landsat 8 недостаточно для организации мониторинга посевов. Ежемесячно доступно 5 снимков, из которых только 1-2 пригодны для анализа растительности.

Сложившаяся практика выполнения съемки Горецкого района со спутников БКА/Канопус-В не позволяет использовать снимки, полученные с этих спутников, для мониторинга сельскохозяйственной растительности. Количество получаемых снимков с этих спутников за месяц эквивалентно одному снимку, получаемому со спутников Sentinel 2 или Landsat 8.

С учетом указанных обстоятельств целесообразно разработать технологию совместного использования снимков, полученных со спутников Landsat 8, Sentinel-2 и БКА/Канопус-В. Для этого необходимо составить шкалы сопоставимости индексов (DVI, NDVI и др.), вычисленных по снимкам, полученным с разных спутников, для всех сельскохозяйственных культур. В этом случае ежемесячно будет доступно 20 снимков, из которых от 1 до 9 снимков можно использовать для анализа состояния посевов.

При совместном использовании данных получаемых со спутников Landsat 8, Sentinel-2 и БКА/Канопус-В за вегетационный период будут доступны более 30 снимков пригодных для анализа. Это позволит выполнять исследование изменений развития сельскохозяйственных культур с еженедельным интервалом.

## Литература

- 1. Родин, И. Е. Сбор и подготовка данных дистанционного зондирования Земли из открытых источников в целях информационного обеспечения систем точного земледелия /Е.В. Родин // Материалы II Всероссийской научной конференции с международным участием «Применение средств дистанционного зондирования Земли в сельском хозяйстве». Санкт-Петербург, 26–28 сентября 2018 г. – СПб.: ФГБНУ АФИ, 2018. с. 183-189.
- 2. Оптико-электронные спутники. [электронный ресурс]. Космическая съемка. Новости и спутниках. – электрон. дан. – М., 2004. Режим доступа: http://www.sovzond.ru/products/spatial-data/satellites/#optic.
- 3. Канопус-В [Электронный ресурс]. // Википедия. Режим доступа: <https://wikipedia.org/wiki/Канопус-В>Дата доступа: 30.12.2019
- 4. Мониторинг природной среды аэрокосмическими средствами: Учеб. Пособие/ В.А. Малинников [и др.] – М.: Изд-во МИИГАиК, 2009. – 140 с.
- 5. Другаков, П. В. Анализ архива спутниковых изображений Landsat на территории Горецкого района за 1984–2018 годы// Вестник Белорусской государственной сельскохозяйственной академии – 2019.  $-$  No 3. – C.152-156.
- 6. Другаков, П. В. Анализ обеспеченности открытыми данными дистанционного зондирования земли территории мунциапального района // Современные тенденции в научном и кадровом обеспечении АПК: материалы всерос. науч.-практ. конф. 28-29 ноября 2019 г.; НовГУ им. Ярослава Мудрого. – Великий Новгород, 2019. – С. 79-83.

# **ОСОБЕННОСТИ ГЕОДЕЗИЧЕСКОГО ОБЕСПЕЧЕНИЯ ДЕМАРКАЦИИ ГРАНИЦЫ РЕСПУБЛИКИ БЕЛАРУСЬ С СОПРЕДЕЛЬНЫМИ ГОСУДАРСТВАМИ**

*Карлович М.Ф. Белорусский национальный технический университет*

## **Аннотация**

Рассмотрены особенности геодезического обеспечения демаркации границы на примерах точки стыка границ, проверке и восстановлению координат пограничных знаков, использования геоинформационных систем.

Для определения координат и высот пограничных знаков, устанавливаемых на государственной границе, в соответствии с Инструкцией Смешанной демаркационной комиссии создается общее геодезическое обоснование (ОГО), обеспечивающее единство геодезических определений и связь систем координат и высот, принятых в Республике Беларусь и сопредельном государстве.

К примеру, при демаркации точки стыка государственных границ было создано ОГО, состоящее из трех пунктов государственной геодезической сети, расположенных на территории сопредельных стран и контрольного пункта. При этом Латвийская сторона предложила пункт из сети LatPos, белорусская – пункт 1 класса сети СГС-1, российская сторона – пункт 2 класса ГГС. Исходные пункты национальных геодезических сетей имели координаты в разных системах и в разное время уравнены по методикам своих стран.

Пункт Российской Федерации представляет третий уровень в современной структуре государственной геодезической сети в системе координат СК-42. Пункт Беларуси – представляет СГС-1 в системе координат СК-95. Пункт Латвийской Республики входит в состав сети базовых станций GPS, система координат LKS-92. При этом первые пункты отнесены к эллипсоиду Красовского, а последний – к эллипсоиду WGS-84.

Измерения выполнялись каждой из стран по своим методикам с использованием пунктов ОГО.

В этом случае целью создания ОГО было создание локальной геодезической опорной системы, которая сможет обеспечить, прежде всего, определение координат пограничных столбов и точки стыка с

необходимой точностью, и будет гарантом неизменности и однозначности всей инфраструктуры пограничного знака на стыке трех государств. Чтобы<br>исключить влияние на последующие измерения случайных и исключить влияние на последующие измерения случайных и систематических погрешностей национальных сетей, создание общей сети выполнялось в три этапа:

– апробирование спутниковой аппаратуры трех стран на предмет ее совместимости;

– одновременные спутниковые измерения на исходных пунктах;

– совместное уравнивание всех имеющихся данных.

Зачастую результаты практических измерений и их уравнений не учитывают данных, относящихся к территории соседнего государства. Такая ситуация допускает возможность возникновения недопустимых расхождений в случаях определения координат одного и того же пункта при проведении измерений с использованием геодезических основ соседних государств. При высокоточных измерениях в случае отсутствия совместных уравнений трансграничных измеренных сетевых пунктов даже в единой системе WGS-84 возможна ошибка определения координат в пределах нескольких метров.

Если при демаркации государственной границы Республики Беларусь с Литвой и Латвией преобладали классические геодезические методы и техническое оснащение, то при выполнении работ на других участках в геодезических и картографических работах были реализованы технические возможности современного уровня.

При проверке и восстановлению координат пограничных знаков на линии государственной границы между Республикой Беларусь и Республикой Польша в полном объеме использовались спутниковые измерения на пунктах общей геодезической сети, которые производились комплектами геодезической спутниковой двухчастотной аппаратуры фирмы Topcon. Для преобразования (перевычисления) координат ОГО из системы координат ITRF-2005 отнесенной к эпохе 23.04.2008, принятую в Республике Беларусь в систему координат ETRF-2000, отнесенной к эпохе 2008, принятую в Республике Польша использовался трансформатор, представленный EPN (EUREF Permanent Network).

В результате были получены эллипсоидальные и геоцентрические координаты пунктов ОГС в ETRF-2000, отнесенной к эпохе 2008.

На первоначальном этапе демаркационных работ вынос линии государственной границы осуществлялся на основе визуального поиска ранее зафиксированных элементов государственной границы или их косвенных признаков с использованием имеющихся картографических, землеустроительных и кадастровых материалов. Эти работы проводились с использованием ранее подготовленной рабочей карты масштаба 1:10 000,

составленной на основе делимитационной карты. В этом случае геодезические методы измерений использовались для определения-поиска отдельных, неоднозначно установленных участков границы на местности. Проектируемые места установки пограничных знаков фиксировались временными знаками установленного образца. Место установки фиксировалось в рабочей карте путем замеров до ориентиров и составлением абриса точки.

Геодезическое обеспечение демаркационных работ на границе с Украиной началось практически с полноценного использования геоинформационных систем, значительно расширились возможности дистанционных исследований.

В настоящее время на украинском участке поиск местоположений линии границы и пограничных знаков осуществляется на основе проекта планировки пограничных знаков, который был разработан и утвержден комиссией и изображен на рабочей карте в масштабе 1: 10 000, но первоначальный поиск точек осуществляется уже с использованием спутникового навигационного оборудования GNSS – по координатам, полученным с рабочей карты, где местоположение этих точек изображалось более точно в соответствии с элементами рельефной обстановки, обнаруженными в окрестностях в конце поиска.

Вычисленные на первом этапе координаты постоянно действующих пунктов Спутниковой системы точного позиционирования Республики Беларусь приняты в качестве исходных. Этот опыт показывает нам о возможности строить общие сети с разновременными сессиями. Оценив влияние развития работ по созданию ОГО для пограничной зоны, можно констатировать существенное изменение качественных показателей, которые отвечают за улучшение результатов итоговой демаркации. Полевые работы, подготовка к ним и обработка материала измерений занимают большое количество времени. Также большие затраты ресурсов и расходы, связанные с командировочными издержками, говорят о том, что целесообразно было бы использование современных методов дистанционных исследований, таких как материалы лазерного сканирования земли. Главными из достоинств таких систем: автоматизация процесса сбора информации, статистическая избыточность, высокая степень детализации. Опыт и развитие технологий оказали существенное влияние на качество получаемых конечных результатов, оптимизировали объем затрат на выполнение работ, уменьшили сроки выполнения, а также наметили значительные возможности дальнейшего развития мероприятий по поддержанию границы в надлежащем состоянии. Революционные изменения геоинформационных технологий, которые имели место до сих пор и будут иметь место в будущем, их потенциал и

199

влияние, предлагает значительный пересмотр прошлых практик и требований к организации и результатам демаркации и поддержания границы.

Следует подчеркнуть, что современные инструменты и системы GNSS используются для определения пространственного положения пограничных объектов не только на завершающем этапе – для съемки границы, но и для геоинформационного обеспечения всех остальных работ.

## Литература

- 1. Архипов А.И. Установление и содержание государственной границы Республики Беларусь (1991–2010 гг.) / А.И. Архипов. – Орша, 2011. – 264 с.
- 2. Бурбан П.Ю. Делимитация точки стыка государственных границ России, Беларуси и Латвии /П.Ю. Бурбан // Геодезия и картография. –  $M_{\odot}$ , 2001. –  $N_{\rm e}$  1. – C. 54–58.
- 3. Бурбан П.Ю. Опыт использования спутниковых технологий и данных дистанционного зондирования Земли при демаркации государственной границы / П.Ю. Бурбан // Земля Беларуси. – 2012. – № 3. – С. 7–9.

# **ГЕОДЕЗИЧЕСКОЕ ОБЕСПЕЧЕНИЕ ПРИ ВЕДЕНИИ ТОННЕЛЬНЫХ ЩИТОВ. ТПМК «АЛЕСЯ»**

*Кашура В.Н., Рак И.Е., Тюшкевич А.Н. Белорусский национальный технический университет, УП "Минскметрострой"*

#### **Аннотация**

Работы, выполненные по геодезическому обеспечению ведения тоннелепроходческого механизированного щита «Алеся», при строительстве 3 ветки Минского метрополитена, показали возможность успешного применения современных геодезических приборов и технологий на практике.

Строительство тоннелей и подземных сооружений требует выполнения большого объема геодезических работ, отличающихся многообразием и специфическими особенностями. По своему составу и разнообразию применяемых методов и технических средств эти работы наиболее полно представлены при строительстве тоннелей метрополитена.

Для тоннелей, сооружаемых встречными забоями с применением щитового способа проходки, весь комплекс работ можно представить следующими основными группами:

а) построение планового и высотного геодезического обоснования на поверхности;

б) обновление и составление топографических и специализированных планов на узкую полосу вдоль трассы проектируемого тоннеля;

в) аналитические расчёты при проектировании тоннеля и геодезическая подготовка проекта для выноса его в натуру.

г) построение подземного планового и высотного геодезического обоснования;

д) передача координат, дирекционного угла и отметок с поверхности в подземные выработки;

е) разбивочные работы по вынесению в натуру осей и конструктивных элементов тоннеля и его сооружений на поверхности и в подземных выработках;

ж) геодезическое обеспечение при ведении тоннельных щитов;

и) наблюдения за осадками и деформациями обделок тоннелей, наземных зданий и сооружений;

к) составление исполнительных чертежей тоннельных сооружений;

л) геодезические работы по укладке рельсовых путей в тоннеле [1, с. 11].

Возможность применения современных геодезических приборов и технологий при строительстве линий метрополитена, позволяет существенно сократить как объемы геодезических работ, так и повысить точностные характеристики.

Механизированный тоннелепроходческий щит для строительства минского метрополитена изготовила французская фирма Bessac. Его длина — 90 метров (больше четырех вагонов метро), масса — 550 тонн. Единственный в Минске механизированный щит может сооружать тоннели диаметром в шесть метров.

Геодезическо-маркшейдерское обеспечение при ведении щита заключается в следующем:

а) геодезичеко-маркшейдерское сопровождение при монтаже сегментов щита;

б) установка маркшейдерского оборудования на проходческом комплексе;

в) ведение щита по проектной трассе.

До начала проходки щит монтируют в исходное проектное положение в специальной щитовой камере на специальном металлическом ложе. С этой целью разбивают проектную продольную ось щита, закрепляя ее не менее чем тремя знаками. На этой оси щит устанавливают в исходное плановое положение по заданному пикетажу и проектное высотное положение.

После окончания монтажа щита (рисунок 1) производится его исполнительная съемка по определению радиусов в плоскости домкратов, ножа и хвостовой части щита с погрешностью не более  $\pm$  2 мм.

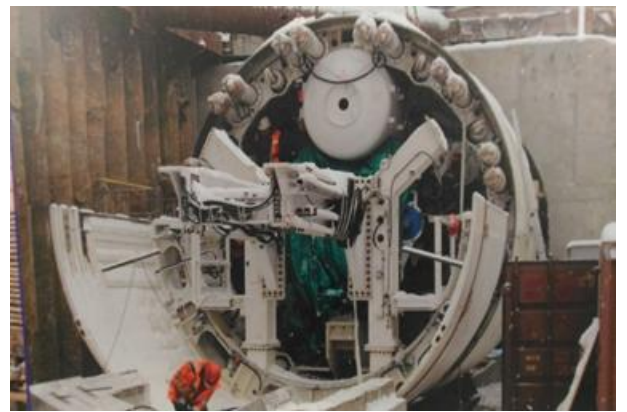

Рис. 1. смонтированный ТПМК «Алеся» на ложе

По данным исполнительной съёмки составляется паспорт щита (рисунок 2). В дальнейшем в процессе работы щита по тем же сечениям и точкам ежемесячно производят контрольные измерения, которые записывают в специальном журнале и результаты сравнивают с предыдущими измерениями, что дает информацию о деформациях щита.

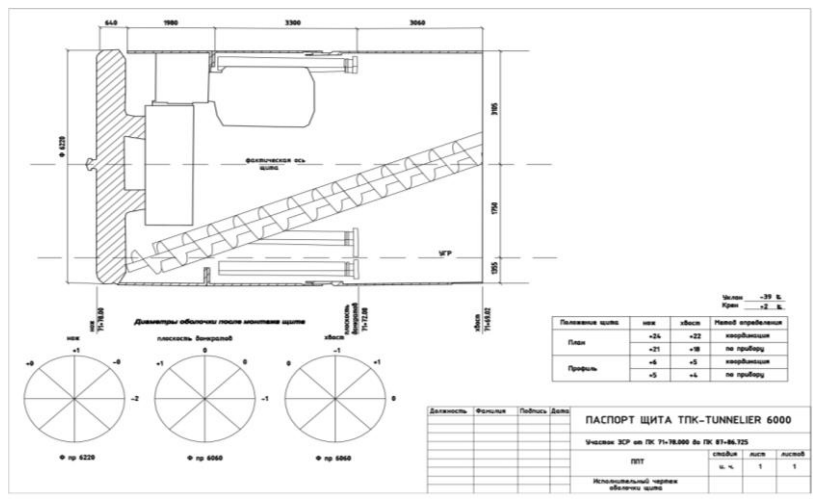

Рис. 2. Паспорт щита ТПМК

За монтажом сегментов щита следует навеска маркшейдерского оборудования. Оборудование на щите представлено английской компанией ZEDGLOBAL.

Комплект системы ZEDGLOBAL состоит из следующих модулей и прибора:

а) комбинированная мишень;

б) процессор с дисплеем;

в) роботизированный тахеометр TopconDS.

Комбинированная мишень-это преобразователь, который используется для измерения вертикального и горизонтального смещений ТПМК относительно опорного лазерного луча. Он также измеряет угол падения лазерного луча по горизонтали и углы крена/наклона машины под действием силы тяжести.

Место для установки комбинированной мишени выбирается таким образом, чтобы лазерный луч постоянно попадал на передний экран.

Приемный модуль обычно устанавливается в направлении свода тоннеля, чтобы минимизировать вероятность прерывания луча людьми,

работающими в тоннеле. При использовании сочлененной ТПМ комбинированную мишень устанавливают на передней части машины, в противном случае потребуется дополнительное оборудование для контроля секций, находящихся перед комбинированной мишенью.

Если кроме лазерного луча с позиции установки комбинированной мишени (рисунок 3) видны другие источники яркого света, мишень может работать неправильно. Поэтому устройство устанавливается на затемненной части машины, либо прикрывается экраном, для защиты от прямых источников света.

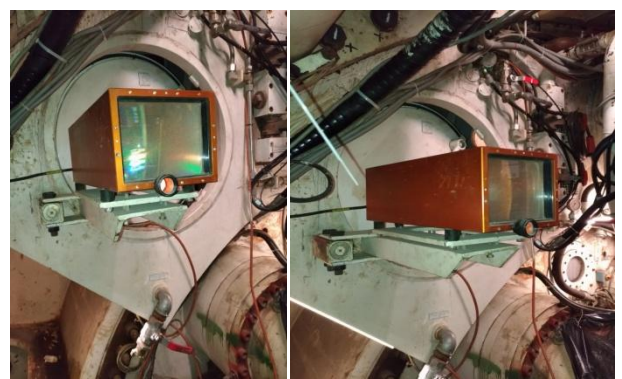

Рис. 3. Комбинированная мишень и место установки.

После выбора оптимального положения для установки комбинированной мишени ее устанавливают, соблюдая следующие допуски:

а) крен + 0,5° относительно вертикальной оси машины;

б) наклон + 0,5° относительно главной оси машины;

в) увод + 0,5° относительно главной оси машины.

Процессор содержит основной дисплей и компьютер, с помощью которых маркшейдер управляет работой. Процессор с дисплеем устанавливают в месте, доступном для оператора и удобном для работы с устройством. Угол зрения не является крайне важным, однако свет, отражаемый от стеклянного экрана дисплея, может затруднить работу с дисплеем.

Необходимо защитить устройство от брызг воды, пыли, грязи и возможных механических повреждений, а также обеспечить простой доступ к разъемам.

Устройство можно установить на панели управления или встроить в панель (рисунок 4), соответствующим образом изменив положение монтажных кронштейнов.

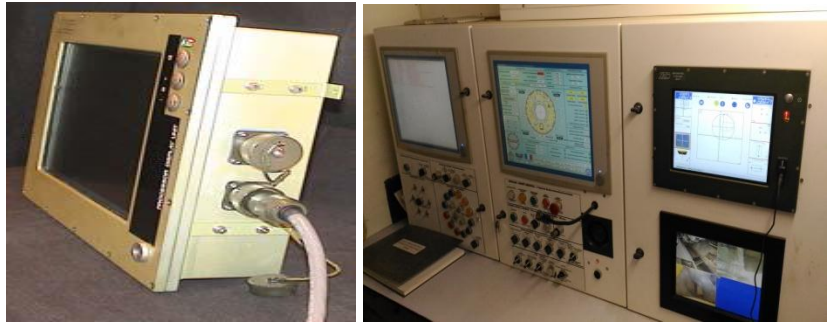

Рис. 4 Процессор с дисплеем и место установки.

Роботизированный тахеометр TopconDS является высокоточным прибором и передаёт информацию в виде координат в режиме реального времени на дисплей. Тахеометр и призма, которая идет в комплекте с прибором устанавливаются на специальные консоли (рисунок 5). Консоли крепятся непосредственно к обделке тоннеля и между ними должна быть видимость.

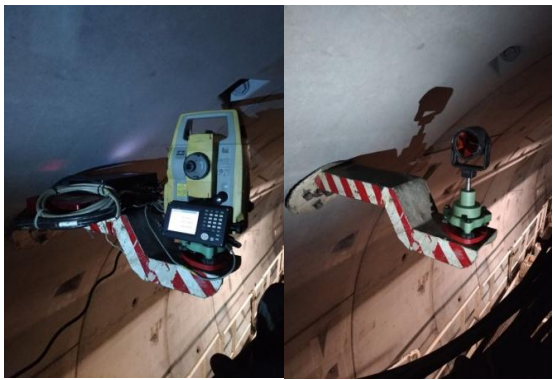

Рис. 5. Тахеометр и призма на консоли

Перед началом проходки маркшейдер рассчитывает по укладочной схеме трассу будущего тоннеля через 1 метр, получая три координаты X, Y, Z. После все данные сводятся в один файл и переносятся в процессор, установленный на щите (Рисунок 6).

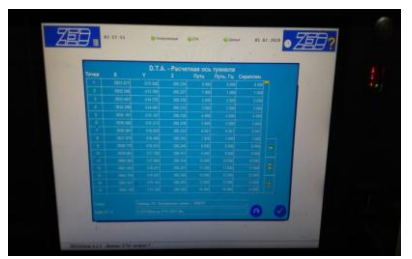

Рис. 6. Данные перенесенные в процессор.

Затем координируют прибор и марку, установленные на щите, от пунктов основной полигонометрии. Основные характеристики подходной полигонометрии:

1) расхождение значений приведенных направлений в приемах не должны превышать 10´´;

2) расхождение отсчетов на замыкающее направление в полуприеме не должно превышать 8´´;

3) угловая невязка хода не должна превышать  $8''$   $\overline{n}$ , где  $n -$  число измеренных углов;

4) относительная невязка хода не должна превышать 1: 20000.

Полученные координаты марки и прибора также вносят в процессор.

После введения всех данных маркшейдер получает положение фактическое положение щита (рисунок 7) относительно рассчитанной трассы.

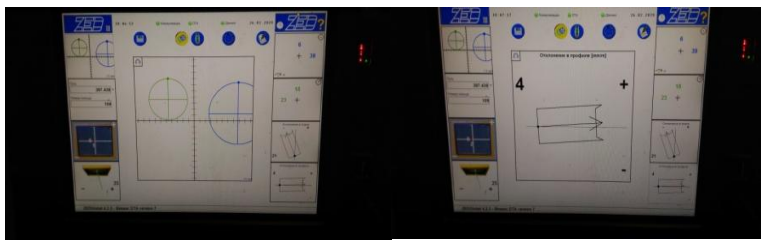

Рис. 7. Фактическое положение щита относительно трассы.

По результатам геодезических измерений положения щита решается вопрос о том, какие домкраты нужно включать при следующем его передвижении. Если щит отклонился, например, вправо, то включают большее число правых домкратов, если вверх - то верхних.

На мониторе мы видим плановое и высотное положение ножа и хвоста щита. Также можно посмотреть отклонение от проектного уклона и крен щита.

Уклонение щита от проектного направления в плане и по высоте не допускается более ± 50 мм. Все допуски по проходке и полигонометрии взяты из ТКП 45- 1.02-77-2007 (02250).

При дальнейшей проходке щита геодезисты должны делать перевеску прибора и отражателя в поле видимости мишени. И после перевески заново определять планово-высотное положение прибора и отражателя со знаков рабочей полигонометрии, которая создается по мере продвижения щита.

Все данные рабочих наблюдений и результаты вычислений по определению положения щита записывают в щитовой журнал.

#### Литература

1. Черемисин М.С., Воробьев А.В. Геодезическо-маркшейдерская разбивочная основа при строительстве подземных сооружений. / М., Недра, 1982, 262с.

# **СОЗДАНИЕ ПРОФИЛЯ НА БАЗЕ ЦМР С ИСПОЛЬЗОВАНИЕМ ФУНКЦИОНАЛЬНЫХ ВОЗМОЖНОСТЕЙ ГИС**

*Кожеко А.В., Титюркина А.А. Белорусская государственная сельскохозяйственная академия*

## **Аннотация**

В статье рассмотрена методика построения профиля на базе цифровой модели рельефа (ЦМР), полученной по данным интерферометрической топографической радарной съемки SRTM, в которой значение пиксела соответствует высоте над уровнем моря в данной точке.

Географические информационные системы (ГИС) – это информационные системы, предназначенные для сбора, хранения, анализа и визуализации геопространственных данных и связанной с ними информации. Они являются основным инструментом для всех, чья работа связана с созданием, управлением или анализом геопространственных данных в сфере землеустройства и охраны земель, в архитектуре и градостроительстве, в лесном, сельском и водном хозяйстве, в земельном кадастре, транспортной и логистической сферах. К основным функциям ГИС следует отнести оперирование и управление базами геопространственных данных, создание графической информации и визуализацию пространственных данных. Все эти функции реализуются через посредство ряда программных продуктов ГИС, которые подразделяют на проприетарные и открытые. Проприетарные ГИС являются платными и требуют наличия лицензии на использование, тогда как проприетарные ГИС имеют открытый программный код и бесплатны для пользователей. Среди программных продуктов открытого доступа лидером является QGIS, которая совмещает в себе поддержку векторных и растровых данных, а также способна работать с данными, предоставляемыми различными картографическими веб-серверами.

Цифровая модель рельефа (ЦМР) – это цифровое представление топографической поверхности в виде растра или регулярной сети ячеек заданного размера. Цифровое моделирование рельефа – одна из важных моделирующих функций геоинформационных систем. Цифровые модели рельефа широко используются для [1]: расчета «элементарных» морфометрических показателей: углов наклона (уклонов) и экспозиций склонов; оценки формы склонов через кривизну их поперечного и продольного сечений; генерации сети тальвегов и водоразделов и других особых точек и линий рельефа, нарушающих его «гладкость»; подсчета положительных и отрицательных объемов относительно заданного горизонтального уровня в пределах границ участка; построения профилей поперечного сечения рельефа по направлению прямой или ломаной линии; аналитической отмывки рельефа; трехмерной визуализации рельефа; оценки зон видимости или невидимости с заданной точки (точек) обзора; построения изолиний по множеству отметок высот; ортотрансформирования аэро- и космических снимков. Одним из способов использования цифровой модели рельефа является построение и визуализация профиля рельефа местности в виде графика зависимости высоты от расстояния. Построение профиля в QGIS версии 10.3 следует начинать с загрузки слоя с данными SRTM в рабочее окно проекта. В нашем случае это цифровая модель рельефа бассейнов рек Припять и Неман в пределах Республики Беларусь. Используемые данные соответствуют спецификации интерферометрических данных о рельефе, а именно, размер пиксела составляет 30 х 30 м с точностью по высоте менее 20 м; абсолютная ошибка геолокации 90%-ной обеспеченности оценивается в 8,8 м; абсолютная погрешность определения высоты – 6,2 м; относительная ошибка высоты – 2,6 м. Данные спутниковой съемки распространяются фрагментами размером 1 х 1 градус, что при максимальном доступном разрешении 1 арксекунда представляет собой матрицу 3601 х 3601 элемент. Они находятся в свободном доступе и предоставляются на официальном сайте Геологической службы США, а также другими ресурсами, в частности такими, как Tile Grabbar и Remote Pixel [2].

Построение профиля в QGIS выполняется посредством применения функциональных возможностей модуля Profile Tool. Этот инструмент строит линии профиля из растровых слоев или векторного слоя с полем высот. Он поддерживает несколько строк, а также экспорт графиков. Данный модуль следует подключить через опцию «Управление модулями». Для запуска модуля Profile Tool, необходимо выбрать путь: Модули – Profile Tool – Terrain prоfile. В результате в рабочее окно проекта добавится панель инструментов указанного модуля. Далее следует указать программе, из какого слоя необходимо взять данные о высотах. Для этого используется кнопка Add Layer, после нажатия которой в панель модуля добавится название слоя – Gorki\_DEM\_30m. Необходимо отметить, что работать можно одновременно с несколькими слоями, построив при этом отдельный график для каждого из них. Это функция является достаточно удобной и позволяет делать сравнительный анализ, если это необходимо. В рабочем окне проекта на отображении растрового слоя необходимо линией указать, в каком месте следует построить профиль. В результате на растровом изображении появится линия, а на рабочей панели модуля Profile Tool – изображение профиля (рис. 1). На графике по оси Х показано местоположение точки, а по оси Y – высоты в метрах.

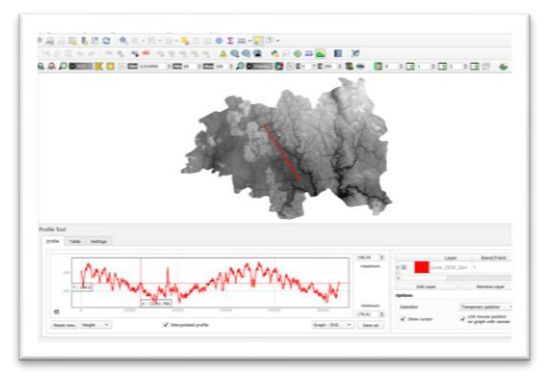

Рис. 1. Отображение профиля на панели модуля Profile Tool

Перемещая пересечение по изображению профиля, можно приближаться к той или иной точке. При необходимости опция Slope позволяет отобразить по оси Y уклон поверхности в градусах или процентах. Для градусов диапазон значений уклона составляет от 0 до 90, для процентов – от 0 до бесконечности. Плоская поверхность соответствует значению 0 процентов, уклон поверхности в 45 градусов соответствует 100 процентам, и по мере того, как поверхность становится более вертикальной, процент уклона увеличивается (рис. 2).

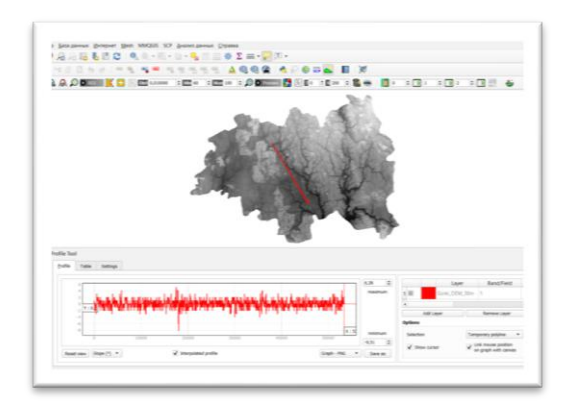

Рис. 2. Отображение профиля на панели модуля Profile Tool с указанием величины уклона в градусах

Выбрав опцию Settings, можно изменять тип графика. Всего программа предлагает два типа графиков. Однако, после изменения типа графика для его отображения следует заново провести линию с обозначением места расположения профиля. Необходимость выполнять указанную процедуру является недостатком модуля Profile Tool, который присутствует как в QGIS версии 2.18, так и в QGIS версии 3.10 и не устранен разработчиками. Используя опцию Table, можно получить таблицу с исходными данными, по которым построен профиль. В этой таблице в строке 1 указано местоположение точек, а в строке 2 – высоты (рис. 3).

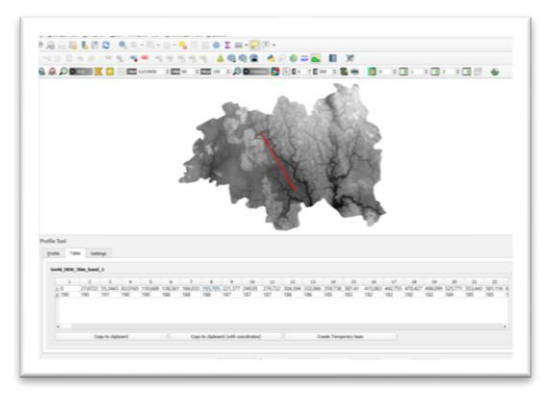

Рис. 3. Диалоговое окно с таблицей данных о высотах

С помощью опции Copy to clipboard (with coordinates) можно скопировать координаты точек в пределах профиля. Созданный профиль можно сохранить в формате \*png или \*svg, а также выполнить экспорт 2D линии или 3D полилинии в формат \*dxf, использовав опцию Save as.

## Литература

- 1. Хромых, В. В. Цифровые модели рельефа: учебное пособие / В. В. Хромых, О. В. Хромых. – Томск: Изд-во «ТМЛ-Пресс», 2007. – 178 с.
- 2. Мороз, А. В. Морфометрический анализ цифровой модели рельефа Горецкого района для целей землеустройства / А. В. Мороз, Э. А. Кесель, Е. С. Губаревич / Сборн. научн. стат. по м-лам V Всероссийской студенческой научно-практической конференции с международным участием «От поиска – к решению. От опыта – к мастерству» (20 апреля 2018 г., г. Абакан). – Абакан: Изд-во ФГБОУ ВО «Хакасский государственный университет им. Н. Ф. Катанова»,  $2018. - C. 168 - 169.$

# **АНАЛИЗ ПРИМЕНЕНИЯ ЛАЗЕРНЫХ СКАНЕРОВ НА ПРАКТИКЕ В ГЕОДЕЗИИ**

## *Куприенко Н.О. Белорусский национальный технический университет*

#### **Аннотация**

В статье рассмотрены вопросы применения современных геодезических лазерных 3D сканеров.

В современном мире высоких технологий и быстрых скоростей, развитие геодезии не стоит на месте. На сегодняшний день оптикомеханические приборы уступают место своим электронно-цифровым аналогам. Появляются новые технологии, позволяющие значительно сократить время и трудозатраты на выполнение геодезических работ. Одной из таких технологий является лазерное сканирование. Что же представляет собой лазерное сканирование на сегодняшний день?

Лазерное сканирование – это высокоскоростное измерение расстояния от сканера до поверхности объекта, при этом регистрируются углы замера с последующим формированием трёхмерного изображения в виде облака точек.

На сегодняшний день можно выделить три различных типа съёмки, которые также будут различаться по реальной точности разных методов измерений (не точности самих приборов) и по производительности работ:

- ‒ воздушная;
- ‒ мобильная;
- ‒ наземная.

Воздушное лазерное сканирование (ВЛС) работает в метровом диапазоне точностей (нормально 0,5-1,2 метра). В зависимости от погодных условий полёта, от качества съёмочного обоснования, от условий измерения и корректировки траектории движения сенсора возможно получение точностей порядка 30-40 см. Конечно, с подобной точностью план кровли под реконструкцию не получить, но плюсы технологии в другом. В отличии от предыдущих методов съёмки (пешком с земли и с транспортного средства), воздушная съёмка не ограничена возможным перемещением сенсора: «с верху видно всё». Теневые зоны будут лишь от возвышенных горизонтальных объектов (пышные кроны деревьев, навесы и крыши зданий). За один полётный день в благоприятных условиях возможно снять десятки тысяч гектар территории

или коридоры протяжённых объектов (ЛЭП, дороги, трубопроводы) (Рис.3).

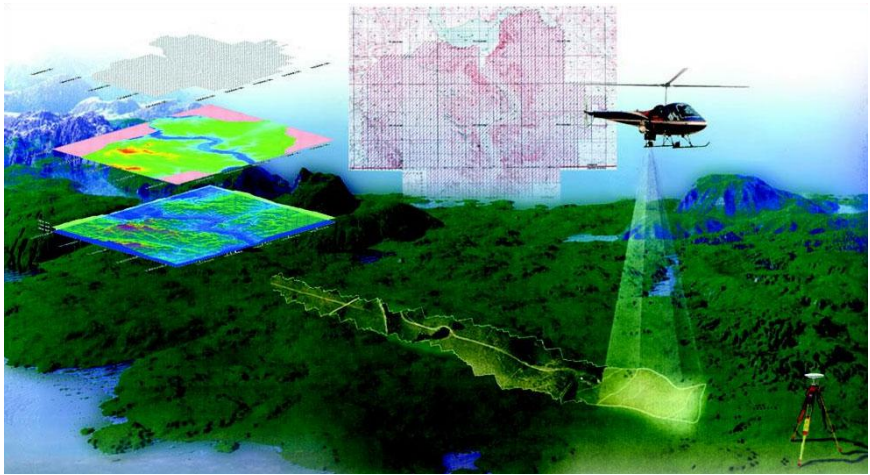

Рис. 1. Пример мобильного сканирования

Сегодня ВЛС может использоваться при:

‒ создании топографических планов различных масштабов вплоть до 1:1000;

- ‒ построении цифровых моделей местности;
- ‒ исследовании линейных и площадных объектов;
- ‒ управлении водным и лесным хозяйством;
- ‒ изучении природных и техногенных процессов;
- ‒ инвентаризации земельно-имущественного комплекса;
- ‒ градостроительстве, моделировании процессов развития города;
- ‒ инспекции линий электропередач;
- ‒ строительстве и реконструкции автомобильных и железных дорог.

Мобильное лазерное сканирование (МЛС) работает в дециметровом диапазоне точностей (нормально 2-5 дециметров). В зависимости от качества съёмочного обоснования, от условий измерения траектории движения сканера и от характеристик самого объекта, возможно получение точностей 5-10 см. Поскольку лазерный сенсор располагается на транспортном средстве, то сканирование возможно лишь с пути его следования. То есть, в зону съёмки попадёт только то, что сканер «увидит» с дороги. Например, при сканировании здания ж/д вокзала с поезда, в съёмку попадёт только один фасад здания и вскользь – торцевые. Центральный фасад, привокзальная площадь и прочее – окажутся в тени. Производительность съёмки зависит от числа помех по ходу движения (встречные транспортные средства). Из-за них приходится переснимать участки, проезжая по одному маршруту несколько раз. Обычно, за день можно уверенно снять порядка 1000 Га., но производительность МЛС правильнее измерять погонными километрами дорог, а не площадью (Рис.2).

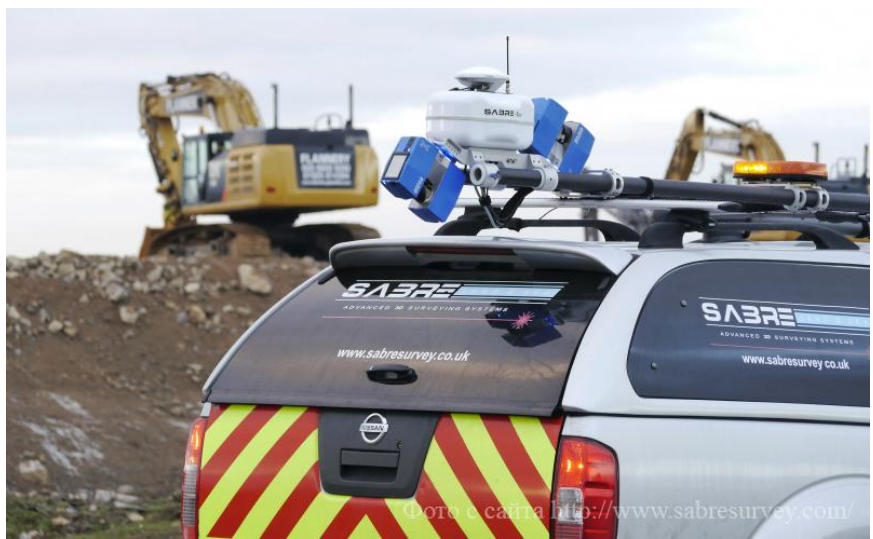

Рис. 2. Пример мобильного сканирования

МЛС используется в следующих сферах:

- ‒ дорожное хозяйство;
- ‒ электроэнергетика;
- ‒ градостроительство
- ‒ территориальное планирование;
- ‒ жилищно-коммунальное хозяйство;
- ‒ трубопроводное строительство;
- ‒ экологический мониторинг;
- ‒ мониторинг чрезвычайных ситуаций.

Наземное лазерное сканирование (НЛС) работает в сантиметровом диапазоне точностей (нормально 2-4 сантиметра) и лишь при существенных усилиях можно получить 3D-съёмку лучше 1 см. В процессе съёмки исполнители перемещаются по земле, устанавливая сканер на неподвижный штатив и производя 3D-сканирование. Расположение таких станций выбирается с целью лучшего охвата

измерениями деталей и элементов объекта работ. Таким образом, сканирование выполняется с любых точек (где на объекте окажется возможным установить штатив с прибором), наиболее полно и с минимумом теневых зон. Производительность сильно зависит от насыщенности объекта измерений различными элементами. В условиях низкой насыщенности можно говорить о 10-20 Га за день работ одним сканером. При съёмке насыщенных промышленных объектов порой и 1 Га бывает отличным результатом. В НЛС производительность и объём работ правильнее измерять количеством сканов, а не площадью (Рис.1).

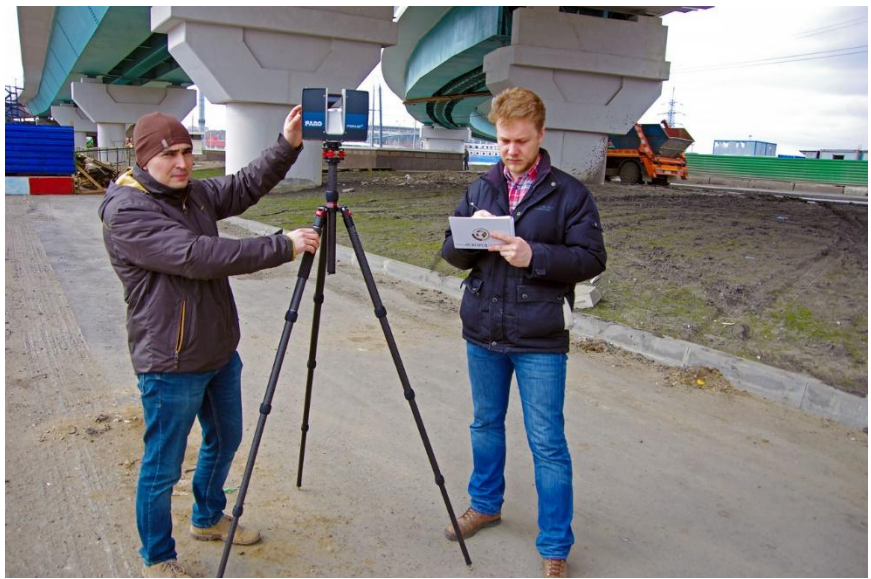

Рис. 3. Пример наземного сканирования

Технология НЛС применима в следующих областях:

- энергетика;
- ‒ нефтегазовая отрасль;
- ‒ промышленное производство;
- ‒ добыча полезных ископаемых;
- ‒ промышленное и гражданское строительство;
- ‒ инженерные коммуникации;
- ‒ железные и автомобильные дороги;

‒ архитектура, археология, сохранение памятников и исторических объектов.

НЛС на сегодняшний день, - самый оперативный способ получения точной и полной информации об геометрических параметрах объекта. Наземное сканирование применяется при съёмке зданий, мостов, путепроводов, эстакад, надземных коммуникаций, цехов заводов, энергетических объектов, линейных объектов, для построения модели рельефа и топографической съёмки локальных участков земли. Методы НЛС позволяют выполнять съёмку не только снаружи, но и внутри сложных инженерных сооружений.

Сканирование производится с точки установки штатива (станции), обзор составляет 360×320 градусов. Как правило, сканирование объекта выполняется с нескольких станций. Используя методы классической геодезии, данные лазерного сканирования приводятся к единой системе координат. В зависимости от условий, одним сканером за один день на объекте можно выполнить порядка сотни станций. На каждой станции в автоматическом режиме выполняются десятки миллионов измерений объекта с точностью 1-5 мм. Миллиметровая плотность покрытия измерениями позволяет детализировать в итоговой съёмке даже самые малые элементы объекта.

Результат съёмки: облако точек, состоящее из миллиардов точных измерений исследуемого объекта в заданной системе координат. Никакими иными методами подобного результата невозможно достичь за соизмеримые сроки исполнения. Облако точек – это реальная трёхмерная модель объекта съёмки. Облако точек можно использовать для производства любых линейных и угловых измерений, выполняя их на обычном компьютере. Векторизацией облака точек можно получить 3Dмодель объекта.

Сегодня большинство программ для проектирования имеют возможность загружать и использовать облака точек для моделирования и отслеживания смещений в процессе строительства. По облаку точек, полученному в итоге лазерной съёмки, можно выполнить моделирование элементов объекта с представлением результатов в любую среду автоматизированного проектирования: Autodesk, AVEVA, Bentley, ESRI, Intergraph и другие.

## Литература

1. Воздушное, мобильное и наземное лазерное сканирование [Электронный ресурс] – Режим доступа: https://acropol-geo.ru/otexnologii/64-vozdushnoe,-mobilnoe-i-nazemnoe-lazernoe-skanirovanie. – Дата доступа: 08.04.2020.
# **СОЗДАНИЕ 3D-МОДЕЛЕЙ ПО СРЕДСТВАМ АЭРОФОТОСЪЕМКИ С БПЛА**

*Куцаева О.А., Ершевич А.Ю. Белорусская государственная сельскохозяйственная академия*

#### **Аннотация**

Представлены результаты 3D-моделирования, полученные по материалам аэрофотосъемки с использованием БПЛА DJI Phantom 4 Advanced.

Несмотря на быстрое развитие методов дистанционного зондирования с космических аппаратов, аэрофотосъемка остается одним из основных способов создания и обновления крупномасштабных карт и планов. Наряду с традиционными методами аэрофотосъемки все более востребованной становится съемка с помощью беспилотных летательных аппаратов (БПЛА). Получаемые в результате беспилотной аэрофотосъемки цифровые ортофотопланы с наполнением векторными данными и привязкой к внешним базам данных используются как конечный продукт в геоинформационных системах (ГИС), так и как плановая основа для создания цифровых топографических планов и карт.

Создание трехмерных изображений и графики при помощи компьютерных программ, позволяет создавать очень реалистичные модели. В наше время трехмерные технологии распространены и востребованы в самых разных областях деятельности человека. Раньше фотограмметрические методы использовались только для составления топографических планов, создания карт и т.д., но с появление цифровых технологий этот список расширился. Так же стало возможно построение 3D-моделей по аэрофотоснимкам, так же этот вид работ стал доступен с появлением на рынке недорогих беспилотных летательных аппаратов (БПЛА).

Объектом исследования стала территория населенного пункта Рагозы Молодечненского района Минской области. Площадь съемки составляет 7,94 га. Местность представлена несколькими улицами и домами, имеет большое количество открытых участков, небольшое количество растительности, неплотную застройку. Съемку выполняли с использованием БПЛА DJI Phantom 4 Advanced.

В техническом плане процесс аэрофотосъемки с использованием БПЛА состоит из трех этапов: подготовительного, полевого, и камерального.

Подготовительный этап включает следующие виды работ: изучение имеющихся материалов; сбор требований к материалам, которые нужно получить по результатам съемки.

Подготовительные работы начинали с определения границ съемки и составления полетного маршрута в программном обеспечении Drone Deploy, в котором был создан проект, выбрано местоположения объекта и границы съемки. Высота полета для авиамоделей ограничена законодательством Республики Беларусь и составляет 100 метров. Из практического опыта установлено, что прогнозное время полёта зависит не только от заряда батареи, но и от ветра и количества поворотных точек. Для маршрутного задания были установлены следующие настройки: продольное перекрытие – 85%; поперечное перекрытие – 80%; скорость БПЛА – 10 м/с; высота полета 30 и 50 метров (2 маршрута). Ориентировочное время полета составляет 18 минут 57 секунд, площадь контура составляет 7,94 га, будет использовано 2 батареи.

По прибытии на стартовую площадку произвели уточнение положения стартовой площадки, задание точки возвращения и ввод данных о скорости и направлении ветра на рабочей высоте. В автоматическом режиме выполнили уточнение плана полета и повторную проверку его выполнимости.

Для обеспечения безопасности полетов выбрана настройка обнаружения препятствий, а для создания четких снимков – ручная настройка экспозиции и фокуса. Сделав 2 облета автоматически, было получено 397 снимков.

С помощь GNSS оборудования, в частности Trimble R8s, были получены координаты 14 точек, в режиме RTK. Точки были равномерно размещены по территории объекта. Семь точек были взяты как опорные и закреплены красной краской на контрастном красному цвету местах, в основном это был газон на открытых участках местности. Остальные 7 точек, были взяты как контрольные и в основе своей представляют углы зданий и заборов.

Обработку материалов и построение 3D-модели выполнялось в программе СontextСapture Сenter. На первоначальном этапе загрузили снимки. Программа определяет и считывает методданные с снимков, такие как координаты центоров каждого снимка, дата, размер, так же в свойствах снимка автоматически ,при его создании, прописывается информация о характеристиках камеры на которую эти снимки были сделаны.

Далее создаели блок аэротриангуляции для построения облака точек, где программа в автоматическом режиме связала снимки по характерным точкам в зонах перекрытий и построила плотное облако точек.

После завершения аэротриангуляци и извлечения плотного облака точек, на снимки нанесли опорные точки для привязки модели к местности. Всего было нанесено 7 опорных точек, равномерно расставленных по территории объекта. Так же были определена координаты 7 контрольных точек для последующей оценки точности модели. После нанесения контрольных точек, запустили процесс аэротриангуляции и создания облако точек, после чего можно было рассмотреть объект моделирования в соответствующем пункте 3D view.

Далее создали реконструкцию, где выбираются границы и параметры построения модели. Так же модель разделили на тайлы для облегчения нагрузки на систему.

После выполнения всех вышеперечисленных действий, приступали к построению 3D-модели по облаку точек в установленных параметрах и границах. Так же выбрали параметры построения связанные с форматом выходного файла и его качеством.

Время построения модели, напрямую зависит от мощностей персонального компьютера. Данное построение заняло 15 часов практически без участия оператора. Основная работа оператора заключалась в загрузке снимков и нанесении опорных и контрольных точек.

По результатам проделанной работы, был получен отчет, где приведены данные о съемке и результатах обработки.

Были получены данные об ошибках перепроицирования для точек связи, где отображаются все точки привязки и их цвета представляют ошибку репроицирования в пикселях. Минимальная ошибка составила 0,0 пикселя, максимальная 1,91 пикселя, а средняя 0,61 пикселя. Значения приведены в метрах на пиксель, с минимальным разрешением 0,0083 метра на пиксель, максимальным 0,0381 метра на пиксель, и средним 0,0144 метра на пиксель.

В итоге были получены данные о положениях и ошибок контрольных точек. Данные представлены в виде общих среднеквадратических и средних ошибок контрольных точек: имя точки, категория (плановая, высотная, планово-высотная), точность, количество откалиброванных фотографий. Среднеквадратическая ошибка перепроицирования и средняя медианная ошибка в пикселях составила 0,02 и 0,01 соответственно. Эти же ошибки, но для расстояний до проекционных лучей 0,0002 и 0,0002 метра. Таким образом, планово-высотная ошибка созданной модели по контрольным точкам составила 0,0006 и 0,0004 метра, плановая ошибка 0,0002 и 0,0002 метров, высотная ошибка 0,0006 и 0,0003 метра соответственно.

219

Таким образом, была получена 3D-модель местности на территорию населенного пункта Рогозы Молодечненского района в системе координат 1963 года и с высокой точностью построения. Данную модель в дальнейшем планируется использовать для топографо-геодезических изысканий.

В качестве предложений следует отметить, что обработка данных для построения 3D-моделей местности состоит из нескольких несложных операций, не требующих глобальных представлений о фотограмметрии, а полученные результаты могут быть использованы в различных сферах деятельности человека: анализ мостовых конструкций; проектирование зданий; проектирование инфраструктуры; строительство; водоснабжение и водоотведение; моделирование и визуализация; проектирование промышленных объектов; расчет строительных конструкций и других сферах деятельности человека.

- 1. Трехмерная фотограмметрия, или от фотографии к 3D-модели // Сапр – Дата доступа: 02.07.2019 – Режим доступа: http://sapr.ru/article/25136 – Дата доступа: 02.02.2020.
- 2. ContextCapture Center [Электронный ресурс] Режим доступа: https://www.bentley.com/ru/products/product-line/reality-modelingsoftware/ contextcapture-center. – Дата доступа: 06.03.2020.
- 3. DJI Phantom Series [Электронный ресурс] / DJI Store. Режим доступа: store.dji.com. – Дата доступа: 28.03.2020.
- 4. Randall Newton. Bentley acquires Acute3D to extend Reality Modeling portfolio. [Электронный ресурс] // GraphicSpeak, 2015 (10.02.2015) – Режим доступа: http://isicad.ru/ru/articles.php?article\_num=17546 – Дата доступа: 15.03.2020
- 5. Steve Tietze. Generating 3D landscapes from Aerial Photos Part 2 [Электронный ресурс] // Ibareitall, 2015 (22.02.2015). – Режим доступа: http://ibareitall.com/generating¬3d¬landscapes¬from¬aerial¬photos¬part¬2 – Дата доступа: 15.03.2020.

# **РЕЗУЛЬТАТЫ ИССЛЕДОВАНИЯ ЗЕМЛЯНОГО ПОЛОТНА В УСЛОВИЯХ УЗБЕКИСТАНА**

#### *Махмудова Д.А.*

#### *Ташкентский институт по проектированию, строительству и эксплуатации автомобильных дорог*

В процессе влагонакопления в грунтах земляного полотна большую роль играют атмосферные осадки. По данным В.И. Рувинского, все покрытия, в том числе капитального типа, после нескольких лет службы становятся водопроницаемыми [1]. Вновь построенных дорогах с асфальтобетонным или цементобетонным покрытием инфильтрация воды незначительна, но по мере старения покрытия она возрастает. Увлажнение большинства земляного полотна автомобильных дорог Узбекистана происходит за счет инфильтрации сверху по дорожной одежде, потому что, на дорогах с облегченными и переходными покрытиями инфильтрация воды протекает легко, а также по мере старения. При увлажнении земляного полотна в орошаемых территориях Узбекистана помимо атмосферных осадков большую роль играют капиллярные и диффузионные увлажнения. В связи с этим были проведены эксперименты. Сущность эксперимента заключалась в определении раздельно общего притока влаги и влаги, поступившей в земляное полотно от подземных вод. При этом мигрирующую снизу влагу разделяли на парообразную и жидкую.

Для разделения влаги по источникам и фазовому составу использовали секции I, II, III устроенные в земляном полотне эксплуатируемой дороги в сентябре месяце. Размер сечения секций 0,5x0,5 м каждая. Расстояние между секциями составляло 2 м. Все 3 секции имели сплошную изоляцию по периметру в виде бездонного чехла, глубиной 1,5 м из двойной полиэтиленовой пленки. Полиэтиленовый чехол устраивали, закопав шурфы на покрытии. Полиэтиленовый чехол наращивали, уплотняя грунт ручным способом до требуемой плотности  $K_v = 0.98$  при начальной влажности  $W_H = 10\%$ . Места стыков заливали битумом. Текущий контроль над уплотнением земляного полотна осуществляли при помощи ударника ДОРНИИ и уточнённой для данного грунта номограммы с параллельным отбором проб на плотность режущим кольцом [2]. После заполнения шурфа грунтом и его уплотнения все три секции были покрыты слоями дорожной одежды, как эксплуатируемой дороги.

Первую секцию сверху изолировали полиэтиленовой плёнкой, уложенной на глубине 0,1 м от верха земляного полотна. Эта секция снизу имела капилляропрерывающую прослойку, толщиной 0,1 м из промытого гравия 5-10 мм. Она предназначена для определения количества мигрирующей парообразной влаги снизу. Вторая секция предназначена для определения количества мигрирующей жидкой фазы по капиллярам. В отличие от первой секции здесь не укладывали капилляропрерываюшей прослойки. Кроме этого верх земляного полотна перекрыта полиэтиленовой плёнкой. Третья секция предназначена для определения только количества инфильтрационной влаги (сверху). Поэтому дно секции изолировали полиэтиленовой плёнкой, воизбежание миграции капиллярной и диффузной влаги, а верх остался без изолирования. Кроме того, для определения влажности грунта земляного полотна рядом секциями были заложены скважины, глубиной 1,5 м. Результаты измерений влажности на секциях и в скважинах приведены в таблице.

| Глуби-<br>на взя-<br><b>RNT</b><br>пробы,<br>M | Влажность, %   |          |             |                  |                  | Источники поступления<br>влаги, фазовый состав |                |                         |
|------------------------------------------------|----------------|----------|-------------|------------------|------------------|------------------------------------------------|----------------|-------------------------|
|                                                |                | Конечная |             |                  |                  | <b>CHM3V</b>                                   |                | сверху                  |
|                                                | Началь-<br>ная | общая    | сек-<br>ЦИЯ | сек-<br>ЦИЯ<br>П | сек-<br>ЦИЯ<br>Ш | парооб-<br>разная,<br>$\%$                     | ЖИД-<br>кая, % | инфильтра<br>ционная, % |
|                                                | 2              | 3        | 4           | 5                | 6                | 7                                              | 8              | 9                       |
| 0,2                                            | 10,0           | 16,3     | 13,3        | 13,8             | 16,3             | 3,0                                            | 3,8            | 3,0                     |
| 0,4                                            | 10,2           | 15,3     | 13,8        | 14,0             | 15,3             | 3,6                                            | 3,8            | 1,5                     |
| 0,6                                            | 10,0           | 12,3     | 12,0        | 14,2             | 12,3             | 2,0                                            | 4,2            | 0,3                     |
| 0,8                                            | 10,1           | 11,4     | 11,3        | 14,2             | 10,3             | 0,5                                            | 4,2            | 0,2                     |
| 1,0                                            | 10.3           | 11,9     | 11,8        | 15,0             | 10,3             | 0,0                                            | 5,3            | 0,1                     |
| 1,2                                            | 10,1           | 12,3     | 12,3        | 15,8             | 10,1             | 0.0                                            | 5,7            | 0,0                     |
| 1,4                                            | 10,1           | 12,8     | 12,8        | 16,8             | 10,2             | 0.0                                            | 6,7            | 0.0                     |

Таблица. Распределение значения влажности в %, в зависимости от источников увлажнения и по глубине.

Сопоставление влажности в верхнем слое земляного полотна до глубины 1,4 м на секции, где миграция влаги снизу исключена, с секциями на которых поступление влаги снизу имело место, свидетельствует о том, что в увлажнении в верхней части полотна при асфальтобетонном покрытии роль атмосферных осадков более существенна.

Анализ табличных данных показывает, что в верхней части земляного полотна за счет инфильтрации атмосферных осадков приток влаги резко уменьшается с глубиной, миграция влаги снизу происходит в основном в парообразном состоянии за счет термодиффузии водяного пара;

приращение влаги за счет жидкой фазы незначительно и распространяется на нижние слои земляного полотна, начиная с глубины 0,6 м. Из таблицы следует, что в верхнем полуметровом слое земляного полотна влага накапливается сверху за счет инфильтрации атмосферных осадков и снизу от подземных вод в виде термодиффузии водяных паров и жидкой фазы в капиллярах.

- 1. Рувинский В.И. Оптимальные конструкции земляного полотна. Транспорт М. 1982 г. 166-стр.
- 2. Каюмов А.Д. Уплотнение и расчетные характеристики лессовых грунтов. -Ташкент. Фан. 2004. - 119 с.

# **ПРИМЕНЕНИЕ ЭВМ И GPS-ИЗМЕРЕНИЙ ПРИ ОБНАРУЖЕНИИ ДЕФЕКТНЫХ УЧАСТКОВ МАГИСТРАЛЬНЫХ ГАЗОПРОВОДОВ.**

## *Михайлов В.И., Жибуль А.Н. Белорусский национальный технический университет*

По территории Республики Беларусь проходит много газопроводов. За время эксплуатации они подвергаются коррозии, имеются дефекты сварки стыков и механические повреждения подземных прокладок, металлические трубы истираются газопродуктами. Поэтому необходима постоянная проверка состояния газопроводов в течение их длительной эксплуатации.

Инструменты для контроля высокого разрешения Rosen MFN известны своим инновационным дизайном и техническими характеристиками. Существующая измерительная и диагностическая техника основана на принципе просачивания магнитного потока, который доказал, что является наиболее эффективным надежным методом определения коррозии и потерь металла в газопроводах.

Для этой цели в трубу вставляется поршень-дефектоскоп, снабженный мини-ЭВМ, который движется под давлением газа со средней скоростью 4-5 м/с. Магниты поршня намагничивают трубу, его датчики воспринимают магнитное поле и передают информацию о дефектных участках обследуемой трубы на компьютер, и она фиксируется на дискете. Возможности обработки и хранения данных на дискете развиваются с достижениями, намеченными и достигнутыми в компьютерном аппаратном и программном обеспечении. Эти способности используются в сочетании с достижениями в области как в технологии датчиков, так и в производстве. Они применяются также для оптимизации магнитного поглощения стенками трубы. Поршень движется от одного ГРП до другого на расстоянии 100 км за 12 часов.

Преимущества: точные и надежные результаты, газопроводы и нефтепродукты, толстые стенки и применение в открытом море, большое количество датчиков и катушек, внутреннее и внешнее разделение, прочная конструкция для надежной работы на любом рабочем месте.

Инструменты рассчитаны на то, чтобы выдерживать самые неблагоприятные условия, возникающие во время пробной эксплуатации трубопровода. Подпружиненные магнитные узлы обеспечивают плавное динамическое поведение при изменении толщины стенок и проходов магистральных клапанов. Оптимизированные по весу держатели датчиков

с параллельными направляющими обеспечивают полный круговой и осевой охват трубы. Типичной особенностью инструментов просачивания магнитного потока является компактная конструкция с одним блоком для инструментов от 20" до 56". Эта проверенная конструкция позволяет легко запускать и принимать и также подходит для большинства существующих контрольно-измерительных приборов для трубопроводов.

На образующей трубы через 2 км установлены маркеры рядом с опознавательными знаками. Точное расположение элементов в полевых условиях, важно для устранения ошибочных раскопок и минимизации затрат на выемку грунта и восстановление условий проходимости. Установка надземных эталонных контрольных маркеров вдоль полосы отвода становится важной частью исследования коррозии с использованием контрольно-измерительных приборов для трубопроводов. Если необходимо найти его определенное местоположение, то ближайший стендовый маркер используется, чтобы избежать неточного горизонтального сцепления на больших расстояниях. Маркеры воспринимаются диагностическим устройством и фиксируются на ЭВМ.

Внедрение GPS-измерений в систему стендового маркера дает большое преимущество для повышения точности и представления координат для каждого их местоположения. Закрепленные на местности маркеры могут быть идентифицированы и объединены в картографические программы ГИС.

Затем вычисляются расстояния от поврежденных участков трубы до ближайших маркеров. Поскольку они установлены рядом с опознавательными знаками, то роль GPS на данном этапе заключается в определении их координат, необходимых для восстановления этих знаков по трассе в случае утери.

После прохождения дефектоскопом поврежденного участка газопровода дискета с полученной информацией вставляется в ЭВМ, которая по результатам обработки выдает распечатку обнаруженных аномалий и расстояний до ближайших маркеров.

Во время расшифровки данные обследования анализируются, чтобы определить точное местоположение, точные размеры и причину каждой неисправности. Кроме того, оценка может быть сделана, чтобы узнать возможность снижения или даже повышения эксплутационного давления. Отчет предоставляет подробную информацию оператору для принятия обоснованных решений в отношении эксплутационной целостности участка трубопровода.

Удобный для пользователя пакет программного обеспечения ROSOFT является единственным доступным программным обеспечением, которое включает в себя необработанные данные съемки и постоянно

совершенствуется для удовлетворения меняющихся отраслевых требований. Это также позволяет оператору объединять данные цифровой съемки в существующие программы технического обслуживания и эксплуатации.

ROSOFT также может быть использован в качестве основы для компьютеризированного плана обслуживания, который включает в себя: измерения СП, инерционные исследования, данные съемки контрольноизмерительных приборов для трубопроводов, программы ремонта трубопровода.

В преимущества для оператора включены данные обследования всех стенок трубы, просмотр-редактирование баз данных – список характеристик, список установки, список маркеров, список сварных швов. При необходимости можно распечатать данные съемки и создавать листы местоположения объектов.

Оператор трубопровода является ответственной стороной за безопасность и целостность системы трубопроводов. Помимо многих других факторов, использование инспекционных контрольноизмерительных приборов для трубопроводов высокого разрешения стало основной частью оценки эксплуатационных рисков. Эффективная проверка является важным первым шагом в программе, предназначенной для обеспечения непрерывной безопасной и надежной эксплуатации трубопровода.

# **ИЗУЧЕНИЕ И КАРТОГРАФИРОВАНИЕ ДИНАМИКИ ЛАНДШАФТОВ В РАЙОНЕ ВОДОХРАНИЛИЩ БЕЛАРУСИ ПО МАТЕРИАЛАМ АЭРОКОСМИЧЕСКИХ СЪЕМОК**

*Михайлов В.И., Губин В.Н., Мысливчик Е.Ю. Белорусский национальный технический университет Белорусский государственный университет*

На территории Беларуси создано 100 водохранилищ и 1178 прудов с суммарной площадью водного зеркала 1000 кв. км. На площадях, прилегающих к водохранилищам, отмечаются существенные изменения в ландшафтах, вызванные сильной обводненностью почвогрунтов, подтоплением и заболачиванием береговой зоны, трансформацией растительности, эрозионно-просадочных, геодинамических и других процессов.

Методика изучения и картографирования динамики ландшафтов в зоне водохранилищ Беларуси заключается в ландшафтно-индикационном и геоморфологическом дешифрировании аэрокосмических снимков и в последовательном переходе от космических снимков (КС) к аэрофотоснимкам. По КС масштаба 1000000 производилось изучение общего состояния ландшафтов с целью выделения отдельных районов или систем водохранилищ, испытавших наибольшую нагрузку для последующего изучения и картографирования. По фотоснимкам из космоса возможно наметить участки рельефа, испытывающие отрицательные вертикальные движения земной коры. Созданные в таких зонах водохранилища сильно заболачивают окружающие ландшафты, например, Вилейское водохранилище. По данным повторного нивелирования на ее территории установлено погружение земной коры со скоростью 7 мм в год.

По КС и аэрофотоснимкам составляется ландшафтно-индикационная карта, отражающая пространственные и структурно-генетические закономерности современных ландшафтов береговой зоны. Так, на карте Плещеницкого водохранилища выделены участки прямого и косвенного влияния водоема на окружающие ландшафты. Наибольшая их трансформация наблюдается в области прямого воздействия в виде подтопления площадей. На карте выделена узкая прибрежная полоса, где УГВ залегает на глубине 0,5 м. Площадь заболоченных земель вокруг Плещеницкого водохранилища равна половине площади его зеркала.

Особенно интенсивная динамика прибрежных ландшафтов наблюдается в зоне совместного действия двух или более антропогенных факторов. В результате этого возможны изменения геологогеоморфологической основы окружающих ландшафтов, которые могут привести к перестройке всей структуры природных компонентов и прежде всего гидрогеологических и инженерно-геологических условий на значительных площадях [1]. Это создает предпосылки для более полного изучения их негативных проявлений по повторным разносезонным снимкам. Так, созданная в 1967г. Солигорское водохранилище находится в потенциальной зоне засоления отходами калийного производства, в районе проявления крупных деформаций земной поверхности за счет отработки продуктивных калийных пластов, вызывающих оседание и просадку ценных в сельскохозяйственном отношении земель на 3-5 м и более с сопутствующими процессами их заболачивания и подтопления [2].

На фрагменте геоморфологической карты левобережья Солигорского водохранилища (рис. 1) в пределах пологоволнистой первой надпойменной террасы р. Случь показана динамика компонентов ландшафта. Изучение материалов аэрофотосъемки с интервалом 3 года и полевые наблюдения показали, что в этом районе под воздействием постепенного оседания земной поверхности и изменения УГВ по периферии заболоченных участков, мульд сдвижения, угнетается луговозлаковые сообщества и появляются виды болотной растительности, развиваются процесс оглеения. Можно предположить, что в ближайшем будущем произойдет соединение некоторых болотных массивов.

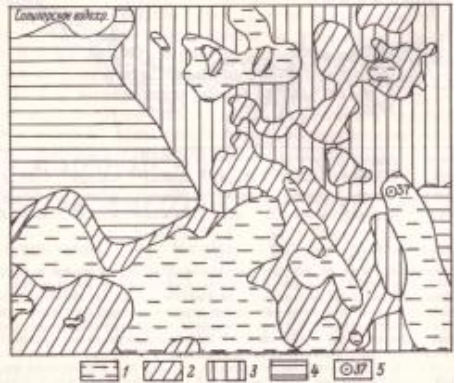

Рис. 1. Фрагмент геоморфологической карты левобережья Солигорского водохранилища 1-участки, испытывающие прогрессивное заболачивание; 2-озерно-аллювиально-болотная низина, сокращающаяся вследствие усиленного развития процессов заболачивания; 3-плоская озерно-аллювиальная равнина, испытывающая техногенные деформации и заболачивание; 4 пологоволнистая первая надпойменная терраса р.Случь; 5- скважины и их номера.

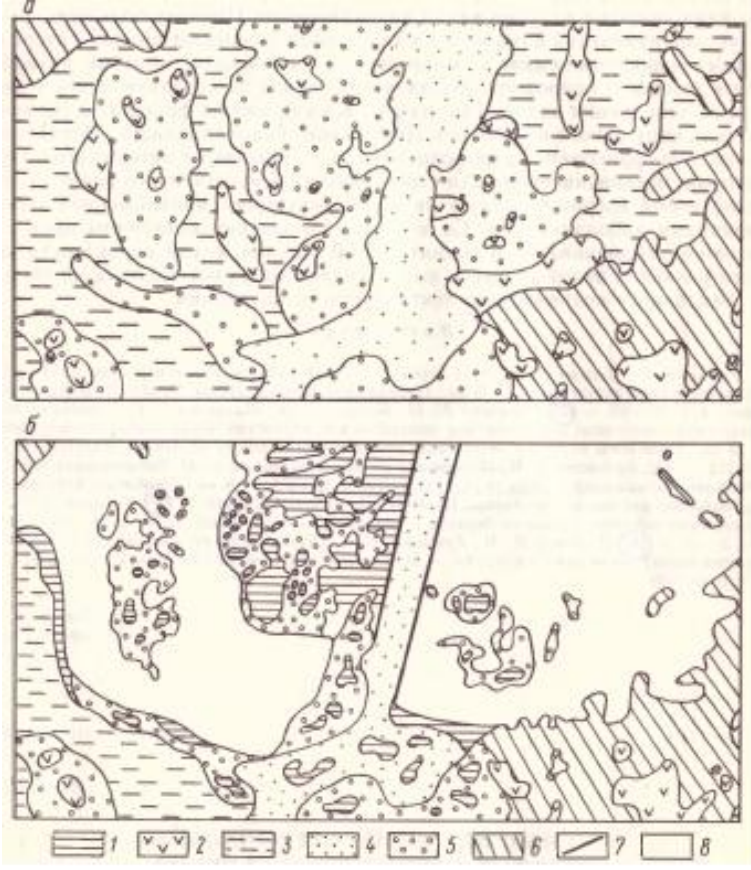

Рис.2.Фрагменты геоморфологических карт Любанского водохранилища а- до заполнения котловины водохранилища; б – с интервалом 10 лет с момента начала эксплуатации.

1-подтопленные участки поймы и надпойменной террасы; 2-заболоченные озерноаллювиальные котловины; 3-озерно-болотная низина; 4-пойма; 5-первая надпойменная терраса; 6-пологоволнистая водно-ледниковая равнина; 7-дамба; 8-водоем.

При исследовании динамики и ландшафта в зоне водохранилищ приходится сталкиваться с серьезными трудностями. Так, крайне ограниченные сведения о состоянии природы до сооружения водохранилищ. Поэтому большую помощь при изучении изменений компонентов ландшафта оказывает анализ материалов повторных аэрофотоснимков с многолетним интервалом, которые позволяют получить данные о природной обстановке в период до создания чаши водоема и после ее заполнения водой. Так, на рис. 2 изображены

фрагменты геоморфологических карт одного из районов Любанского водохранилища, составленных на основе дешифрирования аэрофотоснимков, полученных с интервалом в 10 лет. Территория, предназначенная для строительства искусственного водоема, представляла собой озерно-болотную низину с останцами надпойменной террасы и признаками заболачивания. Со времени заполнения котловины произошло интенсивное заболачивание и поднятие УГВ. Не исключена вероятность дальнейшего развития этого процесса под влиянием нагрузки водоема и, по-видимому, медленного современного тектонического опускания.

- 1. Широков В.М., Гриневич А.Г. Особенности регулирования речного стока Белоруссии водохранилищами и прудами – В сб. Геология и география. Минск изд-во БГУ, 1983, вып.5, с. 61-69
- 2. Губин В.Н., Коркин В.Д. Роль аэрокосмической информации в изучении влияния водохранилищ на окружающую среду – В кн. Охрана окружающей среды, Минск: Вышэйшая школа, 1985, вып.4, с.97-99

## **КРАТКИЙ ОБЗОР ТРИАНГУЛЯЦИИ ЗАКАВКАЗСКОГО КРАЯ**

#### *Мкртычян В.В.*

*Белорусский национальный технический университет*

Кавказ был мало изучен во второй половине 19 в., но вызывал к себе повышенное внимание как важнейший стратегический регион с богатой природой, историей и культурой. Первостепенной задачей было изучение этого края в геодезическом и картографическом отношении.

В такой горной стране, выполнение тригонометрических измерений и картографирование территории было весьма затруднительным. Помимо трудностей природного характера, наблюдалось ненадежное политическое положение в том крае.

Многие представители нашей страны, имеющие белорусские корни, принимали участие в исследовании этого горного края.

Особое место среди исследователей территории Закавказья по праву занимает выдающийся белорусский военный геодезист, генерал-лейтенант Иосиф Иванович Ходзько

Он родился 6 (19) декабря 1800 г. в местечке Кривичи Раковской волости Вилейского повета Минской губернии в многодетной польской семье известного педагога и литератора Яна Ходзьки.

После основательного домашнего воспитания, в возрасте 16 лет он поступил на физико-математический факультет Виленского университета, где в 1821 г. с успехом окончил курс наук, занимаясь по преимуществу астрономией и геодезией.

В университете близко сошелся с Адамом Мицкевичем, ставшим знаменитым польским поэтом, политическим публицистом, деятелем национально-освободительного движения. Ходзько вступил в тайное патриотическое студенческое «Общество филоматов». Российские власти разгромили организацию, а следственная комиссия арестовала тех ее членов, имена которых выявила. Для того, чтобы избежать ареста, суда и ссылки, Ходзько по совету своего преподавателя, ректора университета Ивана Снядецкого поступил на военную службу в российскую армию.

В 1816 г. были начаты большие геодезические работы на западных рубежах Российской империи под руководством полковника Карла Ивановича Теннера. В 1821 году по ходатайству Теннера, он был зачислен колонновожатым (младший чин в Российской армии) в свиту Его Величества по квартирмейстерской части. Так начался новый важный этап в жизни Иосифа Ходзько.

Он прослужил рядом с Теннером около десяти лет и приобрел богатый профессиональный и жизненный опыт. [8].

В 1826 началась русско-турецкая война и возникла необходимость в топографических съемках Молдавии, Валахии и Булгарии.

В течение двух лет он выполнял различные астрономические, геодезические, топографические и барометрические работы в Молдавии, за которые был награжден орденом Анны 3 степени и ему за «отличноусердную службу объявлено высочайшее благоволение» [5].

В конце 1839 года Ходзько получил уведомление о своем назначении на Кавказ в распоряжение командующего отдельным кавказским корпусом генерала Евгения Александровича Головина.

Выполнение геодезических и топографических работ в таком регионе как Закавказье, были связаны с большими трудностями и считались неосуществимыми, т.к. это был край боевых действий.

В 1844 г. граф Михаил Семёнович Воронцов, назначенный наместником и главнокомандующим войсками на Кавказе, поручил Ходзько составить проект триангуляции Кавказского края. Составленный им проект триангуляции был утвержден российским императором Николаем I.

Ходзько был назначен начальником триангуляции и произведен в полковники. Для выполнения этих работ в подчинение к нему были даны помощник, 8 обер-офицеров, 12 топографов, 80 служащих и 100 человек конвойной казачьей команды. [6].

В октябре 1845 г. Ходзько приступил к осуществлению главного дела своей жизни - выполнению Закавказской триангуляции.

В августе 1850 г. в составе военно-геодезической экспедиции Ходзько с группой соратников совершил известное восхождение на одну из высочайших вершин Кавказа - Большой Арарат.

Гора Арарат оставалась непокоренной до 19 века, так как считалось что никто не должен пытаться достичь "священной вершины", где, по преданию, покоились остатки Ноева ковчега. 6 августа 1850 г. Ходзько в сопровождении двух солдат первым поднялся на вершину и оставался на ней неотлучно с 8 до 12 августа, сделал необходимые наблюдения и водрузил на ней православный крест. [1].

В 1853 году работы по развитию Закавказской триангуляции были успешно завершены, стало возможным производство точных топографических съемок и межевания земель. Были определены точное положение и высота над уровнем моря 1386 пунктов, из которых почти половина была измерена непосредственно Ходзько.

В 1860 г. ему за проявленное личное мужество и боевую распорядительность, а также успешное картографирование Кавказа он был награжден чином генерал-лейтенанта с назначением состоять при кавказской армии.

По трудности выполнения, Закавказская триангуляции не имеет себе равных, т.к. выполнялась в очень тяжелых климатических географических условиях высокогорья, в охваченном войной крае и по праву стала венцом геодезической деятельности И.И. Ходзько.

Несмотря на все указанные трудности и лишения, которые пришлось преодолеть военным геодезистам, работа была выполнена точно в срок и с высокой точностью. Ученые труды Ходзько по изучению географии Кавказа, были отмечены Русским географическим обществом.

Ходзько много трудился на пользу науки, публикуя в различных отечественных и иностранных журналах статьи по геодезии и метеорологии. Он приготовил к печати обширный труд "Об орографии и географии Кавказа», который до настоящего времени не опубликован. Лишь с 1879 г., вследствие полного расстройства здоровья, он прекратил свои ученые занятия.

Наилучшим памятником Иосифу Ивановичу Ходзько являются пункты триангуляции, расположенные в Беларуси, в других странах, на Кавказе, хотя на них нет имени нашего великого земляка. Работы Иосифа Ивановича Ходзько еще при жизни были признаны и высоко оценены ученым миром. Его имя навсегда вошло в историю мировой и белорусской геодезии.

ВЫВОДЫ:

1. Закавказская триангуляция не имела себе равных по трудности выполнения.

2. Несмотря на все трудности и лишения, работа эта была выполнена точно в срок и с высокой точностью.

3. Гора Бол. Арарат была самая высокая точка с которой были произведены геодезические и астрономические наблюдения.

4. Одной из особенностей Закавказской триангуляции явилось использование значительных сторон между пунктами одного класса, достигавших 234 км.

5. Закавказская триангуляция и по праву стала венцом геодезической деятельности И.И. Ходзько, а его труды по изучению географии Кавказа были высоко оценены и отмечены.

- 1. Атоян Р.В. Дорога к Арарату. Туризм и отдых №№ 23-24. Минск, 2004.
- 2. Большаков Н.Н., Вайнберг В.В., Никитин П.Н. Иосиф Иванович Ходзько. Ученый-геодезист. М., 1960.
- 3. Воспоминания И.И.Ходзько о восхождении на вершину Большого Арарата в 1850 г. Известия Кавказского отдела, Т. 4. № 3. 1876.
- 4. Дуга меридиана въ 25°20' между Дунаемъ и Ледовитымъ моремъ измЂренная съ 1816 по 1855 годъ подъ руководствомъ К.Теннера, Хр.Ганстена,Н.Х.Зеландера, Ф.Г.В.Струве. Санкт Петербург, 1861.
- 5. Жизнь и деятельность геодезиста и географа генерал-лейтенанта Иосифа Ивановича Ходзько 1800-1881. Материалы междунар.науч. конф., 21 декабря 2000 г., Минск. 2000
- 6. Записки Кавказского отдела Императорского Русского Географического Общества. 1864. Кн.VІ.
- 7. Исторический очерк деятельности корпуса военных топографов 1855- 1880 гг. С.-Перербург 1880.
- 8. Мкртычян В.В. Геодезическая дуга Струве: путь к всемирному признанию. Минск – 2013.

# **МАРКШЕЙДЕРСКОЕ ОБЕСПЕЧЕНИЕ ОПРЕДЕЛЕНИЯ ОБЪЕМОВ ВЫВАЛОВ ПРИ СТРОИТЕЛЬСТВЕ НЕЖИНСКОГО ГОРНО-ОБОГАТИТЕЛЬНОГО КОМБИНАТА**

*Мысливчик Е.Ю. Белорусский национальный технический университет Долбик С.М., Мысливчик Ю.А. Redpath Deilmann GmbH*

#### **Аннотация**

В статье описывается маркшейдерское обеспечение определения геологических разрушений при сооружении клетевого ствола для разработки Нежинского калийного месторождения.

Республика Беларусь занимает ведущие позиции в мире по добыче калийных солей. По запасам этого сырья наша страна располагается на третьем месте после Канады и России. В рамках развития горнохимической отрасли было принято решение о разработке Нежинского участка Старобинского месторождения калийных солей. В перспективе данный горно-обогатительный комбинат планирует производить порядка 2 миллионов тонн калийных удобрений в год.

Строительство Нежинского ГОК стартовало в сентябре 2015 года. Реализацией данного проекта занимается ИООО "Славкалий" совместно с немецкими компаниями Deilmann-Haniel и Herrenknecht. Deilmann-Haniel в 2019 году был реорганизован в Redpath-Deilmann, который входит в число ведущих мировых предприятий в области горного строительства и тоннелестроения. За 130 лет компанией было построено более 500 шахтных стволов, суммарной глубиной более чем 210 000 м. Немецкая компания Herrenknecht разработало для данного проекта уникальные стволопроходческие комплексы SBR (Shaft Boring Roadheader). Ранее они применялись лишь однажды на одном из калийных месторождений Канады, но уже доказали свою экономическую и технологическую эффективность. Таким образом, вместо традиционного буровзрывного метода проходки шахтных стволов на Нежинском горно-обогатительный комбинате используется механизированный метод.

Строительство данного сложно-технического объекта невозможно без регулярного маркшейдерского сопровождения. Согласно Инструкции по производству маркшейдерских работ, в процессе проходки ствола выполняются измерения для подсчетов объемов горных работ,

235

производится определение местоположения и объемов вывалов породы и забутовки пустот, контроль за положением передвижной опалубки в плане и по высоте, размерами сечения ствола и вертикальности стенок крепи, производится периодическая закладка в крепи ствола высотных реперов и на них передаются отметки, ведутся наблюдения за деформациями крепления шахтного ствола и надшахтных зданий.

В июне 2017 г. на стройплощадке строящегося горно-обогатительного комбината было возведено бетонное кольцо клетевого ствола. После того как бетон набрал необходимую проектную прочность, приступили к бурению 43-х замораживающих скважин. Заморозку грунта выполнили на глубину порядка 158 метров.

По мере углубления клетевого ствола при переходе замороженного грунта к глубинному, регулярно стали образовываться вывалы породы различных объемов. Чтобы вести учет образовавшихся геологических разрушений выполняется ежесменная маркшейдерская съемка этих участков.

Опорными пунктами для производства подземных съемок являются три закоординированных отвеса. Первоначально они были определены от створных знаков, заложенных РУП «Белгеодезия».

Для выполнения съемки вывалов отвесы опускаются на необходимый горизонт. По мере углубления увеличивается длина крепежной нити отвеса и, соответственно, его амплитуда колебаний. С целью обеспечения определения положения покоя отвеса, кроме фиксации в специальном масляном растворе, используются ограничители колебаний. Маркшейдерами организации Redpath Deilmann была предложена и успешно внедрена методика, основанная на совместном использовании высокоточных отражателей Leica GPR 121 и геодезических марок, которая обеспечивает повышенную точность определения положения покоя отвесов при установке ограничителей колебаний.

В процессе измерений реализуется пространственная линейно-угловая засечка в сочетании с методом «свободной станции». На объекте применяется электронный тахеометр Leica TSO9 с сопутствующим программным обеспечением данного производителя. Сущность метода «свободной станции» заключается в работе тахеометра в двух режимах: первый режим *–* координирование и ориентирование прибора от исходных отвесов, координаты которых предварительно занесены в электронную память прибора. Второй режим – тахеометрическая съемка, при которой определяются координаты характерных точек вывалов.

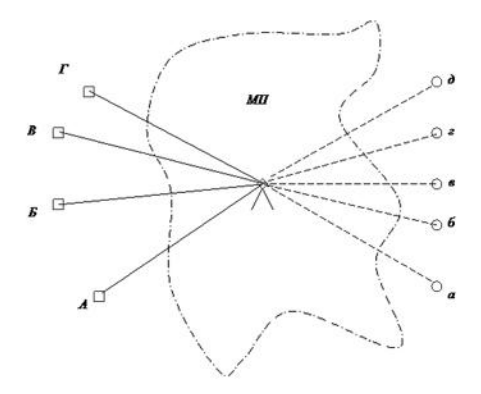

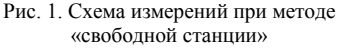

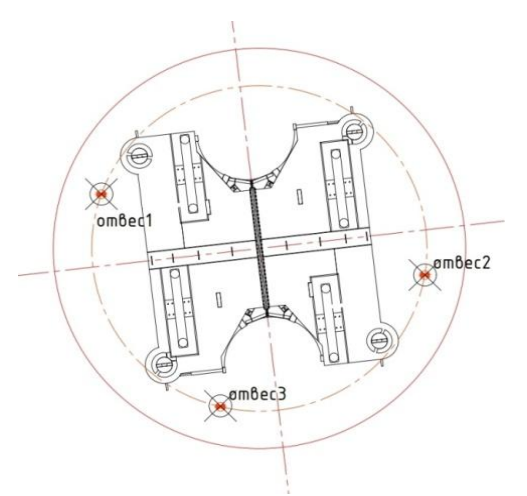

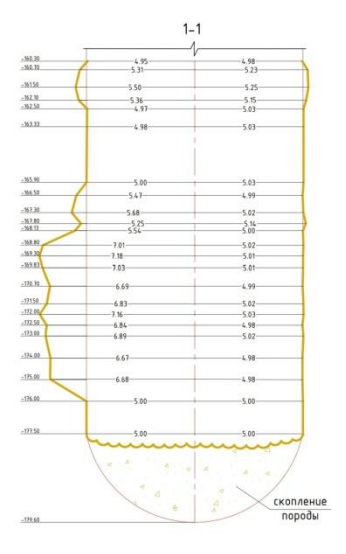

Рис. 3. Исполнительная съемка вывалов

Рис. 2. Схема расположения механических отвесов

Местоположение свободной станции определяется из соображений обеспечения оптимальных условий для произволства измерений и соблюдения техники безопасности персонала.  $\Pi$ ри выполнении маркшейдерских измерений все другие виды работ в стволе прекращаются и люди выводятся за пределы контура проведения работ. Расстояния от прибора до снимаемой точки могут составлять не менее двух значений превышений определяемой точки над прибором. Тогда в самом неблагоприятном случае получают следующие формулы, применяя известный принцип «равных влияний» отдельных ошибок на конечный результат, для расчета необходимой точности измерений при заданной точности определения планово - высотных координат:

 $m_d \le m_{\Delta x} \approx m_{\Delta y}$ ;  $m_d \le 1.4 m_{\Delta h}$ ;

 $m_\alpha^{''}\approx m_\beta^{''}\leq 2m_{\Delta x~\textrm{mm}}^{'}~\approx 2m_{\Delta y~\textrm{mm}}^{'}~;~m_\beta^{''}\leq 2m_{\Delta h(\textrm{mm})}^{'}$ 

В результате последующей обработки полученных данных получают модели вывалов. Впоследствии все вывалы пород более 1 м изображаются по вертикальным стволам, которые на разрезах лополняются горизонтальным сечением ствола с указанием оси и прилагаются к чертежам горных выработок, составляющих основную графическую документацию объекта строительства.

Полученную информацию маркшейдерская служба совместно с геологами и специалистами по стволопроходческой технологии SBR используют для принятия инженерных решений по совершенствованию методики дальнейших подземных работ.

# **МЕТОДИКА УСТАНОВЛЕНИЯ МЕНЕДЖМЕНТ-ЗОН ДЛЯ ТОЧНОГО ЗЕМЛЕДЕЛИЯ**

*Мыслыва Т.Н., Куцаева О.А., Кожеко А.В. Белорусская государственная сельскохозяйственная академия*

### **Аннотация**

Представлена методика установления менеджмент-зон для точного земледелия на примере землепользования РУП «Учебно-опытное хозяйство БГСХА»

Актуальность разрабатываемой темы исследования обусловлена тем, что Стратегической целью развития аграрной экономики Беларуси является обеспечение устойчивого развития и достижение безубыточности аграрного производства. Один из важнейших инструментов для достижения данной цели – инновационное развитие сельскохозяйственного производства, предусматривающее технологическую модернизацию и внедрение ресурсосберегающей системы машин и технологий для точного земледелия. Однако нерешенными остаются вопросы, связанные с осуществлением внутрихозяйственного землеустройства при внедрении системы точного земледелия, а также экономическая оценка эффективности ее применения.

Целью исследования является совершенствование теоретических основ внутрихозяйственного землеустройства и разработка методики формирования менеджмент-зон при внедрении системы точного земледелия на основе пространственного моделирования данных об агрохимических и физико-химических свойствах пахотных земель.

Объектом исследования является процесс формирования эффективного механизма управления земельными ресурсами сельскохозяйственных предприятий при внедрении элементов систем точного земледелия.

Исследования выполнялись в 2017-2020 гг. на территории Горецкого района Могилевской области в пределах землепользования РУП «Учебноопытное хозяйство БГСХА» на площади 8342,1 тыс. га. пахотных земель.

Шейп-файл с размещением земельных участков в пределах территории выполнения исследования был создан в среде ГИС ArcGIS версии 10.5 по результатам оцифровки планово-картографических материалов, полученных при проведении агрохимического обследования территории хозяйства в 2018 году УКПП «Могилевская областная проектноизыскательская станция агрохимизации».

При выполнении исследований установлено, что выполнение группирования ланных о наборе почвенных параметров с помошью алгоритма k-средних и последующий кластерный анализ позволяют установить наиболее четкие границы между плодородными и мало плодородными землями, что может быть использовано при определении менеджмент-зон для целей точного земледелия, в пределах которых будут осуществляться те или иные землеустроительные мероприятия.

В результате оптимизации кластерного анализа количество выбросов с высокими и низкими значениями значительно сократилось. По нашему мнению, при обнаружении участков-выбросов необходимо провести дополнительное их обследование с целью уточнения ситуации. Результаты такой перепроверки свидетельствуют о том, что не подтвердилось наличие от 38 до 78 % кластеров с выбросами высоких и от 62 до 78 % кластеров с значений. выбросами низких <sub>B</sub> последующем участки  $\mathbf{c}$ нe подтвержденными пространственными выбросами были исключены из  $\Pi$ последующем выполнении набора ланных молелирования пространственного распределения либо того иного показателя посредством метода интерполяции.

Моделирование пространственного распространения агрофизических и агрохимических параметров почвы целесообразно выполнять посредством применения геостатистических методов интерполяции.

Среди детерминированных методов интерполяции наиболее пригодной для целей прогнозирования пространственного распределения рН почвы оказалась модель, созданная методом радиальных базисных функций. геостатистических методов интерполяции Среди рассматривалась эффективность применения различных видов кригинга. После выполнения процедуры кросс-валидации наилучшие результаты были получены для универсального кригинга, который и рекомендуется использовать в качестве метода интерполяции, применяемого для моделирования пространственного распределения рН почвенного раствора.

Аналогичные действия выполнены относительно прогнозирования пространственного распределения гумуса (оптимальным детерминированным методов интерполяции оказалась модель, созданная локальных полиномов, среди геостатистических метолом метолов интерполяции - эмпирический байесовский кригинг).

Метод радиальных базисных функций оказался наиболее пригодным и для прогнозирования пространственного распределения содержания подвижного фосфора и калия. Среди геостатистических методов интерполяции наилучшие результаты были получены для эмпирического байесовского кригинга для обоих показателей. Среди его бесспорных преимуществ следует отметить возможность выполнения точной

240

интерполяции умеренно нестационарных данных, что имеет место в нашем случае и чего не позволяют слелать другие виды кригинга.

Следующим этапом стал поиск наиболее приемлемого метода определения зон с наилучшим и наихудшим комплексом исследуемых показателей качества почвы в пределах землепользования РУП «Учебноопытное хозяйство БГСХА»

функциональные Лля этой пели использовали возможности многофакторного анализа, когда на основе изучения нескольких интерполированных растров одновременно лелаются выволы  $\Omega$ качественном состоянии территории, пригодности ее для той или иной использования. каковой  $\overline{B}$ нашем случае цели являлось дифференцированное внесение минеральных удобрений.

Перед началом выполнения многофакторного анализа была выполнена переклассификация всех четырех интерполированных поверхностей с изменением значений растров на соответствующие значения классов, заланных пользователем.

полученных посредством выполнения многофакторного Из геопространственного анализа переклассифицированных растров  $\mathbf{B}$ пределах землепользования РУП «Учебно-опытное хозяйство БГСХА» идентифицированы четыре менеджмент-зоны с различным были качеством земель. В каждой из четырех разграниченных менеджмент-зон были определены средние значения изучаемых свойств почвы, которые целесообразно использовать в качестве входных данных для расчета норм удобрений и создания карт-заданий для дифференцированного их внесения

При сравнении площадей выделенных менеджмент-зон практически идентичными по результатам определения оказались анализ по методу главных компонент и использование функциональных возможностей калькулятора растра, поскольку различия с фактической площадью исследуемой территории составили всего лишь 0.20 и  $0.19\%$ более соответственно. Однако, при наличии широкого перечня показателей, для идентификации зон неоднородностей предпочтительнее все же использовать метод главных компонент, поскольку он позволяет более полно оценить имеющиеся данные и определить те из них, которые имеют максимальную изменчивость, а соответственно и пригодность для лелинеации менелжмент-зон.

Практическое применение выделенных менеджмент-зон заключается в целесообразности использовать планировании ИХ при дифференцированного внесения минеральных удобрений.

Установлено, что только за счет перераспределения дозы удобрений под планируемый урожай сельскохозяйственных культур в пределах

отдельных полей севооборота с учетом идентифицированных менеджментзон возможно сэкономить 13,4 т действующего вещества фосфора и 8,2 т действующего вещества калия на площади 1411,76 га.

Снижение нормы применения удобрений и затрат на их приобретение приведут также и к снижению общих затрат на выращивание сельскохозяйственных культур. В частности, общий объем снижения затрат на применение минеральных удобрений составит 135,62 тыс. руб. в расчете на всю площадь или 0,12 тыс. руб. в расчете на 1 га.

Основной объем инвестиций, необходимые для внедрения off-line дифференцированного внесения минеральных удобрений в РУП «Учебноопытное хозяйство БГСХА» зависит от стоимости разбрасывателей минеральных удобрений. Затраты на приобретение разбрасывателей минеральных удобрений Amazone ZA-M 1500 рассчитаны, исходя из средней цены стоимости линейки данного оборудования, представленной на рынке.

Период окупаемости инвестиций составит 3,2 года. Внутренняя норма доходности данного инвестиционного проекта составляет 9,8 %, а «запас прочности» находится на уровне 1,05 %, поскольку ставка рефинансирования Национального банка Республики Беларусь с 19 февраля 2020 г. снижена с 9 % до 8,75 % годовых.

Показатели экономической эффективности инвестиционных вложений для внедрения дифференцированного внесения минеральных удобрений свидетельствуют, что данное мероприятие является эффективным, относительно быстро окупаемым и способно приносить прибыль предприятию даже при условии наличия высокого уровня риска.

- 1. Мыслыва, Т. Н. Геостатистический анализ пространственного распределения агрохимических свойств почв земель сельскохозяйственного назначения / Т. Н. Мыслыва, Ю. А. Белявский // Материалы Международной научно-практической конференции «Приемы повышения плодородия почв и эффективности удобрения». – Горки, 2019.– C. 101–103.
- 2. Барлиани, И. Я. Возможности использования ГИС-технологий в системе планирования и управления территорией / И. Я. Барлиани // Интерэкспо Гео-Сибирь. – 2016. – Вып. 6, №1. – С. 247–250.
- 3. Каганович, А. А. (2017) Планирование территориальной устойчивости с использованием геоинформационных систем / Е. П. Богодяж // Известия Санкт-Петербургского государственного аграрного университета. – 2017. – №1 (46). – С. 203–207.

# **ТЕОРЕТИЧЕСКИЕ ОСНОВЫ КООРДИНАТНЫХ МЕТОДОВ ДЕТАЛЬНОЙ РАЗБИВКИ ОСИ ТРАССЫ ЛИНЕЙНЫХ СООРУЖЕНИЙ**

## *Подшивалов В.П. Белорусский национальный технический университет*

В статье предлагается метод, дающий возможность автоматизации разбивки геодезических элементов оси трассы в единой системе координат. Суть представленного метода заключается в возможности определения координат элементов трассы в текущей пикетажной точке, независимо от конфигурации и протяженности трассы.

До настоящего времени в учебных и нормативно-технических источниках предлагаются различные методы вынесения в проектное положение элементов оси трассы линейных сооружений. Разнообразие имеет место при разбивке криволинейных участков оси трассы. Предложение различных методов для разбивки криволинейных участков оси трассы вызвано возможностями применяемых геодезических приборов, необходимой точностью и детальностью разбивочных работ, а также условиями прохождения трассы на местности.

Современные технологии производства геодезических измерений, их обработка и представление для решения различных практических задач в координатном режиме допускают высокую степень автоматизации при наличии алгоритма вычислений по геодезическому обеспечению соответствующего технологического процесса.

Рассмотрим задачу общего координатного описания оси трассы линейного сооружения. При этом будем иметь в виду, что трасса на всем ее протяжении расположена в одной координатной зоне, независимо от ее протяжения. Для этого необходимо воспользоваться теорией и методологией, предложенных в работах [1 - 3 и др.].

Представим плановое положение элементов фрагмента оси трассы на рисунке. В качестве исходной информации служат проектные значения: координаты вершин углов поворота трассы  $x_A$ ,  $y_A$ ;  $x_B$ ,  $y_B$ ;  $x_C$ ,  $y_C$ ;  $x_D$ ,  $y_D$ ; углы поворота оси трассы  $\theta_1$ ,  $\theta_2$ ; радиусы круговых кривых  $R_1$ ,  $R_2$ .

Для определения координат текущих точек оси трассы, как на прямолинейных, так и на круговых участках используем известные уравнения прямой и окружности в прямоугольной системе координат:

уравнение прямой *AB* на участке от точки *А* до начала круговой кривой *Нк1* имеет вид:

 $y = y_A + x - x_A$   $tg\alpha_{AB}$  или  $y = y_A + S_i sin\alpha_{AB}$ ; (1) уравнение круговой кривой при вершине *В* от начала *Нк<sup>1</sup>* до конца кривой *Кк<sup>1</sup>* соответственно:

> $y = y_{01} \pm \sqrt{R_1^2 - (x - x_{01})^2}$ (2)

При этом отрицательное значение корня квадратного принимается при вычислениях текущих координат от начала до середины кривой, положительное – от середины кривой до ее конца. Дирекционный угол *αАВ* и расстояние *SAB* вычисляются по координатам точек *А* и *В* по известным формулам:

$$
\alpha_{AB} = \arctg \ \frac{y_{B} - y_{A}}{x_{B} - x_{A}} \ , \ S_{AB} = \ \overline{(x_{A} - x_{B})^{2} + (y_{A} - y_{B})^{2}} \ , \quad (3)
$$

координаты центра круговой кривой получают из выражений

$$
x_{01} = x_A + S_{AB} \cos \alpha_{AB} + T_1 \cos \alpha_{BA} + R_1 \cos (\alpha_{AB} + 90^\circ) \tag{4}
$$

$$
y_{01} = y_A + S_{AB} \sin \alpha_{AB} + T_1 \sin \alpha_{BA} + R_1 \sin \alpha_{AB} + 90^\circ \,, \quad (5)
$$

где  $T_1 = R_1 t g \frac{\theta_1}{2}$  – тангенс кривой.

Преобразуем выражения (4), (5):

$$
x_{01} = x_A + (S_{AB} - R_1 t g \frac{\theta_1}{2}) \cos \alpha_{AB} - R_1 \sin \alpha_{AB} = x_{Hk_1} - R_1 \sin \alpha_{AB}
$$
  
(6)  

$$
y_{01} = y_A + (S_{AB} - R_1 t g \frac{\theta_1}{2}) \sin \alpha_{AB} + R_1 \cos \alpha_{AB} = x_{Hk_1} + R_1 \cos \alpha_{AB}.
$$
  
(7)

Текущие значения ординат точек трассы *y* получают для соответствующих значений абсцисс *x*.

При выносе в проектное положение на местности текущие значения абсцисс на прямолинейных участках трассы могут быть привязаны к пикетажным точкам, отстоящим на оси трассы от начальной точки *А* на расстоянии *S<sup>i</sup> .*

 $x = x_A + S_i \cos \alpha_{AB}$ (8)

Для того, чтобы проконтролировать результаты вычислений и определить пределы действия формул (1) и (2) на оси трассы, вычисляем координаты главных точек кривой:

Координаты начала и конца кривой радиусом *R*1:

$$
x_{HK1} = x_B + T_2 \cos \alpha_{BA} = x_B + R_1 t g \frac{\theta_1}{2} \cos \alpha_{BA};
$$
 (9)

$$
y_{HK1} = x_B + T_1 \sin \alpha_{BA} = y_B + R_1 t g \frac{\partial^2 1}{2} \sin \alpha_{BA};
$$
 (10)

$$
x_{\text{KK1}} = x_B + T_1 \cos \alpha_{BC} = x_B + R_1 t g \frac{\theta_1}{\lambda} \cos \alpha_{BC}; \qquad (11)
$$

 $y_{\text{KK1}} = y_B + T_1 \sin \alpha_{BC} = y_B + R_1 t g \frac{\sigma_1}{2} \sin \alpha_{BC}$ (12) Координаты середины кривой:

 $x_{CK1} = x_B + B_1 \cos \alpha_{BO_1}$ ; (13)  $y_{CK1} = x_B + B_1 sin \alpha_{BO_1}$ , (14) где  $E_1 = R_1 \frac{1}{\cos \frac{\theta_1}{2}} - 1$  – биссектриса кривой. Преобразуем выражения (13), (14):

$$
x_{CK1} = x_B + R_1 \frac{1}{\cos\frac{\theta_1}{2}} - 1 \sin\frac{\theta_1}{2} + \alpha_{BA} \tag{15}
$$

$$
y_{CK1} = y_B - R_1 \frac{1}{\cos \frac{\theta_1}{2}} - 1 \cos \frac{\theta_1}{2} + \alpha_{BA} \tag{16}
$$

Уравнение прямой *BС* на участке от точки *КК<sup>1</sup>* до начала круговой кривой *НК2*:

 $y = y_{KK_1} + x - x_{KK_1}$  tg $\alpha_{BC}$ ; (17) уравнение круговой кривой при вершине *С* :

 $y = y_{02} \pm \overline{R_2^2 - (x - x_{02})^2}$ ; (18)

Здесь дирекционный угол *α<sub>BC</sub>* и расстояние S<sub>BC</sub> вычисляются по координатам точек *В* и *С* по формулам:

$$
\alpha_{BC} = arctg \frac{y_c - y_B}{x_c - x_B} , \quad S_{BC} = \overline{(x_c - x_B)^2 + (y_c - y_B)^2} \tag{19}
$$

а координаты центра круговой кривой при вершине *С* имеют выражения:

 $x_{02} = x_{HK_2} + R_2 \sin \alpha_{BC}$ ;  $y_{02} = y_{HK_2} - R_2 \cos \alpha_{BC}$  (20) Уравнение прямой *СD*:

 $y = y_c + x - x_c$  tga<sub>cn</sub>; (21)

Координаты главных точек кривой при вершине С имеют выражения: Координаты начала и конца кривой радиусом *R2*:

$$
x_{\text{HK2}} = x_c + T_2 \cos \alpha_{CB} = x_c + R_2 t g \frac{\theta_2}{\lambda} \cos \alpha_{CB};\qquad(22)
$$

$$
y_{\text{HK2}} = x_c + T_2 \sin \alpha_{CB} = y_c + R_2 t g \frac{b_2}{\frac{2}{3}} \sin \alpha_{CB};
$$
 (23)

$$
x_{\text{KK2}} = x_c + T_2 \cos \alpha_{CD} = x_c + R_2 t g \frac{v_2}{2} \cos \alpha_{CD};
$$
 (24)

$$
y_{\text{KK2}} = y_c + T_2 \sin \alpha_{CD} = y_c + R_2 t g \frac{\theta_2}{2} \sin \alpha_{CD}.
$$
 (25)

Координаты середины кривой:

$$
x_{CK2} = x_C + B_1 \cos \alpha_{CO_2}; \quad (26)
$$
  

$$
y_{CK1} = x_C + B_1 \sin \alpha_{CO_2}, \quad (27)
$$

где Б<sub>2</sub> = R<sub>2</sub>  $\frac{1}{\cos{\frac{\theta_2}{2}}} - 1$  – биссектриса кривой.

Преобразуем выражения (26), (27):

$$
x_{CK2} = x_C - R_2 \frac{1}{\cos\frac{\theta_2}{2}} - 1 \sin \alpha_{CB} - \frac{\theta_2}{2} \tag{27}
$$

$$
y_{CK2} = y_{BC} + R_1 \frac{1}{\cos\frac{\theta_2}{2}} - 1 \cos\alpha_{CB} - \frac{\theta_2}{2} \,. \tag{28}
$$

Ось трассы представлена сочетанием прямолинейных отрезков и круговых кривых. Таким образом, получаем формулы для вычисления всех элементов оси трассы, независимо от ее конфигурации и комбинации данных элементов.

Далее предлагается производить детальную разбивку на местности пикетажных точек электронным тахеометром или тахеометром в сочетании со спутниковой системой позиционирования, независимо от их положения, как на прямолинейных, так и криволинейных участках в координатном режиме с точностью, необходимой и достаточной для конкретного вида сооружения. Для этого необходимо в меню прибора внести соответствующие проектные значения координат, вычисленных по предлагаемым формулам.

- 1. Подшивалов В.П. Основы формирования координатной среды автоматизированных технологий Журнал «Вестник Полоцкого госуниверситета. Прикладные науки». Новополоцк: 2004, с 34-37.
- 2. Padshyvalau U. Automated design of coordinate system for long linear objects / U.Padshyvalau, Guryeu J. - Труды межд. научн.-техн. конф. ScanGIS 2007, Осло-Ос, 9 с
- 3. Подшивалов В.П. О проблемах комплексных инженерных изысканий при переходе к использованию современных научно-технических возможностей /В.П. Подшивалов, А.С. Назаров - Журнал « Инженерные изыскания», №11, М., 2010, с. 60-62.

## **ВЫБОР ПРОЕКЦИИ ДЛЯ КАРТОГРАФО-ГЕОДЕЗИЧЕСКОГО ОБЕСПЕЧЕНИЯ СТРОИТЕЛЬСТВА ЛИНЕЙНЫХ СООРУЖЕНИЙ**

## *Подшивалов В.П., Будо А.Ю. Белорусский национальный технический университет*

Как известно три вида геодезических проекций являются наиболее распространенными в мировой геодезической практике, при этом все они являются перспективными и симметричными относительно распределения всех видов искажений внутри изображаемой зоны. При этом во всех этих проекциях линейные искажения, обусловленные частным масштабом длин, существенно более значимы по сравнению с искажениями, обусловленными кривизной изображения геодезической линии. поперечно-цилиндрических проекциях масштаб в точке возрастает, примерно, пропорционально квадрату ее ординаты (удаления от осевого меридиана), в конических – примерно, пропорционально квадрату абсциссы (удаления от стандартной параллели), в азимутальных – примерно, пропорционально квадрату удаления от центральной точки проекции. Линии с постоянным значением частного масштаба длин или равных линейных искажений в теории отображения поверхностей называют **изоколами**. При этом в цилиндрических проекциях изоколы симметрично расположены относительно изображения осевого меридиана, в конических – симметрично относительно изображения стандартной параллели, в азимутальных – окружности, описанной вокруг центральной точки проекции.

Пусть имеем значение масштаба *m*<sup>0</sup> на осевом меридиане цилиндрических, на стандартной параллели конических и в центральной точке азимутальных проекций. Поставим условие, чтобы максимальное значение масштаба *m*max на краю изображаемой зоны было бы настолько больше единицы, насколько значение масштаба *m*<sup>0</sup> меньше единицы.

$$
1-m_0=m_{\text{max}}-1.
$$

 $3$ начение масштаба  $m_{\text{max}}$  при  $m_0 < 1$  связано со значением масштаба  $m'_{\text{max}}$  при *m /* <sup>0</sup> = 1 следующим очевидным уравнением:

$$
m_{\text{max}} = m_0 m'_{\text{max}}.
$$

Отсюда получаем для значения масштаба  $m_0$ , при котором в пределах всей изображаемой зоны масштаб по абсолютному значению будет меньше всего отличаться от елиницы.

$$
m_0 = \frac{2}{1 + m'_{\text{max}}} \tag{1}
$$

В этом случае максимальные для данной зоны линейные искажения будут наименьшими.

Если требуется получить такую проекцию, для которой линейные искажения отсутствуют вдоль какой-либо изоколы  $m =$ const, TO достаточно принять значение

$$
m_0 = 1/m. \tag{2}
$$

Используя приведенные уравнения, можно моделировать распределение линейных искажений внутри изображаемой области. например, подсчитав значение частного масштаба длин на краю шестиградусной координатной зоны для средней широты США, получаем значение  $m_0 = 0.9996$ , принятое в проекции UTM для США.

1853 г. акалемик П.Л. Чебышев сформулировал теорему:  $\mathbf{R}$ равноугольная проекция для изображения какой-«Наивыгоднейшая нибудь части земной поверхности на карте есть та, в которой на границе изображения масштаб сохраняет одну и ту же величину». Эту теорему доказал в 1894 г. академик Д.А. Граве. На этой основе нами предложен новый класс геодезических проекций [1-2 и др.], для формирования которых разработан обший алгоритм вычислений, реализуемый на ЭВМ в автоматическом режиме. Такие проекции объединяют достоинства картографических геолезических и проекций: высокую точность. разнообразие и приспособляемость к форме и размерам изображаемой территории. На основе теории, разработанной нами, в программу «Кредо добавлен функционал вычисления оптимальных TPAHCKOP 3.0» параметров композинионной проекции. которая обеспечивает минимальные искажения для больших площадных и протяженных линейных объектов произвольной ориентации. Это комбинированный вид систем координат, представляющий собой объединение двух проекций: конической и поперечно-цилиндрической с различными коэффициентами влияния с итоговым суммарным значением коэффициентов влияния равным 1.0. Реализованной в программе метод «Поиска параметров композиционной проекции» позволяет добиться оптимальных условий отображения конкретной области. Проекция прелназначена ДЛЯ использования на территориях гле известные проекции на отдельных участках имеют значительные отклонения масштабного коэффициента от 1.0 - протяженных линейных и площадных объектах, пересекающих несколько шестиградусных зон. Расчет оптимальных коэффициентов

248

влияния двух проекций в системе выполняется автоматически, он зависит от полноты указанных пользователем пунктов, описывающих объект. Моделирование масштабов изображений в композиционной проекции сохраняет и основное преимущество исходных проекций – они остаются конформными.

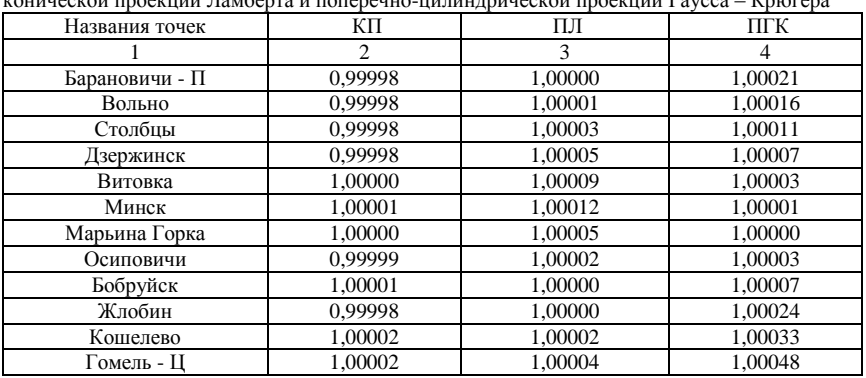

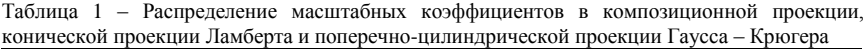

Чтобы рассмотреть преимущество композиционной проекции, рассмотрим следующий пример. Имеется участок железной дороги Барановичи – Минск – Гомель, для которого необходимо подобрать оптимальную проекцию. В таблице 1 можно увидеть координаты точек в системе координат WGS84, и масштабные коэффициенты для композиционной проекции (столбец 4), конической проекции Ламберта (столбец 5) и проекции Гаусса - Крюгера (столбец 6).

В композиционной проекции наибольшее отклонение от единичного масштаба составляет 0,00002, в конической проекции Ламберта – 0,00012, в проекции Гаусса – Крюгера – 0,00048. По полученным результатам можно сделать вывод, что композиционная проекция для данного участка имеет наименьшее искажение длин масштабов, и является оптимальной для данного объекта.

Таким образом, вся трасса линейного сооружения располагается в общей системе координат на плоскости проекции, при этом максимальные искажения не превзойдут величины 1:50 000, что можно считать пренебрегаемо малыми величинами при проектировании, строительстве и эксплуатации дорожных сооружений (отклонения реальных величин на местности от соответствующих значений, вычисленным по координатам проекции). Особенно важным достоинством такого решения задачи при

создании координатного описания геоинформационных систем обеспечения транспортной инфраструктуры.

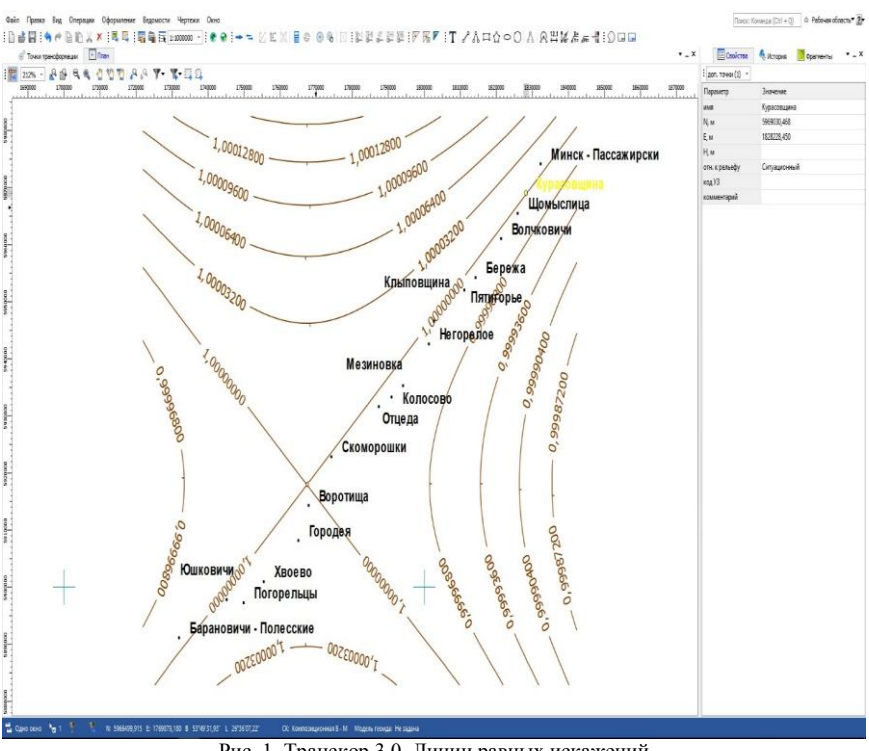

Рис. 1. Транскор 3.0. Линии равных искажений в композиционной проекции

- 1. Подшивалов В. П. Координатная среда для геоинформационных систем. Геодезия и картография, №6. М., 1997. с. 51-55
- 2. Подшивалов В. П. Композиционные геодезические проекции. Геодезия и картография, №8. М., 2000. с. 39-43

# ОПРЕДЕЛЕНИЕ ВЕЛИЧИН И НАПРАВЛЕНИЙ ИЗГИБОВ ВЫСОТНЫХ СООРУЖЕНИЙ С ИЗОЛИРОВАННЫХ ПУНКТОВ ГЕОЛЕЗИЧЕСКИХ НАБЛЮЛЕНИЙ

## Позняк А.С., Крупица С.М. Белорусский национальный технический университет

Высотные инженерные сооружения являются уникальными объектами, обладающими повышенной чувствительностью к изменениям несущей способности грунтов основания, воздействиям химически агрессивной среды, температурным перепадам, ветровым нагрузкам и другим факторам, способным привести к потере устойчивости и разрушению сооружения. Поэтому в проектах строительства высотных сооружений, таких как вентиляционные и дымовые трубы, различные мачты, предусматривается проведение геодезических измерений деформаций как при строительстве, так и в процессе эксплуатации.

Наиболее характерным показателем деформаций высотных сооружений являются изгибы - отклонения от проектного положения или крены отклонения от вертикального положения. Для определения величин и направлений (ориентировки) кренов или изгибов используют следующие геодезические методы:

- координат, когда для верхней (В) и нижней точек (Н) сооружения определяют координаты и, решив обратную геодезическую задачу, получают величину К и направление крена  $\alpha_{K}$ 

$$
K = \sqrt{(X_{B} - X_{H})^{2} + (Y_{B} - Y_{H})^{2}} ,
$$
  

$$
\alpha_{K} \to r_{K} = arctg \left[ V_{B} - Y_{H} \right) / (X_{B} - X_{H}) \left[ . \right]
$$

- вертикального (отвесного) проецирования коллиманионной и нижней точек плоскостью теололита верхней сооружения на горизонтально расположенную рейку (линейку);

- направлений (измерений горизонтальных углов);

- высокоточного нивелирования осадочных марок;

- стереофотограмметрический и другие.

В стесненных условиях застроенной территории часто приходиться применять способ горизонтальных **VTJIOB.**  $\overline{B}$ котором величина результирующего крена определяется по формуле:

$$
K = \frac{\sqrt{K_1^2 + K_2^2 - 2K_1K_2 \cos \gamma}}{\sin \gamma},
$$

где  $K_1$  и  $K_2$  – частные составляющие крена, определяемые с двух пунктов;  $\gamma$  - угол засечки.

Недостатком этого способа является то, что направление крена практически приходиться определять графически из построений частных и результирующего кренов в соответствии с принятым масштабом. Для направления аналитического определения крена предлагается использовать проекции результирующего крена на оси прямоугольных геодезических координат. Из рис. 1 видно, что

$$
K_1 = L_1 + L_2, \quad L_1 = \frac{K_x}{\cos \alpha_{K_1}}, \quad L_2 = L_4 \sin \alpha_{K_1},
$$

$$
L_4 = K_y - L_3, \quad L_3 = K_x t g \alpha_{K_1}.
$$

Тогда можно записать

$$
K_1 = \frac{K_x}{\cos \alpha_{K_1}} + K_y \sin \alpha_{K_1} - \frac{K_x \sin^2 \alpha_{K_1}}{\cos \alpha_{K_1}} =
$$
  
= 
$$
\frac{K_x \cdot \sin^2 \alpha_{K_1}}{\cos \alpha_{K_1}} + K_y \sin \alpha_{K_1} = K_x \cos \alpha_{K_1} + K_y \sin \alpha_{K_1}
$$

Принимая дирекционный угол направления частного крена

$$
\alpha_{K_1} = \alpha_1 \pm 90^\circ,
$$

(в этом случае  $\sin \alpha_{\kappa_1} = \cos \alpha_1$ ,  $\cos \alpha_{\kappa_2} = -\sin \alpha_1$ ) получим

$$
K_1 = -K_x \sin \alpha_1 + K_y \cos \alpha_1
$$

Аналогично, если рассматривать крен со второй станции

$$
K_{2} = -K_{x} \sin \alpha_{2} + K_{y} \cos \alpha_{2}
$$
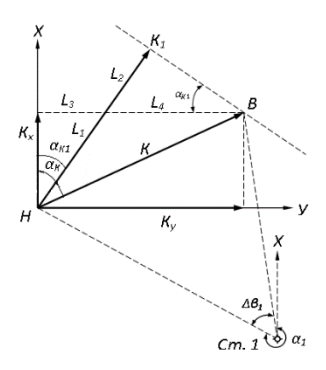

Рис. 1. Схема наблюдения крена со станции 1

Решая эти уравнения с двумя неизвестными, получим

$$
K_x = \frac{K_1 \cos \alpha_2 - K_2 \cos \alpha_1}{\sin \alpha_2 \cos \alpha_1 - \sin \alpha_1 \cos \alpha_2}
$$
  

$$
K_y = \frac{K_1 \sin \alpha_2 - K_2 \sin \alpha_1}{\sin \alpha_2 \cos \alpha_1 - \sin \alpha_1 \cos \alpha_2}
$$

Величину результирующего крена К и румб его направления  $r_{k}$ получаем по формулам

$$
K = \sqrt{K_x^2 + K_y^2} \ , \quad r_K = \arccos\bigg(\frac{K_x}{K}\bigg).
$$

Переход от румба  $r_{k}$  к дирекционному углу  $\alpha_{k}$  осуществляется по известным формулам.

Приведенные формулы использованы в компьютерной программе вычислений кренов сооружений и их конструктивных элементов на различных высотных горизонтах, позволяющей определять величины кренов, их ориентировку и получать на принтере соответствующие таблицы и графики.

В течение многих лет кафедрой инженерной геодезии БНТУ выполнялись наблюдения деформаций вентиляционных и дымовых труб на различных химических предприятиях. Исходными данными для компьютерных расчетов и графических построений являлись: количество труб и наблюдаемых высотных горизонтов, дирекционные углы  $(\alpha_1 \otimes \alpha_2)$ 

и горизонтальные расстояния  $(d_1 \otimes d_2)$  с каждого пункта  $(\Pi_1 \otimes \Pi_2)$  до нижних центров труб, углы наклона на каждый горизонт и частные крены в угловой мере (сек), полученные геодезическими методами. Результаты вычислений представляются в виде таблиц и графиков, в которых для каждого высотного горизонта указываются направление  $(\alpha)$  и величина полного (результирующего) крена (К). Ниже приведен фрагмент таблицы (рис. 2) величин и направлений изгибов труб.

| N <sub>2</sub>                                             | Угол наклона                 |                                         | Частный крен                           |                       | Высота | Полный крен  |                |
|------------------------------------------------------------|------------------------------|-----------------------------------------|----------------------------------------|-----------------------|--------|--------------|----------------|
| горизонта                                                  | $\Pi_1$ , $\Gamma p$ .       | $\Pi_2$ $\Gamma p$ .                    | $\Pi_{1}$<br>сек.                      | $\Pi_2$<br>сек.       | Н, м   | К, мм        | $\alpha$ , rp. |
| $T \, p \, y \, 6 \, a \, 1, \qquad \alpha_1 = 145^\circ,$ |                              | $d_1 = 166$ M, $\alpha_2 = 227^\circ$ , |                                        | $d_2 = 200 \text{ m}$ |        |              |                |
|                                                            | 14                           | 14                                      | $\Omega$                               | $\Omega$              | 47     | $\Omega$     | $\theta$       |
| $\overline{2}$                                             | 22                           | 18                                      | 55                                     | $\Omega$              | 68     | 45           | 227            |
| $\mathcal{R}$                                              | 27                           | 23                                      | 135                                    | 9                     | 86     | 105          | 230            |
| 4                                                          | 33                           | 28                                      | 213                                    | 46                    | 109    | 150          | 237            |
| $T$ p y 6 a 2,                                             | $\alpha_{1} = 129^{\circ}$ , |                                         | $d_1 = 84$ M, $\alpha_2 = 178^\circ$ , |                       |        | $d_2 = 57$ M |                |
|                                                            | 4                            | 5                                       | $\Omega$                               | $\Omega$              |        | 0            | $\Omega$       |
| $\overline{2}$                                             | 24                           | 33                                      | 39                                     | 153                   | 40     | 45           | 288            |
| 3                                                          | 38                           | 40                                      | 31                                     | 132                   | 50     | 60           | 321            |

Рис. 2. Результаты измерений и вычислений кренов труб

Данные подобных таблиц и графиков на определенный период времени характеризуют пространственное положение вентиляционных и дымовых труб, подверженных влиянию химически агрессивной среды и других факторов, и могут быть использованы в работе строителями и работниками технического надзора за высотными инженерными сооружениями.

- 1. Руководство по определению кренов инженерных сооружений башенного типа геодезическими методами. – М.: Стройиздат, 1981. – 56 с.
- 2. Нестеренок, М.С. Геодезия: учебник для техникумов / М.С. Нестеренок, В.Ф. Нестеренок, А.С. Позняк. – Мн.; Университетское, 1993, - 215 с.

# **ИСПОЛЬЗОВАНИЕ ИННОВАЦИОННЫХ ТЕХНОЛОГИЙ В ПРЕПОДАВАНИИ ПРИ РЕАЛИЗАЦИИ СОВМЕСТНОЙ ОБРАЗОВАТЕЛЬНОЙ ПРОГРАММЫ**

*Рак И.Е., Кашура В.Н., Белорусский национальный технический университет Вильданова Л.А. Ташкентский институт по проектированию, сторительству и эксплуатации автомобильных дорог*

В настоящее время в свете сложной эпидемиологической обстановки в мире, на период карантина, связанного с распространением коронавируса COVID-19, и в Беларуси, и в Узбекистане для студентов высших учебный заведений с апреля было организовано on-line обучение. При этом каждое из образовательных учреждений выбрало разные элементы дистанционного обучения: стриминг лекции, on-line семинары и лабораторные занятия, обучение на платформе Moodle.

Стриминг лекций значительно освобождает ресурсы преподавателя и студентов, которые обычно затрачивались на дорогу - как денежные, так и временные. Отметим, что замена физического присутствия на виртуальное снимает множество вопросов для иногородних студентов, решение которых косвенно и иногда прямо влияет на успеваемость. Для преподавателей стриминг лекции дает возможность в более комфортной обстановке читать лекцию.

Стриминг лекции позволяет «пригласить» иностранного преподавателя и даже настроить субтитры, автоматические, если это онлайн, или же подготовленные заранее. Среди преимуществ нельзя не отметить удобство вывода визуального материала на экран компьютера. Доступность стриминга в течении некоторого времени после онлайна позволяет студенту пересмотреть сложные места лекции, более точно сформулировать впоследствии вопрос, преподаватель может использовать эту технологическую возможность для анализа своей работы, совершенствования своей педагогической работы. Среди основных недостатков отмечаются сложности контроля виртуального присутствия и качества усваиваемого материала. И если контроль виртуального присутствия во многом имеет технологическое решение (доступ студентов к стримингу через свои персонифицированные аккаунты, например), то контроль усвоенного материала в процессе лекции, элементы неформального общения в рамках педагогического процесса высшей

255

школы становятся практически невозможными в силу объективного психологического барьера.

Хотелось бы отдельно отметить - этот недостаток так или иначе касается каждого вида дистанционного обучения - уязвимость в защите интеллектуального права. Лекция является наиболее уникальным интеллектуальным материалом, принадлежащим преподавателю и учебному заведению, понятно, что проблемная зона именно в стриминге лекций, поскольку осуществить максимальную защиту от копирования практически невозможно или же это требует значительного ресурса.

**Проведение семинаров и лабораторных занятий on-line** технологически организовать тяжелее, поскольку виртуальное присутствие студентов не должно быть исключительно виртуальным активное участие учащихся в занятии является неотъемлемой чертой этого вида учебного процесса. В Беларуси среди неакадемического образования достаточно популярен такой вид обучения как *вебинар* - это on-line занятие, которое организуется через некую платформу, на которой возможен вход зарегистрированных участников по ссылке или аккаунту, и в зависимости от платформы, предоставляются различные виды интеррекции преподавателя и учащихся. Стриминг видео для преподавателя и возможность персонифицированного участия студентов в чате являются критическими для этого занятия, что может быть наспех организовано даже в популярных мессенджерах, YouTube и даже в закрытой группе социальной сети Facebook. Но, конечно, для полноценного занятия этого функционала крайне мало.

Поскольку коммерческие образовательные курсы, которые популярны вне академической среды, используют в основном именно дистанционное обучение, предлагаю изучить их опыт использования таких платформ как Zoom, Teams и Adobe Acrobat Connect. Каждая из этих платформ дает возможность видеоконференции, которая важна для педагогического аспекта учебного процесса, важна также возможность делиться документами.

Однако вышеперечисленные платформы хороши для одноразовых online встреч, но функционал этих платформ не позволяет осуществлять полноценный контроль усвояемости материала, а также структурировать как учебные материал, так и выполнение работ учащимися.

Исходя из опыта - как в академическом, так и не академическом образовании - наиболее удобной платформой для полноценного образовательного процесса на дистанции является **Moodle**, на которой в настоящее время продолжают обучение, студенты факультета зарубежных совместных образовательных программ Ташкентского института по проектированию, строительству и эксплуатации автомобильных дорог

(ТИПСЭАД) совместно с БНТУ, с приглашением белорусских преподавателей.

Стремительное развитие фундаментальных наук и быстрое внедрение их в повседневную практику ставит перед преподавателями высшей школой важные организационные задачи, среди которых сохранение своего временного ресурса для изучения актуального материала, включение его в структуру учебных планов, а также своевременное донесение нового знания для студентов. Для успешного достижения вышеупомянутых задач особенно выделяется метод дистанционного обучения.

Важно отметить, что метод дистанционного обучения наиболее эффективен для организации временного ресурса преподавателей не только для обучения студентов, но также для прохождения ими самими курсов в зарубежных университетах, совершенствования учебных иностранного языка, изучения технологического сопровождения учебных процессов и развитие софт скиллов.

Платформа Moodle изначально создавалась для дистанционного академического образования, поэтому ее функционал специализирован и крайне разнообразен. Это свободная система управления обучением, ориентированная, прежде всего на организацию взаимодействия между преподавателем и учениками, подходящая для организации традиционных листанционных курсов, а также поллержки очного обучения. Используя Moodle преподаватель может создавать курсы, наполняя их содержимым в виде текстов, вспомогательных файлов, презентаций, опросников (тестов различного уровня), глоссариев и т.п.

Для использования Moodle достаточно иметь web-браузер, что делает использование этой учебной среды удобной как для преподавателя, так и для обучаемых. По результатам выполнения студентами заданий, преподаватель может выставлять оценки и давать комментарии. Таким образом. Moodle является и центром создания учебного материала и обеспечения интерактивного взаимодействия между участниками учебного процесса.

Преподаватель может по своему усмотрению использовать как тематическую, так календарную структуризацию курса. При тематической структуризации курс разделяется на секции по темам. При календарной структуризации каждая неделя изучения курса представляется отдельной секцией, такая структуризация удобна при дистанционной организации обучения и позволяет учащимся правильно планировать свою учебную работу.

Так, весь учебный материал можно структурировать и оформить с помощью следующих модулей: элементы курса, отчеты администратору (преподавателю или нескольким преподавателям), типы заданий, аутентификация, различные блоки заланий, форматы курсов, фильтры, отчеты по оценкам, форматы экспорта заданий, портфолио, отчеты по тестам, хранилище файлов, типы ресурсов, включенный поиск по материалу... Очень легко добавляются в электронный курс различные элементы: лекция, задание, форум, глоссарий, wiki, чат и т.д. В системе содержатся развитые средства статистического анализа результатов тестирования и, что очень важно, сложности отдельных тестовых вопросов лля обучающихся.

При ответе на вопросы тестов студент теоретически сможет воспользоваться "запрещенной" литературой - тут преподаватель не проследит, но возможность включить таймер "30 секунд на задание" значительно ограничивает учащегося в возможности подсмотреть.

Среди преимущества Moodle, стоит отметить, что эта платформа имеет возможность включения различных языковых компонентов.

Следует отметить, что концептуальные отличия между платформой Moodle и платформами Zoom, Team и Adobe Acrobat Connect, которые напрямую влияют на методологию преподавания дисциплины: платформа Moodle разработана специально для дистанционного образования, ее технологические возможности полностью закрывают потребности образовательного процесса  $\mathbf{M}$ предоставляют алминистратору/преполавателю полностью моделировать курс и способы контроля знания.

Интеракция преподаватель - студент при дистанционном обучении, строится в границах контроля знаний, что индивидуализирует этот самый контроль - видя статистику ошибок в определенной теме, например, дополнительные преподаватель может дать разъяснения или рекомендовать изучить материал в ином ракурсе для более глубокого понимания его студентом, что в конечном итоге приведет к более качественному изучения материала студентом. Стоит учесть и тот момент, что для осуществления контроля за выполнением заданий  $\overline{10}$ лабораторным занятиям, преподавателем затрачивается гораздо больший временной период, так как ведется индивидуальная работа со студентами.

Таким образом, можно слелать вывод, что листанционное образование значительный потенциал, поскольку есть имеет возможности технологические разработки не только для устойчивого развития этого направления в Беларуси для белорусских студентов, но также - что более важно - для успешного экспорта образовательных услуг за рубеж, что наглядно демонстрирует программа совместного обучения в ТИПСЭАД и **GHTV** 

Качественное образование, основанное на современных подходах, станет более доступно и желанно для большего количества желающих, что в итоге позволит инвестировать еще больше в развитие отечественного образования, а также даст возможность готовить высококвалифицированных специалистов.

## СРАВНЕНИЕ КОМПЬЮТЕРНЫХ ПРОГРАММ ОБРАБОТКИ ЛАННЫХ ЛЕСНОГО ХОЗЯЙСТВА УКРАИНЫ

Угненко Е.Б., Шевченко А.А., Коростельов Е.Н. Украинский государственный университет железнодорожного транспорта, г. Харьков.

### Аннотяния

Внедрение компьютерного программного обеспечения в лесное хозяйство Украины - один из основных шагов к реформированию, разумного использования и развития лесного хозяйства. В статье представлен обзор програмных комплексов для управления и контроля лесозаготовками и ведения всей сопутствующей документации.

Реализация проекта предполагает значительные финансовые вливания, перестройка существующей системы регулирования и благоустройства. Лля полного анализа выполнено сравнение представленных программ в таблице 1, согласно возможностей программного обеспечения, стоимости внелрения и эффективности использования. А даже к значительному сокращению времени при накоплении, обработке и обмене данных между производственными подразделениями и уровнями управления отраслью повышение оперативности, лесоустройства, точности качества И получаемых материалов, а даже предоставит механизмы для быстрого анализа лесохозяйственной дияльсти и установит основу для решения смежных задач связанных с лесоустройством (учет древесины и лесо продукции, тушения пожаров, борьба с вредителями, расчеты баланса углерода).

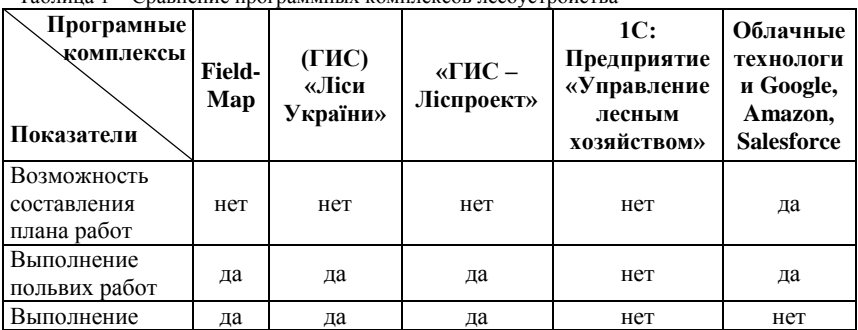

Таблина 1 - Сравнение программных комплексов лесоустройства

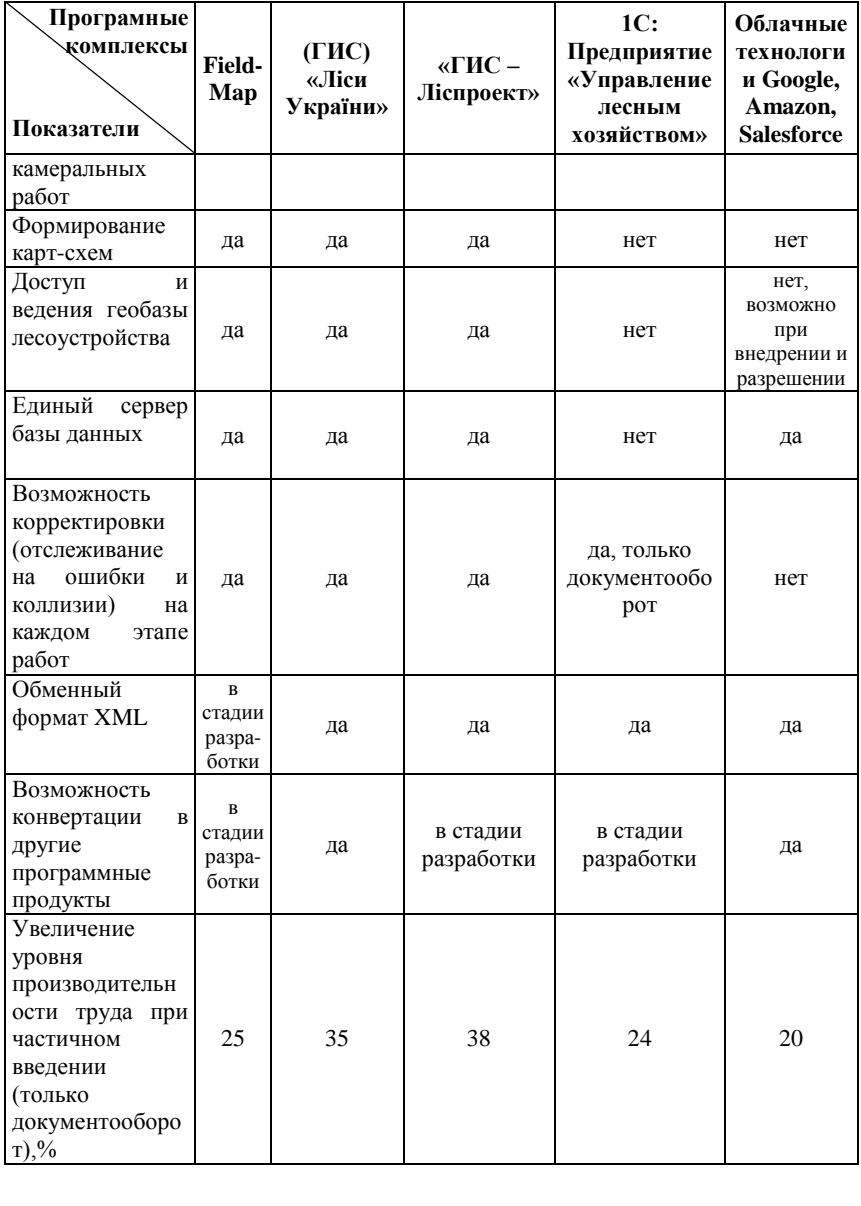

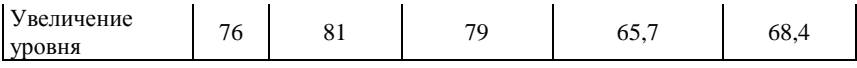

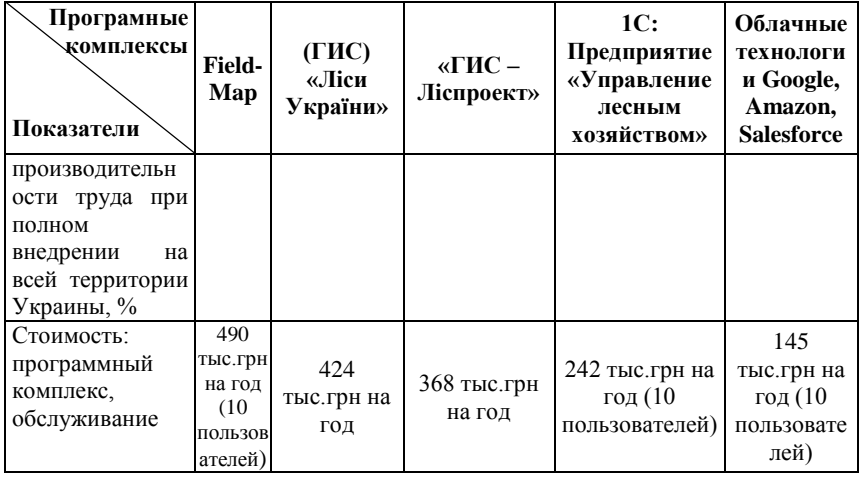

По результатам таблицы 1 можно сделать вывод, что програмнет комплексы «ГИС - Ліспроект» и ГИС «Ліси України», состоящие из большого программной базы, позволяющей повнетстю вести лесоустройства от полевых работ до выпуска документации с учетом законетв и нормативных документов Украины. Программный комплекс Field-Map даож повнетстю обеспечивает полный цикл лесоустройства, но не приспособлен к документооборота Украины. Другие программы частично замещают, тот или иной вид работ, а даож внедрения электронной системы учета, управления и контроля позволит ефективно, разумно и экономически обоснованно управлять ресурсами лесов Украины. Тем более сейчас достаточно широкий выбор программ для разумного управления проектами и отслеживания ошибок. Среди них: Redmine, Zoho Projects; Basecamp; Freshbooks и многие другие.

- 1. Chappell David A Short Introduction to Cloud Platforms, 2012. [Електронний ресурс] – pежим доступу: http://www.davidchappell.com/ CloudPlatforms-Chappell.pdf.
- 2. Єдина державна система електронного обліку деревини. Рух до європейських стандартів лісокористування (презентація) [Електронний ресурс] – pежим доступу: http://www.lvivlis.gov.ua/uk/Elektronnyy\_oblik\_derevyny.
- 3. Anne Helby Petersen, Claus Thorn Ekstrøm. Your Assistant for Documenting Supervised Data Quality Screening in R: Journal of Statistical Software. July 2019, Volume 90, Issue 6. doi: 10.18637/jss.v090.i06. (last access: [https://www.jstatsoft.org/index\)](https://www.jstatsoft.org/index)
- 4. Морзе Н.В. Педагогічнет аспекти використання хмарних обчислень / Морзе Н. В., Кузьмінська О. Г. // Інформаційнет технології в освіті. –  $2011. - N<sub>9</sub> - C. 20-29.$
- 5. П'ять вимірів хмарних обчислень: лекція голови Microsoft Стіва Балмера для студентів КПІ та інших ВНЗ [Електронний ресурс]. – Режим доступу: http://www.microsoft.com/ukraine/events/ballmerstudents-lecture-2010/default. mspx.
- 6. Shiyan А. A. Types of Economic Behavior : The Instrument for Management of Individuals, Institutions, Countries and Humankind / Shiyan А.A., Nіkіforova L. O. // Econometrics : Data Collection & Data Estimation Methodology e Journal. – 2011. – V. 3, Issue 43. – 22 p. : [Електроний ресурс] – режим доступу: http://ssrn.com/abstract=1952651.
- 7. Білецький Б.О., Литвинов В.А., Беспалов В.П., Майстренко С.Я., Загреба Т.О., Хурцилава К.В. Практичне застосування ГІС-технологій для планово-картографічного супроводження лісовпорядкування (на прикладі системи «ГІС-Ліспроект». Математичнет машини і системи, 2013, № 3 С.76-85
- 8. Функціональнет можливості геопорталу "Ліси України". В. В. Богомолов, О. І. Борисенко, І. В. Жадан, А. В. Полупан, В. А. Юрченко. 16 Міжнародна практична конференція "Сучаснет інформаційнет технології управління екологічною безпекою, природокористуванням, заходами в надзвичайних ситуаціях": зб. наук. праць (3–4 жовтня 2017 р.). Київ, 2017.

С. 194–197.

9. Борисенко О. І. Просторова динаміка осередків усихання сосновихлісів у ДП "Тетерівське ЛГ". Новації, стан та розвиток лісового і садовопаркового господарства: матеріали ІІ Всеукраїнської науковопрактичної конференції здобувачів вищої освіти і молодих учених (Присвячена 20-річчю відновлення підготовки фахівців лісового господарства, ХНАУ ім. В. В. Докучаєва, 14–16 лютого 2018 р.). Харків, 2018. С.16–17.

### **ЗЕМЕЛЬНО-КАДАСТРОВЫЕ РАБОТЫ, КАК ОСНОВА ВЕДЕНИЯ ГОСУДАРСТВЕННОГО КАДАСТРА НЕДВИЖИМОСТИ**

*Угненко Е.Б.<sup>1</sup> , Виселга Г.<sup>2</sup> , Тимченко О.Н.<sup>3</sup> , Ужвиева Е.Н.<sup>4</sup> , Сорочук Н.И.<sup>5</sup> 1, 3, 4, 5, Украинский государственный университет железнодорожного транспорта, <sup>2</sup>Вильнюсский технический университет им. Гедиминаса*

#### **Аннотация**

В статье рассмотрены научно-методические основы государственного кадастра недвижимости. Установлено, что содержание кадастровых работ обуславливает их видовое различие и отражает характерные особенности получения сведений и их информационных преобразований. Среди различных видов кадастровых работ особое место занимают земельнокадастровые работы, которые в настоящее время считаются наиболее изученным видом работ.

Развитие вычислительной техники и геоинформатики, оснащение государственных органов мощными компьютерами, периферийными устройствами, средствами цифровой картографии, появление систем автоматизированного ведения Государственного кадастра недвижимости (ГКН) существенно изменили содержание и технологию кадастровых работ.

Кадастровые работы занимают особое место в регулировании земельных отношений, так как с учетом их результатов создается единая много аспектная информационная база недвижимой собственности, используемая для принятия и реализации решений органов государственного и муниципального управления недвижимым имуществом различных форм собственности, осуществления государственного контроля за использованием земель и различных сделок с недвижимостью, ведения мониторинга [1, 2, 4]. Поэтому производству кадастровых работ особое внимание уделяют органы государственной власти и местного самоуправления, различные министерства и ведомства.

Кадастровые работы – это совокупность различных мероприятий и действий, направленных на получение сведений об объектах кадастра и реализацию всех их информационных преобразований [1]. В состав кадастровых работ входят:

- земельно-кадастровые работы;

- инженерно-кадастровые работы;

- территориально-кадастровые работы.

Содержание кадастровых работ обуславливает их видовое различие и отражает характерные особенности получения сведений и их информационных преобразований.

Кадастровые работы, обеспечивающие ведение кадастра, формирование земельной (недвижимой) собственности, создание инфраструктуры рынка и других операций с недвижимостью, включают в себя кадастровые съемки, инвентаризацию земель и прочно связанных с ней объектов недвижимости, закрепление границ земельных участков на местности, физическую и правовую регистрацию недвижимой собственности, кадастровую оценку земель поселений [1].

Среди различных видов кадастровых работ особое место занимают земельно-кадастровые работы, обеспечивающие формирование различных форм собственности на земельные участки и объекты недвижимости, а также реализацию платного землепользования. Земельно-кадастровые работы в настоящее время считаются наиболее изученным видом работ.

К земельно-кадастровым работам относятся [3]:

- создание кадастровой геодезической сети;

- вынос в натуру проекта городской черты;

- структуризация территории города;

- инвентаризация земель города;

- отвод земель и закрепление их границ на местности;

- установление границ землепользований в существующей застройке города;

- кадастровые съемки;

- государственная кадастровая оценка земель поселений;

- экономическая оценка городских земель;

- формирование земельной собственности;

- межевание.

В составе работ по отводу земельных участков выделяют [3]:

1) ведение дежурного журнала землепользований;

2) выбор местоположения земельного участка;

3) вынос в натуру границ земельного участка и закрепление их на местности;

4) установление границ землепользований в существующей застройке города;

5) проведение организационно-подготовительных работ;

6) разработку планов внутриквартального землеустройства;

7) оформление материалов по установлению границ земельных участков и составлению межевого плана;

8) земельно-кадастровые съемки в городах. Особенности земельнокадастровых съемок обусловлены содержанием и точностью конечных результатов, формой их представления, а также объектами съемок, не имеющих аналогов при других видах съемок;

9) государственная кадастровая оценка городских земель – это один из видов земельно-кадастровых работ, обеспечивающих начисление земельных платежей за пользование земельным участком независимо от формы собственности.

К основным факторам, определяющим особенности при создании земельного, градостроительного кадастра и кадастра застроенных территорий, относится точность. Точность – это основное требование к достоверности полученных результатов, которые регламентируются соответствующими нормативно-техническими документами.

Кроме того, при оформлении материалов по установлению границ земельных участков подготавливается межевой план.

Межевой план представляет собой документ, который сооставлен на основе кадастрового плана соответствующей территории или кадастровой выписки о соответствующем земельном участке и в котором воспроизведены определенные внесенные в государственный кадастр недвижимости сведения об образуемых земельном участке или земельных участках либо о части или частях земельного участка, либо новые необходимые для внесения в ГКН сведения о земельном участке или земельных участках [5].

Межевой план состоит из графической и текстовой частей.

В графической части межевого плана содержаться следующие разделы  $[5]$ :

1) схема геодезических построений;

2) схема расположения земельных участков;

3) чертеж земельных участков и их частей;

4) абрисы узловых точек границ земельного участка.

В текстовой части межевого плана содержаться следующие разделы [5]:

1) исходные данные;

2) сведения о выполненных измерениях и расчетах;

3) сведения об образуемых земельных участках и их частях;

4) сведения об измененных земельных участках и их частях;

5) сведения о земельных участках, посредствам которых осуществляется доступ к образуемым или измененным земельным участкам;

6) сведения об уточняемых земельных участках и их частях;

7) сведения об образуемых частях земельного участка;

8) заключение кадастрового инженера;

9) акт согласования местоположения границ земельного участка.

В общем, принципами единого кадастра недвижимости является идентификация и индивидуализация объектов недвижимости. То есть пользователи кадастра смогут, введя уникальный номер, определить, кому принадлежит объект, на каких правах, его физические характеристики и кадастровую стоимость. Объектами учета государственного кадастра недвижимости должны быть объекты недвижимости, сформированные в соответствии с градостроительными планами, содержащими всю необходимую информацию о разрешенном использовании и ограничениях.

Содержание государственного кадастра недвижимости:

1. Государственный кадастровый учет объекта недвижимости представляет собой юридический акт признания и подтверждения государством факта существования объекта недвижимости и его индивидуализации, как объекта права и налогообложения.

2. Сведения государственного кадастра недвижимости имеют правовой характер.

3. Записи в государственном реестре недвижимости являются единственным доказательством существования объекта недвижимости в его границах, понимаемых как пространственные пределы действия прав, а также установленного публично-правового режима его использования и состава его имущества.

Задачами создания ГКН служат:

- обеспечение гарантий прав собственников;

- обеспечение эффективного сбора налогов на недвижимость;

- эффективное и рациональное использование недвижимости.

- 1. Варламов, А.А. Земельный кадастр. Т.1. Теоретические основы государственного земельного кадастра / А.А. Варламов. - М.: Колос, 2003. -383 с.
- 2. Варламов, А.А. Земельный кадастр. Т.2. Управление земельными ресурсами / А.А. Варламов. - М.: Колос, 2004. - 528 с.
- 3. Гладкий В.И. Кадастровые работы в городах / В.И. Гладкий. Новосибирск: Наука, Сиб. отд-ие РАН, 1998. - 281 с.
- 4. Теория и методы ведения государственного мониторинга земель как информационной основы государственного кадастра недвижимости. Монография / Под науч. ред. А.А. Варламова. - М.: Государственный ун-т по землеустройству, 2009. - 290 с.

5. Управление земельными ресурсами, земельный кадастр, землеустройство и оценка земель (зарубежный опыт) / Под ред. С.Н. Волкова, В.С. Кислова. - М.: Технология ЦД, 2003. - 378 с.

# **АВТОМАТИЗАЦИЯ ПРОЦЕССОВ ПРОЕКТИРОВАНИЯ С ПРИМЕНЕНИЕМ ГИС-ТЕХНОЛОГИЙ**

*Цыркунова Ю.С.*

*УО «Белорусская государственная сельскохозяйственная академия»*

### **Аннотация**

Рассмотрен вопрос создания автоматизированных систем землеустроительного проектирования на основе использования геоинформационных систем. Определены основные функции пространственного моделирования геоинформационных систем для решения проектных задач при землеустройстве. Выполнен процесс проектирования равновеликих земельных участков с применением ГИС различными способами.

При реализации комплекса государственных и хозяйственных мероприятий, направленных на регулирование земельных отношений, и организации рационального использования земель в Республике Беларусь разрабатывают: схемы землеустройства административнотерриториальных единиц, проекты межхозяйственного землеустройства, проекты внутрихозяйственного землеустройства сельскохозяйственных организаций. При разработке указанных документов обрабатывают большие объемы данных. Для повышения производительности требуется автоматизировать процессы проектирования. Автоматизация землеустроительного проектирования началась с применения экономикоматематических методов и ЭВМ в землеустройстве, которое относится к концу 60-х годов. Однако до настоящего времени, комплексная, системная проработка вопросов создания и использования системы автоматизированного землеустроительного проектирования отсутствует.

С появлением геоинформационных систем (GIS), при разработке проектов землеустройства стали применяться методы автоматизированного проектирования, основанные на цифровых моделях местности и оперировании не только цифровыми расчетными, но и цифровыми графическими данными.

В настоящее время наиболее популярными программными используемыми для автоматизации проектирования в землеустройстве являются AutoCAD Map 3D, ArcGIS, ГИС MapInfo, QGIS.

Использование ГИС-технологий позволяет использовать единую интегрированную модель данных, которая облегчает управление

269

многообразной информацией и избавляет от лишней работы. Это приводит к снижению число ошибок и повышает производительность труда. Также имеется возможность вводить запросы и проводить анализ по различным типам пространственных и непространственных данных для решения задач проектирования, прогнозировать результаты, тестировать варианты.

Для решения задач землеустроительного проектирования наибольшее значение имеют функции пространственного моделирования. Они позволяют автоматизировать процесс выработки управленческих решений, рассмотрения большого количества альтернативных проектных целей и поиска оптимальных вариантов. Наиболее применяемыми функциями пространственного моделирования являются: генерация буферных зон для зонирования территории (водоохранные, прибрежные, санитарнозащитные зоны), зонирование или районирование для группировки земельных участков по группам критериев, построение пространственных статических моделей для изучения процессов загрязнения территории или развития водной эрозии, построение пространственных динамических моделей для моделирования подтопления земель в поймах рек и их влияния на ведение сельского хозяйства, сетевое моделирование или сетевая оптимизация для размещения сети дорог на территории хозяйства.

При составлении проектов внутрихозяйственного землеустройства среди решаемых задач особое место занимает организация севооборотов и устройство их территории. Одним из элементов выполняемых работ по рациональной организации территории является проектирование участков заданной площади. Сущность проектирования состоит в построении на проектном плане участков земель с заданными площадями.

В зависимости от производственных требований к точности площадей и положения границ участков, их конфигурации и наличия геодезических данных по границам, применяют следующие способы проектирования полей: аналитический; графический; механический.

С учетом того что в ГИС реализовано вычисление площадей по координатам, то и проектирование наиболее целесообразно выполнять аналитически или использовать при этом элементы графического способа.

При выполнении исследований был рассмотрен  $m$ ouecc проектирования равновеликих земельных участков на трех массивах пахотных земель с разбиением массивов на 4, 6 и 8 полей. Проектирование выполнено двумя способами: проектирование с применением ГИС по аналогии с традиционным графическим способом и с использованием Редактора участков ArcGIS.

Для выполнения эксперимента имеющийся земельно-кадастровый план коммунального сельскохозяйственного унитарного предприятия масштаба 1:10000 был отсканирован с разрешением 300dpi. В АгсМар полученный растр привязан к системе координат. По растру были сформированы площадные контура массивов пахотных земель. Для этого была создана новая персональная база геоданных, а в ней набор классов объектов. В созданном классе пространственных объектов massiv выполнена оцифровка массивов пахотных земель.

При проектировании первым способом для разбивки полигона на части был использован инструмент **Разрезать полигоны**, с помощью которого можно нарисовать линию, рассекающую полигон. При разбиении полигона автоматически вычислялись площади вновь сформированных участков. Как правило, участки требуют корректировки. Используя инструмент **Измерить** панели **Инструменты** выполнялось измерение длины стороны сформированной трапеции. И по методике аналогичной графическому проектированию строился дополнительный полигон (дорезки, обрезки), который потом присоединялся к нужному участку.

С использованием указанных инструментов выполнено проектирование всех полей.

По результатам векторизации площади массивов земель составили 376,4 га, 531,6 га, 105,6 га. Полученные значения отличаются от соответствующих площадей указанных на земельно-кадастровом плане на 0,2-0,5 га. По этой причине при переходе к автоматизированным методам проектирования необходимо учитывать, что площади участков земель могут измениться по сравнению с учетными данными.

В ГИС ArcGIS имеется специфический набор данных – базы геоданных **Участки** и специфический набор инструментов – **Редактор участков**. Он включает данные и функции, описывающие земельные участки, обеспечивающие возможность их создания, редактирования с учетом правил топологии. В основу данного набора положено использование оптимизированной модели данных для редактирования участков с возможностью сохранения записанной информации, топологических отношений между участками, накладывающихся друг на друга объектов и истории изменения участков. Также возможно использование автоматизированных рабочих процессов с сохранением пространственной точности при редактировании.

При проектировании вторым способом для создания набора Участки был использован площадной слой с оцифрованным массивом пахотных земель, который получен путем оцифровки. Также этот слой был преобразован в линейный. Для созданных площадного и линейного классов объектов были настроены топологические правила, после проверки которых был создан новый набор Участки, в который были импортированы данные из набора слоев базы геоданных по массивам пахотных земель. В данном наборе возможно выполнение операций деления участков на части (равные между собой, равные определенной площади) параллельно заданной стороне. Для деления был выбран объект (массив пахотных земель), вызвано контекстное меню и выбрана команда **Деление участка**. В открывшемся окне были настроены параметры деления объекта на части (число участков, сторона параллельно которой необходимо выполнить построение границ новых участков). Программа выполнила разбиение первого массива на 4 равные части. Аналогично выполнено разбиение второго и третьего массивов на 6 и 8 частей соответственно.

Проанализировав затраты времени на рассмотренные способы проектирования можно отметить, что при числе формируемых полей менее 6 наилучшие результаты получены на основе использования ArcGIS без создания набора Участки. При возрастании числа проектируемых полей до 6 и более целесообразным является проектирование с использованием функций **Редактора участков**. Также достоинством является, что в этом случае упрощается подготовка данных для выполнения работ по перенесению проектных границ участков на местность. Программа может автоматически сформировать ведомость с разбивочными элементами (длины линий, углы и т.д.). Также следует отметить, при проектировании с использованием ГИС отклонения не превышали 0,2 га, а при проектировании с использованием **Редактора участков** площади всех запроектированных участков полностью совпадали.

- 1. Волков, С.Н. Землеустройство. Землеустроительное проектирование. Внутрихозяйственное землеустройство. Т. 2./ С.Н. Волков. – М.: Колос,  $2002 = 648$  c
- 2. Глебова, Н. А., Третьяченко, Д. А. , Копин, Ю.Е. , Леонов, А. Л., Осокин, С.А., Самсонов, Т.Е., Стрельцов, И.В. ArcGIS 10 − первая версия в новом поколении // ArcReview. – Москва, 2010. – № 2(53). – С.  $32 - 43$ .
- 3. Цыркунова, Ю. С. Применение ГИС-технологий для автоматизации проектирования при внутрихозяйственном землеустройстве / Ю. С. Цыркунова // Научные стремления – 2019: сборник материалов Междунар. науч.-практ. молодежн. конф. в рамках Международного научно-практического инновационного форума «INMAX'19», Минск, 11–12 декабря 2019 г. : в 3 ч. / Лаборатория интеллекта ; редкол.: Т. А. Гуринович, В. В. Казбанов, С. Л. Казбанова. – Минск, 2019. – Ч. 1. – С. 95–96.

# **ИСПОЛЬЗОВАНИЕ МАТЕРИАЛОВ АЭРОФОТОСЪЕМКИ БПЛА ПРИ ВЫПОЛНЕНИИ ИНЖЕНЕРНЫХ ИЗЫСКАНИЙ**

### *Черняков Г.В. Белорусский государственный университет*

### **Аннотация**

Описана технология выполнения аэрофотосъемки беспилотным летательным аппаратом. Приведены основные подходы к использованию материалов аэрофотосъемки при выполнении инженерно-геодезических изысканий. Выполнено сравнение трудозатрат на выполнение изысканий только наземным методом и при использовании материалов аэрофотосъемки БПЛА совместно с данными полевого дешифрирования.

В состав инженерных изысканий входят следующие основные виды: инженерно-геодезические, инженерно-геологические, инженерногидрометеорологические, инженерно-экологические изыскания и др. И почти для каждого из этих видов характерно внедрение беспилотных летательных аппаратов (БПЛА). С их помощью выполняются рекогносцировочные наблюдения, построение цифровых 3d-моделей местности и инженерных сооружений, мониторинг за развитием опасных природных и техногенных процессов, загрязнением атмосферы и поверхностных вод.

Но наиболее широко применение БПЛА при выполнении инженерногеодезических изысканий. Получение геопространственных данных с помощью беспилотных систем – менее трудоемкий, более быстрый и достаточно точный способ в сравнении с традиционными наземными методами. С помощью БПЛА возможно создание цифровых ортофотопланов, топографических карт и планов, цифровых моделей рельефа и местности.

Использование БПЛА позволяет существенно снизить сроки выполнения работ и максимально, насколько это возможно, автоматизировать труд геодезистов-изыскателей [1].

На сегодняшний день аэрофотосъемка активно развивается благодаря появлению легких недорогих беспилотных летательных аппаратов и позволяет получить предварительный результат уже на следующий день, а окончательный — через некоторое время, гораздо меньшее по сравнению со временем, потраченным на выполнение геодезических изысканий только наземным способом [1].

Технология аэрофотосъемки на основе БПЛА состоит из следующих этапов:

подготовительные работы (изучение местности, подлежащей фотографированию; подготовка карт, проектирование маршрутов полета и расчет элементов фотосъемки);

полевые работы (закрепление и координирование опознаков, либо установка базовой станции, летно-съемочные);

камеральные работы (обработка результатов геодезических измерений, фотограмметрическая обработка снимков) [2].

Опознаки закрепляются и координируются при помощи GPS оборудования методом спутниковых наблюдений. Количество опознаков зависит от размера области работы, требуемой точности и режима съемки. При использовании наземной базовой станции высокая точность получаемых центров фотографирования позволяет полностью отказаться от использования опорных точек, либо использовать несколько точек для контроля результатов.

Процесс аэрофотосъемки и обработки материалов максимально автоматизирован. Полет выполняется полностью в автоматическом режиме – от взлета до посадки. Современное фотограмметрическое программное обеспечение способно работать на базе компьютерного зрения, благодаря чему процесс обработки снимков хорошо автоматизирован. Съемка и создание ортофотоплана на территорию площадью 2 км<sup>2</sup> с разрешением от 2 см на пиксель может быть выполнена в течение 1 дня (при обработке в полевых условиях). Пользователь получает оперативную цифровую информацию для интерпретации ее в топографический план или подробную карту в масштабе 1:500 – 1:5000 [3].

При этом существует несколько подходов к выполнению инженерногеодезических изысканий с использованием материалов аэрофотосъемки:

- 1. Создание инженерно-топографических планов только по материалам аэрофотосъемки.
- 2. Создание инженерно-топографических планов по материалам аэрофотосъемки и полевого дешифрирования.
- 3. Использование материалов аэрофотосъемки в качестве абрисов при наземной инструментальной съемке.

Каждый из этих подходов имеет право на жизнь и может использоваться в зависимости от сложности снимаемых объектов. Создание инженерно-топографических планов только по материалам аэрофотосъемки возможно лишь на простых участках без древеснокустарниковой и высокой травяной растительности, коммуникаций. Использование материалов аэрофотосъемки в качестве абрисов при наземной инструментальной съемке может применяться на сложных

объектах, где затруднительно камеральное дешифрирование. Но при таком подходе в значительной степени нивелируется одно из главных преимуществ использования БПЛА – оперативность.

Наиболее рациональным является второй подход. Он подходит для объектов разного уровня сложности и способен в полной мере раскрыть потенциал использования БПЛА. Порядок работ при данном подходе, следующий:

Выполнение аэрофотосъемки и фотограмметрической обработки.

Оцифровка материалов аэрофотосъемки с выделением мест, требующих уточнения.

Полевое дешифрирование и набор дополнительных необходимых данных.

Финальная камеральная оцифровка данных.

Таким образом, полностью заменить наземный метод съемки на аэрофотосъемку невозможно. Аэрофотосъемку с использованием БПЛА наиболее целесообразно применять в комплексе с наземными методами. Наиболее важным преимуществом данного подхода является его оперативность по сравнению с традиционной наземной съемкой. На примере типового линейного объекта (трасса 15 км шириной 100 м на незастроенной территории) можно сравнить трудозатраты на выполнение изысканий наземным методом и при использовании материалов аэрофотосъемки БПЛА совместно с данными полевого дешифрирования (таблица 1).

Из таблица видно, что инженерно-геодезические изыскания, проведенные наземным методом съемки на 30 человеко-дней дольше по срокам выполнения. С учетом того, что при инженерных изысканиях сроки зачастую имеют важнейшее значение, данные различия существенны. Если правильно выстроить процесс производства работ, то аэрофотосъемка с использованием БПЛА будет иметь еще большее преимущество, не только по скорости выполнения работ, но и значительно возрастет качество и содержательность топографических планов [1].

| N2                                                 | Состав работ                                                                 | Кол-во<br>чел. | Сроки<br>работ, дней | Чел./дни |  |  |  |  |  |
|----------------------------------------------------|------------------------------------------------------------------------------|----------------|----------------------|----------|--|--|--|--|--|
| Аэрофотосъемка БПЛА в комплексе с наземным методом |                                                                              |                |                      |          |  |  |  |  |  |
|                                                    | Закладка опознавательных знаков*                                             |                |                      | $2*$     |  |  |  |  |  |
| 2                                                  | Аэрофотосъемка                                                               |                |                      | 4        |  |  |  |  |  |
| 3                                                  | Обработка данных аэрофотосъемки. Создание <br>ортофотоплана и матрицы высот. |                |                      |          |  |  |  |  |  |
| 4                                                  | Досъемка наземным метолом выделенных <br>участков                            | 4              |                      | 20       |  |  |  |  |  |
| 5                                                  | Обследование и съемка коммуникаций                                           | 4              |                      | 4        |  |  |  |  |  |
| 6                                                  | Уравнивание съемочной геодезической сети                                     | 1              |                      | 1        |  |  |  |  |  |
|                                                    | Создание топоплана                                                           |                | 10                   | 10       |  |  |  |  |  |
| Итого                                              |                                                                              |                | 23                   | 44 (*42) |  |  |  |  |  |
| Только наземный метод                              |                                                                              |                |                      |          |  |  |  |  |  |
|                                                    | Создание съемочной геодезической сети                                        | 4              | 2                    | 8        |  |  |  |  |  |
| 2                                                  | Тахеометрическая съемка                                                      | 4              | 12                   | 48       |  |  |  |  |  |
| 3                                                  | Обследование комму никаций                                                   | 4              |                      | 4        |  |  |  |  |  |
| 4                                                  | Уравнивание съемочной геодезической сети                                     |                |                      | 1        |  |  |  |  |  |
| 5                                                  | Создание топоплана                                                           |                | 10                   | 10       |  |  |  |  |  |
|                                                    | Итого                                                                        |                | 26                   | 71       |  |  |  |  |  |

Таблица 1 – Сравнительный анализ трудозатрат на выполнение изысканий

- 1. ожко Р.И. Применения аэрофотосъемки при помощи беспилотного летательного аппарата на инженерно-геодезических изысканиях автомобильных дорог. – Иркутск: Молодежный вестник ИРГТУ,  $2014. - 5$  c.
- 2. Алчинов, А.И. Методы цифровой фотограмметрии. Технология «Талка» / А.И. Алчинов, Н.Д. Беклемишев, В.Б. Кекелидзе. – М.: МГУП, 2007. – 260 с.
- 3. Романкевич, А.П. Опыт использования беспилотного летательного аппарата при картографировании территории УП «Щемыслица» БГУ / А.П. Романкевич, Д.А. Качановская, Г.В. Черняков // материалы конкурса ГИС-проектов студентов и аспирантов УВО Республики Беларусь, проведенного в рамках празднования Международного Дня ГИС 2016, Минск, ноябрь 2016 г. / Белорусский гос. ун-т ; редкол.: Д.М. Курлович (отв. ред.) [и др.]. – Минск, 2016. – С. 8–14.